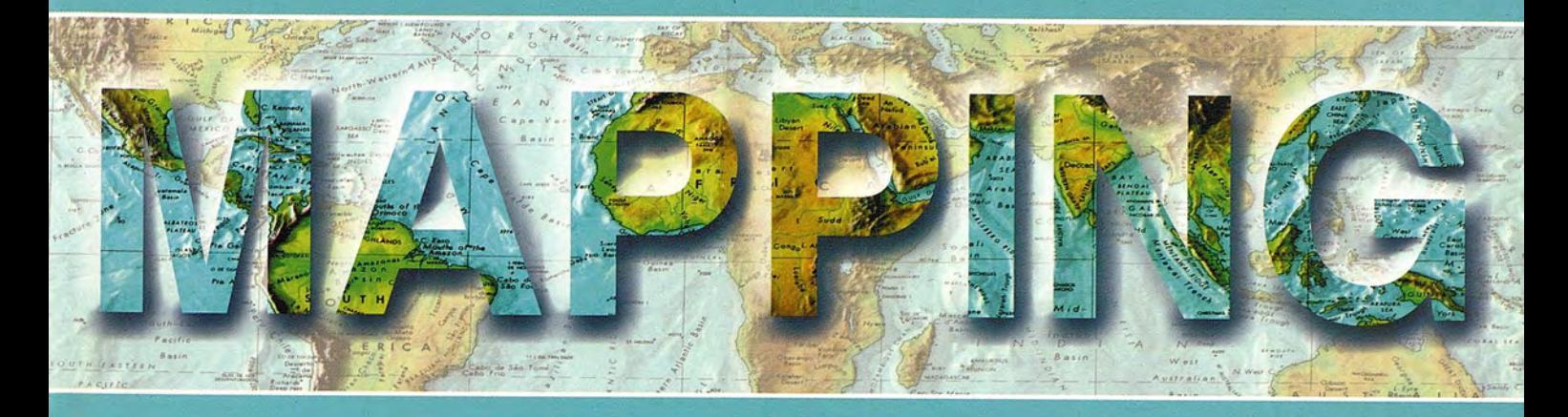

Revista Internacional de Ciencias de la Tierra

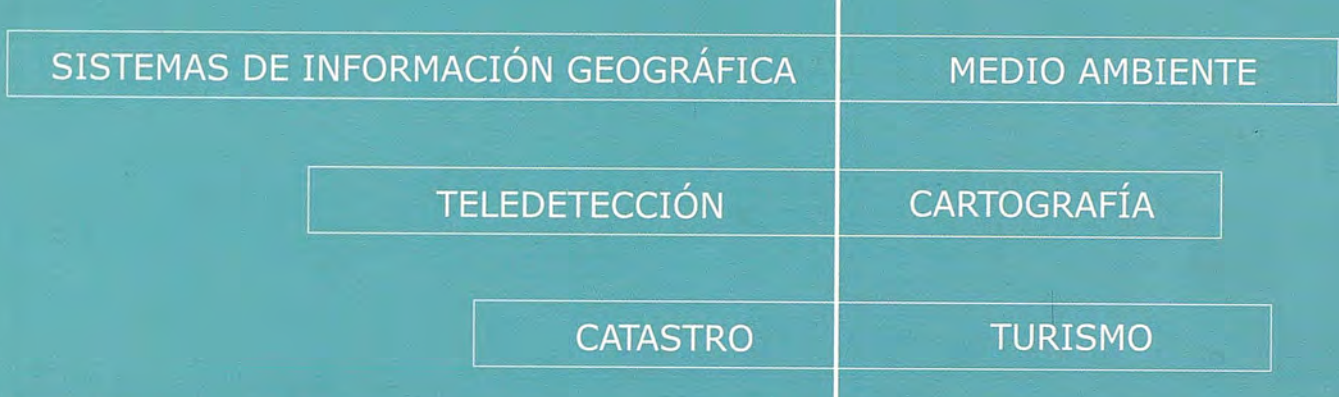

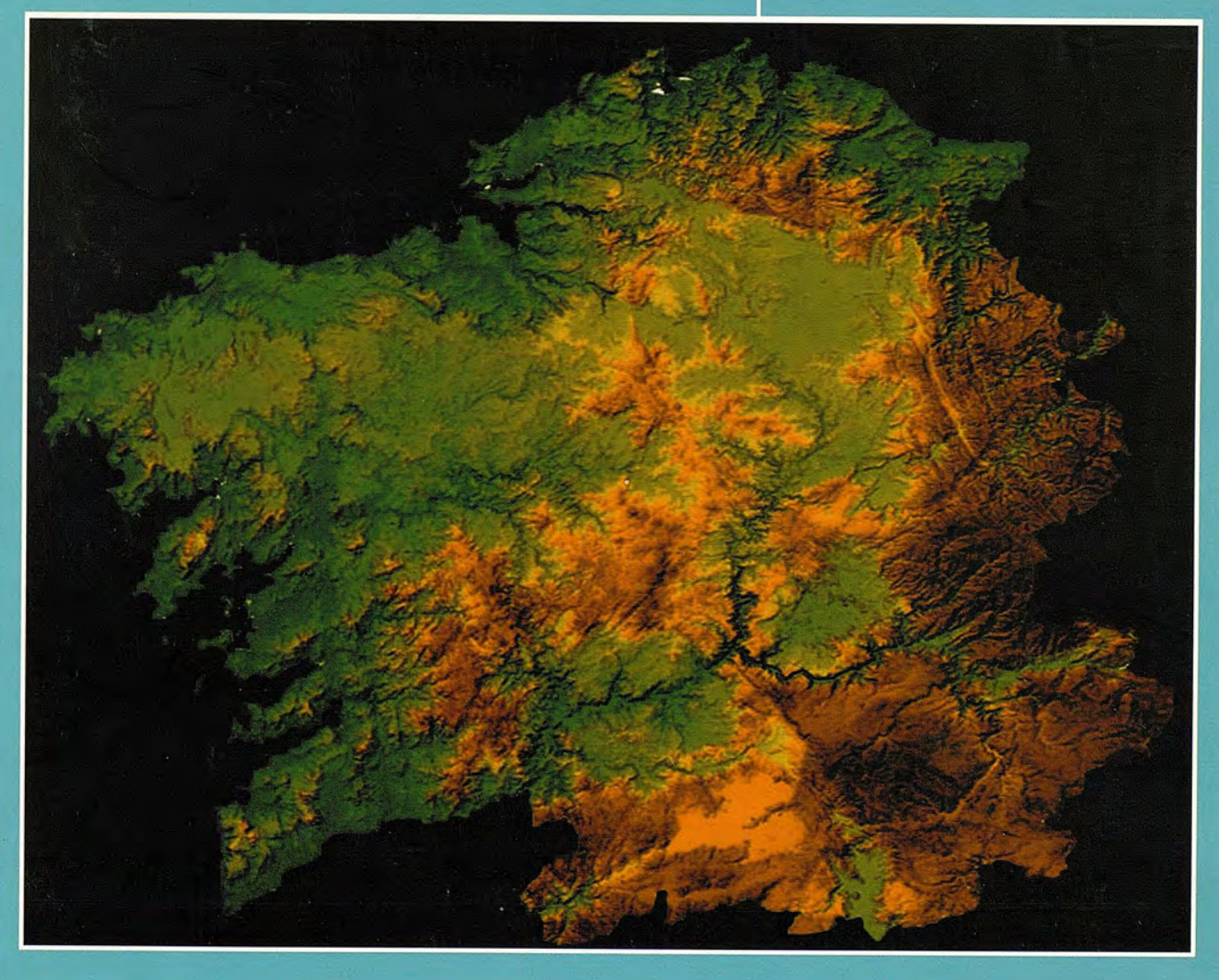

## INSTITUTO GEOGRÁFICO NACIONAL CENTRO NACIONAL DE INFORMACIÓN GEOGRÁFICA

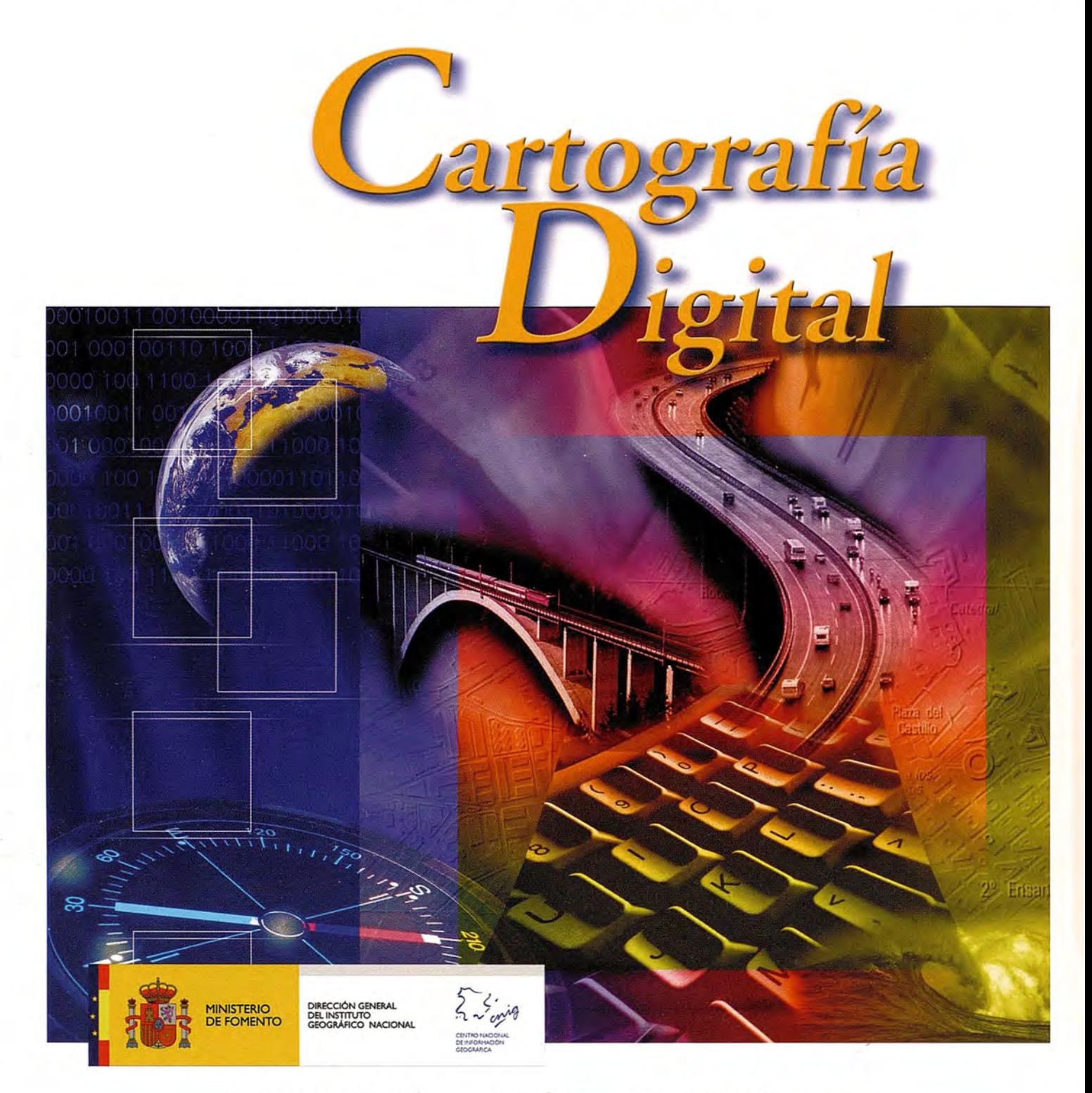

BASE CARTOGRÁFICA NUMÉRICA (BCN1000, 500, 200, 25), / MAPA TOPOGRÁFICO NACIONAL (MTNSO, 2S), MODELO DIGITAL DEL TERRENO (MDT 1000,200, 2S), LÍNEAS LÍMITE, BASE DE DATOS DE POBLACIÓN, MAPA DE USOS DEL SUELO, FOTROGRAFíA AÉREA, MAPA pOLíTICO DE EUROPA, MAPA POLíTICO DEL MUNDO, CALLEJEROS Y OTROS PRODUCTOS.

> Oficina central y comercialización: General Ibáñez de Ibero, 3 · 28003 MADRID Teléfono: +34 91 597 94 53 • Fax: +34 91 553 29 13

e-mail: consulta@cnig.es • http://www.cnig.es

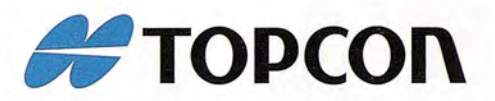

# *iSimplemente* el mejor!

- 2.000 m de alcance sin prisma

- Tecnología superior de auto seguimiento y rápida localización
- Plataforma Windows CE fuente abierta a desarrollar sus aplicaciones

- Gran alcance de comunicación

It's time.

**Serie GPT-9000A** La más rápida tecnología de scanning robótica

**www.topcon.es www.inland.es**

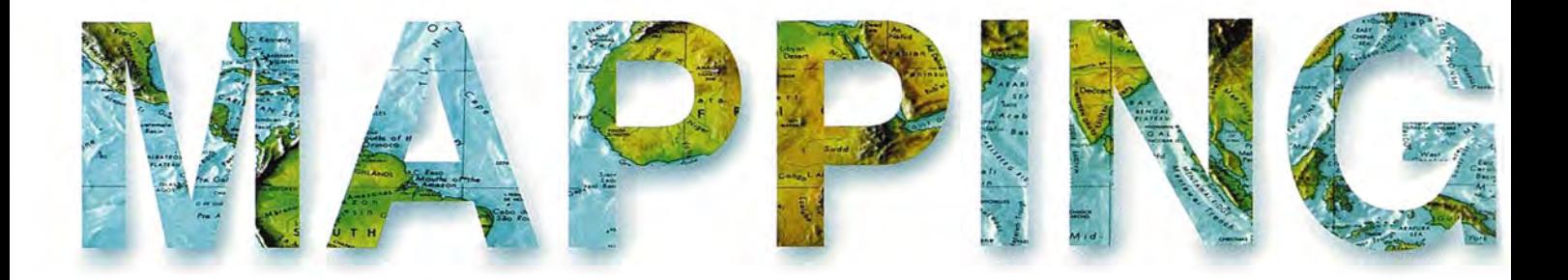

## **COMITE CIENTIFICO**

PRESIDENTE DE HONOR: D.Rodolfo Nuñez de la Cuevas EDITORJEFE. D.José Ignacio Nadal Cabrero COEDITOR: D. Andres Seco Meneses Universidad Pública de Navarra, España MIEMBROS. D.Javier González Matesanz Instituto Geográfico Nacional ,España D.Benjamín Piña Paton Universidad de Cantabria,España D. Andrés Diez Galilea Universidad Politecnica de Madrid, España D.Stéphane Durand École Superieure de Geometres EtTopographes, Le Mans, Francia Dña. Emma Flores Instituto Geografico, El Salvador Dña.Tatiana Delgado Fernández Grupo Empresarial Geocuba, Cuba D. Luis Rafel Díaz Cisneros Cesigma, Cuba Dña. Sayuri Mendes Instituto de Geografía Tropical, Cuba Dña.Rocío Rueda Hurtado Universidad de Morelos, México Dña. Maria IniestoAlba Universidad de Santiago, España Dña.Cleópatra Magalhaes Pereira Universidad de Oporto, Portugal D. Javier García García Instituto Geográfico Nacional, España D. Jorge Delgado García Universidad de Jaen

# **SUMARIO**

**6 EN UNA DECIDIDA APUESTA DEL GOBIERNO POR EL IMPULSO Y DESARROLLO DE LA INFORMACiÓN GEO-GRÁFICA EN ESPAÑA,EL GOBIERNO APRUEBA EL ES-TATUTO DEL CENTRO NACIONAL DE INFORMACiÓN GEOGRAFICA**

**14 TRANSFORMACIONES ENTRE MARCOS Y DE RE-FERENCIA TERRESTRES UTILIZANDO ALGORITMOS GENÉTICOS Y POLINOMIOS CONFORMES**

**26 APLICACIONES DEL GPS EN TELEDETECCIÓN**

**30 LA ISLA JOSEFINA DEL GRAN PARQUE METROPO-LITANO DE LA HABANA, CUBA Y SU INFLUENCIA EN EL PATRIMONIO CULTURAL**

**34 DISEÑO DE LA RED DE MONITOREO DE TRITIO EN LAS AGUAS SUBTERRÁNEAS DE LA CUENCA DE VENTO, HABANA, CUBA**

**52 ESPECIFICACiÓN DE LAS CLASES DE PRECISiÓN POSICIONAL DE LOS TRABAJOS TOPOGRÁFICOS EN FRANCIA**

**68 LOS SISTEMA AIS EN EL ENTORNO PORTUARIO**

**72 DISEÑO,ANÁLlSIS GEOMÉTRICO y CONTROL CONS-TRUCTIVO DE TÚNELES FERROVIARIOS CON ISTRAM\_ISPOL**

**84 SEGUIMIENTO DE ANIMALES EN SEMILlBERTAD MEDIANTE TECNOLOGIA GPS**

**86 BATIMETRíA CON SUMERGIBLE AUTÓNOMO**

**92 MODELO DIGITAL BATIMÉTRICO DE LA ZONA MA-RíTIMA DE LA COMUNIDAD VALENCIANA**

Foto Portada: Mapa Digital de Galicia cedido por la Xunta Edita: Revista Mapping , S.L. Redacción, Administración y Publicación: C/Hileras,4 Madrid 28013 - Te!. 91 547 11 16 - 91 547 74 69 www.mappinginteractivo.com. Email:mapping@revistamapping.com Diseño Portada: R & A MARKETING Fotomecanica: P.C. Impresión: COMGRAFIC ISSN: 1.131-9.100 Dep. Legal: B-4.987-92.

Los trabajos publicados expresan sólo la opinión de los autores y la Revista no se hace responsable de su contenido.

# Entre en el mundo de la imagen raster con ABSIS<br>Distribuidor Oficial para España de ER Mapper

Nuevas Funcionalidades / ER Mapper 7.0 y Image Web Server 7.0\*<br>Soporte del nuevo formato JPEG2000.<br>Compresión de las imágenes sin pérdidas.<br>Incorporación de nuevos asistentes de producción.<br>\*Compatible con FireFox y Plug-i

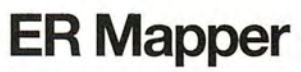

Helping people manage the earth **www.ermapper.com www.ermapper.com ermapper@absis.es** 

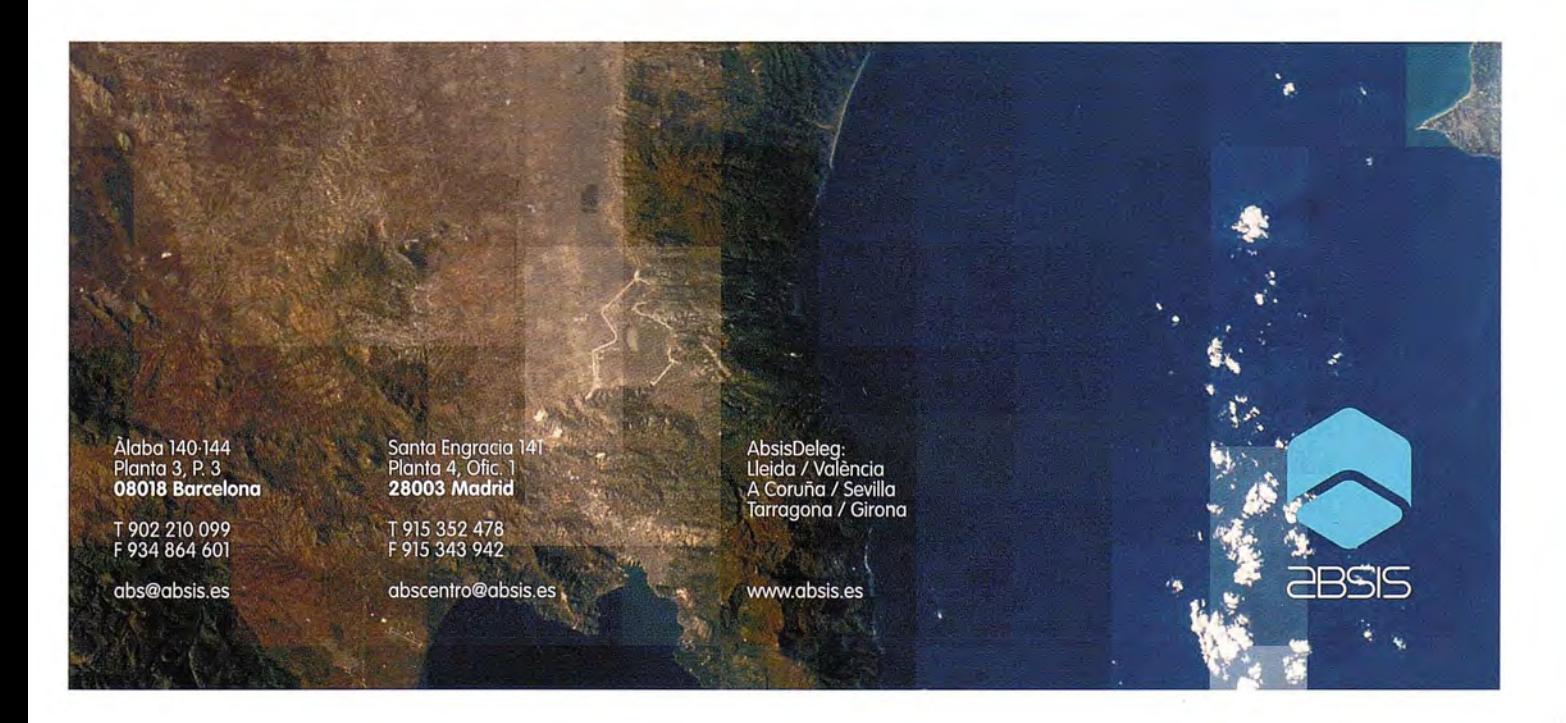

## **EN UNA DECIDIDA APUESTA DEL GOBIERNO POR EL IMPULSO Y DESARROLLO DE LA INFORMACiÓN GEOGRÁFICA EN ESPAÑA, EL GOBIERNO APRUEBA EL ESTATUTO DEL CENTRO NACIONAL DE INFORMACiÓN GEOGRAFICA**

**El** pasado día 5 de junio, el Boletín Oficial del Estado publicaba el Real Decreto 663/2007, de 25 de mayo, por el que se aprueba el Estatuto del Centro Nacional de Información Geográfica.

Transcurridos dieciocho años desde su creación y dos menos desde el establecimiento de su estructura orgánica, el Estatuto, además de ajustar su ordenación y régimen jurídico a las previsiones de la Ley de Organización y Funcionamiento de la Administración General del Estado, actualiza sus funciones en el contexto actual de la Sociedad de la Información y hace una decidida apuesta por reforzar su presencia física en la sociedad proporcionando sus servicios al ciudadano, la empresa y las administraciones, todo ello en un marco estratégico común con el Instituto Geográfico Nacional.

La atención al ciudadano se ve potenciada con la incorporación al CNIG, desde el punto de vista funcional, de los Servicios Regionales de la Dirección General del Instituto Geográfico Nacional. Estos se constituyen en el nexo directo del conjunto IGN/CNIG con el tejido social y asumen la gestión de las Casas del Mapa, como puntos nodales de información geográfica y de la venta de productos y servicios de cartografía oficial de la Administración General del Estado y sus organismos dependientes y prestación de asistencia técnica. Por otra parte, el decreto posibilita la creación de los Servicios Regionales del País Vasco, Baleares y Canarias y dispone que existirá al menos una Casa del Mapa por Comunidad Autónoma. La dirección de estas actividades corresponderá al "Departamento Territorial", cuya previsión contempla el decreto.

Conforme al Decreto, el CNIG se constituye como la unidad especializada del Instituto Geográfico Nacional en la difusión pública de sus productos y servicios; el Estatuto incorpora a la tradicional labor de venta, la responsabilidad de la gestión comercial y explotación de los desarrollos de alta tecnología del IGN, el impulso de los servicios de la Imprenta Nacional en el ámbito de las administraciones públicas y la promoción de infraestructuras para la difusión del patrimonio histórico y museo de la Dirección General.

La orientación de servicio al sector empresarial está contemplada a través de una serie de acciones estratégicas, como son las funciones de Certificación Oficial de datos, productos y servicios cartográficos como soporte al Consejo Superior Geográfico; la promoción de la formación y capacitación de cuadros especializados y el mantenimiento de un Observatorio para el seguimiento y análisis del sector de la Información Cartográfica en España, correspondiéndole el impulso de la calidad, competitividad, innovación y desarrollo tecnológico en el sector.

De cara a la administración, como tercer eje de acción, el CNIG se constituye como prestatario de asistencia técnica especializada e infraestructura cartográfica, con atención prioritaria al Ministerio de Fomento y a los servicios públicos de seguridad y protección civil. Asimismo, le corresponde la promoción, difusión y, en su caso, comercialización de la producción cartográfica oficial generada no sólo por eIIGN, sino también aquella que desarrollan el resto de Organismos de la Administración General del Estado. También se le atribuye al CNIG la utilización y eventual comercialización de las marcas de las que sea titular el Estado para la promoción y la difusión de la cartografía oficial.

A la función propia de participación en proyectos de investigación, desarrollo tecnológico e innovación, según planes europeos y nacionales, se incorpora la gestión de la financiación pública para el desarrollo de los proyectos de investigación que el IGN determine en las materias de su competencia.

La estructura básica que contempla el decreto, y alrededor de la cual deberá vertebrarse su nueva RPT, considera seis departamentos básicos: Comercialización, Calidad, Información, Desarrollo, Administración y el ya citado Territorial. Los órganos de dirección siguen siendo el Presidente y el Director, dependiendo de este último las unidades y servicios que constituyan los departamentos citados.

Debe destacarse, por último, que el CNIG puede operar tanto a nivel nacional como internacional, con especial atención a los países iberoamericanos, pudiendo promover y participar directa o indirectamente en sociedades cuyo objetivo social desarrolle sus funciones.

Con la aprobación del Estatuto, se impulsa desde el gobierno, de forma clara y decidida, el desarrollo del sector de la información geográfica, como parte de la Sociedad de la Información, constituyendo un aporte al avance social y económico de España.

A continuación reproducimos las orden ministerial publicada en el Boletín Oficial del Estado nº 134 fecha martes 5 de junio de 2007.

## **MINISTERIO DE LA PRESIDENCIA**

## **11076** REAL DECRETO 66312007, de 25 de mayo, por el que se aprueba el Estatuto del Centro Nacional de Información Geográfica.

**El** Centro Nacional de Información Geográfica (CNIG) fue creado como organismo autónomo de carácter comercial a los efectos de lo establecido en el artículo 4.1.b) delTexto Refundido de la Ley General Presupuestaria, por el artículo 122 de la Ley 37/1988, de 28 de diciembre, de Presupuestos Generales para 1989. **El** punto dos del citado artículo 122 señala que el CNIG «tendrá por finalidad producir, desarrollar y distribuir los trabajos y publicaciones que demande la sociedad, incluyendo la comercialización de los que realiza la Dirección General del Instituto Geográfico Nacional en ejecución de las funciones que le están atribuidas legalmente, la elaboración de productos derivados y temáticos y su distribución nacional e internacional, sin perjuicio de las posibles competencias atribuidas a otros organismos de la Administración en la producción y mantenimiento de diversos productos cartográficos, con especial dedicación a la realización de proyectos basados en tecnologías avanzadas, programas de investigación y desarrollo y prestación de asistencia técnica en el ámbito de las ciencias y técnicas geográficas».

**El** tiempo transcurrido desde la aprobación del Real Decreto 1243/1990, de 11 de octubre, que establece la estructura orgánica del Centro Nacional de Información Geográfica y desarrolla las normas básicas de funcionamiento del organismo, y la diversidad de normas reguladoras que le afectan, aconsejan la aprobación de un nuevo texto que recoja, de manera clara, conjunta y sistemática, su ordenación y estatuto jurídico, ajustado a las previsiones de la Ley 6/1997, de 14 de abril, de Organización y Funcionamiento de la Administración General del Estado.

La Ley 6/1997, de 14 de abril, de Organización y Funcionamiento de la Administración General del Estado, ha racionalizado la normativa aplicable a los organismos públicos, determinando en su disposición transitoria tercera la necesidad de adaptar los organismos autónomos y demás entidades de derecho público actualmente existentes a los dos tipos de organismo autónomo y entidad pública empresarial regulados en la citada Ley. El artículo 60, apartado uno, de la Ley 50/1998, de 30 de diciembre, de Medidas físcales, administrativas y del orden social, adaptó los organismos autónomos de carácter comercial, industrial, financiero o análogos a la Ley 6/1997, estableciendo que tales organismos, entre los que se cita el Centro Nacional de Información Geográfica, adoptarán la configuración de organismos autónomos de los previstos en el artículo 43.1.a) de la Ley 6/1997, de 14 de abril, de Organización y Funcionamiento de la Administración General del Estado, con las peculiaridades que se recogen en el propio artículo 60 de la Ley 50/1998.

Otros factores que hacen necesaria esta reforma son la necesidad de reforzar la presencia física y el contacto directo con el territorio, sobre el que tanto la Dirección General del Instituto Geográfico Nacional como su organismo autónomo han de informar y prestar servicios a los ciudadanos, asumiendo además una representación institucional en Ferias del Libro, Exposiciones, Congresos y Salones Especializados y unas relaciones fluidas con el sector empresarial mediante la certificación de datos, productos y servicios cartográficos, circunstancias todas ellas que obligan a mantener operativa una red de servicio unificada, efectiva y eficiente.

Por otra parte, el Real Decreto 2724/1998, de 16 de diciembre, de integración de los servicios regionales de la Dirección General del Instituto Geográfico Nacional en las Delegaciones del Gobierno, señala en su disposición adicional segunda que «los servicios integrados de la Dirección General del Instituto Geográfico Nacional continuarán llevando a cabo la venta de publicaciones y la correspondiente recaudación de ingresos por cuenta del organismo autónomo Centro Nacional de Información Geográfica». A estos efectos, debe tenerse presente que, conforme al Real Decreto 1476/2004, de 18 de junio, por el que se desarrolla la estructura orgánica básica del Ministerio de Fomento, el Centro Nacional de Información Geográfica está adscrito a este Ministerio a través de la Dirección General del Instituto Geográfico Nacional.

No obstante, la actividad de los Servicios Regionales no puede circunscribirse a la mera gestión comercial, sino que debe suponer un acercamiento y un contacto más directo con la sociedad. Además, la continua evolución de las nuevas tecnologías posibilita la atención de la demanda social de cartografía e información geográfica no solamente en el soporte impreso tradicional, sino también en nuevos soportes y configuraciones informáticas, a los que debe prestárseles una dedicación especial. Asimismo, han de garantizarse y preservarse a favor del Estado los derechos de propiedad intelectual y derechos de difusión cuando la información geográfica se aporta, total o parcialmente, a posteriores obras realizadas o comercializadas por terceros. En este sentido, se hace preciso señalar la existencia en el ámbito comunitario de la Directiva 2003/98/CE del Parlamento Europeo y del Consejo, de 17 de diciembre, relativa a la reutilización de la información del sector público, en cuyo considerando número 4 se cita expresamente como tal la información geográfica.

Debe significarse, además, que el entorno en el que se desenvuelven las actividades del Centro Nacional de Información Geográfica ha experimentado cambios y transformaciones de tal envergadura que obligan a un replanteamiento de su ejecutoria, para permitir un mejor desarrollo de los objetivos que, a medio y largo plazo, ha de cumplir y que le deben ser demandados, adecuando su funcionamiento a la realidad del contexto en el que opera y a la demanda social existente, tanto nacional como internacional, y sin que ello suponga incremento alguno de gasto público.

En este mismo sentido, resulta imprescindible reforzar el papel del Centro Nacional de Información Geográfica como gestor de determinadas actividades por cuenta de la Dirección General del Instituto Geográfico Nacional. Es el caso de la gestión económica, administrativa, financiera y, eventualmente, comercial de los proyectos de investigación dirigidos por el personal de la Dirección General del Instituto Geográfico Nacional, conforme a las previsiones de la disposición adicional segunda del real decreto.

En su virtud, a iniciativa de la Ministra de Fomento, y a propuesta conjunta de los Ministros de Administraciones Públicas y de Economía y Hacienda, de acuerdo con el Consejo de Estado y previa deliberación del Consejo de Ministros en su reunión del día 25 de mayo de 2007,

## DISPONGO:

Artículo 1. Aprobación del Estatuto.

Se aprueba el Estatuto del organismo autónomo Centro Nacional de Información Geográfica, cuyo texto se inserta a continuación del presente real decreto.

## Articulo 2. Los Servicios Regionales de la Dirección General del Instituto Geográfico Nacional.

1. Los Servicios Regionales de la Dirección General del Instituto Geográfico Nacional, integrados en las respectivas Delegaciones del Gobierno, dependen directamente del Director del Area de Fomento y recibirán sus instrucciones funcionales del Centro Nacional de Información Geográfica.

2. En cualquier caso, se aplicarán a los Servicios Regionales de la Dirección General del Instituto Geográfico Nacional las previsiones del Real Decreto 1330/1997, de 1 de agosto, sobre dependencia funcional del Ministerio de Fomento, competencias sobre el personal y sobre planificación y gestión de los medios de los servicios integrados y aquellos otros preceptos de dicho real decreto y sus normas de desarrollo que les resulten de aplicación.

3. Podrá existir un Servicio Regional en cada Delegación del Gobierno, conforme se determine mediante Orden del Ministerio de Administraciones Públicas a propuesta del titular del Ministerio de Fomento, en la que se explicitará el territorio que se adscribe a cada Servicio Regional y la ciudad en la que se establece su sede.

4. Conforme se determine por Orden del Ministerio de Administraciones Públicas a propuesta del titular del Ministerio de Fomento, podrán existir DependenciasTerritoriales, adscritas al Servicio Regional correspondiente y bajo su directa responsabilidad, en el ámbito territorial de una o varias provincias.

5. Los Servicios Regionales del Instituto Geográfico Nacional darán soporte a las actividades que desarrolle la Dirección General del Instituto Geográfico Nacional en el ámbito territorial que les corresponda. Las Casas del Mapa del organismo autónomo Centro Nacional de Información Geográfica estarán adscritas funcionalmente a los Servicios Regionales de la Dirección General del Instituto Geográfico Nacional.

Disposición adicional primera. Modificaciones presupuestarias.

Por el Ministerio de Economia y Hacienda se realizarán las modificaciones presupuestarias precisas para el cumplimiento de lo previsto en este real decreto.

Disposición adicional segunda. Proyectos de investigación.

El Centro Nacional de Información Geográfica, a los exclusivos efectos de la obtención y gestión de financiación pública, podrá desarrollar los proyectos de investigación que la Dirección General del Instituto Geográfico Nacional determine en los términos y materias de su propia competencia.

## Disposición derogatoria única. Derogación normativa.

Quedan derogadas cuantas disposiciones de igual o inferior rango se opongan a lo establecido en este real decreto y, en particular:

al El Real Decreto 1243/1990, de <sup>11</sup> de octubre, por el que se establece la estructura orgánica del organismo autónomo Centro Nacional de Información Geográfica.

b) Los apartados 2 y 3 del articulo 2 del Real Decreto 2724/1998, de 16 de diciembre, de integración de los servicios regionales de la Dirección General del Instituto Geográfico Nacional en las Delegaciones del Gobierno.

## Disposición final primera. Medidas de aplicación.

Se autoriza al titular del Ministerio de Fomento, previo cumplimiento de los trámites establecidos en la legislación vigente, a dictar las disposiciones necesarias para la aplicación y desarrollo de lo establecido en este real decreto, y a proponer al titular del Ministerio de Administraciones Públicas las disposiciones que considere necesarias para la mejor regulación de los Servicios Regionales de la Dirección General del Instituto Geográfico Nacional.

Disposición final segunda. Entrada en vigor.

El presente real decreto entrará en vigor el dia siguiente al de su publicación en el «Boletin Oficial del Estado».

Dado en Madrid, el 25 de mayo de 2007.

JUAN CARLOS R.

**la Vicepresidenta Primera del Gobierno y Ministra de la Presidencia,** MARÍATERESA FERNÁNDEZ DE LA VEGA SANZ

## **ESTATUTO DEL ORGANISMO AUTÓNOMO CENTRO NACIONAL DE INFORMACiÓN GEOGRÁFICA**

## CAPíTULO I

## **Naturaleza, régimen jurídico y adscripción**

Articulo 1. Naturaleza del organismo autónomo.

El Centro Nacional de Información Geográfica es un organismo autónomo, de los previstos en el artículo 43.1.a) de la Ley 6/1997, de 14 de abril, de Organización Funcionamiento de la Administración General del Estado, con personalidad jurídica pública diferenciada, patrimonio y tesorería propios, asi como autonomia de gestión y plena capacidad juridica y de obrar y, dentro de su esfera de competencias, le corresponden las potestades administrativas precisas para el cumplimiento de sus fines, salvo la potestad expropiatoria.

Artículo 2. Régimen jurídico del organismo autónomo.

El organismo autónomo Centro Nacional de Información Geográfica se rige por la Ley 50/1998, de 30 de diciembre, de Medidas Fiscales, Administrativas y del Orden Social; por la Ley 6/1997, de 14 de abril, de Organización y Funcionamiento de la Administración General del Estado; por el articulo 122 de la Ley 37/1988, de 28 de diciembre, de Presupuestos Generales del Estado para 1989, en lo no derogado por aquellas; por la Ley 7/1986, de 24 de enero, de Ordenación de la Cartografía; por la Ley 30/1992, de 26 de noviembre, de Régimen Jurídico de las Administraciones Públicas y del Procedimiento Administrativo Común; por el Real Decreto legislativo 2/2000, de 16 de junio, por el que se aprueba el texto refundido de la Ley de Contratos de las Administraciones Públicas; por la Ley 33/2003, de 3 de noviembre, del Patrímonio de las Administraciones Publicas; por la Ley 47/2003, de 26 de noviembre, General Presupuestaria; por este Estatuto y por las demás disposiciones aplicables a los organismos autónomos de la Administración General del Estado.

## Artículo 3. Adscripción del organismo autónomo.

El Centro Nacional de Información Geográfica está adscrito al Ministerio de Fomento a través de la Dirección General del Instituto Geográfico Nacional, a la que corresponde la dirección estratégica, la evaluación y el control de los resultados de su actividad. Igualmente, le corresponde ejercer el control de eficacia respecto al grado de cumplimiento de los objetivos propuestos y la adecuada utilización de los recursos asignados, la inspección del funcionamiento del personal y de los servicios centrales y periféricos, y el informe de los convenios, instrucciones y otros proyectos normativos, todo ello sin perjuicio del control establecido al respecto por la Ley General Presupuestaria.

## CAPíTULO <sup>11</sup>

## Fines y funciones

Artículo 4. *Fines.*

1. El Centro Nacional de Información Geográfíca tíene por finalidad, de acuerdo con el articulo 122.Dos de la Ley 37/1988, de 28 de diciembre, producir, desarrollar y distribuir los trabajos y publicaciones de carácter geográfico que demande la sociedad, incluyendo la comercialización de los que realiza la Dirección General del Instituto Geográfico Nacional en ejecución de las funciones que le están atribuidas legalmente, la elaboración de productos derivados y temáticos y su distribución nacional e internacional, sin perjuicio de las posibles competencias atribuidas a otros organismos de la Administración en la producción y mantenimiento de diversos productos cartográficos, con especial dedicación a la realización de proyectos basados en tecnologías avanzadas, programas de investigación y desarrollo y prestación de asistencia técníca en el ámbito de las ciencias y técnicas geográficas, todo ello en un marco estratégico común con la Dirección General del Instituto Geográfico Nacional.

Para el cumplimento de sus fines, el Centro Nacional de Información Geográfica podrá promover y participar directa o indirectamente en sociedades cuyo objetivo social consista en los mismos fines y objetivos.

#### Artículo 5. *Funciones.*

El Centro Nacional de Información Geográfica ejercerá, en el marco estratégico definido por la Dirección General del Instituto Geográfico Nacional y como su unidad especializada en la difusión pública de sus productos y servicios, las siguientes funciones:

Comercializar y difundir los productos y servicios de la Dirección General del Instituto Geográfico Nacional y, en concreto:

al La difusión y comercialización, en su caso, nacio-nal e internacional de la producción cartográfica y de los servicios de la Dirección General del Instituto Geográfico Nacional.

b) La distribución y comercialización de los demás datos, aplicaciones y servicios de la Dirección General del Instituto Geográfico Nacional.

c) La gestión comercial y explotación de los desarrollos de alta tecnología de la Dirección General del Instituto Geográfico Nacional.

d) El impulso, la promoción y la comercialización en el ámbito de las Administraciones Públicas de los servicios de la Imprenta Nacional de la Dirección General del Instituto Geográfico Nacional.

el La gestión de la «Editorial Centro Nacional de Información Geográfica».

f) La promoción de exposiciones y de infraestructuras para la difusión del patrimonio histórico de la Dirección General del Instituto Geográfico Nacional y de su museo.

2. Garantizar la calidad y distribución de la información geográfica oficial y, en concreto:

al Dar soporte técnico al Consejo Superior Geográfico ejerciendo funciones de Certificación Oficial de datos, productos y servicios cartográficos.

b) Mantener un Observatorio para el seguimiento y análisis del sector de la Información Cartográfica en España, definiendo los indicadores adecuados y, en especial, coordinándolos con los de la Unión Europea en la materia.

c) Promover la formación y capacitación de cuadros especializados en materia cartográfica y geográfica.

d) Difundir el conocimiento cartográfico en la sociedad española e iberoamericana.

e) Dictar resoluciones de carácter técnico en materia de replanteos de lineas límite, cuando oficialmente sea requerido para ello.

3. A poyar el desarrollo y utilización de la cartografía nacional y, en concreto:

a) Prestar asistencia técnica especializada e infraestructura cartográfica tanto al sector público como al privado, con atención prioritaria al Ministerio de Fomento y a los servicios públicos de seguridad y protección civil.

b) Impulsar la calidad, la competitividad, la innovación y el desarrollo tecnológico en el sector cartográfico.

c) Establecer, mantener y gestionar un sistema informático de difusión, comercio electrónico y servicios de información geográfica.

d) Informar y, en su caso, comercializar la producción cartográfica oficial, especialmente la desarrollada por la Administración General del Estado y sus organismos dependientes.

e) Propiciar y facilitar el uso de la Cartografia Oficial, manteniendo un servicio público de información geográfica, asi como el asesoramiento a sus usuarios.

f) Conservar y explotar un banco de datos de fotografía aérea y cartografía de imagen sobre todo el territorio nacional.

4. Desarrollar productos y servicios a demanda y, en concreto:

a) El diseño y elaboración de productos cartográficos de valor añadido que demande la sociedad.

b) La participación en proyectos de investigación, desarrollo tecnológico e innovación, teniendo en cuenta las directrices contenidas en los planes europeos y nacionales y colaborando con los diferentes Organismos, Entidades y Universidades, tanto públicos como privados.

c) El desarrollo y mantenimiento de una linea de productos cartográficos específica para la educación y la docencia.

d) La realización de operaciones comerciales de replanteo de líneas límite, a petición de cualquier Administración pública o cualquier particular, sobre las Actas y Cuadernos de Campo que custodia la Dirección General del Instituto Geográfico Nacional.

5. Mantener un sistema territorializado de información al público y gestionar funcionalmente los Servicios Regionales de la Dirección General del Instituto Geográfico Nacional y, en su caso, de sus Dependencias Territoriales, así como la gestión orgánica y funcional de la red de Casas del Mapa.

6. Administrar los recursos públicos puestos a su disposición y, en concreto:

a) El diseño y mantenimiento de la Carta de Servicios del Organismo.

b) La gestión y el control de los Recursos Humanos, Servicios Generales, Económicos y Presupuestarios, mantenimiento e inventario y demás servicios de carácter general.

c) La representación del Estado español en los foros internacionales en que sea designado por la Dirección General del Instituto Geográfico Nacional.

d) La cooperación con las Administraciones Autonómicas y Locales para lograr la máxima eficacia en el cumplimiento de sus fines, y la suscripción de Acuerdos y Convenios con las distintas Administraciones públicas y con el sector privado para la producción, distribución y comercialización de productos y servicios cartográficos.

e) Cualesquiera otras actividades que redunden en beneficio de sus fines.

## **CAPÍTULO III**

## Órganos de dirección

Articulo 6. Órganos de dirección.

Los órganos de dirección del Centro Nacional de Información Geográfica son el Presidente y el Director.

## Artículo 7. El Presidente.

El Presidente del Centro Nacional de Información Geográfica es el Director General del Instituto Geográfico Nacional a quien, bajo la supervisión del titular de la Subsecretaría de Fomento, le corresponde:

1. La alta dirección y representación del Organismo.

2. La aprobación de los planes anuales de objetivos y del correspondiente anteproyecto de presupuestos.

3. El seguimiento y el control de las actividades del Centro, incluidos sus Servicios Periféricos.

4. La dirección funcional y el control operativo de la gestión de los Servicios Regionales de la Dirección General del Instituto Geográfico Nacional.

5. El informe y propuesta de disposiciones o de adopción de medidas que correspondan al titular del Ministerio de Fomento y, en particular:

- al Las líneas estratégicas de actuación.
- b) Los planes generales de actividad.
- c) Los presupuestos de ingresos y gastos.
- d) Los programas de inversiones.
- el Las memorias anuales de gestión.

f) La realización de auditorías anuales de gestión del Organismo.

6. La aprobación, previa autorización del titular del Ministerio de Fomento, de los precios públicos de la cartografía oficial producida por la Dirección General del Instituto Geográfico Nacional o por el Centro Nacional de Información Geográfica.

La celebración de toda clase de actos y contratos en nombre del organismo, salvo los atribuídos al Director en el artículo siguiente, y aprobar su participación en las actividades a las que se refiere el articulo 4.2 de este Estatuto.

8. La aprobación de los gastos y la ordenación de los pagos, salvo los atribuidos al Director en el artículo siguiente, así como proponer las modificaciones presupuestarias que sean pertinentes.

9. La aprobación y rendición de cuentas del organismo al Tribunal de Cuentas, a través de la Intervención General de la Administración del Estado.

10. Ejercer las restantes atribuciones que le confiera el ordenamiento juridico.

## Artículo 8. El Director.

El Director del Centro Nacional de Información Geográfica tiene el nivel orgánico de Subdirector General yes nombrado y separado de su cargo por el titular del Ministerio de Fomento a propuesta del Director General del Instituto Geográfico Nacional.

Corresponde al Director:

Ostentar la representación legal del organismo, en nombre del Presidente.

2. La dirección del Centro y de su personal, en los términos previstos en las disposiciones vigentes.

3. Impulsar y supervisar el ejercicio de las funciones recogidas en el articulo 5 de este estatuto y de las demás actividades que formen parte de la gestión ordinaria del Organismo.

4. Proponer al Presidente las medidas necesarias para la mejor gestión del organismo.

5. Elaborar la propuesta de anteproyecto de presupuesto anual del Centro Nacional de Información Geográfica, asi como la ejecución presupuestaria y la gestión económica y contable del organismo.

6. La aprobación de gastos y celebración de contratos regulados por el artículo 56 del texto refundido de la Ley de Contratos de las Administraciones Públicas y la ordenación de pagos correspondientes a los anticipos de Caja fija.

La concesión de Licencias de Uso de la Información Geográfica.<br>ción Geográfica.

8. La ejecución de los planes de actuación del Centro en el marco estratégico común con la Dirección General del Instituto Geográfico Nacional.

9. La participación en el Comité de Dirección de la Dirección General del Instituto Geográfico Nacional.

10. La confección de las memorias anuales de gestión.

11. Cuantas atribuciones se le atribuyan normativamente o le delegue el Presidente.

## CAPíTULO IV

## Estructura orgánica básica

Artículo 9. Estructura.

1. Del Director del Centro Nacional de Información Geográfica dependen las unidades y servicios con el nivel orgánico que determine la correspondiente relación de puestos de trabajo del Centro, comprendiendo los siguientes Departamentos:

al Departamento de Comercialízación, para el ejercicio de las funciones recogidas en el artículo 5.1 de este Estatuto.

bl Departamento de Calidad, para el ejercicio de las funciones recogidas en el artículo 5.2 de este Estatuto.

cl Departamento de Información, para el ejercicio de las funciones recogidas en el articulo 5.3 de este Estatuto.

d) Departamento de Desarrollo, para el ejercicio de las funciones recogidas en el artículo 5.4 de este Estatuto.

el Departamento Territorial, para el ejercicio de las funciones recogidas en el artículo 5.5 de este Estatuto.

f) Departamento de Administración, para el ejercicio de las funciones recogidas en el artículo 5.6 de este Estatuto.

2. Por Resolución del Director General del Instituto Geográfico Nacional y Presidente del Centro Nacional de Información Geográfica se establecerán las relaciones entre estos Departamentos y las Unidades correspondientes de la Dirección General del Instituto Geográfico Nacional, especialmente para dar cumplimiento a lo dispuesto

en el artículo 13.1.j) del Real Decreto 1476/2004, de 18 de junio, por el que se desarrolla la estructura orgánica básica del Ministerio de Fomento.

## Artículo 10. Servicios Periféricos.

Para el desarrollo de sus actividades, el Centro Nacional de Información Geográfica mantendrá las necesarias relaciones funcionales de gestión con los Servicios Regionales de la Dirección General del Instituto Geográfico Nacional, integrados en las Delegaciones del Gobierno y, en su caso, con las Dependencias Territoriales

Además, contará con la red de Casas del Mapa, bajo cuya denominación se establecerán locales y servicios de información geográfica y, en su caso, venta al público de, entre otros, los productos y servicios de cartografía oficial de la Administración General del Estado y sus organismos dependientes. Existirá una Casa del Mapa, al menos, en cada Comunidad Autónoma. Los Directores de las Casas del Mapa ejercerán su función bajo la superior autoridad del Director del correspondiente Servicio Regional de la Dirección General del Instituto Geográfico Nacional.

## CAPíTULO V

## Régimen de personal

#### Artículo 11. Personal.

El personal del Centro Nacional de Información Geográfica será funcionario o laboral, en los mismos términos que los establecidos para la Administración General del Estado, y estará integrado en la correspondiente relación de puestos de trabajo.

## Artículo 12. Incompatibilidades.

El personal funcionario o laboral que preste sus servicios en el Centro Nacional de Información Geográfica estará sometido al régimen general de incompatibilidades establecido en la Ley 53/1984, de 26 de diciembre, de Incompatibilidades para el Personal al Servicio de las Administraciones Públicas.

## CAPíTULO VI

## Régimen económico-financiero

Articulo 13. Recursos económicos.

Los recursos económicos del Centro Nacional de Información Geográfica podrán provenir de las siguientes fuentes:

a) Los bienes y valores que constituyen su patrimonio.

b) Los productos y rentas de dicho patrimonio.

c) Las consignaciones específicas que tuviere asignadas en los Presupuestos Generales del Estado, especialmente las destinadas a cubrir el déficit originado por la distribución gratuita o de bajo coste de información geográfica oficial.

d) Las transferencias corrientes o de capital procedentes de Administraciones o entidades públicas.

e) Los ingresos que se obtengan de sus operaciones comerciales, asi como los derivados de las actuaciones convenidas con otros órganos e instituciones de las Administraciones Públicas para el desarrollo de las funciones del Organismo o de su participación en sociedades.

Las donaciones, legados y otras aportaciones de Entidades privadas o de particulares.

g) Cualquier otro recurso que pueda serle atribuido.

#### Artículo 14. Régimen presupuestario, económico-financiero, de contabilidad, intervención y control financiero.

1. El régimen presupuestario, económico-financiero, de contabilidad, intervención y control financiero será el establecido en la Disposición transitoria primera de la Ley 47/2003, de 26 de noviembre, General Presupuestaria, en atención a las especialidades derivadas de las operaciones de carácter comercial del Centro.

2. Por Orden del titular del Ministerio de Fomento se establecerán las relaciones entre la Dirección General del Instituto Geográfico Nacional y su Organismo autónomo Centro Nacional de Información Geográfica, a fin de garantizar el adecuado desarrollo del marco estratégico conjunto y la evolución armónica de sus respectivas ejecuciones presupuestarias y, en especial, la viabilidad financiera del Centro Nacional de Información Geográfica en relación con la distribución gratuita o de bajo coste de la información geográfica oficial.

## Artículo 15. Régimen de contratación.

1. De acuerdo con lo previsto en el artículo 49 de la Ley 6/1997, de 14 de abril, de Organización y Funcionamiento de la Administración General del Estado, el Centro Nacional de Información Geográfica se regirá en materia de contratación por el texto refundido de la Ley de Contratos de las Administraciones Públicas, aprobado por Real Decreto Legislativo 2/2000, de 16 de junio, siéndole de aplicación lo previsto para los organismos autónomos de carácter comercial, industrial, financiero o análogo, en el artículo 3.1.f) del citado texto refundido.

2. El Presidente del Centro Nacional de Información Geográfica es el órgano de contratación y ostenta las prerrogativas contenidas en el artículo 59 del texto refundido de la Ley de Contratos de las Administraciones Públicas, aprobado por Real Decreto Legislativo 2/2000, de 16 de junio.

3. No obstante lo anterior, el titular del Ministerio de Fomento podrá autorizar la celebración de aquellos contratos cuya cuantía exceda de la previamente fijada por aquél.

## CAPíTULO VII

## Régimen patñmonial

Artículo 16. Patrimonio.

El régimen patrimonial del Centro Nacional de Información Geográfica será el establecido en la Ley 33/2003, de 3 de noviembre, del Patrimonio de las Administraciones **P**úblicas

2. El organismo contará, para el cumplimiento de sus fines, con los bienes y derechos que integren su patrimonio, con aquellos otros que le sean adscritos por la Administración General del Estado, con los que adquiera en el desarrollo de su gestión y con los que, por cualquier título, le sean incorporados por cualquier persona, pública o privada.

3. Se atribuye al Centro Nacional de Información Geográfica la utilización y eventual comercialización de las marcas de las que sea titular el Estado para la promoción y difusión de la cartografía oficial.

## Articulo 17. Inventario.

1. El Centro Nacional de Información Geográfica formará y mantendrá actualizado el inventario de sus bienes y derechos, con excepción de los de carácter fungible, de acuerdo con las previsiones de la Ley de Patrimonio de las Administraciones Públicas. El inventario se revisará, en su caso, anualmente con referencia al 31 de diciembre y se

incluirá en el balance que se incorpore a la cuenta anual del Organismo.

2. Anualmente, el Centro Nacional de Información Geográfica remitirá al Ministerio de Economía y Hacienda el inventario de bienes y derechos del organismo.

## CAPíTULO VIII

## Actos y resoluciones

Artículo 18. Actos *y* resoluciones del Presidente.

1. Los actos y resoluciones adoptados por el Presi-dente del Centro Nacional de Información Geográfíca, en el ejercicio de sus funciones, ponen fin a la vía administrativa, sin perjuicio del recurso potestativo de reposición, previsto en la Ley 30/1992, de 26 de noviembre, de Régimen Jurídico de las Administraciones Públicas y del Procedimiento Administrativo Común.

2. Las reclamaciones previas en asuntos civiles y laborales serán resueltas por el Presidente del Centro Nacional de Información Geográfica.

3. Los procedimientos de responsabilidad patrimonial se resolverán de acuerdo con lo establecido en el artículo 142.2 de la Ley 30/1992, de 26 de noviembre, de Régimen Jurídico de las Administraciones Públicas y del Procedimiento Administrativo Común.

Articulo 19. Actos *y* resoluciones del Director.

Los actos y resoluciones adoptados por el Director del Centro Nacional de Información Geográfica, en el ejercicio de sus funciones, podrán ser recurridos en alzada ante el Presidente del Organismo.

## CAPíTULO IX

## Invenciones y patentes

Artículo 20. Invenciones *y* Patentes.

Corresponde al Centro Nacional de Información Geo-gráfica la titularidad de las invenciones realizadas por su personal, <sup>o</sup> por el de la Dirección General del Instituto Geopersonal, o por el de la Dirección General del Instituto Geográfico Nacional, como consecuencia del ejercicio de sus funciones. La explotación y cesión de tales invencíones se regirá por lo establecido en el artículo 20 de la Ley 11/1986, de <sup>20</sup> de marzo, de Patentes de Invención <sup>y</sup> Modelos de Utilidad, <sup>y</sup> en el Real Decreto 55/2002, de 18 de enero, sobre explotación y cesión de invenciones realizadas en los entes públicos de investigación.

#### CAPíTULO X

## Imagen institucional

Articulo 21. Imagen institucional.

La imagen institucional del Centro Nacional de Información Geográfica será común con la propia de la Dirección General del Instituto Geográfico Nacional y se ajustará a lo establecido en la normativa que regule los criteríos de imagen institucional y la producción documental yel material impreso de la Administración General del Estado.

## $\frac{|\overline{\mathbf{u}}|}{\|\mathbf{u}\|}$  $\begin{array}{l} \rm{Gop} \rightarrow \rm{A} \\ \rm{Coh} \\ \rm{Cod} \end{array}$ 「全国国で『 **MIN** 3.019 20026 **Hacher** 2 š K of **KIDIA** ത്ത്ത്രി  $\frac{\text{Eg-LH} \times A}{\text{Lav}}$  T 10.95118" 520<br>597<br>590 **ELECTRIC ATT**  $5.000$  $0.019$  $\frac{1}{3}$  $\frac{1}{\sqrt{2}}$  $72.013$  $+ 306$  $29$ Error:<br>Cód: liuso: pk:<br>Dist: ă 圍 R-COQQCE caeae  $rac{1}{2}$ Throp<br>Ex コ州盗々丁/ Vol. 1.112 Ъ 固 **REAL PROPERTY COGO HERRORY**<br>Esc<sub>ar</sub> Hill **22 Ay** T **Booksenbook** ್ರ್ನೆಟ್ಟ  $\frac{1}{\left[\text{Im}\frac{\text{Im}\phi}{\text{Im}\phi}\right]}\mathcal{A}\uparrow$ **Capa ACTUA** Gestion **BOODDOOR QQQQC** ಡಿಡಿದ್  $\frac{x}{C}$ EDITOR AT Lat - JHBH A T Part 094 Pr0.87

.QQQQ<

# POI Iolución Global ción

- Totalmente enlazados con todos los Programas de PC de uso nabitual en España (Ispol, Cartomap, Clip, TCP-IP, etc)
- o "C e<br>E del  $\sigma$ <u>م</u> lles y<br>tc). otale<br>
ctc  $\frac{1}{1.8}$  $\frac{1}{2}$ Estacion<br>
hales, So is las<br>ch. Ti  $\overline{c}$ con toda<br>ca. Ashte ompatible<br>opcon, Lei  $\cdot$  .
- -O $\frac{0}{3}$ ws Ce<br>32. Windov<br>oc-16/3 PDA con V<br>rior, y Epo alquier<br>ó Supe ar en cua<br>Pc 2000 r e  $\overline{\omega}$ - Capaz de Traba<br>Superior, Pocket <u>..</u>
- Actualizaciones y Mejoras contínuas y Gratuitas
- c: ca ncias nos a .~
- scrica Té<br>ca  $\frac{a}{b}$ ior, c"" (1) :::l *m(f)* .... finta, Or<br>Aticsa, ca ra<br>N<br>N<br>N nd, Gi<br>arváe ē Ž ido por: Topcon, Inl<br>Servitopo, Prisma, :::l Distribu<br>Al-Top, ';::

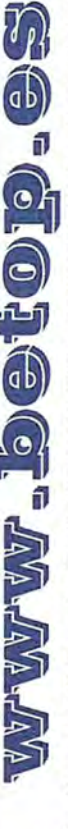

Av. Almargen, 64B Bormujos (Sevilla) CP:41930 Tlf/Fax: 954789329 Móviles: 629331791 / 649414184

# **TRANSFORMACIONES ENTRE MARCOS DE REFERENCIA TERRESTRES UTILI-ZANDO ALGORITMOS GENÉTICOS Y POLINOMIOS CONFORMES**

Javier González-Matesanz, Instituto Geográfico Nacional

## **Abstract**

Genetic Algorithms (GA) are usually applied when there is a function to be maximized under sorne parameters or constraints and have more than one optimal solution or finding the optimal is not the goal but a good solution is needed anyway. GA can imitate evolutionary organisms to achieve not necessary the best but a good solution to salve typical problems where the degrees of freedom can not be easily taken into account or where sorne kind of "criteria" need to be applied. In this communication is described a method to salve the ED50-ETRS89 problem in Spanish mainland and Balearic islands using piecewise conformal polynomials sewed with Steklov functions driven by a GA.

NOTA: La presente comunicación está extractada de González-Matesanz (2007)

## **1.1 Introducción a los algori-tmos genéticos**

Durante las décadas de los cincuenta y sesenta, distintos científicos comenzaron a estudiar los sistemas evolutivos con la idea de que la evolución podría ser usada como una herramienta de optimización para problemas en el campo de la ingeniería. La idea principal era que estos sistemas pudieran evolucionar a través de una población de soluciones "candidatas" para resolver un problema concreto por medio de operadores inspirados en las variaciones genéticas naturales así como la selección natural.

El término "algoritmos genéticos" fue inventado por John Holland en 1960 y desarrollado por él mismo, sus colegas y estudiantes entre los años sesenta y setenta. En la década de los sesenta se introduce el término "estrategias evolutivas" (Holland, 1975); este campo de las estrategias evolutivas ha permanecido siendo un área de interés dentro de la comunidad de los algoritmos genéticos. Durante esa década los algoritmos desarrollados tuvieron un objetivo muy concreto dentro de la inteligencia artificial y los problemas de optimización dentro del campo de la biología. La / idea era desarrollar algoritmos para resolver problemas específicos inspirados en la selección natural por medio de operadores codificados informáticamente como por ejemplo: cruce, producción e inversión. Cada cromosoma está compuesto de genes (por ejemplo bits) donde, cada gen es una instancia de un particular alelo, (en el apartado 1.1.1 se detallará adecuadamente esta terminología). Los operadores de selección escogen qué cromosoma dentro de la población tendrá más posibilidades de reproducción dentro de un contexto particular referido al problema que se pretende resolver. El operador de cruce intercambia partes de dos cromosomas imitando la recombinación biológica entre dos cromosomas que existe en el mundo de los seres vivos. El operador mutación cambia aleatoriamente los valores de un alelo mientras que el operador inversión invierte el orden de una sección contigua de un cromosoma invirtiendo por tanto el orden en el que los genes están dispuestos.

Las ideas de Holland, en lo que respecta a la introducción de algoritmos basados en una población que sea tratada mediante operadores de cruce, inversión y mutación fue un salto cuantitativo respecto a las técnicas de estrategias de evolución anteriores (Rechenberg, 1965) donde se partía de una población de dos individuos, un padre y un hijo, siendo este último una versión mutada del padre y donde los operadores de cruce, mutación etc. no eran incorporados. Holland fue el primero en intentar desarrollar de forma teórica la computación evolutiva siendo ésta la base teórica de los algoritmos genéticos que ha perdurado hasta nuestros días.

En los últimos años ha habido un gran desarrollo entre investigadores de la computación evolutiva en concreto dentro de los límites de los algoritmos genéticos, estrategias evolutivas, programación evolutiva así como otras aproximaciones evolutivas en distintos campos de la ciencia. Se sigue utilizando sin embargo el término "algoritmos genéticos" para describir algo que en realidad se separa bastante de las ideas iniciales de Holland.

Muchos los problemas computacionales que se resuelven hoy en día requieren buscar una solución a un determinado problema partiendo de un enorme conjunto de soluciones posibles; por ejemplo, desarrollar una proteína que tenga unas propiedades determinadas a partir de un conjunto grande de posibles secuencias de aminoácidos o buscar una determinadas reglas o ecuaciones que sean capaces de pedir las subidas y bajadas de un mercado financiero. El objetivo general que subyace en estos problemas es la paralelización computacional, es decir distintos procesadores que evalúan secuencias al mismo tiempo, donde la estrategia es escoger el mejor conjunto de candidatos de estas secuencias para su evaluación.

La mayoría de estos problemas computacionales requieren que el programa informático que sea escrito sea adaptativo, es decir, que sea capaz de trabajar en un entorno cambiante, como por ejemplo el control de un robot. Otra de las condiciones que debe cumplir es que sea innovador, capaz de construir algo nuevo y original; sin embargo, el mayor reto de todos es el requerimiento de soluciones complejas que son muy difíciles de programar de forma manual; como por ejemplo la inteligencia artificial.

La evolución biológica es la fuente de inspiración para resolver éstos problemas, la evolución es un método de búsqueda entre una enorme cantidad de posibles soluciones "candidatas" a través de secuencias de genes dentro de organismos que son capaces de sobrevivir y reproducirse en sus ambientes. La evolución es sin duda un método para diseñar soluciones innovadoras para resolver problemas complejos. El criterio de "ajuste" de un determinado cromosoma es la llave a la evolución en la continua búsqueda de la mejor de las posibilidades; la evolución en sí misma es un método de búsqueda paralela masiva donde se evalúan millones de especies en paralelo.

Existe en un gran conjunto de problemas en el que no se han desarrollado algoritmos razonablemente rápidos, muchos de estos problemas son problemas de optimización que aparecen frecuentemente en muchas aplicaciones y donde es a menudo posible encontrar un algoritmo eficiente cuya solución sea aproximadamente óptima. Algunos de los problemas de optimización más complejos usan algoritmos probabilísticos que no garantizan un valor óptimo de la solución pero que tienen una probabilidad de error tan pequeña como sea deseable.

De forma genérica, cualquier tarea abstracta a cumplir puede ser planteada en términos de un problema de optimización, la búsqueda de la solución a través de un espacio de soluciones potenciales. Los algoritmos genéticos son un método estocástico cuyo método de búsqueda modela un fenómeno natural; la evolución según Darwin. El elemento que subyace en un algoritmo genético es la evolución natural (Davis, 1987). El problema de la evolución consiste en que cada especie evoluciona buscando adaptaciones que le benefician dentro de un entorno complicado y cambiante; y el conocimiento que cada especie gana se almacena dentro de los cromosomas de sus miembros. El mecanismo de un algoritmo genético intenta imitar la naturaleza. Michalewicz (1996) muestra un ejemplo ilustrativo: tomemos una población de conejos, en un determinado momento, los más rápidos e inteligentes tendrán menos posibilidad de ser devorados por los zorros y por tanto la mayoría de ellos sobrevivirán para reproducirse; algunos individuos afortunados, menos rápidos e inteligentes, también sobrevivirán, produciendo una mezcla de cromosomas entre la mayoría superviviente y rápida y los menos rápidos y afortunados, lo que provoca la que la mayoría sean más rápidos e inteligentes que la población original debido a que la mayoría de los padres eran más rápidos e inteligentes y, por lo tanto, sobrevivieron a los zorros; evidentemente los zorros siguen un proceso similar, pues de otra manera los conejos serían tan rápidos e inteligentes que no podrían ser cazados por ningún zorro. En esencia, este es el fundamento de los algoritmos genéticos.

## **1.1.1 Terminología específica**

Cualquier organismo vivo consiste en células que contienen un conjunto único de uno o más cromosomas formando cadenas de ADN, cada cromosoma puede ser dividido' en genes, y cada gen contiene una proteína particular (Holland, 1975). Cada una de las posibles configuraciones de las proteínas forman lo que se denominan los alelos, por su parte cada gen se localiza en una posición particular (locus) del cromosoma. Existen organismos que tienen varios cromosomas en cada célula formando lo que se denomina genoma; el término genotipo se refiere a un conjunto particular de genes del genoma. Los organismos cuyos cromosomas están dispuestos en pares se denominan diploides, aquellos que no están dispuestos en pares se denominan haploides; la mayoría de los organismos con capacidad reproductora son diploides, incluidos los seres humanos que tienen 23 pares de cromosomas en cada célula (Gallagher and Sambridge, 1994). Durante la reproducción sexual se produce el proceso de "recombinación" o cruce en el que cada padre proporciona unos determinados genes que son intercambiados entre cada par de cromosomas formando un gameto con un único cromosoma; los gametos de ambos padres se emparejan creando un conjunto completo de cromosomas diploides. En la reproducción sexual haploide los genes son intercambiados entre los dos padres mediante una única cadena de cromosomas. Durante este proceso de reproducción los hijos están sujetos a mutaciones en las cuales los elementos más elementales de un cromosoma son intercambiados de padres a hijos provocando frecuentemente errores de copia. El "ajuste" de un organismo se define como la probabilidad que tendrán de vivir y reproducirse o bien como el número posible de hijos que puede tener.

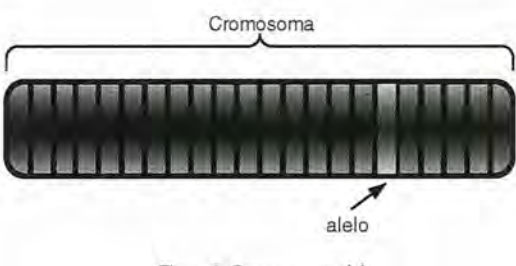

Figura l. Cromosoma y alelo

En el contexto de los algoritmos genéticos, el término cromosoma se aplica a la solución candidata a un problema codificada como una cadena de bits (Koza, 1992). El término "gen" se refiere a un conjunto de bits que codifican un parámetro particular de la solución candidata. Un "alelo" se refiere a un bit particular, generalmente codificado en forma binaria (ver figura anterior). El "operador cruce" consiste en el intercambio de material genético entre dos padres haploides de un único cromosoma y el "operador mutación" consiste en el cambio aleatorio de un conjunto de bits en una posición escogida de forma aleatoria. En la mayoría de las aplicaciones se emplean individuos haploides con un *único* cromosoma y el genotipo de un individuo consiste en una cadena de bits.

## **1.1.2 Proceso de un algoritmo genético**

Un algoritmo genético consiste básicamente en una técnica de optimización y búsqueda basada en los principios de la genética y la selección natural. Permite la evolución de una determinada población compuesta de muchos individuos a través de unas reglas de selección hacia un estado que maximice el "ajuste" o idoneidad de los individuos (Haupt et al., 2004). Sin embargo, un algoritmo genético no debe ser tratado únicamente como una herramienta de opti-

mización (De Jong, 1984) sino como una simulación de un proceso natural que engloba aciertos y objetivos dentro de un proceso natural el cual puede llegar a buen o mal término.

Las ventajas que tienen los algoritmos genéticos se pueden resumir en lo siguiente (Haupt et al., 2004):

• Es capaz de optimizar con variables discretas o continuas

• No requiere información derivada

• Permite la búsqueda simultánea a partir de una gran variedad de individuos sobre la función objetivo

- Puede trabajar con un gran número de variables
- Es muy apropiado para la computación paralela

• Optimiza las variables sobre superficies de costo complejas, es decir, puede salirse fácilmente de un mínimo local en la solución

• Proporciona un conjunto de variables óptimas y no sólo una única solución

• Puede codificar las variables de tal manera que en la optimización se realice con estas variables codificadas

• Trabaja de igual manera con datos experimentales o funciones analíticas

La ventaja fundamental de los algoritmos genéticos es que producen resultados donde los métodos tradicionales de aproximación fallan, por lo que su aplicación en multitud de campos de la ciencia es muy exitosa (Cieniawski et al., 1995). Los algoritmos genéticos en sí mismos, pueden no ser el método adecuado para resolver todos los problemas de optimización, existen métodos tradicionales que han sido personalizados para encontrar soluciones de forma muy rápida a un problema definido con unas pocas variables. En estos casos, estos métodos tienen una ventaja en cuanto a velocidad de cálculo si lo comparamos con la evaluación continua que los algoritmos genéticos realizan sobre la población; sin embargo con la aparición de la computación paralela, un algoritmo genético puede ser multi-evaluado por distintos ordenadores multiplicando la velocidad de respuesta para competir en velocidad con los métodos de optimización tradicionales.

El esquema básico de un algoritmo genético es el siguiente:

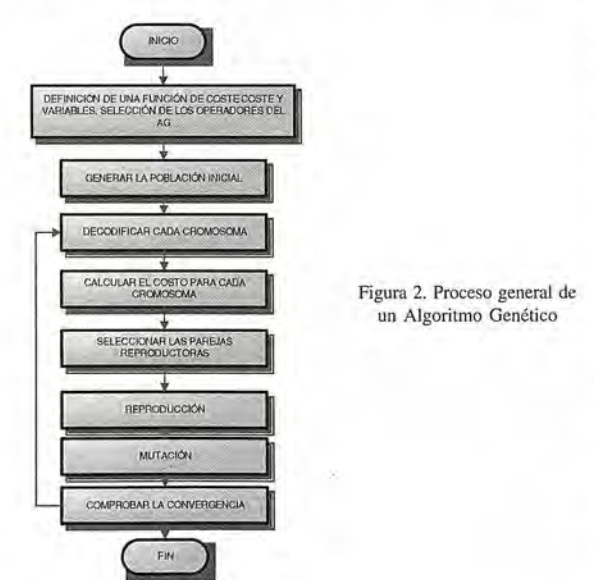

## **1.1.3 Operadores y funcionamiento del algoritmo genético**

Los operadores más simples que se utilizan dentro del campo de los algoritmos genéticos son: la selección, el cruce y la mutación. El operador selección escoge los cromosomas más adecuados dentro de la población para su reproducción, cuanto mejor sea su ajuste dentro de la función objetivo será más probable que el cromosoma sea seleccionado para la reproducción. El operador cruce tiene por objetivo escoger aleatoriamente un locus o punto dentro del cromosoma para que se realice un intercambio entre dos cromosomas y de esta forma crear un hijo. El último en los operadores simples, la mutación provoca un cambio en algunos de los bits de un cromosoma.

Un ejemplo ilustrativo acerca de cómo localizar el punto más alto dentro de un mapa topográfico se encuentra en Haupt et al (2004). Como cualquier otro método de optimización un algoritmo genético comienza definiendo las variables y la función a optimizar, finalizando por medio de la comprobación de la convergencia. Hasta aquí no habría diferencia con otros métodos de optimización, lo que separa estos métodos de los tradicionales es lo que sucede dentro del algoritmo. Supongamos que se tiene un mapa topográfico de l28x 128 puntos y que por objetivo se tienen que localizar el punto más alto. Longs Peak se encuentra a 4335m y en el área de búsqueda se encuentran otros picos como por ejemplo Store Peak (406lm), Mount Lady Washington (4048m) y Chasm Lake (3596m) que pueden conducir al algoritmo a encontrar una solución local.

El primero de los pasos es definir una función de coste, en forma matemática, que provoque unos valores apropiados para unas variables de entrada, en este caso la función de coste se da la altura y las variables de entrada serán las coordenadas x e y, es decir

$$
f(x,y) = -elevación en el punto (x,y).
$$
 (1)

Lo segundo que se define es una población inicial de individuos en forma de cromosomas. Cada cromosoma estará formado por estas dos coordenadas, es decir por dos genes. Debido a que los valores de las coordenadas se van a codificar en binario se tiene que convertir los valores continuos de las variables x e y en valores numéricos discretizados al nivel de resolución que nos interese. En este caso se supone que se dispone un modelo digital del terreno de 128 x 128 puntos y si codificamos cada uno de los genes mediante siete bits se tienen 27 posibles valores  $40^{\circ}15' < y < 40^{\circ}16$ ' y  $105^{\circ}37'30'' = x = 105^{\circ}36'$ . La función de costo se debe de encargar de convertir la representación binaria en un valor decimal que represente la columna y la fila dentro del modelo digital del terreno. Por ejemplo, el cromosoma" 11000110011001" correspondería a las coordenadas (99,25) del modelo digital del terreno o (105°36'50", 40°15'29.7") en longitud y latitud respectivamente. La decodificación únicamente se emplea al final con el objetivo de interpretar los resultados.

El algoritmo genético comienza mediante un grupo de cromosomas iniciales, lo que se conoce como generación inicial, y será una matriz NpobxNbits de ceros y unos formada aleatoriamente. A estos cromosomas se les aplica la función evaluación para determinar cuáles serán los su-

# Sensores Lidar

## **¿Quiere ver el mundo con otra perspectiva?**

**El sistema LIDAR (Light Detection** and Ranging) es un sistema láser de medición a distancia, que permite la modelización rápida y precisa del terreno, compuesto por un receptor **GPS** y un sistema inercial (proporcionan la posición, trayectoria y orientación del láser), un emisor y un barredor (scanner) que permite obtener una nube muy densa y precisa de puntos con coordenadas XYZ.

## **Aplicaciones:**

- · Aplicaciones cartográficas
- · Modelos hidráulicos
- Estudios forestales
- · Modelos tridimensionales urbanos
- Seguimientos de costas
- · Líneas eléctricas, inventario, puntos críticos

## Productos derivados:

- · Curvas de nivel
- · Modelos hidráulicos
- $\cdot$  TINs
- Cubicaciones
- · Perfiles transversales o longitudinales
- Mapas de pendientes
- · Mapas de exposiciones
- · Visualización 3D

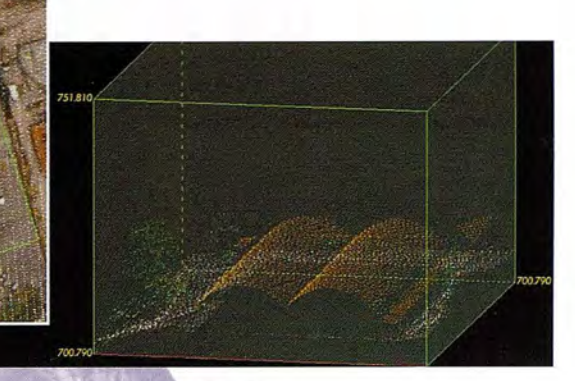

Vuelo digital + LIDAR. 18 cm, Comunidad de Madrid

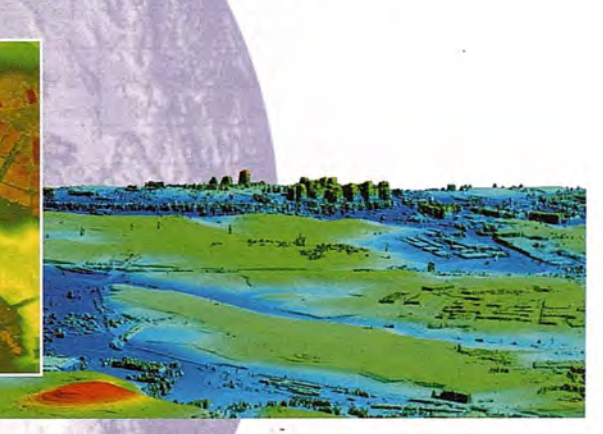

Aeropuerto de Pamplona. Modelo Digital de Superficie generado por LIDAR - Malla de 2x2m

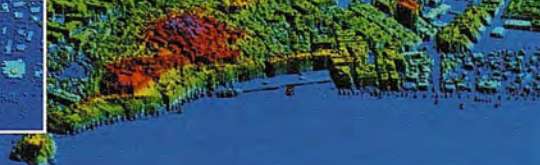

L1DAR en Almuñécar (Granada) para estudios de inundabilidad

## **Ventajas frente aotras técnicas:**

- **Precisión altimétrica: 10-15** cm
- **Densidad de puntos:** 0.5 a 8 puntos/m2
- **Homogeneidad** en todas las áreas de un proyecto  $\left(3\right)$
- **Obtención de MDT y MSD**  $\left( 4\right)$
- **Continuidad del MDT:** debajo de arbolado..debajo  $\left( \mathbf{r} \right)$ de edificación, eliminación de estructuras
	- **6 Precio:** Excelente relación precisión/precio
	- **7 Rapidez:** cortos plazos de entrega para grandes superficies

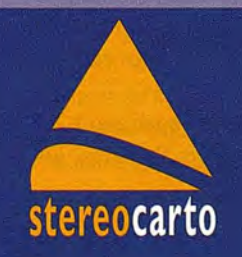

Paseo de la Habana, 200 · 28036 Madrid (Spain) Tel: +34 91 343 19 40 · Fax: +34 91 343 19 41 · info@stereocarto.com

www.stereocarto.com

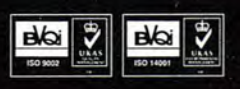

pervivientes en la siguiente generación, entre los mejores individuos se escoge un número determinado de ellos basado en un parámetro denominado tasa de supervivencia. A menudo está tasa de supervivencia se fija en un 50%.

| Cromosoma      | Coste    |  |  |
|----------------|----------|--|--|
| 00101111000110 | $-12359$ |  |  |
| 11100101100100 | $-11872$ |  |  |
| 00110010001100 | $-13477$ |  |  |
| 00101111001000 | $-12363$ |  |  |
| 11001111111011 | $-11631$ |  |  |
| 01000101111011 | $-12097$ |  |  |
| 11101100000001 | $-12588$ |  |  |
| 01001101110011 | $-11860$ |  |  |

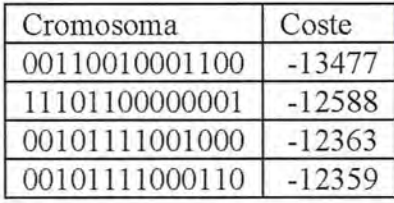

Tabla 2. Población superviviente.(Haupt et al., 2004)

El siguiente paso es comenzar la reproducción de tal manera que se produzcan NPob-NSupervivientes a partir de unos padres previamente seleccionados. El método más sencillo para escoger los padres consiste en emparejando los cromosomas de arriba a abajo hasta que se escoge en el número suficiente de padres para completar la generación siguiente (Michalewicz, 1996).

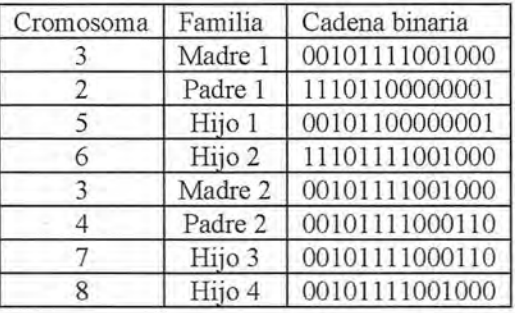

La forma más habitual de cruce es cuando dos padres producen dos nuevos hijos, el punto de cruce denominado crossover point se selecciona al azar entre el primer y el último bit de los cromosomas de los padres. En primer lugar el padre pasa su código binario a la izquierda del punto de cruce al hijo primero, y la madre pasa la correspondiente parte de código binario a la izquierda de un punto de cruce al hijo segundo. La porción derecha del punto de cruce del padre pasará al hijo segundo y la de la madre al hijo primero. Este método se denomina Single Point Crossover

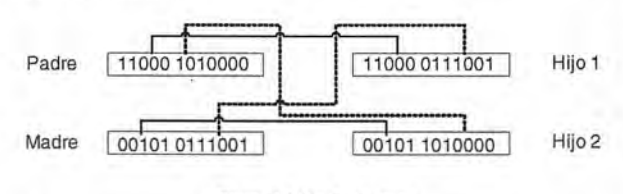

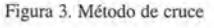

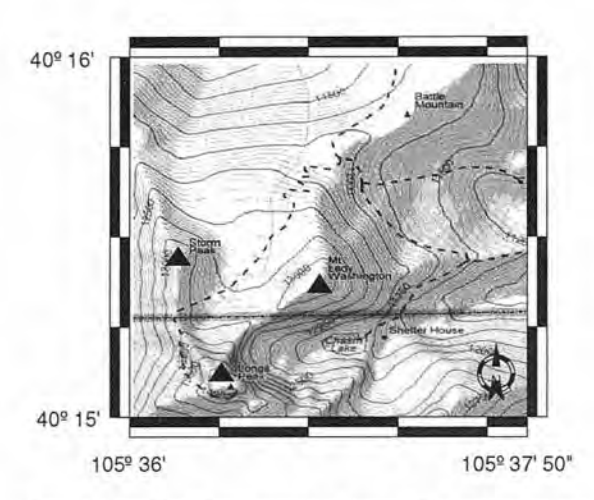

Tabla 1. Población inicial. (Haupt et al., 2004) Figura 4. Longs Peak. Mapa topográfico. Fuente USGS, unidades en pies

## **1.1.4 Mutaciones en el algoritmo genético**

Las mutaciones aleatorias penniten alterar un cierto porcentaje de bits dentro de la población de los cromosomas, la mutación, en realidad, es una forma de explorar la función de coste. La mutación permiten que el algoritmo genético no converja de manera excesivamente rápida provocando que se obtenga un mínimo o máximo local de la función, la mutación se encarga de cambiar un bit de 1a O o viceversa sobre puntos elegidos aleatoriamente del número total de bits de la matriz de población. Al incrementar el número de mutaciones se facilita que el espacio de búsqueda del algoritmo se amplíe considerablemente en relación al espacio correspondiente a la generación activa. Generalmente, no se permite que haya mutaciones en los mejores individuos (soluciones de elite) cuyo destino es perdurar sin cambios, de esta forma se evita que la solución se "estanque" en un mínimo o máximo local.

El ejemplo que estamos viendo, se escoge una mutación de un 20% excepto para el mejor cromosoma. Se producen en total 18 mutaciones, dos de ellas se desestiman por afectar a cromosomas de elite. Los cromosomas quedan como sigue:

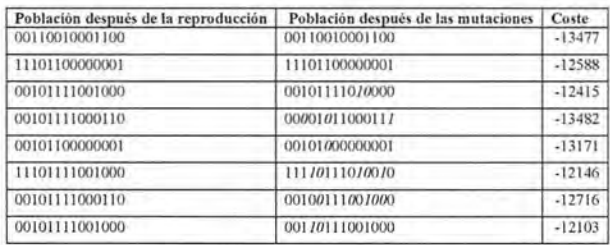

Después de las mutaciones, los costos asociados con los hijos y los cromosomas mutados son calculados de nuevo (tercera columna de la tabla anterior). Todo este proceso se repite iterativamente hasta alcanzar una determinada convergencia.

El número de generaciones que deben de evolucionar depende de si se alcanza o no una solución aceptable en un número razonable de iteraciones. Un elemento fundamental de este control de iteraciones son las mutaciones, sin ellas se produciría una cierta endogamia de las soluciones y los costos de los cromosomas serían los mismos en cada generación.

Este método se ha puesto en práctica en el apartado 1.2.5 con toda la red REGENTE de península y Baleares, los

resultados han demostrado la viabilidad del método a la hora de tomar ciertas decisiones que pueden ser, en cierta manera, arbitrarias o dependientes de criterios puramente subjetivos y que a través de un método genético se puede llegar a una solución satisfactoria sin tener que sacrificar la bondad de los resultados.

## 1.2 MÉTODO DE DESCOMPOSICIÓN BASA-DOS EN ALGORITMOS GENÉTICOS 1.2.1 Introducción a la descomposición en zonas

Sean dos conjuntos de puntos en el plano  $\mathcal{D} = \{(xi, y) \}$  $i=1..N$ ,  $\mathfrak{S}=\{(x'i, y'i)\}\i=1..N$ , el objetivo es encontrar la transformación dada por la expresión siguiente

$$
\begin{cases}\nx' = x'(x, y) \\
y' = y'(x, y)\n\end{cases}
$$
\n(2)

Un primer objetivo es obtener una transformación conforme, que conserve los ángulos. Un conjunto de ecuaciones como (2) será conforme y biunívoca, transformando x,y en x' ,y' de forma que las primeras y segundas derivadas sean continuas. Una transformación es conforme cuando  $z' = x' + iy'$  es una función analítica de  $z = x + iy$  con  $\frac{d^2}{dx^2}$ , y siendo . Las propiedades de las proyecciones conformes se conocen como condiciones de Cauchy-Rienrnann y pueden ser encontradas en Cohn (1967). Es evidente la ventaja que conlleva trabajar con números complejos a la hora de establecer transformaciones conformes, asimismo, los números complejos nos permiten expresar las ecuaciones de transformación de una manera más sencilla

$$
z' = f(z) \tag{3}
$$

Se trata pues de encontrar la función analítica f de la expresión (3) que lleve a cabo la transformación conforme buscada. Pero, debido a los errores inherentes en los datos, no es posible encontrar una única función sino que se trata de buscar aquella función analítica sencilla que mejor verifique la expresión (3). Se puede entender como mejor función analítica aquella que proporcione una cantidad mínima de error, en resumidas cuentas, buscarnos una función f tal que minimice una expresión como la siguiente (Lippus, 2004b):

$$
E = \sqrt{\frac{1}{N-1} \sum_{i=1}^{N} (z_i' - f(z_i))^2}
$$
 (4)

Cumplir el objetivo implica dividir la zona de estudio mediante un número limitado de rectas tal que en cada uno de los polígonos formados por sus intersecciones se obtiene una "mejor" transformación conforme proporcionada por la función que, a su vez, es continúa en toda la zona.

## 1.2.2La conformidad por partes

Sea s una línea en el plano que pasa a través del punto  $(p_1, p_2)$  $p_2$ ) y que tiene como vector unidad normal  $(n_1, n_2)$ , entonces su ecuación será:

$$
s = n_1(x - p_1) + n_2(y - p_2) = 0 \tag{5}
$$

Tomando números complejos  $p = p_1 + ip_2$ ,  $z = x+iy$  y n= n<sub>i</sub> + im, en el plano complejo la ecuación de la línea equivalente a la expresión (5) será:

$$
s = \Re\left(n \cdot \overline{z - p}\right) = 0\tag{6}
$$

donde  $Re$  es la parte real del producto, y representa la distancia Euclídea  $d(s)$  del punto z hasta la línea s.

$$
d(s) = \left| \Re \left( n \cdot \overline{z - p} \right) \right| \tag{7}
$$

Los dos semiplanos definidos mediante el signo de  $\Re\left(n \cdot \overline{z-p}\right)$  son:

$$
C^*(s) = \Big\{z{\in}C\!:\!\Re\!\left\{n\!\cdot\! \overline{z\!-\!p}\right\}\!>\!0\Big\}\ y \ ,\ C^*(s) = \Big\{z{\in}C\!:\!\Re\!\left\{n\!\cdot\! \overline{z\!-\!p}\right\}\! <\! 0\Big\}
$$

dividiendo el plano complejo en dos mediante la línea s. Definición de partición del plano

$$
\text{ Sea } \sigma = \{s_1, s_2, \cdots, s_n\} \text{ un conjunto de líneas; se dice}
$$

que  $\sigma$  define una partición  $\Delta(\sigma)$  del plano complejo. Definición de polígono convexo

dado un punto zodel plano complejo y una partición  $\Delta(\sigma)$ , un polígono convexo D que contiene al punto zo es la intersección de los semiplanos negativos. Esto significa que la normal  $\vec{n}$  de las líneas está orientada hacia fuera.

$$
D_{\sigma} = \bigcap_{s \in \sigma} C^{-}(s) \quad \forall s \in \sigma \quad (8)
$$

Un polígono puede estar abierto hacia el infinito en una de sus caras, en el caso de que no tenga una línea que lo limite.

Definición de borde de un polígono

 $\delta_{\epsilon}(D) = \{z \in C : \Re\left(n \cdot \overline{z-p}\right) \leq \epsilon, \text{ para cada lado } s \text{ de } D\}$  (9)

Definición de interior de un polígono

$$
(D)_\varepsilon = \{ z \in C : \Re\big(n \cdot \overline{z - p}\big) \le -\varepsilon, \quad para cada lado s de D\} \tag{10}
$$

el objeto de este apartado es determinar un polinomio para cada polígono con el propósito de realizar una aproximación a la transformación entre sistemas, cada una de las funciones será cosida mediante funciones de transición denominadas funciones de Steklov (Akhiezer, 2003).

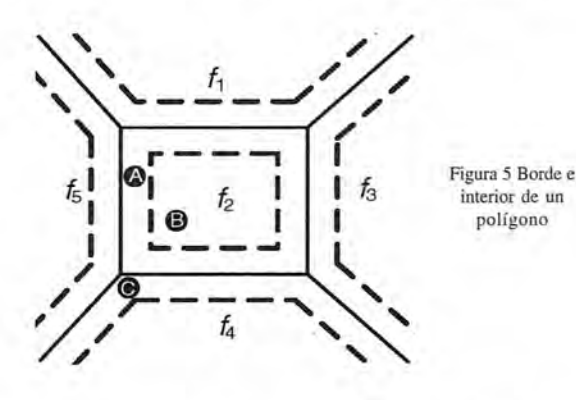

Las funciones de Steklov están definidas mediante la siguiente expresión (Akhiezer, 2003):

$$
f_h(t) = \frac{1}{h} \int_{t-\frac{h}{2}}^{t+\frac{h}{2}} f(u) du \qquad (11)
$$

El paso siguiente consiste en definir una función que, a una distancia determinada del borde de un polígono tenga por valor uno (las líneas de trazos en la Figura S), en el borde 0.5 y en el vecindario exterior un valor de cero, de esta manera, la transición será suave.

Si consideramos la división del plano complejo, de forma análoga a la Figura *S,* cada polígono tendrá asignada su propia función  $f_i$ . En el vecindario de cada polígono (línea discontinua) el cálculo será llevado a cabo a través de la función de transición dependiendo de la distancia de tal manera que la transición sea suave. Debido a esto, el punto A en la Figura *S* será afectado por las funciones*12* y *f5,* Y la contribución total de todas las funciones de Steklov será igual a uno. De igual manera, el punto B será afectado únicamente por  $f_2$ , y el punto C por  $f_2$ ,  $f_4$  y  $f_5$ .

En Lippus (2004b) las funciones de Steklov se usan para construir las funciones de transición, la función inicial es la siguiente

$$
\Theta^{0}(t) = \begin{cases} 1 & \text{si } t < 0 \\ 1/2 & \text{si } t = 0 \\ 0 & \text{si } t > 0 \end{cases}
$$
(12)

Donde *t* representa la distancia al borde de un polígono. Es posible generar sucesivas familias de funciones integrando la expresión (12). La familia de funciones con grado 2 (para h real y mayor de cero) obtenidas después de integrar dos veces mediante la función de Steklov (11) es

$$
\Theta^{2,h}(t) = \begin{cases}\n1 & \text{si } t \le -2h \\
1 - \frac{1}{2} \left( 1 + \frac{t}{2h} \right)^2 & \text{si } -2h < t < 0 \\
\frac{1}{2} \left( 1 - \frac{t}{2h} \right)^2 & \text{si } 0 < t < 2h \\
0 & \text{si } t \ge 2h\n\end{cases}
$$
\n(13)

En la Figura 6 se pueden ver funciones de transición hasta grado 10, nótese como a mayor grado, la función es más suave y por tanto más grande es el intervalo de transición. La función de grado O(expresión (12)) no se representa en esta figura por tener un salto en *t=O.*

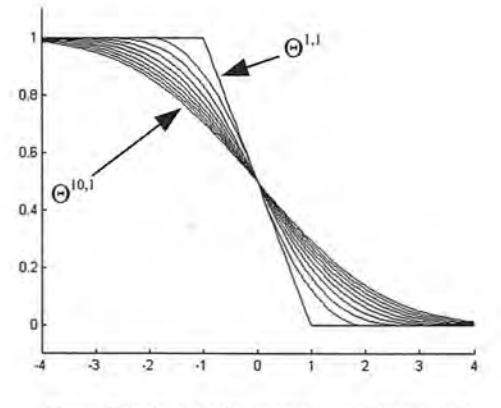

Figura 6 Funciones de Steklov hasta grado 10, para h=1

Definamos ( como una función ventana para el polígono D. El objetivo es determinar una ventana de transición, los grados para la función n y el valor de h>O son fijados de antemano según convenga.

Veamos la función ventana  $\chi$  para un polígono D. Cualquier punto z del interior de un polígono tendrá alguna contribución de cada borde de su polígono dependiendo de la distancia de z a sus lados, dicha contribución puede ser cero si z está lo suficientemente lejos de todos los lados. Esto puede ser representado formalmente mediante el siguiente producto para cada polígono

$$
\chi(z,\sigma_k)^{n,h} = \prod_{lados de D} \Theta^{n,h}(\Re\left(n \cdot \overline{z - p}\right)) \quad (14)
$$

donde n es el grado de la función ( y h es definido a priori afectando al intervalo de transición. La parte real representa la distancia de z a la línea que no es sino el lado de un polígono. Es posible demostrar (Lippus, 2004b) las siguientes propiedades de las funciones ventana:

a)  $0 \leq \chi(z, \sigma_k)^{n,h} \leq 1$ 

b)  $\chi(z, \sigma_k)^{n,h} = 0$   $z \in \delta(D)$  en el borde de un polígono. c)  $\chi(z, \sigma_z)^{n-k} = 1$   $z \in (\bar{D})$  en el interior de un polígono

d) La totalidad de la contribución de todos los lados de un polígono será uno:  $\sum x(z, a_i)^{n} = 1$ 

La Figura 7 muestra como trabajan las funciones de Steklov. La línea continua muestra el polígono D definido por cuatro líneas con los siguientes puntos:  $D = \{(3,3), (8,3),$ (8,8),(3,8)}, y el vector unidad normal para los lados es S={ O-i,l,O+i,-I}. Las líneas discontinuas muestran los intervalos de transición para las funciones de Steklov de grado 2, con  $h=1$ . Los puntos marcados como cruces muestran los 4 posibles casos para este polígono, los resultados numéricos se pueden ver en la Tabla 3. Nótese que todos los polígonos tienen orientación directa definida por la normal que está dirigida hacia el exterior.

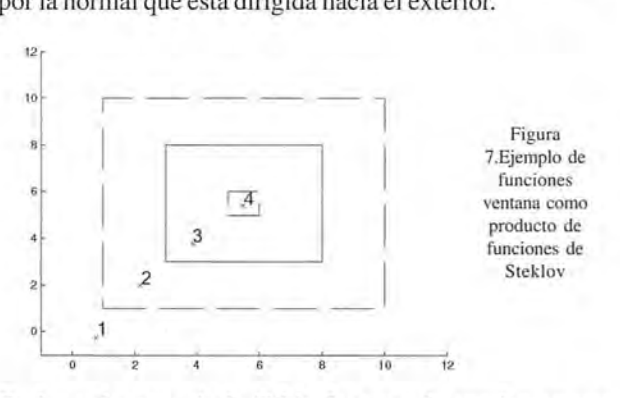

En las columnas de la Tabla 3 se puede ver los cuatro casos representados por los puntos marcados con una cruz en la Figura 7. Las filas contienen las distancias a las cuatro líneas que forman los lados. La última fila muestra el producto de la función de Steklov o el valor de la función ventana para el punto z.

| Caso 1          |        | Caso 2          |                | Caso 3                                                                            |                         | Caso 4          |                |
|-----------------|--------|-----------------|----------------|-----------------------------------------------------------------------------------|-------------------------|-----------------|----------------|
|                 | 631    |                 | $\Theta^{2,1}$ |                                                                                   | $\Theta$ <sup>2.1</sup> |                 | $\Theta^{2,1}$ |
| 3.2588          | 0.0000 |                 |                | $1.0161$ $0.1210$ $-0.7705$ $0.8110$ $-2.4050$ $1.0000$                           |                         |                 |                |
|                 |        |                 |                | $-7.2177$   1.0000   $-5.8099$   1.0000   $-4.1025$   1.0000   $-2.5150$   1.0000 |                         |                 |                |
| $-8.2588$       |        |                 |                | 1.0000 -6.0161 1.0000 -4.2295 1.0000 -2.5950 1.0000                               |                         |                 |                |
| 2.2177          |        |                 |                | 0.0000 0.8099 0.1770 -0.8975 0.8481 -2.4850 1.0000                                |                         |                 |                |
| $\chi(z)^{2,1}$ | 0.0000 | $\chi(z)^{2,1}$ | 0.0214         | $\chi(z)^{2,1}$                                                                   | 0.6878                  | $\chi(z)^{2,1}$ | 1.0000         |

Tabla 3. Cálculo de las funciones ventana y Steklov para el ejemplo de la Figura 7

Ahora se suponen m particiones, siendo la función  $f$ aproximada mediante un conjunto de funciones (fi,...,fm) de manera siguiente

$$
f(z) = \sum_{i=0}^{m} f_i(z) \qquad (15)
$$

donde cada una de estas funciones fi está construida por la suma de los polinomios y funciones ventana

$$
f_i(z) = \sum_{k=0}^{l} \chi(z, \Delta(\sigma_i))_k^{n,h} F_{\Delta(\sigma_i)}(z) \quad (16)
$$

siendo *l* el número de polígonos en la partición *i* y *x*(*z*,  $\Delta$ (*a*;),<sup> $\alpha$ *k*</sup> indica las funciones ventana para el polígono k, partición  $\Delta(\sigma_i)$ , orden n e intervalo de transición h.

"El objetivo global del método es buscar una función de aproximación dada por (16) con un error medio cuadrático mínimo (expresión (4)), para ello se emplea un algoritmo genético"

Sea  $\wp$  el conjunto de coordenadas ED50 y  $\Im$  el mismo conjunto de coordenadas en ETRS89, ambas en proyección UTM con elipsoides Internacional y GRS80 respectivamente. El objetivo es "partir" el espacio mediante líneas de tal forma que en cada uno de los polígonos resultantes se cree un polinomio complejo de grado 2 para garantizar la transformación teórica entre dos Sistemas Geodésicos de Referencia (dos elipsoides de diferente forma y tamaño situados en dos posiciones distintas, aunque con una orientación muy parecida) siendo estos polinomios enlazados mediante una función de Steklov.

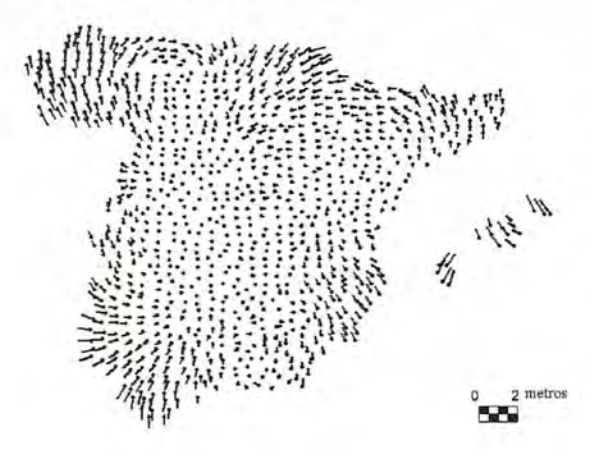

Figura 8. Estado inicial para el algoritmo genético

Los datos de partida,  $\mathcal{P}$  y  $\Im$ , ambos en coordenadas UTM huso 30, son reducidos a sus baricentros y las coordenadas son escaladas (reducidas) con respecto a éste por un factor 500.000, con objeto de proporcionar la estabilidad numérica adecuada a la hora de ajustar los polinomios. El estado inicial, después aplicar la transformación de semejanza (7P), puede verse en la Figura 8 cuyo rms es de 1,23 m para lo que sería un único polinomio a modo de polígono inicial (todo el conjunto de datos).

## 1.2.3 Partición del polígono y técnica de aproximación

Para particionar el polígono, Lippus propone dibujar manualmente las líneas en la zona de estudio sobre dos juegos de coordenadas L-EST92 y L-EST97 (Lippus, (2004b), y ajusta los polinomios  $f_i$  i=1..n para cada polígono mediante mínimos cuadrados. Sin embargo, el método puede ser mejorado ampliamente utilizando algoritmos genéticos para localizar objetivamente la posición de las líneas sustituyendo el proceso intuitivo de su dibujo manual.

Para una partición determinada  $\Delta(\sigma)$ , las funciones *Fi* de la expresión (16) son funciones polinómicas en el vecindario del polígono *i.* La estrategia es minimizar las diferencias de  $R_{i-1}(z) - F(z)$  para los puntos z en cada polígono

de la partición  $\Delta(\sigma)$ , siendo

$$
R_{i-1}(z) = w_i - \sum_{j=0}^{i-1} f_j(z) \tag{17}
$$

de tal manera que la aproximación alcanzada en el nivel I no depende de las aproximaciones posteriores como fue demostrado en Lippus (2004b).

## Teorema

## *Es posible construir una partición de tal manera que el RMS sea cero.*

La función *Fi* se encuentra restringida al interior abierto de cada polígono. La prueba de este teorema es inmediata a partir de la construcción de la partición. Para ello, es necesario construir una partición de tal manera que haya un punto por polígono. Esto puede ser realizado mediante polígonos de Voronoi. La función *Fi* será constante e igual al valor del punto en cada polígono, por lo que la función ventana será χ0 en todos los casos.

El problema es que con la construcción de la partición con RMS cero se pierde la conformidad, porque el método proporciona conformidad dentro de cada polígono pero ésta no se conserva rigurosamente en las zonas de transición (Lippus,2004a).

## 1.2.4 Localización de líneas medianteAlgoritmo Genético.

El programa, implementado en MATLAB, parte de una serie de líneas que pueden ser trazadas a voluntad sobre el polígono inicial que comprende la zona de datos rebasada en un 25%. Dichas líneas serán modificadas por el GA mediante incrementos a sus dos extremos para minimizar la función objetivo, en este caso el error medio cuadrático definido por los residuos proporcionados por la función (17). Cada uno de los polígonos se almacena en una estructura mostrada en la Tabla 4, de ahora en adelante p, y el proceso de cálculo desde que se hace una partición mediante una línea es el siguiente:

for  $cb \leftarrow 1$  to *NumerodeCromosomas* 

Inicializar el numero de hijos del poligono inicial a cero y *NumeroDePoligonos* igual a cero

- for  $lin \leftarrow 1$  to *NumeroDeLineas* 
	- for  $g \leftarrow 1$  to *NumeroDePoligonos*

if  $p(g)$  no tiene ningún hijo entonces recorta el poligono *p(g)* con la Iína *lin* y devuelve los dos hijos del poligono h1 y h2 do selecciona los puntos del h1 y h2 en las

- variables *sel*, y sel,
- if *sel*, es no vacío then crea un nuevo polígono y rellena los datos de la Tabla 4

if sel<sub>2</sub> es no vacio then crea un nuevo polígono y rellena los datos de la Tabla 4

*NumeroDePoligonos=NumeroDepoligonos* + 2 do calcula el RMS para este polígono

22

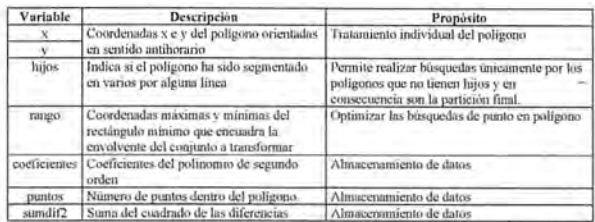

Tabla 4. Estructura polígono

Cada cromosoma está almacenado en binario donde y contiene los incrementos en *x* e y a cada línea -se ha utilizado la librería *"Matlab Genetic Toolbox"* (Chipperfield and Fleming, 1995) para todos los cálculos-, siendo los parámetros del GA los mostrados en la Tabla 5, y para más detalles acerca de los operadores genéticos ver (Davis, 1987). Se comienza generando una población de 1000 individuos de manera aleatoria, tal como se representa en la Figura 9.

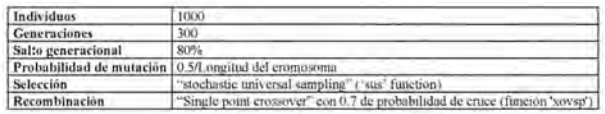

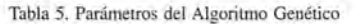

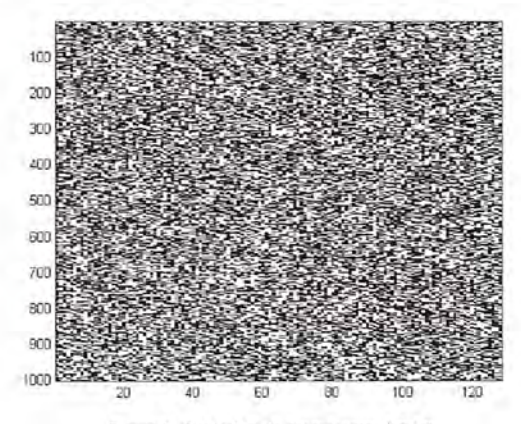

## 1.2.5 Aplicación en REGENTE

Se ha realizado dos tipos de test, primero con espacio de transición 1 metro y después con espacio de transición 15km, aproximadamente la mitad de la distancia media entre dos REGENTE. En ambos casos se trazaron líneas al azar (Figura 10 y Figura 11, izquierdas) en las que el EMC inicial de 1.23m fue reducido a 0.54 y 0.45 metros, el algoritmo genético redujo estos EMC a 0.34m en ambos casos y la configuración final de líneas quedó como se muestra en las Figura 10 y Figura 11, partes derechas. La conformidad dentro de los polígonos queda garantizada empleando polinomios en variable compleja, aunque no en las zonas de transición (Lippus, 2004b) si las diferencias de dirección de los vectores residuo entre ambos polígonos son grandes, como es este caso, sin embargo, para realizaciones de un mismo Sistema Geodésico de Referencia, por ejemplo por una recompensación, esta falta de conformidad en la zona de transición puede ser despreciable, estos resultados han sido publicados en González-Matesanz y Malpica (2006; González.-Matesanz et al., 2006).

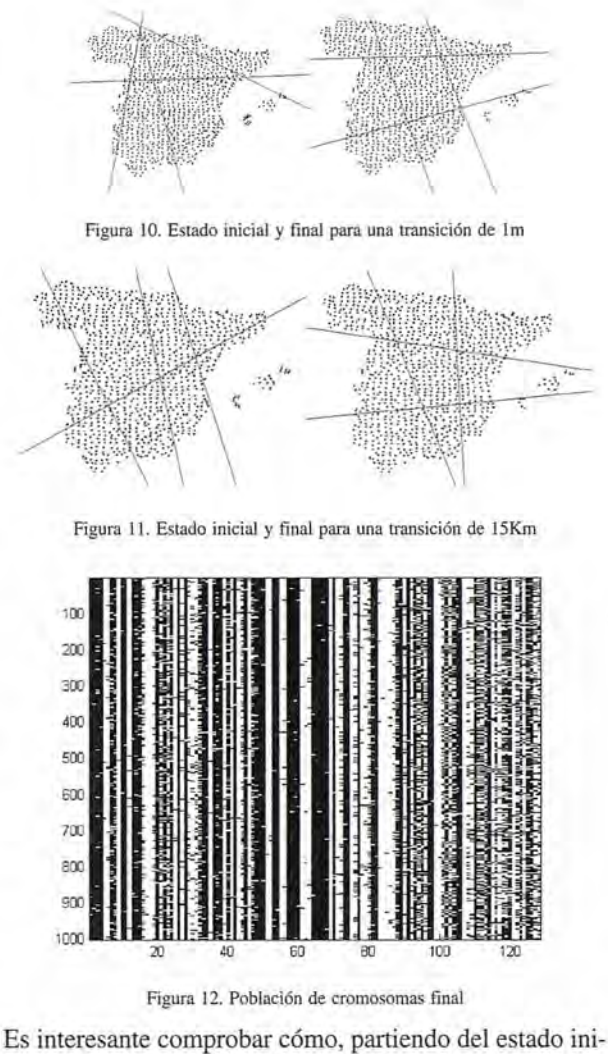

cial de la población (Figura 8) totalmente aleatorio, a medida que avanza el algoritmo mejora su convergencia (ver Figura 13), va quedando configurada con los mejores individuos cuyo genoma es prácticamente idéntico (Figura 12), lo cual sin duda es un indicador de convergencia muy visual. Además se comprueba cómo el propio algoritmo es Figura 9. Población de cromosomas inicial incapaz de mejorar las poblaciones de individuos.

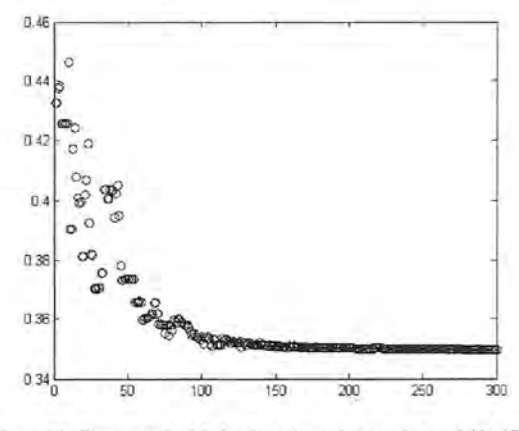

Figura 13. Convergencia del algoritmo (caso de zona de transición 15km)

## 1.2.6 Conclusiones y aplicación en la zona de test

De forma análoga al resto de los métodos desarrollados en .otros trabajos (González-Matesanz et al., 2006), se ha procedido a comprobar la bondad de este método con un conjunto de puntos independientes de test. De la tabla inferior se puede destacar que curiosamente la media de

las longitudes es cero, aunque no sucede así con la latitud; esto se debe simplemente a una casualidad y provoca que el coeficiente de variación sea extraordinariamente grande para valores de longitud. Es de esperar, tanto con este método como en todos aquellos en los que su ámbito es global, un cierto sistematismo en los resultados, que aparece especialmente en el histograma de las longitudes, el cual presenta un aspecto mesocúrtico. En el caso de las latitudes el aspecto es casi normal, y el coeficiente de curtosis ronda el valor tres. Los valores de asimetría en ambas gráficas son relativamente pequeños por lo que los resultados están bastante centrados, sin duda debido a que alguno de los polígonos formados coincide de gran manera con la zona de test. Sí es significativo el rango de valores que alcanza este método, aproximadamente 1.6 m, lo cual confirma una vez más los problemas que tienen los métodos polinómicos en los que aunque los resultados sean de buena calidad en los "puntos-dato", pero su valor en puntos externos puede discrepar considerablemente de la bondad del método a priori; recuérdese que para todo REGENTE el error medio cuadrático estaba en torno a unos 34 cm. La bondad para la zona de test está en torno a unos 6cm para la longitud y 3cm para la latitud, sin embargo el rango de valores no es despreciable, por ello el tercer cuartil para la longitud es de 0.19 y para la longitud de 0.2.

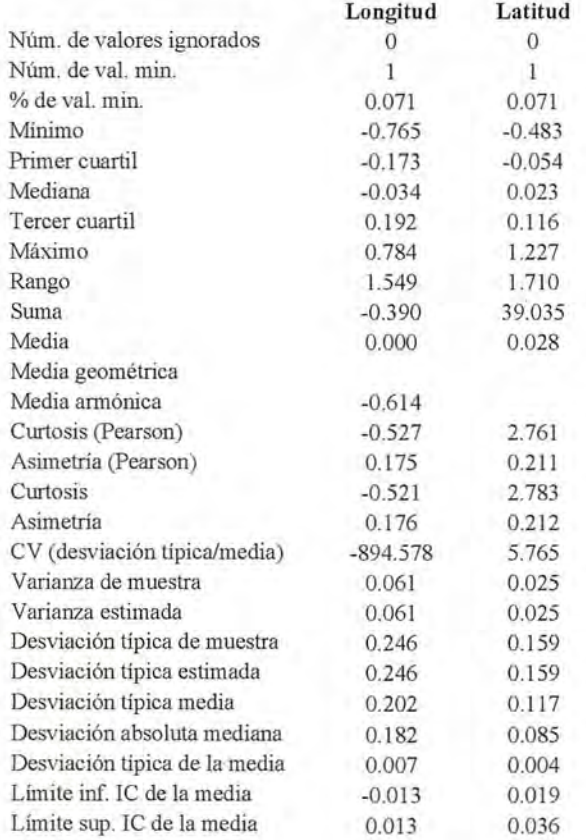

Tabla 6. Estadísticas simples del método basado en algoritmos genéticos sobre la zona de Test

La calidad es comparable al caso de polinomios en variable real, ver (González-Matesanz et al., 2006) pero a la vez con las ventajas de conformidad que tenía el caso en variable compleja, luego supone una mejora, si bien hay que recordar que la conformidad no se conserva rigurosamente en las zonas de transición (Lippus, 2004a). Es destacable el comportamiento mesocúrtico de la componente este y leptocúrtico de la norte.

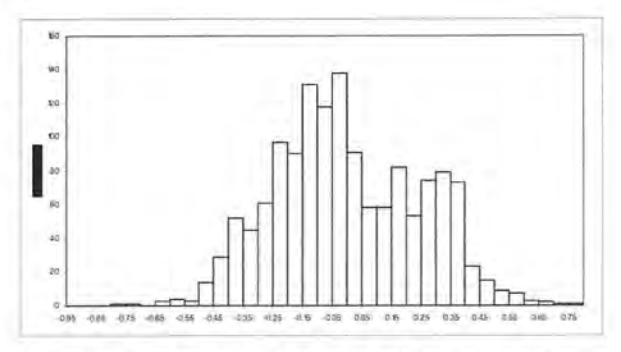

**Figura 14 Histogramas para la zona de test** del método **basado en algoritmos** genéticos (longitud)

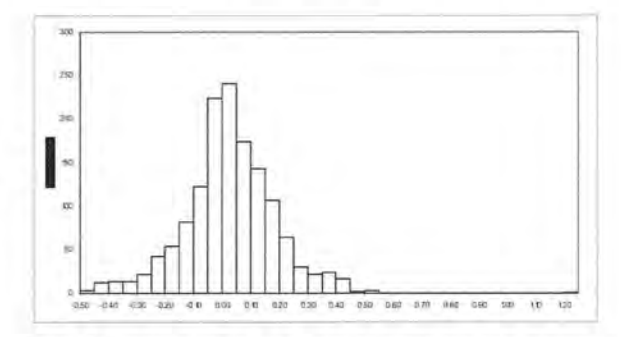

Figura 15 Histogramas para la zona de test del método basado en algoritmos genéticos (latitud)

## **1.3 REFERENCIAS**

Akhiezer, N.I., 2003. Theory of approximation, Dover Publications, Mineola, N.Y.. 307 pp.

Cieniawski, S.E., Eheart , J.W. and Ranjithan, S., 1995. Using genetic algorithms **to salve a multiobjeclive groundwater monitoring problem. lntemational Journal** of Rock Mechanics and Mining Science & Geomechanics 32(8): 399-409.

Cohn, H., 1967. Confonnal mapping on Riemann surfaces, xiv. McGraw-Hill, New York, 325 pp.

Chipperfield, A.J. and Fleming, P.J., 1995. The MATLAB Genetic Algorithm Toolbox, IEE Colloqium on Applied Control Techniques Using MATLAB, Digest No. 1995/014.

Davis, L., 1987. Genetic algorithms and simulated annealing. Pitman London, 216 pp.

De Jong, W., 1984. Genetic Algorithms; A 10 year perspective in. In: L.E. Associates (Editor), First International Conference on Genetic Algorithms, New Jersey, pp. 169-177.

Gallagher. K. and Sambridge, M., 1994. Genetic algorithms: a powerful tool for large-scale non-linear optimization problems. Computers & Geosciences, 20(7-8): 1229-1236.

González-Matesanz, J. and Malpica, J.A., 2006. Quasi-conformal mapping with **genelic algorilhms applied lO coordinate lransformations. Computer and** Geosciences, 32(9): 1432-1441.

González-Matesanz, J., Malpica, J.A. and Dalda, A., 2006. A Range of ED50-ETRS89 datum transformation models tested on the Spanish Geodetic Network. Survey Review 38(102): 654-667.

González.-Matesanz, J., 2007. Aportaciones al estudio de los modelos de distorsión para el cambio de datum entre ED50 y ETRS89, Universidad de Alcalá, España.

González.-Malesanz, J., Malpica, J.A. and Dalda, A., 2006. Aplicación de los Algoritmos Genélicos en un problema de transformación de Sistema de Referencia medianle polinomios conformes por trozos, V Asamblea Hispano-Portuguesa de Geodesia y Geofísica, Sevilla.

Haupl, R.L., Haupl, S.E. and Haupt, R.L., 2004. Practical genetic algorithms. John Wiley, Hoboken, NJ., xvii, 253 pp.

Holland, J.H., 1975. Adaptation in natural and artificial syslems: an introduclory analysis with applications lo biology, control, and artificial intelligence. Universily of Michigan Press, Ann Arbor, viii, 183 pp.

Koza, J.R., 1992. Genetic programming : on the programming of computers by means of natural selection. Complex adaptive syslems. MIT Press, Cambridge, Mass., xiv, 819 pp.

Lippus, J., 2004a. On some properties of piecewise confonnal mappings. Eesli Tead. Akad. Toimetised Füüs.-Mat, 53: 92-98.

Lippus, J., 2004b. Transformation of coordinates using piecewise conformal mapping. Journal of Geodesy, 78(1 - 2): 40.

Michalewicz, Z., 1996. Genetic algorithms + data structures = evolution programs. Springer-Verlag, Berlin; New York, 387 pp.

Rechenberg, I., 1965. Evolutionsstrategie: Optimierung Technischer Systeme nach Prinzipien der Biologischen Evolution. Frommann-Holzboog (Stuttgart).

# **APLICACIONES DEL GPS EN TELEDETECCIÓN**

Rafael García, Andrés Seco, Beñat García, Natalia Remacha, Roberto Rodríguez-Solano Departamento de Proyectos e Ingeniería Rural. Universidad Pública de Navarra

## **RESUMEN**

La cartografía generada a partir de la teledetección, se ha desarrollado notablemente en los últimos años, gracias a la mejora de resolución espacial, espectral y temporal de los sistemas espaciales de teledetección. Esta mejora en la resolución espacial, supone que podemos avanzar en la desagregación de las cubiertas vegetales, y por tanto, implica mejorar las técnicas en las distintas fases de la clasificación de imágenes y en la verificación de resultados asegurándonos al máximo la geometría de la cubierta vegetal. Esta geometría la podemos mejorar en campo, tanto en la fase de entrenamiento como en la de verificación de resultados con la ayuda de un GPS navegador, junto con un SIG.

## **CLASIFICACIÓN DE IMÁGENES**

En general, hablaremos de clasificación digital de una imagen en el sentido de caracterización particular de una serie de cubiertas, válida para una imagen y un territorio concretos, es decir, estableciendo un modelo entre medidas digitales (que da la imagen) y tipos de cubierta en un momento dado (en el que el sensor captó la imagen), por lo que estamos dando un enfoque cualitativo, aunque nos apoyemos en un aparato estadístico.

La clasificación digital de una imagen se dirige a obtener una nueva imagen en la que cada píxel venga definido por el nivel digital (ND) identificador de la clase en que se haya incluido.

Para ello, destacamos tres fases:

Fase de entrenamiento, en la que se definen las categorías desde el punto de vista estadístico (usando los NO).

• Fase de asignación, en la que se realiza la distribución de los píxeles de la imagen en una de las categorías definidas en la fase anterior.

## **FASE DE ENTRENAMIENTO**

Se trata de definir lo mejor posible las categorías que pretenden discriminarse, teniendo en cuenta su variabilidad en la zona de estudio (que cada categoría no viene definida por un único ND).

Es la fase más importante de la clasificación. Se logra seleccionando una muestra de píxeles que representen lo mejor posible las categorías de interés. A partir de esta muestra, se calculan los ND medios y la variabilidad numérica de cada categoría.

Tradicionalmente, se ha hablado de dos métodos de clasificación: supervisado y no supervisado, según la forma en que son obtenidas las estadísticas de entrenamiento.

El método supervisado presupone un conocimiento previo del terreno que se pretende clasificar, a partir del cual se seleccionan las áreas de muestra para cada categoría, en esta fase es importante que dichas áreas estén bien definidas geométricamente.

El método no supervisado realiza una búsqueda automática de grupos de valores homogéneos dentro de la imagen, teniendo que realizar el usuario la correspondencia entre los grupos y las categorías de interés, no haremos mas mención de este método.

## **MÉTODO SUPERVISADO**

En este método, el conocimiento del terreno permite al intérprete definir unas áreas piloto o campos de entrenamiento, representativas de cada una de las categorías de la leyenda. De ellas se extraerán los ND que defmirán cada una de las clases. Los campos de entrenamiento deben ser homogéneos y suficientemente representativos de la clase que definan (para ello suele ser mejor elegir varios campos por clase). Con los ND de los píxeles elegidos como representativos de cada clase, el ordenador calcula • Comprobación y verificación de los resultados. las estadísticas elementales de cada categoría: media, ran-

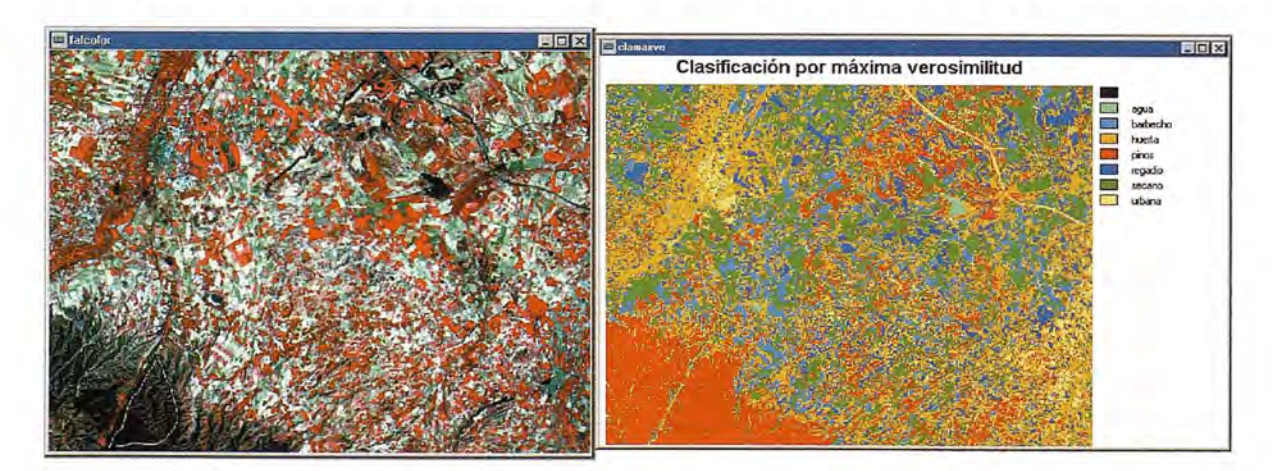

FIG.l

go, desviación típica, matriz de varianza-covarianza, etc. Esto se hace en cada banda.

Para la selección de campos de entrenamiento se recomienda que el número de píxeles seleccionado por categoría sea entre lO\*m y 100\*m, siendo m el número de bandas empleadas. Suele ser mejor definir varios campos de entrenamiento (aunque más reducidos en número de píxeles) de una misma clase, que un solo campo de entrenamiento más grande por clase. En cuanto a la distribución de los campos de entrenamiento de una clase por la imagen, ha de ser tal que abarquen todas las variaciones espaciales de dicha clase.

## **VERIFICACIÓN DE RESULTADOS**

Hay que tener en cuenta que el resultado de la clasificación (un mapa temático) lleva aparejado un cierto margen de error, por lo que habrá que hacer una verificación de su fiabilidad, y tratar de cuantificar ésta.

Para estimar la exactitud alcanzada en la clasificación habrá que seleccionar una serie de áreas de prueba en las que se pueda medir de forma independiente el acuerdo entre el mapa obtenido y la cubierta existente en realidad, lo que se conoce como verdad-terreno. Estas áreas de prueba deben ser diferentes de las áreas de entrenamiento usadas en la clasificación (si ésta fue supervisada), pues al haber sido dichas áreas utilizadas en la definición digital de las clases, la evaluación de la clasificación que pudiera resultar si se volvieran a utilizar estas áreas estaría sesgada. Por tanto, se realizará un muestreo del área de estudio para verificar los resultados de la clasificación. Esta validación de los resultados es necesaria en todo trabajo de este tipo. A partir del muestreo se construirá una tabla de confusión o de contingencia que resume los acuerdos y desacuerdos entre el mapa y el terreno. A partir de ella se pueden obtener unas medidas de fiabilidad del trabajo, tanto global como para cada categoría.

El objetivo del diseño de muestreo es conseguir la mejor representatividad del conjunto minimizando la muestra, y con ello los costes, pues la fase de comprobación de la verdad-terreno puede ser bastante costosa.

## **OBJETIVOS**

En este trabajo se pretende comparar el rendimiento, y veracidad del muestreo en campo en las fases de entrenamiento y verificación de resultados, entre el método clásico (uso de fotografías aéreas y plano catastral), con el método que proponemos (uso de navegador, integrado en un SIO en el que disponemos de un ortofotograma georreferenciado) con el objeto de clasificar imágenes tipo SPOT 4, con resoluciones espaciales de 10 metros en el pancromático y 20 metros en el multiespectral, y que por tanto, con técnicas de fusión de imágenes podemos llegar a una imagen final de 10 metros de resolución.

**MÉTODOS**

## **Datos de campo**

La experiencia se realizó en los regadios de Navarra, situados en Caparroso y Plana de Funés durante dos años agrícolas correspondientes a 2002-2003 y 2003-2004 en los meses de julio y agosto.

El riego de Caparroso se realiza a manta, y el de la Plana de Funes a presión, (aspersión y goteo). El tipo de riego condiciona la estructura de los regadíos. En los regadíos de la Plana de Funes, debido a la infraestructura de caminos, el trabajo de campo se realiza con menos incertidumbre. Figura 2

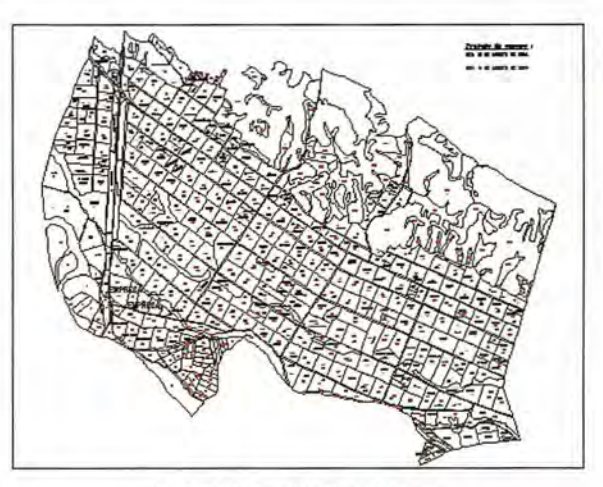

FIGURA 2. Regadíos Plana de Funes

En los regadíos de Caparroso, la infraestructura de los caminos hace que la incertidumbre del trabajo de campo sea mayor.

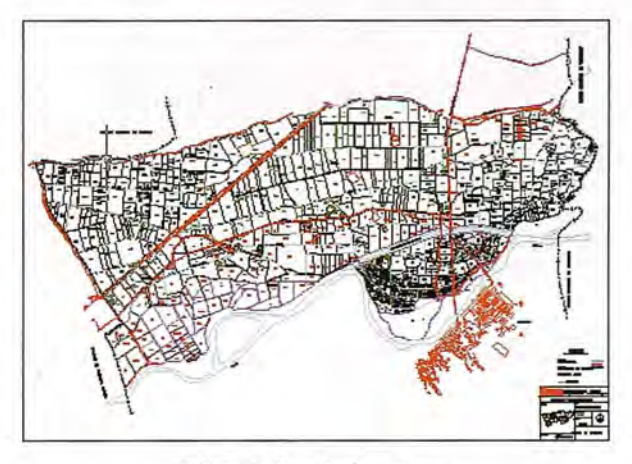

FIGURA 3. Regadíos de Caparrosa

## **Materiales**

Para el trabajo de campo tradicional se empleo un mapa de catastro y fotografías aéreas de la zona.

Para el trabajo de campo con ayuda de GPS:

- Ordenador portátil
- GPS navegador
- SIG (Idrisi 32)

Imagen georreferenciada (ortofoto, imagen de satélite)

## Parcelario en formato vectorial

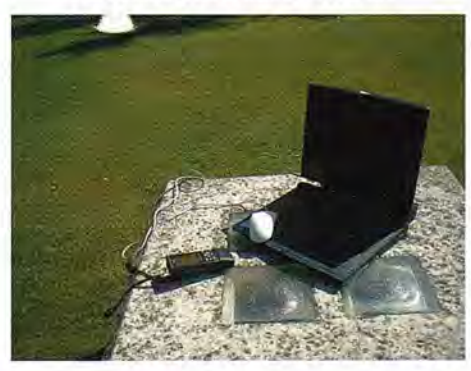

FIGURA 4. Equipo utilizado

## Metodología

Cada equipo formado por dos personas recorren los regadíos anotando cada uno de los cultivos que aparecen en las parcelas de los regadíos anteriores.

Ambos equipos tienen experiencia similar en inventariar mediante identificación visual los cultivos de dicho lugar. El primer equipo se orienta mediante las fotografías aéreas y anota manualmente los cultivos en el plano de catastro que tiene un formato Al.

El segundo equipo, carga la imagen georreferenciada, conecta el cable el GPS al ordenador, enciende el GPS y espera a que este reciba suficientes satélites para que nos pueda dar las coordenadas de nuestra posición. Cambiar el sistema GPS a la salida NMEA señales sobre el puerto de comunicaciones. Pulsamos el icono GPS del programa SIG. Aparece un icono que parpadea en el punto que nos encontramos dentro de la imagen.

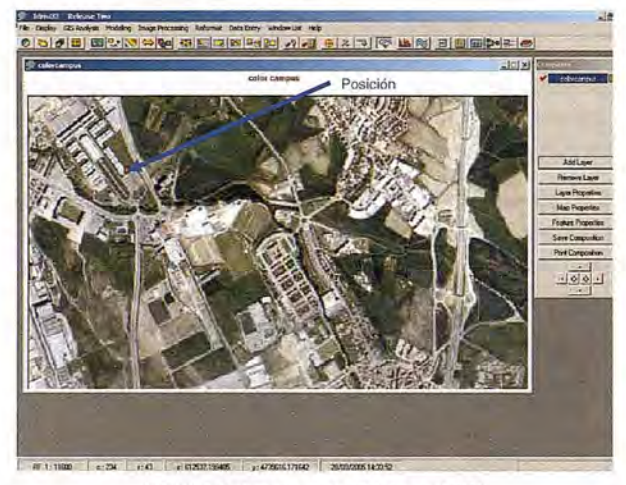

FIGURA 5. Aspecto de la ortofoto en el SIG

En ese momento se esta creando un fichero temporal de puntos con las coordenadas x, y, z. Si pulsamos de nuevo el icono GPS, podremos salvar los datos en un fichero definitivo, como puntos individuales o como líneas, en formato vectorial

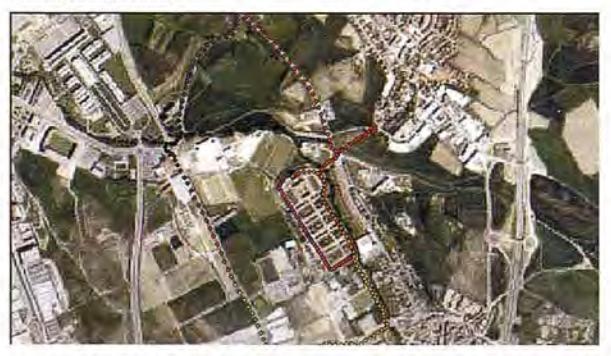

FIGURA 6. Aspecto del fichero vectorial sobre ortofoto.

## Registro de datos

Se puede realizar grabando los distintos puntos con el nombre de la clase que estemos controlando (en nuestro caso cultivos de regadío).

También podemos llevar un mapa en formato de papel y una vez seguros de nuestra posición registraremos el cultivo.

## RESULTADOS

En la siguiente tabla se muestran los tiempos en horas de los trabajos de campo realizado por ambos equipos.

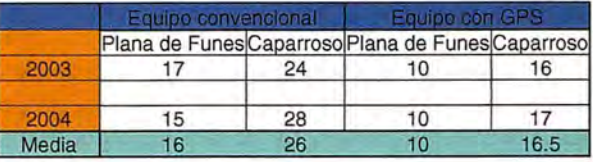

En la Plana de Funes, el tiempo empleado es menor debido a la mejor infraestructura de los caminos.

En la Plana de Funes, con el equipo convencional disminuye el tiempo de ejecución en dos horas por la experiencia adquirida.

El tiempo medio del primer equipo en realizar todo el trabajo es de 42 horas.

El tiempo medio del segundo equipo, en realizar este mismo trabajo es de 26.5 horas.

Los dos equipos tardan mas en realizar el trabajo en el verano del 2004, el primero 4 horas y el segundo 1 hora.

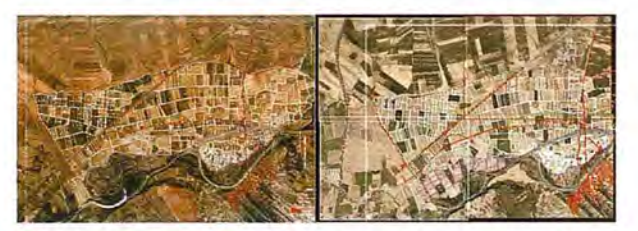

FIGURA 7. Regadio de caparroso. A la izquierda trabajo de campo realizado en el 2003 sobre una ortofoto del año 2000. A la derecha trabajo de campo realizado en el 2004 sobre una ortofoto del año 2003.

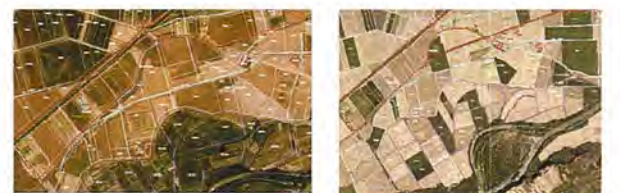

FIGURA 8. Regadio de caparroso. Algunas diferencias en las parcelas y en las infraestructuras

## CONCLUSIONES

La utilización del GPS unido a un SIG, se muestra ventajosa en cuanto al tiempo de ejecución de trabajo.

Con el equipo convencional, se puede mejorar dicho tiempo con el aumento de la experiencia, siempre que no haya cambios en las infraestructuras.

Utilizando el GPS, no se mejora significativamente el tiempo con la mayor experiencia.

En el caso del regadío de Caparroso, el tiempo en la segunda campaña ha sido mayor con ambos equipos debido a dos causas fundamentalmente:

1a Los cambios de aparentes de la geometría de las parcelas debido a que los agricultores unen y dividen parcelas según las estrategias de cultivo de cada año, que implica que aunque no cambie la propiedad de las parcelas en el catastro, su aspecto es diferente al del catastro.

2° Los cambios de infraestructuras, como por ejemplo la eliminación de una curva en la carretera que une Marcilla con Caparroso (NA-128).

El equipo con GPS, también se puede utilizar para actualizar la cartografía de la zona fielmente.

**BIBLIOGRAFÍA** 

Chuvieco, E. (2002) Teledetección Ambiental. La Observación de la Tierra desde el Espacio. Editorial Ariel, Barcelona<br>Pinilla, C. (1996) Elementos de Teledetección. Editorial RA-MA, Madrid. cha. N.: Rodríguez-Solano. R. (2005) Prácticas de Teledetección y SIG en Agona.

Navarra

Jensen, J.R. Introductory Digital Image Processing. A Remote Sensing Perspective. Prentice Hall, 1986. Lillesand, T.M. y Kiefer. R.W. Remote Sensing and Image Interpretation. 3' Edición. John Wiley & Sons. 1994.

Sabins, F.F. Remote Sensing. Principles and Interpretation. 2ª Edición. W.H.Freeman & Co., 1986.<br>Bosque Sendra, J. (1997) . Sistemas de Información Geográfica. Ed. Rialp. 451 pp. Madrid.

Bosque Sendra, J. Et al (1994). Sistemas de Información Geográfica: prácticas con PC Arc/Info e Idrisis. Ed. Ra-Ma, 478 pp. Madrid b, P.A. (1992). Principles of Geographical Information Systems for L.

Oxford. Goodchild, M. et al (1993). Environmental Modelling with GIS. Ed. Oxford University Press, 488 pp. New York

## **aneba.com MARCANDO EL CAMINO DE LA TOPOGRAFÍA**

**POCKET & TABLET CARTOMAP**

Pocket y Tablet CARTOMAP facilitan el trabajo en obra con diversos aparatos GPS, estaciones totales manuales, motorizadas y robotizadas en modo remoto, distanciómetros... de diferentes fabricantes (Leica, Topcon, Trimble...) y con diferentes equipos Pocket PC (Itronix, Topcon FC100, Trimble Recon y ACU Leica Allegro...) y Tablet PC (UMPC, Toughbook...).

La rapidez, calidad y funcionalidad de Pocket y Tablet CARTOMAP 5.6 establecen un nuevo hito en la operativa diaria del trabajo en obra y proporciona una plataforma de trabajo homogénea para todo su parque de instrumentos.

Tablet CARTOMAP facilita la comunicación entre campo y oficina técnica para la mayor eficacia en la elaboración de proyectos y ejecución de Obras de Ingeniería Civil, Urbanismo, Minería, Hidrología, Aeropuertos, Catastro, Agrimensura...

## **Puede solicitarnos una demostración adecuada a su problemática, sin ningún compromiso.**

· Captura de datos · Topogrfía analítica de campo · Modelos Digitales del Terreno · Curvado' CAD 20/30 . Croquis automático asociativo· Perfiles longitudinales' Perfiles transversales · Rasantes · Replanteo · Control de calidad · Secciones tipo · Ficheros Shapefile y mucho más...

13:44

 $\sqrt{\frac{1}{n^2}}$ 

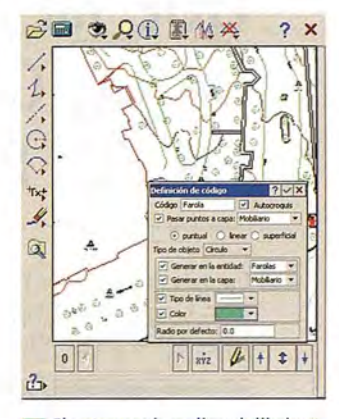

**.... tiempo real, según la codificación.**

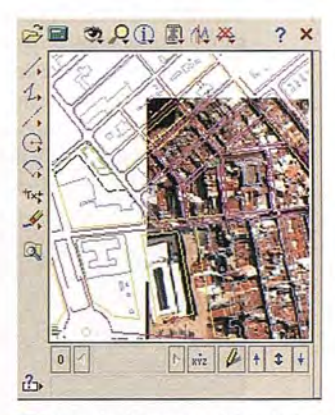

**Se pueden incorporar ortofotos junto con cartografía en formato DXF.**

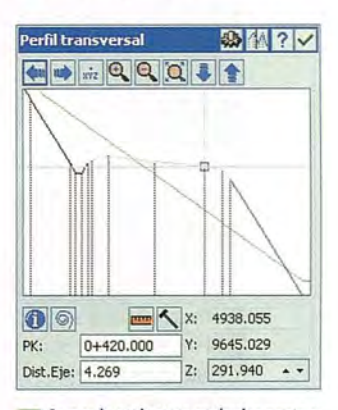

Se puede replantear cualquier punto y<br>
en cualquier PK, con funciones<br>
específicas y control de calidad.

# **POCKET & TABLET CARTOMAP ¡Desde 625€!**

licencia adicional de CARTOMAP Básico "Topografía *y* Curvado"

**ANEBA Geoinformática, S.L. BARCELONA· MADRID· HAMBURGO info@aneba.com .Te!. 933.633.820**

# **LA ISLA JOSEFINA DEL GRAN PAR-QUE METROPOLITANO DE LA HA-BANA, CUBA Y SU INFLUENCIA EN EL PATRIMONIO CULTURAL.**

Instituto de Geografía Tropical - La Habana, Cuba CITMA

MSc. Carmen Julia Sánchez de la Torre, MSc. Dora Bridon Ramos, Lic. Norma Perez Oramas , Lic. Luis Ulises Muñoz MSc. Rafael Rubio Muiñas (IDO, CITMA).

## Resumen:

Como parte de la aplicación de los principios y acciones expresados en la UNESCO y la Estrategia Nacional para la Diversidad Biológica, se considerar la conservación "in situ", como una de las vías principales de conservación de la diversidad biológica. Teniendo en cuenta esta apreciación el Área Protegida "Isla Josefina" juega un importante papel en la ecología de Ciudad de la Habana aportando valores estéticos y educacionales.

Es por ello que el objetivo fundamental del presente trabajo es caracterizar el área de estudio (físico-geográfica), para destacar los valores naturales y socioculturales del territorio de la Isla Josefina y su influencia en el patrimonio cultural (también analizado) dentro del Sistema de Áreas Protegidas en Cuba.

La Isla Josefina se destaca por su apariencia de selva tropical que le dá un alto valor paisajístico, constituye un área única dentro de la ciudad por la presencia de un bosque urbano, que aunque fuertemente degradado por las construcciones y contaminación del río, cumple un papel ecológico al facilitar un flujo de servicios y procesos ecológicos vitales, tales como servir de corredores biológicos, mantener los ciclos biogeoquímicos e hidrológicos, proteger contra la erosión y mantener valores naturales estéticos. SUMMARY:

As part of the application of the principies and actions expressed in the UNESCO and the National Strategy for the Biological Diversity, it is consider the conservation "in situ", like one of the main way of conservation of the biological diversity.

Keeping in mind this appreciation the area Protected Josefina Island plays an important paper in the ecology of City of the Havana contributing aesthetic and educational values.

It is for it that the fundamental objective of the present work is to characterize the study area (physical-geographical), to highlight the natural and social and cultural values of the territory of the Josefina Island and its influence in the cultural patrimony (also analyzed) inside the System of Protected areas in Cuba.

The Josefina Island highlight its appearance of tropical forest that give a high value to the landscape, that it constitutes an unique area inside the city for the presence of an urban forest This area is strongly degraded by the constructions and contamination of the river, but it completes an ecological paper when facilitating a flow of services and vital ecological processes, such as serving as biological corridors, to maintain the biologic, geographic chemical and hydrological cycles, to protect against the erosion and to maintain aesthetic natural values.

## Introducción:

La UNESCO promueve la identificación, la protección y la preservación del patrimonio cultural y natural de todo el mundo, por mandato de un tratado internacional firmado en 1972 y ratificado hasta la fecha por 164 países, el cual abarca monumentos, grupos de edificios y sitios que tie-30

nen valor histórico, estético, arqueológico, científico, etnológico o antropológico. El Patrimonio natural comprende formaciones físicas, biológicas y geológicas excepcionales, hábitat de especies animales y vegetales amenazadas y zonas que tengan valor científico, de conservación o estético.

En Cuba, como consecuencia de la aplicación de los principios y acciones expresados en la Estrategia Nacional para la Diversidad Biológica y su plan de acción, en cuanto a considerar la conservación «in situ», como una de las vías principales de conservación de la diversidad biológica y teniendo en cuenta el papel que cumple en la ecología de la ciudad y los valores estéticos y educacionales, el Área Protegida "Isla Josefina" es reconocida como tal en el Sistema Nacional de Áreas Protegidas con un rango de Significación Local y Categorizada como Paisaje Natural Protegido, como enuncia el Decreto Ley de Áreas Protegidas (Ministerio de Justicia, 1999).

La Isla Josefina se destaca por su apariencia de selva tropical que le da un alto valor paisajístico, constituye un área única dentro de la ciudad por la presencia de un bosque urbano, que aunque fuertemente degradado por las construcciones y contaminación del río, cumple un papel ecológico al facilitar un flujo de servicios y procesos ecológicos vitales, tales como servir de corredores biológicos, mantener los ciclos biogeoquímicos e hidrológicos, proteger contra la erosión y mantener valores naturales estéticos (Vilamajó et al. 1998).

El objetivo fundamental del presente trabajo es caracterizar el área de estudio, para destacar los valores naturales y socioculturales del territorio de la Isla Josefina y su influencia en el patrimonio cultural dentro del Sistema de Áreas Protegidas en Cuba.

## Localización y acceso al área protegida

La Isla Josefina se localiza en la margen izquierda del río Almendares en los 82° 40'63" de latitud Notte (355885mE y 365766mN) y en los 23° 11' 11" de longitud Oeste, (355867mE y 364867mN), en la región noroccidental de la Ciudad de La Habana (Figura. 1). Tiene una superficie de 10,61 ha y es la única isla de estiaje que presenta este río. Forma parte del Gran Parque Metropolitano de La Habana, ubicado dentro de la cuenca hidrográfica Almendares-Vento, la más importante de la Ciudad de La Habana y una de las nueve priorizadas a nivel nacional.

El área es de fácil acceso, a través de las Calles 49 C y 28

B del municipio Playa y la calle 30 del municipio Plaza. La siguiente imagen es la fotografía de la ubicación de este entorno natural.

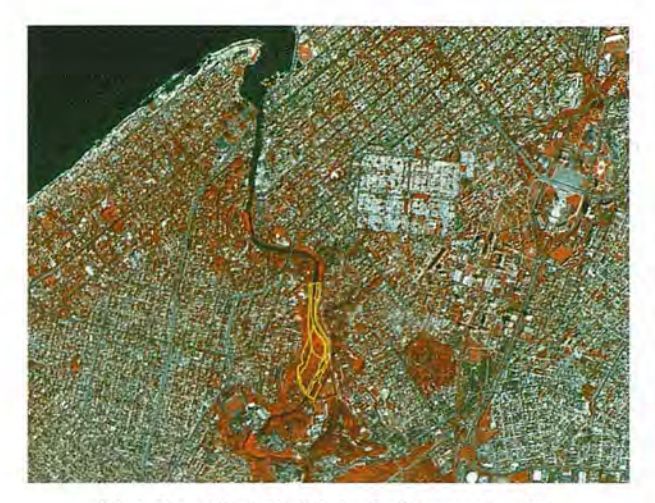

Paisaje Natural Protegido "Isla Josefina". Imagen de satélite.

## **Caracterización físico-geográfica del área.**

Desde el punto de vista geólogo - geomorfológico, está conformada por orillares o barras de meandros, de tipo cóncavo - convexas, alargadas y curvas, a modo de camellones, ubicados en la orilla interna de **un** meandro, mediante depósitos sucesivos de aluviones (de arenas fundamentalmente) que han sido modificados por eventos hidrológicos como crecidas o acciones antrópicas de diversa índole.

En la zona de estudio el clima esta influido por la cercanía de la costa, por lo que la temperatura media anual varía muy poco, solo entre los 24 y 26 *oC,* en tanto la precipitación media anual es del orden de los 1200 a 1400 mm y la humedad relativa a las 07 horas, presenta valores entre 85- 90 % en correspondencia con la mayoría de los territorios costeros septentrionales, según Gutiérrez y Rivera (1999). En esta zona los vientos no suelen tener velocidades muy elevadas. Sus máximos se reportan durante los meses de marzo, abril y febrero. Durante todo el año sus valores medios resultan inferiores a los 18 Km. / h. Los mínimos se registran entre junio y septiembre. La dirección predominante del viento es del este, seguido por el norte-nordeste.

Por su distribución temporal se definen dos períodos: el poco lluvioso desde noviembre hasta abril, en el que se reporta solo **un** 27 % del total anual, y el lluvioso de mayo a octubre, donde se acumula el restante 73%, con junio y octubre como los meses más lluviosos, seguidos por septiembre, mientras que marzo es el menos lluvioso. Según Cuesta y colaboradores (2000). El área pertenece a una zona muy afectada por ciclones tropicales, los meses con mayor afectación son octubre y septiembre.

El río Almendares es el principal afluente de la cuenca Almendares-Vento y en su curso atraviesa los sedimentos depositados en la cuenca cársica subterránea de Vento, la cual está caracterizada como una cuenca cerrada y alargada en dirección longitudinal, que drena superficialmente por el río Almendares. En la parte media y baja del río, escurren volúmenes importantes de aguas residuales domésticas crudas. También se dan aportes de residuos industriales, con escaso o ningún tratamiento, que contribuyen a su deteriorada situación sanitaria (Tabla 1).

Tabla l. Valores de las variables físico-químicas del agua superficial del río A1mendares.

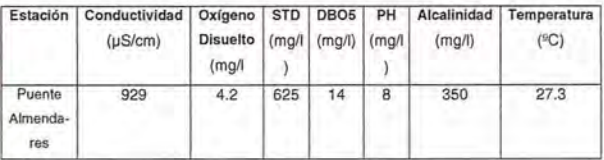

Fuente: Diagnóstico de la diversidad biológica en la cuenca Almendares-Vento. **IES.2005** 

Esta área consta de suelos pertenecientes al agrupamiento Fluvisol, tipo Fluvisol, Subtipo Típico, Género Eútrico, con presencia de sedimentos aluviales, de textura areno arcillosa, los cuales, generalmente no presentan un proceso de evolución definido, y actualmente no están sujetos a inundaciones, lo que favorece su conservación y mejoramiento, teniendo en cuenta el uso que en este momento se le dá y su función como sostén del bosque en su papel paisajístico.

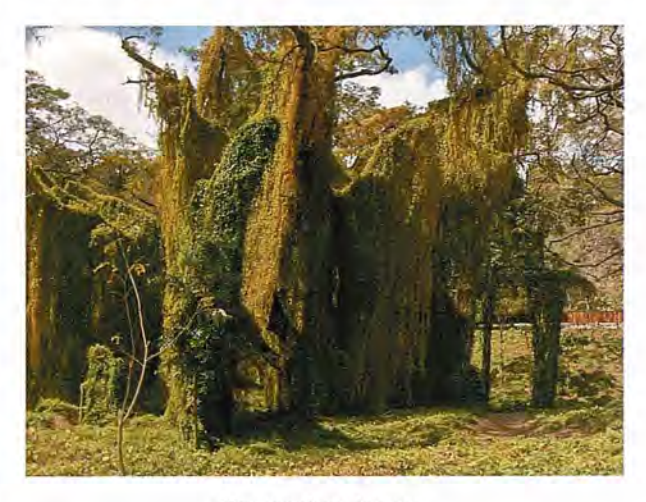

Foto lomada por la autora

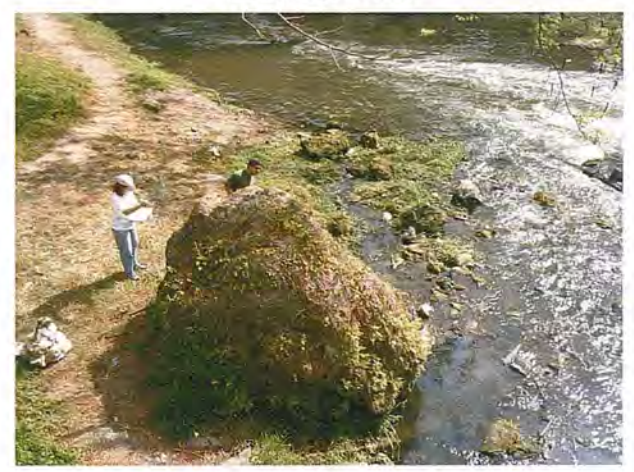

Rocas Travertinas (fósiles en rocas calcáreas). Foto tomada por la autora. La vegetación está constituída por un solo tipo de formación vegetal Bosque semideciduo mesófilo secundario, la . cual se caracteriza porque puede alcanzar 15 m o más de altura y de SO a 95% de cobertura. En este caso se presen- .tan árboles con edad avanzada que oscilan entre SO a 70 años, entre los que predomina Samanea saman (Algarrobo de olor), encontrándose especies mayormente introducidas, como Sterculia apetala, Delonix regia, Ficus benjamina,

Spathodea campanulata, entre otras, la mayoría esta cubierto por lianas de Agdestis clematidea (Flor de Pedo), creando cortinas amplias que llegan hasta el suelo.

Las especies heliófilas, características de estas formaciones, son entre otras: Cecropia schreberiana, Roystonea regia, Ricinus communis, Bursera simaruba, Dichrostachys cinerea (marabú), Leucaena leucocephala y Montigia calabura y Bidens albar var.radiata.

Se han plantado además algunas especies entre las que se puede observar Calophyllum antillano (Ocuje), Hibiscu elatus (Majagua), etc., con el objetivo de repoblar el área, el bosque presenta una cobertura aproximada de un 40%, considerándose un bosque abierto.

Se pueden observar 7 especies de anfibios, 25 de reptiles, 21 de aves y 7 de mamíferos. De las 7 especies de anfibios que se han reportado hasta el momento, podemos destacar que 5 de ellas son endémicas de nuestro país, entre ellas podemos mencionar la rana platanera (Osteopilus septentrionalis) única especie de la Familia Hylidae que habita en nuestro país y dos especies de sapos de la Familia Bufonidae. Además, se encuentra la rana toro (Rana catesbiana) que a pesar que haber sido introducida en nuestro país con fines económicos hace más de un siglo, ha despertado el interés de los zoólogos por el importante papel que desempeña en los ecosistemas acuáticos (Rodríguez,2003).

Los reptiles llegan a un número de 25, de los cuales 12 son especies endémicas. Dentro de ellos podemos mencionar el Maja de Santa María (Epicrates angulifer) que es el único representante de la Familia Boidae en nuestro país y puede llegar a medir hasta 6 m de longitud, además se encuentra el jubito Magdalena que es una de las culebras más vistosas de nuestro país (Rodríguez, 2003).

En cuanto a las aves el promedio de especies detectadas en un recorrido realizado de 9:20 a 11:40 AM fue de 21 especies. La gran mayoría de estas especies son citadinas y generalistas por lo que no es casualidad encontrarlas en otros lugares de nuestro país. Solo son de destacar algunas Bijiritas migratorias y una especie de pato poco común (Mergus serrator).

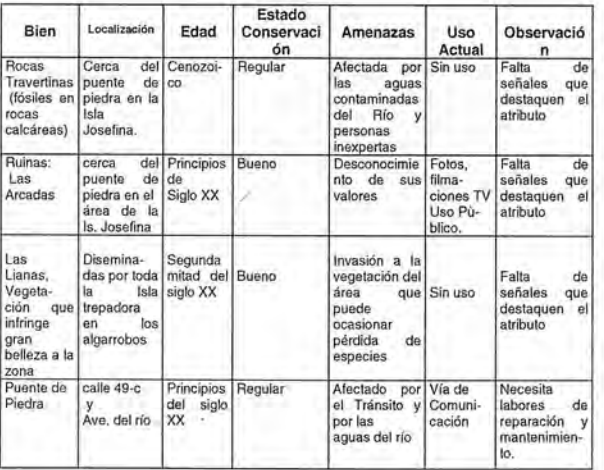

#### Tabla 2. Bienes Culturales.

Elaborada por la autora.

Es posible que durante la migración otoñal este sea un sitio de paso importante para las aves migratorias, por la posición geográfica que ocupa y por la capacidad que tiene para brindar refugio y alimentación, por corto tiempo, a estas especies. Garrido y García (1975) y datos de colecciones zoológicas reportan varias especies de aves durante la migración.

## Características históricas y socio-culturales

'En el conjunto de elementos históricos y socio-culturales se pueden observar bosques riparios, desde el curso inferior del río Almendares, en el Parque Metropolitano de La Habana.

Se conservan en buen estado obras de principios del siglo pasado, que consisten en un pequeño puente y unas plazoletas adoquinadas, así como unos senderos de lajas de piedras, pero se conoce de la existencia de piscinas que han quedado cubiertas de lodo y vegetación ( Tabla 2).

El área propuesta es única en la Ciudad de la Habana por la presencia de un bosque urbano, que aunque fuertemente degradado contiene valores, no tanto por el papel que cumple en la ecología de la ciüdad y los valores estéticos y educacionales que posee sino también por sus valores sociales, ya que posee un alto índice de plantas medicinales, maderables y comestibles que deben ser tomadas en cuenta al valorar la importancia de esta área.

Actualmente, se realiza la práctica del Senderismo como una modalidad delTurismo de Naturaleza y en coordinación con la dirección del Parque Metropolitano se ofrecen actividades dirigidas a la Educación Ambiental.

## CONCLUSIONES

• Entre los altos valores de la isla se destaca su apariencia de selva tropical de un alto valor paisajístico, y funciona como un refugio de fauna dentro del ambiente urbanizado de la ciudad.

• Dentro del Sistema Nacional de Áreas Protegidas se reconoce a la "Isla Josefina" como Paisaje Natural Protegido ya que preserva un sitio excepcional con características naturales, históricas y ecológicas dentro de la trama urbana de la Ciudad de La Habana.

## BIBLIOGRAFIA

Bruner, S.C. (1939): Aves del Bosque de La Habana. Memorias Sociedad Cubana de Historia Natural. Felipe Poey (La Habana) 13(5):331·344.

Bridón, D.; Sánchez de la T.. CJ., Pérez O., N.; et al (2004): Caracterización del espacio de Cojímar según los componentes naturales, económicos y socioculturales (inédito). La Habana.

Bridón,D. (2004): Contaminación ambiental en el Parque Metropolilano de la Ciudad de La Habana.. Editorial Siempre Verde, 4 pp.<br>• CENAP (2004). Áreas Protegidas de Cuba. CENAP, CITMA, pp. 20 - 100.

Chang, S. (2005). Diagnóstico de la Diversidad Biológica de la Cuenca Almendares Vento. 2005. Instituto de Ecología y Sistemática.

CITMA (1997): Ley de Medio Ambiente (proyecto). Ed. Dirección de Política Ambiental. La Habana. Cuba. 55pp.

CITMA (1999): Estrategia Ambiental Nacional. CIDEA. La Habana. Cuba 54 pp.

Consejo de Cuencas (1997): Informe del estudio de la cuenca hidrográfica Almendares - Vento, La Habana. 45 pags.<br>• Cuesta, O.; A. Guayao, A. Collazo, C. López y A. Roque (2000): Caracterización

del medio ambiente atmosférico de la ribera Este de la Bahía de La Habana (inédito). INSMET, La Habana, pp. 226.

Garrido, B. Y D. García (1975). Las aves en el Bosque de La Habana. En: Inventario de fauna en el Bosque de La Habana. lES, 48 pags. GUliérrez, D. R. Y M. Rivero (1999): Región natural de la Isla de Cuba. Editorial.

Científico - Técnico, La Habana. Pp. 144. Instituto de Geografía de la Academia de Ciencias de Cuba, InstilUto Cubano de

Geodesia y Cartografía (1989): Nuevo Atlas Nacional de Cuba. Ed. Instituto Geográfico Nacional España. La Habana. Cuba. 200 pp.

Instituto de Meteorología (1987): Atlas climático de Cuba. Instituto de Geodesia y Cartografía, La Habana, 13 pag.

Labrada, M; Luís Machín. J; González, H.; Torres, L.; Sánchez de la Torre, CJ. (2006). Plan de

Manejo de la Isla Josefina. Instituto de Geografía Tropical. A.C.C., CITMA.<br>Sánchez de la T., Carmen Julia (2006): La Isla Josefina del Parque Metropolitano de La Habana. Perspectivas para un desarrollo de Turismo de Naturaleza. Tesis en opción al grado de Master en Geografía, Medio Ambiente y Ordenamiento Territorial (inédito).

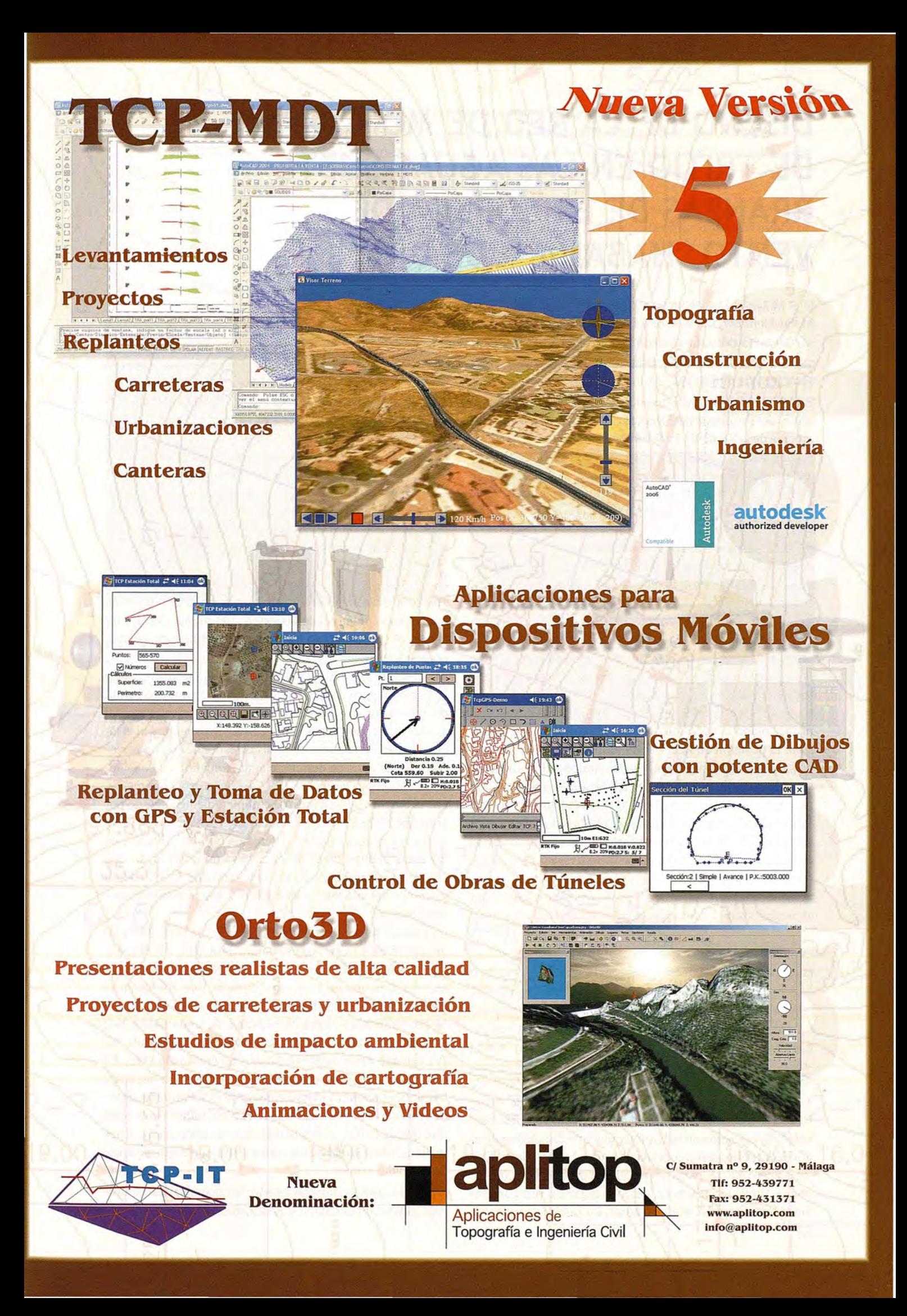

# **DISEÑO DE LA RED DE MONITOREO DE TRITIO EN LAS AGUAS SUBTE-RRÁNEAS DE LA CUENCA DE VENTO, HABANA, CUBA**

L. F. Molerio León, CESIGMA, S.A.

M. Pin González, Empresa de Aprovechamiento Hidráulico de Ciudad de La Habana M. G. Guerra Oliva, Instituto de Geofísica y Astronomía, La Habana

## **INTRODUCCIÓN**

En 1989, el Organismo Internacional de Energía Atómica, a través del Programa de Aneglos Cooperativos para la Promoción de la Ciencia y la Tecnología Nucleares en América Latina, ARCAL XIII, patrocinó un conjunto de investigaciones de hidrología isotópica destinadas a la aclaración de un conjunto de aspectos básicos de la dinámica del flujo regional de la vecina Cuenca Jaruco-Aguacate (Fig. 1).

El principal problema hidrogeológico del sistema se puso de manifiesto a principios de los años 70, cuando las aguas de los manantiales Bello, al este del sistema, aparecieron contaminados por residuales azucareros vertidos en una caverna unos 20 km al oeste.

Como quiera que el vertimiento se producía desde principios de este siglo sin afectaciones trascendentales para las aguas subterráneas, y la divisoria subterránea entre los sistemas Jaruco y Aguacate-M 1 se situaba al Este del punto de vertimiento, el inesperado resultado elevó a un primer plano la necesidad de definir, con la mayor precisión, la posición de la divisoria hidrogeológica entre ambos sistemas y el régimen hidrodinámico del acuífero en su conjunto. La solución del problema se requería con mayor premura por cuanto el macizo occidental, la cuenca Jaruco, había incrementado la explotación de las aguas subterráneas en 100 millones de metros cúbicos con la construcción, en 1987, del Acueducto El Gato.

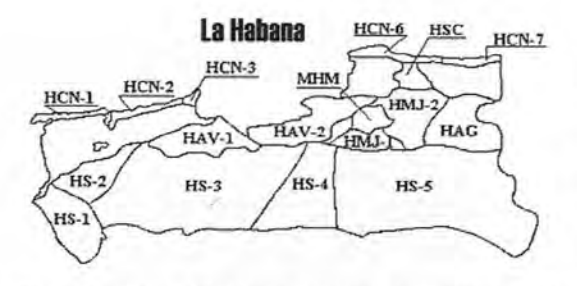

Fig. l. Mapa de la provincia de La Habana mostrando las cuencas Vemo (HAV-1) y Jaruco·Aguacate·Ml (HAV-2)

El sector oriental, la cuenca Aguacate-M 1 también preveía la duplicación de su explotación. Los estudios realizados [ver bibliografía] lograron precisar la zona de la divisoria, pero las técnicas empleadas para ello ofrecían no pocas limitaciones para definir algunos indicadores hidrodinámicos del acuífero como los parámetros de dispersión, la posición de las zonas de alimentación, la distribución de los sistemas locales e intermedios de flujo, el tiempo de renovación de las aguas y las relaciones hidrodinámicas y geoquímicas agua-roca.

El balance isotópico de masas mostró una estratificación bien definida de los tiempos de renovación de las aguas subterráneas. En el horizonte superior que incluye el epikarst el tiempo de renovación es de unos tres meses y en el inferior, que se explota durante el estiaje, es de unos 115 años. Ello permitió definir que el acuífero se encuentra sobreexplotado, con un déficit volumétrico de 1,5 m3/s, lo que conesponde a un déficit de la lámina de infiltración de 70 mm/a. La porosidad de fisuras asumida (5%) representa un descenso del nivel de las aguas subtenáneas de 1,4 *mi* a, bajo el supuesto caso que la tasa de infiltración permaneciese constante.

No obstante, en 1992, la lámina de lluvia resultó casi un 33% menor y, en consecuencia, también disminuyó la tasa de infiltración. La diferencia entre el espesor saturado del acuífero en condiciones de régimen permanente y el estado actual es de unos 8,1 m, y se corresponde con un período de cinco años de déficit de agua, tomando en consideración el propio déficit de 1992. Ello mostró, claramente, que el balance del sistema fue completamente alterado por el campo de pozos del Acueducto El Gato. Desde el inicio de las operaciones de ese sistema de bombeo, el nivel de las aguas subterráneas ha decrecido unos 10 m, lo que está en conformidad con los resultados de la aplicación conjunta del modelo matemático y las investigaciones hidrológicas.

La cuenca de Vento también es un polje de unos 325 km2 de superficie y tiene una estructura geológica e hidrogeológica similar, por lo que es de esperar resultados semejantes. Esta es una de las cuatro cuencas que abastecen la Ciudad de la Habana, (Capital de la República de Cuba) y la que suministra el mayor volumen de agua (8,8 m<sup>3</sup>/s), para todos los usos, que consume y utiliza la ciudad.

Por tratarse de un acuífero cársico no confinado (Fig. 3), extendido sobre una superficie de 370 km2, sus recursos hidráulicos subterráneos, estimado en 278 Hm<sup>3</sup>/año, exhiben una elevada vulnerabilidad a la contaminación de todo tipo que de hecho, se ha manifestado en el deterioro sistemático de la calidad de sus aguas. Ello es debido a causas tan variadas como:

• La ausencia o mal estado del alcantarillado o drenaje pluvial en la capital y en muchas de las poblaciones periféricas, con la consiguiente infiltración directa de las aguas negras y los residuos urbanos y domésticos.

La ausencia, uso ineficiente o mal uso de los sistemas de depuración de las aguas domésticas o industriales y el vertimiento directo, al manto acuífero o al terreno, de tales aguas.

La infiltración de las aguas de riego con variada carga de pesticidas y fertilizantes.

• El pésimo estado de las redes de distribución, que conduce, inexorablemente, a la sobreexplotación de las aguas subterráneas.

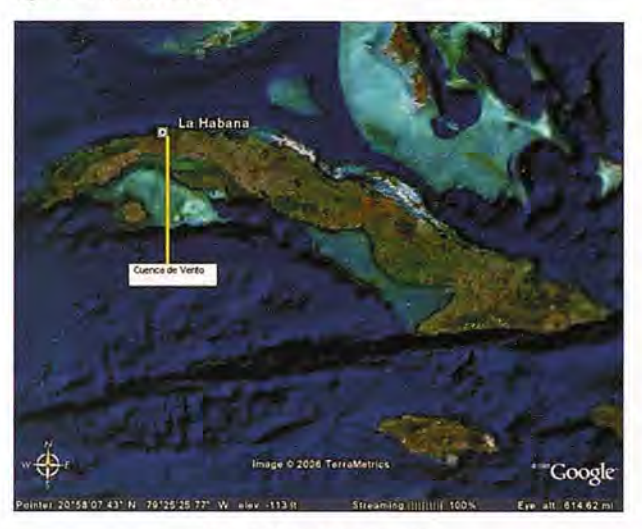

Fig. 2. Mapa de localización

En los últimos años se han emprendido un conjunto de medidas encaminadas al mejoramiento de la situación de los recursos hidráulicos subterráneos de la cuenca de Vento, entre las cuales deben destacarse, como las más importantes, las siguientes:

La optimización de la Red de Monitoreo de las Aguas Subterráneas del territorio, lo que ha conducido a una distribución espacial más acertada de las estaciones de monitoreo del régimen y a una discretización temporal y frecuencial del muestreo más económica sin pérdida apreciable de informatividad.

• Un mejoramiento de la capacidad de estimar, con la precisión que emana del óptimo frecuencial de monitoreo, los volúmenes disponibles de agua subterránea en función del estado general de la cuenca en los puntos y áreas representativas del funcionamiento hidrogeológico de la región, aplicando modelos automáticos determinísticos semicuantitativos como el Gráfico de Control de Balance de las Aguas Subterráneas.

• El cálculo e implementación de las Zonas de Protección Sanitaria de todas las fuentes de abasto de aguas subterráneas que abastecen la capital del país y, no sólo las correspondientes a la cuenca de Vento, sino de los otros dos acuíferos que la abastecen, toda vez que, por las características de la distribución, parte de las aguas de los mismos se mezclan en el proceso de abastecimiento.

• Una sostenida aproximación a la aplicación de modelos de simulación matemática del campo de flujo de la cuenca.

• Asimismo, una sostenida atención al mejoramiento de las capacidades de atención a la variación de la calidad

de las aguas subterráneas expresada en términos del incremento de las disponibilidades analíticas de los laboratorios del Acueducto de Ciudad de La Habana y del manejo adecuado de la Red de Calidad de las Aguas de la región (REDCAL).

• El inventario y caracterización de todos los focos contaminantes del territorio, identificados en términos del tipo de fuente y emisor y propiedades físicas y químicas de los efluentes. Una mejoría en la atención a las plantas de depuración de las aguas.

• El desarrollo de estudios locales de fuentes de contaminación de desechos peligrosos -como los hidrocarburos- y de las capacidades del sistema acuífero para acelerar o retener ciertos volúmenes de contaminantes.

La concepción e instrumentación de un programa de mejoramiento del servicio de abastecimiento de agua y alcantarillado orientado a la construcción o reconstrucción del sistema de distribución de las aguas.

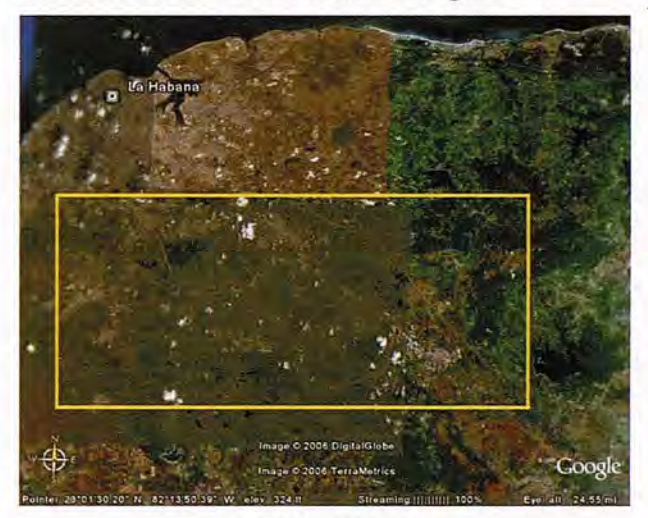

Fig. 3. Área de estudio

Atendiendo a lo antes expuesto, y luego de observar el constante deterioro de los recursos hidráulicos subterráneos de esta importante Cuenca, aun después de la puesta en práctica del conjunto de medidas encaminadas al mejoramiento de esta situación, se ha comprobado la necesaria realización de una total evaluación y caracterización, en detalle, de los tiempos de tránsito de las aguas subterráneas en este acuífero cársico, lo que permitirá pronosticar y mitigar el peligro de sobreexplotación de sus recursos de agua subterráneas.

La Cuenca de Vento, como fuente principal de agua subterránea para el Acueducto de la Habana, ha sido estudiada desde la primera mitad del Siglo XIX.

Los estudios más antiguos y representativos de los que se tiene referencia, son las investigaciones sobre la monografía descriptiva del río Almendares y su cuenca hidrográfica por Dr. Fernández de Castro (1843) y las Investigaciones hidrogeológicas para la ubicación del Acueducto Taza de Vento, realizadas por Francisco Albear y Fernández de Lara (1855), y las del propio autor años después (1863), a las que siguieron las investigaciones realizadas por Enrique J. Montolieu (1912), Giraud (1915), Hazen (1924), Smith y Berkey (1927), Bengochea y Montoliu, sobre Aguada del Cura (1928), Coscullela (1937, 1953), Brodermann (1940,1950), Fernández Simón (1943,1949, 1950,1952,1953) YGarcíaBengochea(1954). Deben destacarse asimismo el Croquis preliminar de posibles recursos hidráulicos, preparado por Andreu (1962) y los estudios del Ministerio de Salud Pública sobre la contaminación de río Almendares y su poder autodepurador (1963), las investigaciones de Luege (1964) y Egorov y Luege (1967), así comolos resultados de la Expedición Cbhecoslovaco-Cubana a la Cuenca de Vento (Vrba et al. 1967).

La construcción y operación del Conjunto Hidráulico Ejército Rebelde se fundamentó en los trabajos de Talikov (1968), Luego (1968), Valchanov (1968), Bruno (1969), Gavich, (1969), Guneva y Valchanov, (1969), Yankov, (1970), Rusev (1970),Yankov, Luego y Ferrer (1971), entre otros. Entre los trabajos más recientes pueden citarse la optimización de la Red de Monitoreo delas Aguas Subterráneas de la Cuenca de Vento (March, Portuondo y Guerra, 1995), la modelación matemática del campo de flujo de la cuenca Vento (Batista y Pin, 1996); y La Evaluación de la Relación del Acuífero Vento y la Presa Ejército Rebelde, por H. Llanusa, y Moussa (1997).

## GEOLOGÍA, GEOMORFOLOGÍA E HIDRO-GEOLOGÍA

La Cuenca de Vento está conformada por sedimentos carbonatados, carbonatados terrígenos y terrígenos del Mioceno Inferior (representado por las formaciones Guiñes, Husillo, Cojímar y Jaruco) y compuesto sedimentos areno-arcilloso, arcillas y depósitos lacustres del Cuaternario.Desde el punto de vista estructural constituye una cuenca de base Paleogénica rellena por potentes series de sedimentos Neogénicos , en la que se ha desarrollado una llanura denudativa de edad N 2-3-Q.

La geomorfología (Fig. 4) de la cuenca la caracteriza como una región de llanura estructuro-fluvial, carsificada, cuya altitud disminuye desde los bordes hacia el interior; por ejemplo, desde cota de +90 a +100 m al SW, en el área de Santiago de las Vegas, o desde cota de +120 a +130 m cerca de Tapaste, hasta una cota de +60 a +70m, o menos, hacia el centro en Boyeros. En la región predominan las pendientes planas (hasta 10 ) y de llanuras onduladas (30 ).

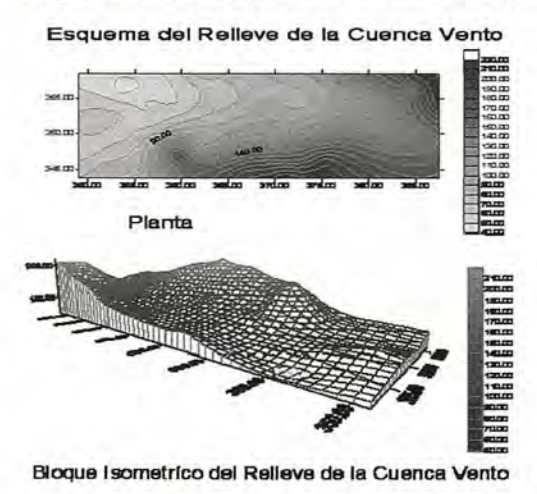

Fig. 4. Esquema del relieve de la Cuenca de Vento (según E. Flores)

Está regada por el sistema fluvial del Río Almendares, que le da nombres, y sus afluentes Limón, Lechuga, San Francisco, Chico, Pancho Simón y otros. En las inmediaciones de los poblados de Managua y Cuatro Caminos se encuentran dolinas y otras depresiones cársicas - sufosivas,

que se inundan en épocas de lluvias, por lo que constituyen dolinas lacustres (Fig. 5).

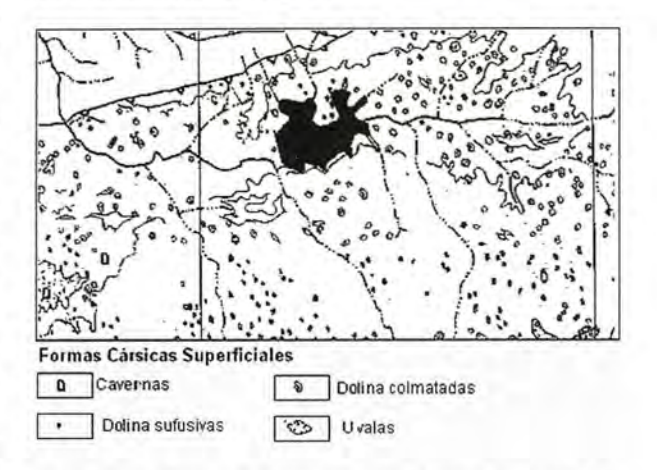

Fig. 5. Campos de dolinas de la parte central de la Cuenca de Vento (según E. Flores)

La cuenca es un polje (Molerio, 1975), en cuya porción oriental se alzan algunos mogotes aislados como las Lomas de Somorrostro, Bejucal (+200 m) y la Serranía de Tapaste (+152 m).

En el fondo del polje se encuentran depósitos lacustres del Pleistoceno Superior, correspondientes a la posible extensión de la laguna Ariguanabo pre-actual.

De acuerdo con su comportamiento hidrodinámico la región constituye un holocarso bien evolucionado (Molerio, 1975, 1978). En la región, E. Flores ha reconocido hasta 10 niveles de cavernamiento, que se desarrollan entre las cotas de + 125 m a + 110 m; en el vaso de la presa se reportaron cavernas entre las cotas  $0y + 50$  m. La zona de mayor intensidad de la carsificación en el embalse la tiene el hombro izquierdo (Fig. 6). La Fig. 7 muestra las direcciones medias de flujo subterráneo.

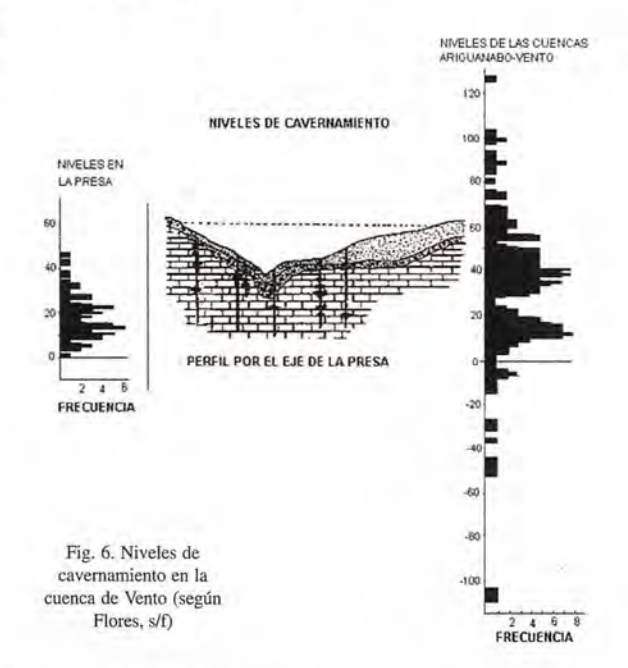

En superficie, la carsificación se manifiesta por gran diversidad de formas en la que predominan las dolinas sufosivas (por hundimiento de cavernas); dolinas colmatadas (rellenas por sedimentos no consolidados), y dolinas lacustres (inundadas básicamente por las aguas subterráneas).

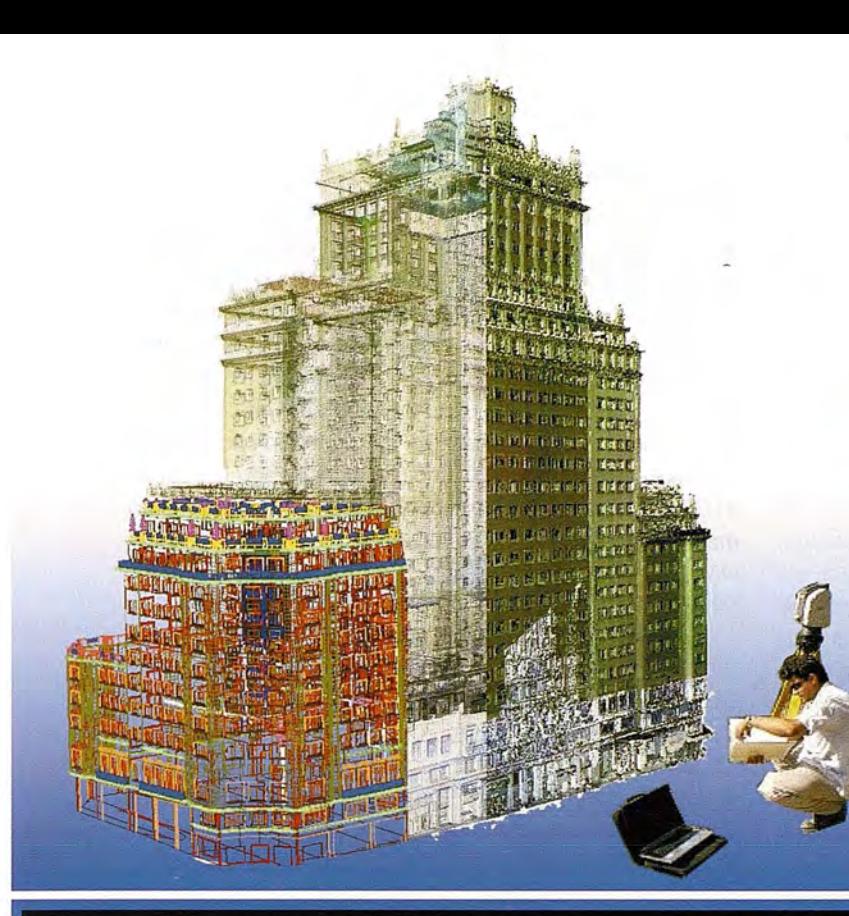

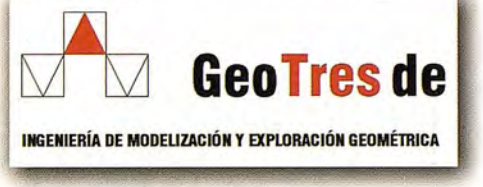

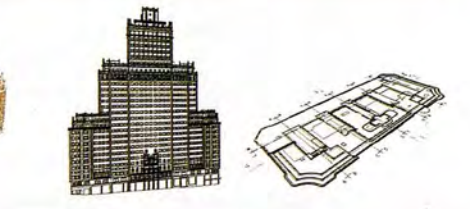

## Topografía 3D de Alta Definición

Trabaje con información detallada y precisa. "as built", gracias al escaneado<br>modelado tridimensional

Le proporcionamos los datos en cualquier soporte y tecnología: nube de puntos,<br>mallas policaras, modelos de superficie, modelos de sólidos, ortoimagenes, sistemas diedrico, etc.

## **GPS TIEMPO REAL CENTIMETRICO**

**IBEREF MADRID** Red de estaciones de referencia

· Duplique su productividad

Convierta sus Referencias en móviles

· Trabaje a más distancia con más precisión

· Olvídese de vigilar sus Referencias

## en Madrid y Toledo

**ESTACION TOTAL SmartStation Serie 1200** Serie 800 700 400

**NIVEL** 

NA2/NAK2 **DNA10/03 RUGBY 100/200 RUGBY 300/400** 

ACCESORIOS Y SERVICIOS. DISTO SOFTWARE MATERIAL DE MARCADO SERVICIO TÉCNICO

902 490 839/617326454 informacion@acre-sl.com www.acre-sl.com www.laserescaner.com

Autovia A-42. Km 35-36. Salida Veles Nave 13 IlIescas - Toledo

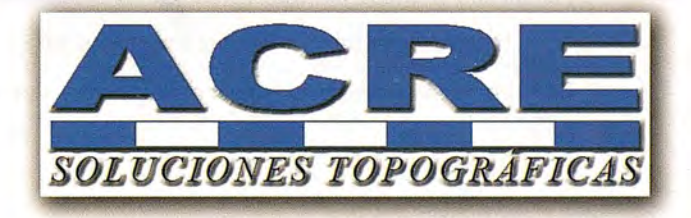

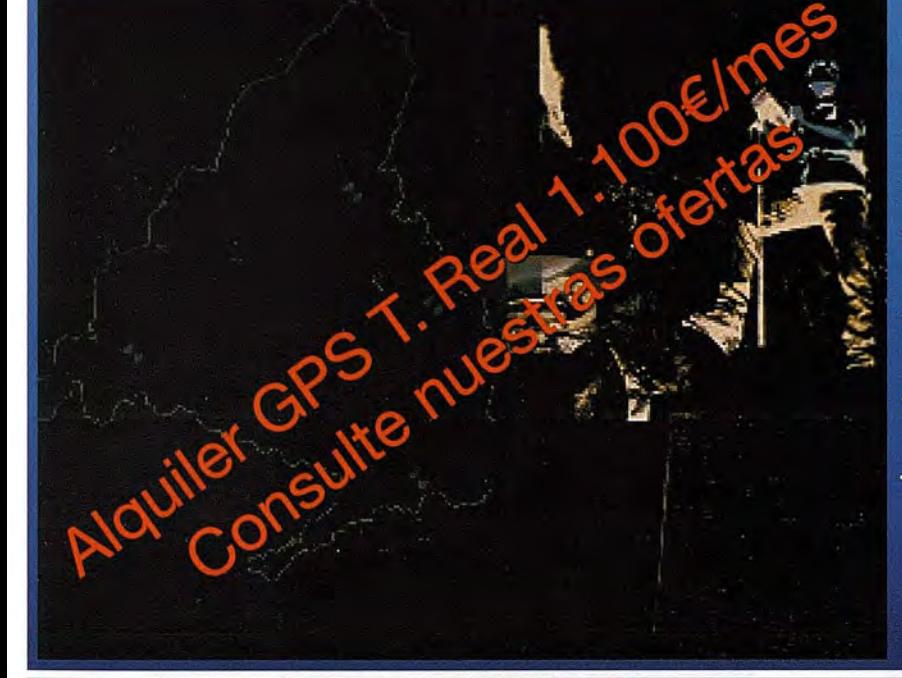

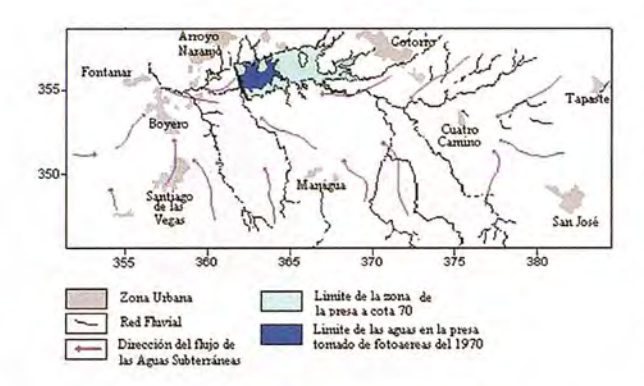

Fig. 7. Direcciones promedio de flujo subterráneo en la Cuenca de Vento (según E. Flores)

Los caudales específicos en todas la cuenca oscilan entre 10 - 50 a 100 l/s/m de abatimiento, y las relacionados con los complejos carbonatados-terrígenos (margas) del orden de los 5 l/s/m de abatimiento. La oscilación anual de los niveles de las aguas subterráneas es del orden de los 2- 4 m hasta 5 m. La amplitud máxima registrada es de 8 - 9 m para muchos años. Las Figs. 8 y 9 muestran, como ejemplo los espesores dela Zona no saturada y las hidroisohipsas del período seco de 1984.

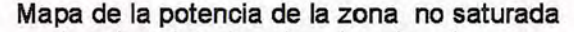

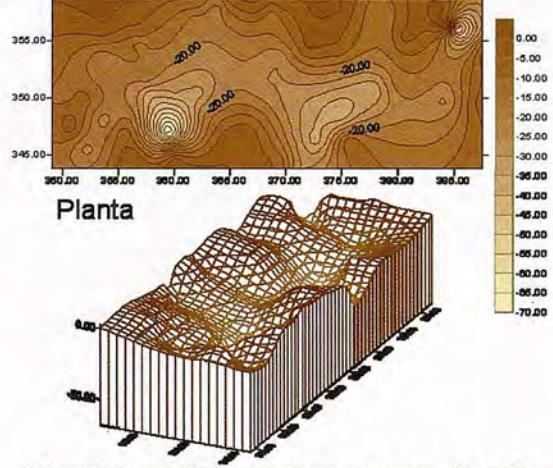

Bloque isométrico de la zona no saturada

Fig. 8. Potencia de la Zona No Saturada del acuífero (1984) (según E. Flores)

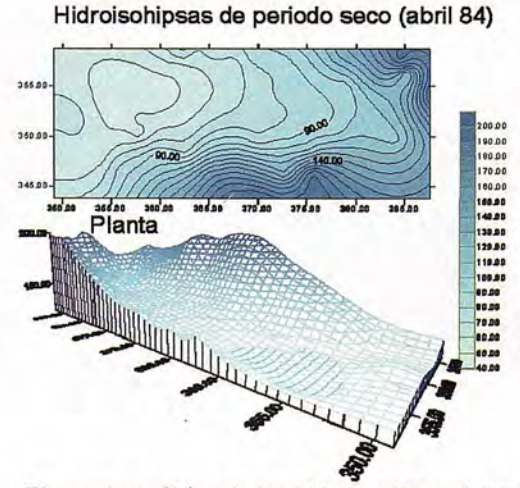

Bloque isométrico de las hidroisohipsas del 84

Fig. 9. Hidroisohipsas del período seco de 1984. (según E. Flores)

El escenario hidrológico considera la cuenca del río Almendares hasta el cierre del Conjunto Hidráulico Ejército Rebelde (Fig. 10). En la Tabla 1 se presentan los parámetros principales del embalse. En las inmediaciones del Conjunto Hidráulico Ejército Rebelde se localiza un tramo de la calle 100, la cual se encuentra en la cota 61.00 m del embalse, por debajo del nivel de operación en cota 66.00 m. Por esta razón, esta calle se ha inundado en aquellas ocasiones que el nivel del embalse ha superado la cota de 61.00 m. La Tabla 2 muestra los parámetros de escurrimiento máximo de las avenidas de diseño.

Tabla 1. Parámetros del Conjunto Hidráulico Ejército Rebelde, cierre hidrométrico seleccionado para este estudio.

| <b>Parámetros</b>                                                                                                    | <b>Valores</b> |  |  |
|----------------------------------------------------------------------------------------------------|----------------|--|--|
| Cota NM (m)                                                                                                    | 53.05          |  |  |
| Cota del Nivel de Operación (m)                                                                                                    | 66.00          |  |  |
| Cota NAM para 1 % de probabilidad (m)                                                                                                    | 71.45          |  |  |
| Cota NAM para 0,1 % de probabilidad (m)                                                                                                    | 72,90          |  |  |
| Cota cimacio aliviadero (m)                                                                                                    | 70,50          |  |  |
| Volumen muerto (Hm <sup>3</sup> )                                                                                                    | 1.0            |  |  |
| Volumen útil (Hm')                                                                                                    | 51.0           |  |  |
| Volumen en la cota del nivel de operación (Hm <sup>3</sup> )                                                                                    | 52.0           |  |  |
| Volumen en el NAM para 0.1 % de probabilidad (Hm <sup>3</sup> )                                                                                 | 131.0          |  |  |
| Volumen en la cota de la cresta del vertedor (Hm <sup>*</sup> )                                                                                 | 97.4           |  |  |
| Reserva entre la cota del nivel de operación $(66.00 \text{ m})$ a la $4.5 \text{ m}$ con volumen<br>cota del cimacio del aliviadero (70.50 m). | de<br>45.8 Hm  |  |  |

Tabla 2. Parámetros del escun'imiento máximo.

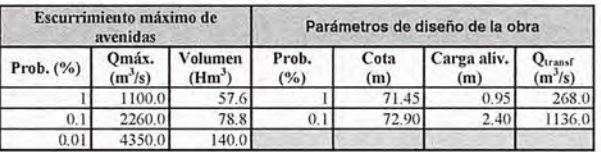

## Precipitaciones

Para el análisis del comportamiento del régimen pluviométrico de la cuenca del río Almendares hasta el cierre del Conjunto Hidráulico Ejército Rebelde, se ha tomado como patrón la serie de 63 años del pluviómetro Hb-26 (período 1937-1999), ubicado en las coordenadas Norte - 350.4 Y Este - 376.4. Este pluviómetro es considerado uno de los más representativos de la cuenca ya que está localizado en la cabecera del embalse y tener la mayor longitud de serie entre los pluviómetros evaluados (Hb-26, Hb-303, Hb-126).

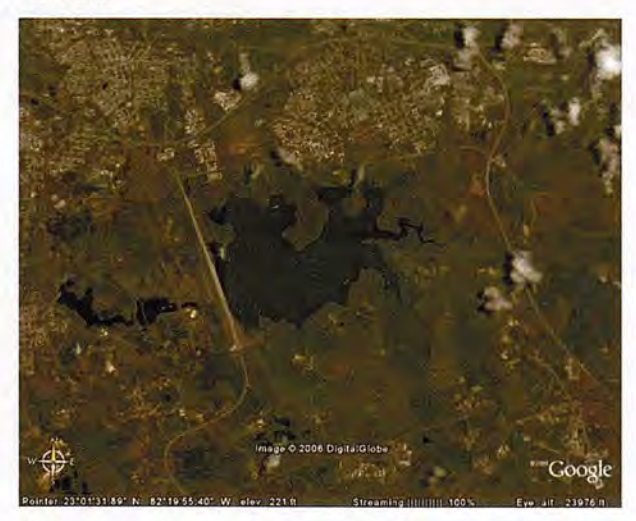

Fig. 10. Conjunto hidráulico Ejército Rebelde

En la Fig. 11 se muestran las desviaciones de la lluvia anual respecto al valor promedio Po de 1588 mm para la serie pluviométrica escogida.
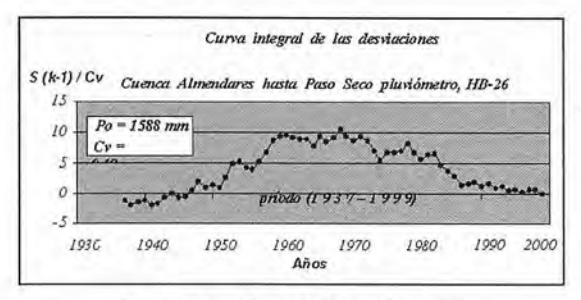

Fig. l l. Desviaciones de las precipitaciones

Se observa que sobresalen dos períodos representativos de 30 a 31 años, donde se alternan años húmedos y años secos. El primero de ellos se extiende desde 1937 hasta 1968, con tendencia a ascender, y el segundo, de 1968 hasta 1999, con tendencia a descender.

La Fig. 12 muestra las desviaciones transformadas a láminas (mm). La regularidad observada muestra que de 1937 a 1962, la frecuencia de años consecutivos húmedos es 2 - 3 Ysecos de 1 - 2. A partir de 1963 el comportamiento del régimen se modifica, con una tendencia no sólo al aumento del número de años consecutivos por debajo del valor promedio de la cuenca, sino al aumento de la magnitud de las láminas (período seco).

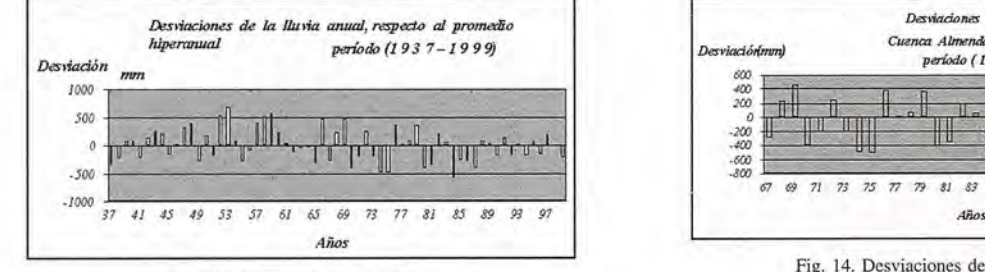

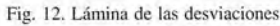

El déficit que se representa la Fig. 12, como regla, no es superado por las láminas de los años subsiguientes. Por ejemplo, el comportamiento desde el año 1973 hasta el año 1975 presenta un déficit acumulado ascendente de -1190 mm, valor que no es superado por el acumulado de los 4 años posteriores que fue de sólo 834 mm por encima de la media.

El período de 1984 a 1987 (años secos) muestra un déficit sumario de -1546 mm, aproximadamente la misma lámina de lluvia que, como promedio, debe precipitar en la cuenca en un año (1588 mm). Los dos años siguientes (1988 y 1989) fueron húmedos, pero el acumulado de las láminas por encima del valor promedio o norma de la cuenca, fue sólo de 111 mm; este valor no suple el déficit de los años secos que le anteceden. La Fig. 13 muestra la tendencia descendente de las desviaciones de la lluvia anual respecto a la lluvia media en el período de 33 años, comprendido entre 1967 y 1999.

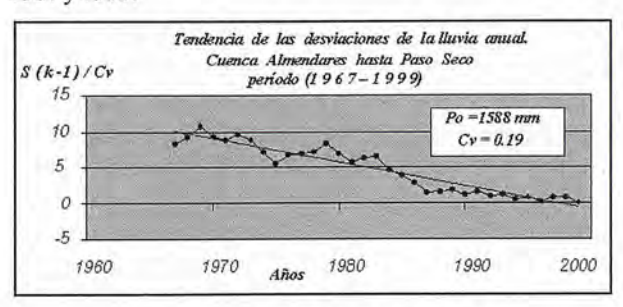

Fig. 13. Tendencia de las desviaciones de la lluvia

En la Fig. 14 se puede apreciar que el comportamiento anual de la lluvia, a partir del año 1988, se regulariza y la tendencia promedio se caracteriza por la alternancia de años húmedos y secos consecutivos.

La Tabla 3 muestra las láminas de lluvia (pluviómetro HB - 26) para los años correspondientes a los eventos extremos, la fecha en que ocurren, así como las cotas iniciales y finales de cada uno (registro de niveles del embalse). Todos los volúmenes que se presentan en esta Tabla fueron determinados mediante la curva del embalse, y la variación de estos volúmenes durante la avenida, dieron como resultado el gasto promedio.

La avenida provocada por el huracán Frederick en Septiembre de 1979, produjo en 8 días un incremento de volumen en el embalse de 66.94 Hm3, de lo cual se infiere un gasto promedio, en ese lapso de tiempo, de 96.8 m3/s.

En el año 1982 se produjeron dos fenómenos extraordinarios en 11 días, el ciclón Alberto y una onda tropical, los cuales afectaron la cuenca y ocasionaron incrementos notables en los volúmenes del embalse. Sin embargo, no se cuenta con datos que posibiliten la determinación de esos incrementos así como los correspondientes gastos de las avenidas asociadas.

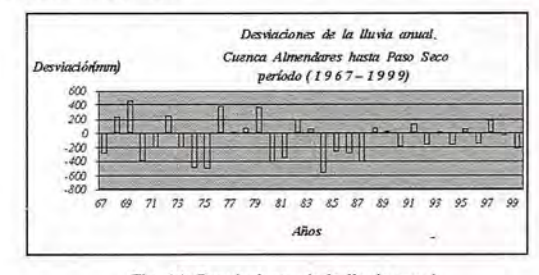

Fig. 14. Desviaciones de la lluvia anual

Tabla 3. Eventos de lluvias extraordinarias

| Año  | ámina<br>anual<br>(mm) | Evento<br>extremo<br>Fecha<br>Dia/mes | Respuesta del embalse en 24 horas |       |                              |        |        |                   |  |
|------|------------------------|---------------------------------------|-----------------------------------|-------|------------------------------|--------|--------|-------------------|--|
|      |                        |                                       | Cotas (m)                         |       | Volúmenes (Hm <sup>3</sup> ) |        |        | $Q_{\text{prem}}$ |  |
|      |                        |                                       | inicial                           | Final | inicial                      | final  | Dif.   | Avenida<br>(m'/s) |  |
| 1969 | 2048                   | $-2/10$                               | 63.93                             | 64.14 | 37.166                       | 38.552 | 1.386  | 16.0              |  |
| 1972 | 1827                   | 18/06                                 | 58.10                             | 61.05 | 10.70                        | 21.225 | 10.525 | 122.0             |  |
| 1979 | 1946                   | $9 - 10/09$                           | 58.60                             | 67.22 | 12.20                        | 62.034 | 49.834 | 576.0             |  |
| 1980 | 171                    | 30/04 - 1/05 57.92                    |                                   | 61.72 | 10.174                       | 24.150 | 13 976 | 162.0             |  |
| 1982 | 784                    | 18-19/06                              |                                   |       |                              |        |        |                   |  |

Volúmenes de infiltración por el vaso del embalse

El Conjunto Hidráulico Ejército Rebelde es uno de los puntos de mayor influencia en la recarga artificial del sistema de flujo regional. Por ello, la identificación de los volúmenes y patrones de recarga resultan básicos para el cálculo de las variables del balance hídrico regional.

Talikov (1968) y Luego (1968) estimaron el volumen de recarga promedio en 7.345 Hm3/mes. Este resultado fue obtenido del cálculo del balance hidrico asumiendo valores de las componentes para un año hidrológico medio, para una amplitud de los niveles piezométricos entre las cotas 61.00 m y 66,00 m.

La magnitud de la recarga reportada por Bruno (1969) corresponde al balance realizado para el intervalo de tiempo comprendido entre el 2 y el 23 de octubre de 1969. Como gasto promedio de infiltración para ese período reportó 3.09 m3/s, valor que equivale a un volumen de 5.873 Hm3 / mes.

Los resultados de la modelación del acuífero obtenidos por Batista y Pin (1996) aplicando el modelo matemático AQUIMPE fueron de 5 Hm3/mes para la infiltración al inicio de la construcción de la presa, La aplicación del mismo

modelo para la simulación del acuífero, realizada por Llanusa y Moussa (1997) dio como resultado 3.68 Hm3/ mes para una amplitud de cotas piezométricas entre 55.86 m y 61.35 m. El período de simulación empleado abarca desde Noviembre de 1983 hasta Abril de 1985 (2 años y medio). Nótese que, para ese período, el valor del promedio de recarga obtenido para dicho período este valor se aleja del cálculo preliminar de proyecto Talikov y Luego en -3.665 Hm3/mes.

Llanusa y Moussa (1997) contrastan sus resultados con los de Batista y Pin y concluyen que los volúmenes de infiltración del embalse han disminuido. En la Tabla 6 se resumen los valores de recarga reportados en las referencias citadas.

l'

I! Ir Tabla 6. Valores de recarga determinados por diferentes autores.

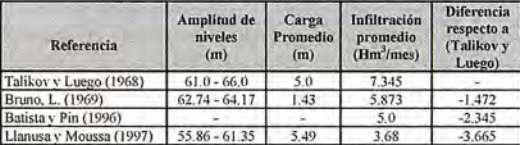

Para una aproximación preliminar en cuanto a la aparente disminución de los volúmenes de recarga del embalse, tomando como base los resultados comparados en la Tabla anterior, hay que tener en cuenta las siguientes consideraciones:

La diferencia de -1.472 Hm<sup>3</sup>/mes entre los balances de Bruno (1969) y el de Talikov es comprensible debido a que el valor obtenido por Bruno (1969) corresponde a 22 días, con una amplitud de niveles de 1.43m entre los valores mínimo y máximo. Las diferencias entre las amplitudes de los niveles de uno y otro balance son, en valores absolutos, de 1.74 m para el rnínimo y de 1.86 m para el máximo, por lo que también hay que tener en cuenta el área de espejo que esto representa.

• Para la diferencia de -3.665 Hm3/mes, los valores de la carga promedio en los balances de Llanusa y Moussa (1997) y de Talikov (1968) son semejantes; sin embargo, entre las amplitudes de los niveles extremos de uno y otro, las diferencias en valores absolutos son de 5.14 m para el mínimo y de 4.65 m para el máximo, lo cual le adiciona al factor área de espejo de agua, un mayor peso en el análisis.

• Se afirma que los volúmenes de infiltración por el vaso del embalse han disminuido desde su construcción hasta la fecha, lo cual puede o no asegurarse. Hasta tanto no se disponga de datos confiables de balance hídrico, de conjunto con el análisis espacial del cavemamiento asociado a las amplitudes de los niveles del embalse, no se podrá evaluar con exactitud la colmatación de éste y por lo tanto, tampoco los volúmenes de recarga. Esto se justifica porque en 1968, año en el cual Talikov y Luego realizaron su evaluación preliminar, llovió poco más de 200 mm por encima del valor medio anual en 63 años (1588 mm). Sin embargo, en el período analizado por Llanusa y Moussa (Noviembre de 1983 -Abril de 1985), se registra un déficit de lluvia con respecto al valor medio de aproximadamente 800 mm. Por tanto, Talikov y Luego analizaron la recarga en período húmedo, mientras que Llanusa y Moussa lo hicieron para un período seco.

• Talikov y Luego determinaron la capacidad de re-40

carga con una amplitud de niveles entre 61.00 m y 66.00 m, resultando una carga promedio de 63.50 m. Por otra parte, Llanusa y Moussa trabajaron con una amplitud de niveles entre 55.86 m y 61.35 m, resultando una cota promedio de 58.61 m que significa una carga hidráulica menor a la citada anteriormente.

#### **DISEÑO DE LA RED DE MONITüREO DE TRITIO**

La red informativa (mensual) actual de montoreo del régimen y la calidad de las aguas subterráneas está compuesta por los doce pozos siguientes:

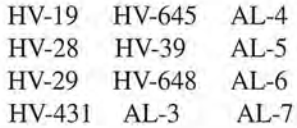

En el primer análisis con la serie completa de los datos se decidió excluir los pozos HV-39 y HV-648, ya que presentaban una serie de datos muy corta e incompleta que provocaba datos faltantes e imprecisiones en el análisis de la serie temporal.

Con un total de 10 pozos se conformó una serie congruente, con la máxima información posible, para el período que cubre de enero 1982 hasta diciembre del 1994.

La Fig. 15 muestra el comportamiento de los niveles para los 10 pozos de la red en el período escogido y fue una de las vías para la validación de las series, identificando valores y comparándolos con los comportamientos de otros pozos en la fecha deseada. Una vez obtenida una base de datos congruente y validada, de 13 años de longitud, se analizó su comportamiento y se identificaron las características y propiedades de la misma a través de diferentes técnicas estadísticas (Molerio y Torres, 2002).

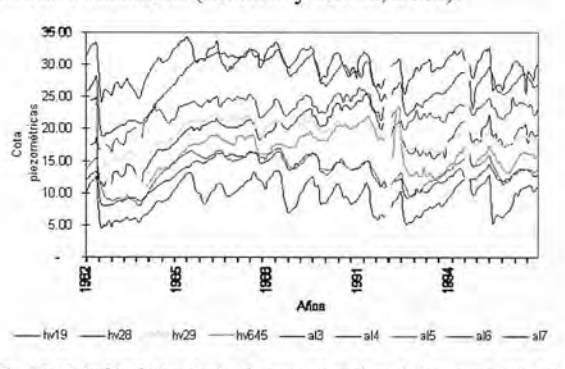

Fig. 15. Variación de los niveles de agua subterránea de los pozos de la red actual de monitoreo

#### **Análisis correlatorio y espectral**

En el trabajo con bases de datos de comportamientos similares, uno de los primeros pasos a seguir es el análisis correlatorio para obtener las relaciones de las series de niveles en cada punto de observación. Mediante el análisis correlatorio es posible estudiar cuantitativamente la existencia de componentes periódicas o estacionales en la serie con el objeto de retener la componente estacionaria de la misma (Molerio et al.,2002a, 2002b; Molerio yTorres, 2002).

La matriz de los coeficientes de correlación lineal ha sido interpretada siguiendo el criterio de buenas relaciones, es decir significativas cuando menos al 95% y con valores mayores de +0.6 del coeficiente de correlación lineal, y es

## Una<br>nueva direcci

**Confianza, Innovación, Satisfacción... Sensaciones que** encontrará en el nuevo proyecto de Sokkia España

DITAC SOLUCIONES, S.L.<br>Albasanz, 14 bis 1°E<br>28037 MADRID Tel.: 34914401320 Fax: 34913759562 www.sokkiaditac.es

m **B 88** 

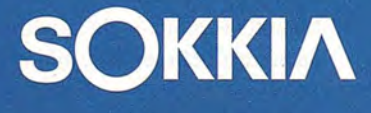

www.sokkiaditac.es

 $\frac{1}{3}$  $rac{6}{6}$ 

 $\frac{1}{3}$ 

 $\frac{1}{4}$ ST!

EXT<br>BATT

 $\frac{1}{2}$ 

la que se muestra en la Tabla 1. Como se observa la correlaciones más bajas están entre los pozos AL-S, AL-6 YAL-7 con los restantes; es decir, se presentan comportamientos distintos con el resto de la serie. La Tabla 2 muestra diferentes estadígrafos para cada pozo durante el período de estudio.

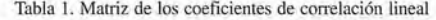

|         | HV-<br>19 | HV-<br>28 | HV-<br>29 | HV-<br>431 | $HV-$<br>645 |      |      | AL-3 AL-4 AL-5 AL-6 AL-7 |      |      |
|---------|-----------|-----------|-----------|------------|--------------|------|------|--------------------------|------|------|
| HV-19   |           | 0.78      | 0.12      | 0.95       | 0.94         | 0.66 | 0.64 | 0.52                     | 0.39 | 0.19 |
| HV-28   |           |           | 0.24      | 0.82       | 0.74         | 0.71 | 0.68 | 0.56                     | 0.54 | 0.46 |
| $HV-29$ |           |           |           | 0.31       | 0.19         | 0.65 | 0.71 | 0,75                     | 0.59 | 0.50 |
| HV-431  |           |           |           |            | 0.92         | 0.80 | 0.78 | 0.69                     | 0.55 | 0.38 |
| HV-645  |           |           |           |            |              | 0.66 | 0.66 | 0.54                     | 0.41 | 0.18 |
| $AL-3$  |           |           |           |            |              |      | 0.98 | 0.92                     | 0.81 | 0.56 |
| $AL-4$  |           |           |           |            |              |      |      | 0.94                     | 0.80 | 0.57 |
| $AL-5$  |           |           |           |            |              |      |      |                          | 0.88 | 0.67 |
| $AL-6$  |           |           |           |            |              |      |      |                          |      | 0.80 |
| $AL-7$  |           |           |           |            |              |      |      |                          |      |      |

Tabla 2. Estadígrafos de la serie temporal de niveles

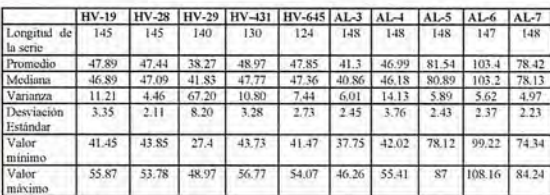

El autocorrelograma es otra de las técnicas estadísticas utilizadas para la caracterización de la serie, ya que brinda información relacionada con la modulación de la respuesta del sistema a los estímulos, es decir, el tiempo que dura la influencia de estímulos externos sobre el sistema (efecto de memoria), así como la ciclicidad de la serie, entre otras. El sistema cársico, por definición, puede asimilarse a un filtro que modula y permite pasar, en mayor o menor medida, la información de entrada, toda vez que los caudales y niveles piezométricos pueden definirse como realizaciones de una variable aleatoria pero cuya evolución en el tiempo no es más que una secuencia cronológica de una sucesión temporal ordenada de un parámetro que presenta, simultáneamente, un aspecto o componente estructural, que explica la dependencia entre los sucesos y una componente aleatoria, que refleja la independencia entre ellos.

El correlograma simple elaborado a partir de los datos de niveles traduce la dependencia entre los sucesos para intervalos de tiempo cada vez mayores. Cuando el correlograma tiende rápidamente hacia cero, caracteriza una sucesión de eventos independientes y el fenómeno analizado puede considerarse como un proceso cuasi-aleatorio. Por otro lado, cuando el correlograma decrece lentamente, indica un fenómeno con una estructura muy marcada y una importante dependencia memoria de los sucesos. En el caso en que los valores del coeficiente de autocorrelación experimentan un decrecimiento gradual y únicamente alcanzan valores significativos. para intervalos de tiempo pequeños, el proceso es autorregresivo o de tipo markoviano.

Una serie estacionaria puede ser caracterizada por su función de autocorrelación p(k) definida por:

(29) 
$$
\rho(k) = \frac{\text{cov}[x(t), x(t+k)]}{\text{var }x(t)}
$$

La autocorrelación de la población  $\rho(k)$  puede ser estimada por el coeficiente de autocorrelación serial r(k) median-42

te la expresión (30):

$$
r(k) = \frac{\sum (x(t) \cdot x(t+k)) - \frac{1}{n-k} \sum x(t) \cdot x(t+k)}{\left[\sum x^2(t) - \frac{1}{n-k} (\sum x(t))^2\right]^{\frac{1}{2}} \left[\sum x^2(t+k) - \frac{1}{n-k} (\sum x(t+k))^2\right]^{\frac{1}{2}}}
$$
\n(30)

donde todas las sumatorias se llevan desde t=l hasta t=nk

El análisis de las series estacionarias se complica por el hecho de que las observaciones no son independientes. Ello implica que  $\rho(k) \neq 0$  cuando  $k \geq 0$ . Para  $k = 0$ , entonces  $p(0) = r(0) = 1$ . Cuando se incrementa el lag k, el número de pares de los elementos que se usan para calcular r(k) disminuye, por ello, es práctica común fijar el límite superior del lag k en  $0,1$  n a  $0,25$  n, dependiendo de la longitud (n) de la serie (Molerio et al., 2002a, 2002b).

Si la autocorrelación de la población  $\rho(k) = 0$  para todos los lags diferentes de cero, el proceso es completamente aleatorio puro. Todas las observaciones, en este caso, son independientes. El conjunto de coeficientes de autocorrelación  $\rho(1)$ ,  $\rho(2)$ ,..., graficados como ordenadas respecto a los lags k, constituyen el llamado autocorrelograma. Los niveles de significación  $\alpha$  se definen mediante las expresiones siguientes:

(31) 
$$
(r_k)_u = \frac{1}{n-k}(-1+z_{1-s_2}\sqrt{n-k-1})
$$

(32)) 
$$
(r_k)_l = \frac{1}{n-k}(-1+z_{1-\frac{\alpha}{2}}\sqrt{n-k-1})
$$

El efecto de memoria, tomado como equivalente al Límite de Andersen (r= 0,2) en el autocorrelograma, resultó muy variable, ya que osciló entre menos 30 y 1170 días. Ello es un indicador de la heterogeneidad del acuífero cársico y, en particular del diferente modo en que se estructura el campo de propiedades físicas del sistema. Obviamente existe una correspondencia entre el efecto de memoria del sistema y el ancho de la banda espectral, que equivale al tiempo de regulación. Por lo que respecta al comportamiento del correlograma simple de los niveles piezométricos se encontró el comportamiento que se resume en la Tabla 3.

Tabla 3. Tipo de sistemas locales de flujo en el acuífero cársico del Sur de Matanzas a partir del análisis correlatorio.

| Tipo        | Efecto de Memoria | Límite de<br>Andersen $(\alpha)$ | Respuesta<br>periódica |  |
|-------------|-------------------|----------------------------------|------------------------|--|
| Inercial    | Alto              | $\alpha \geq 24$ meses           | Estacional             |  |
|             |                   |                                  | No Estacional          |  |
|             | Medio             | $12 \leq \alpha < 24$ meses      | Estacional             |  |
|             |                   |                                  | No Estacional          |  |
| No inercial | Bajo              | $6s \alpha < 12$ meses           | Estacional             |  |
|             |                   |                                  | No Estacional          |  |
|             | Nulo              | $6$ meses $< \alpha$             | Estacional             |  |
|             |                   |                                  | No Estacional          |  |
|             |                   |                                  | Aleatoria              |  |

En particular, como se trata de los casos aquí estudiados, en que la serie alcanza varios ciclos hidrológicos, el correlograma adquiere una forma sinusoidal que identifica una marcada periodicidad en la serie debida, en lo fundamental a variaciones estacionales. Un mayor efecto de memaria conlleva altas capacidades del acuífero para captar las grandes avenidas y por consiguiente un mayor tiempo para regular toda la masa de agua que el encierra. En la autocorrelación los pozos muestran, en general, un alto efecto de memoria, siendo los valores extremos el del pozo HV-29 (Fig. 16) con un total de 28 meses, y el AL-7 con un efecto de memoria de sólo 15 meses (Fig. 17), tiempos máximo y minimo en que el acuífero mantiene información del estímulo. Las Figs. 18-24 muestran los autocorrelogramas de todos los pozos estudiados.

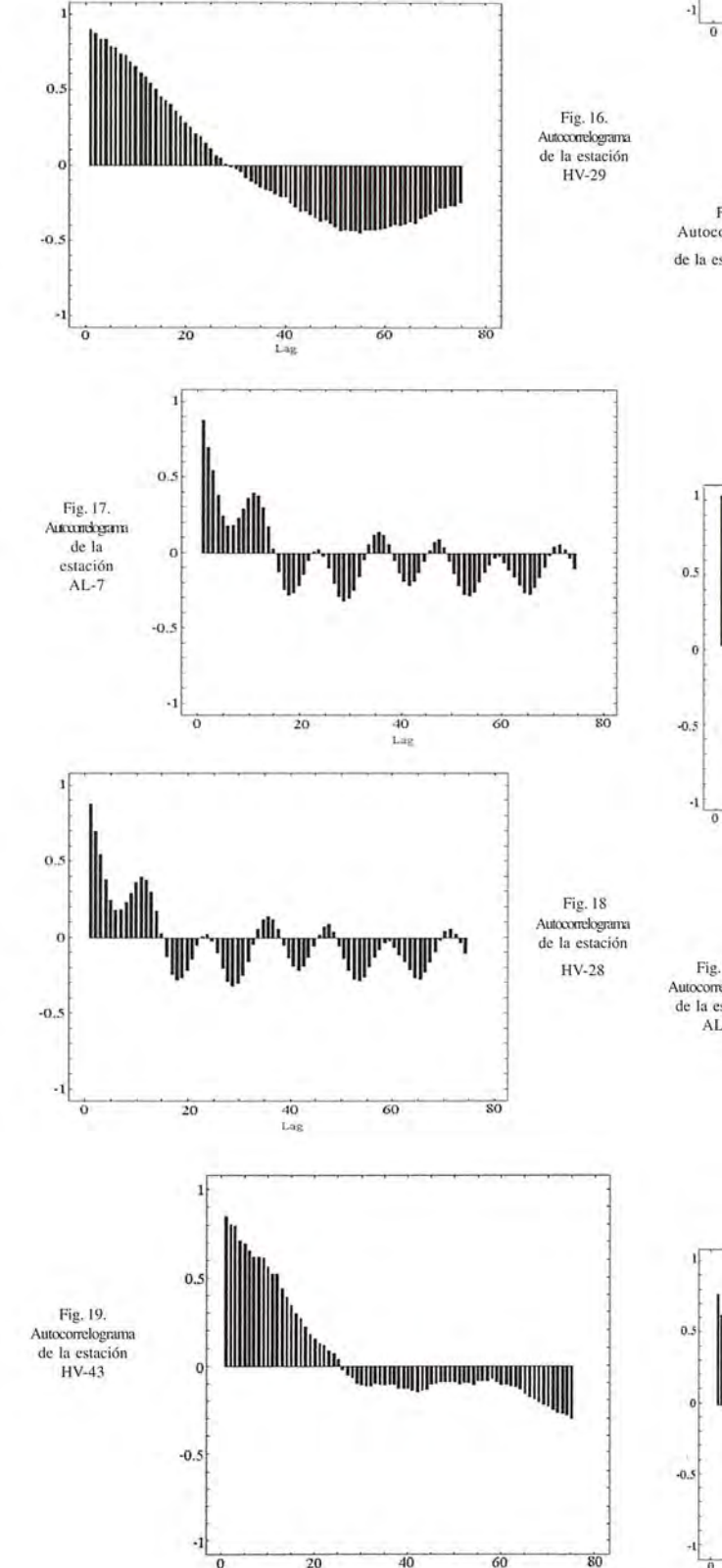

 $_{\rm Lag}$ 

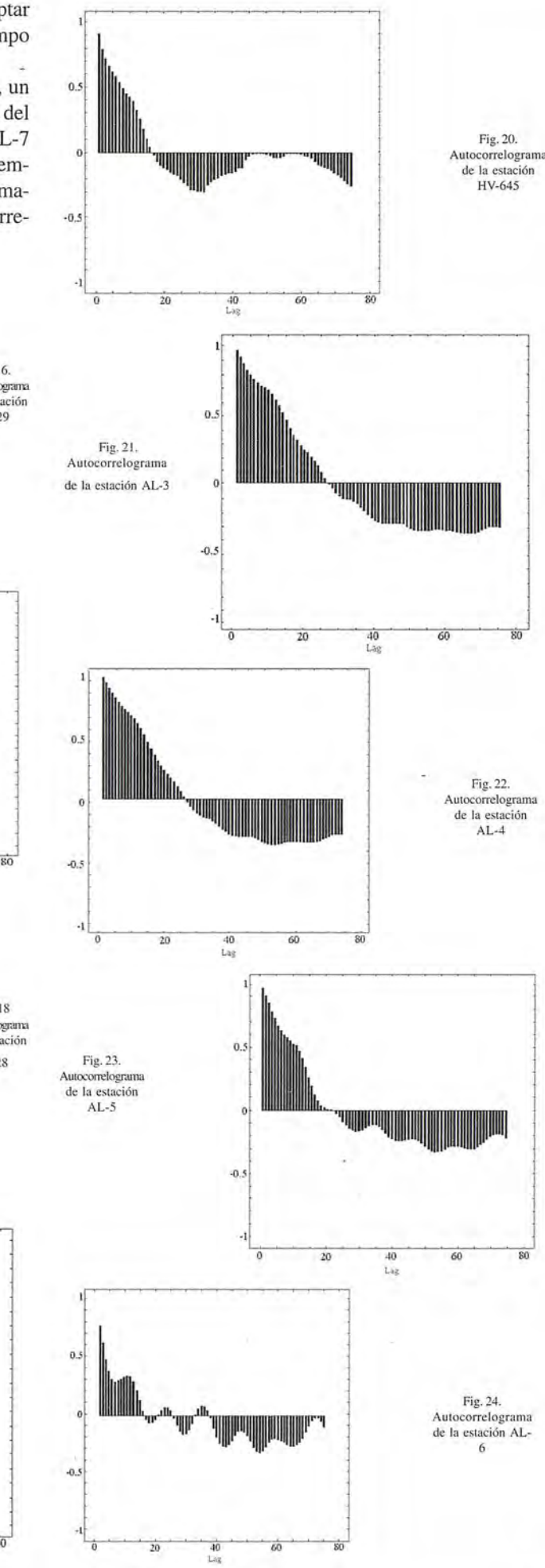

El espectro de varianza permite identificar la ciclicidad que ha influido en el sistema durante los trece años de datos. Por este análisis se puede redefinir la frecuencia de muestreo de los pozos en la cuenca, a través del último ciclo que influye sobre el sistema. El objetivo del análisis espectral es la descomposición de la serie temporal original en funciones seno y coseno de diferentes frecuencias a fin de identificar aquellas que parezcan más fuertes o importantes. Una forma de lograr esto consiste en producir un problema de regresión lineal múltiple en donde las variables dependientes consistan en la serie cronológica observada y las variables independientes sea las funciones seno (discretas) de todas las frecuencias posibles. Tal modelo de regresión lineal múltiple puede expresarse como:

$$
x_t = a_0 + \sum_{k=1}^{q} [a_k \cos(\lambda t) + b_k \operatorname{sen}(\lambda t)]
$$

Aplicando la notación común del análisis armónico clásico, Aes la frecuencia expresada en radianes por unidad de tiempo (A=2nv), en donde v es la longitud de onda. Los parámetros  $a_k$  y  $b_k$  son los coeficientes de regresión que indican el grado en que tales funciones se correlacionan con la data. Por ello, el análisis espectral permite identificar la correlación que existe entre las funciones seno y coseno de diferentes frecuencias, con los datos observados. Si tales coeficientes son altos, en la serie existe una fuerte periodicidad de la frecuencia dada.

Para definir la frecuencia con las mayores densidades espectrales, es decir, las regiones de frecuencia que más contribuyen al comportamiento periódico total de la serie, se seleccionó la ventana de Hamming donde, para cada frecuencia, los pesos para la media móvil ponderada del periodograma se obtienen a partir de la expresión siguiente:

$$
w_i = 0.54 + 0.46 \cos(\pi j / p)
$$

desde j=0 hasta p, donde w<sub>-j</sub> = w<sub>i</sub> para j<sub>o</sub>, siendo p=(m-1)/2 y m, el ancho de la ventana.

Puede observarse que la respuesta cíclica del sistema, así como el tiempo en que se filtra completamente la señal de entrada, es muy variable. La señal, en algunos casos, responde a variaciones estacionales, acusando ciclos de 5 y 6 meses perfectamente asociados a la ciclicidad de las precipitaciones. En otros casos, se observan ciclicidades inferiores, del orden de los 2-3 meses, en los que el sistema local de flujo responde rápidamente a la señal de entrada, vinculado a zonas de recarga concentrada y drenaje rápido, con poco almacenamiento, muy probablemente vinculado a sectores altamente transmisivos, quizás hasta de flujo concentrado.

Un caso extremo se reconoce en aquellos puntos que no filtran la señal de entrada. Se trata de sectores locales de flujo rápido y recarga muy concentrada, con muy poco almacenamiento, que la señal de salida muestra oscilaciones muy acusadas en el rango de las altas frecuencias y cuya banda espectral es muy ancha, de manera que las respuestas no se amortiguan antes de los dos meses.

El otro caso extremo está representado por sectores de flujo difuso, de respuesta muy lenta en le dominio de las 44

bajas frecuencias. La banda espectral es muy estrecha y la respuestas del sistema resultan absolutamente independientes de la variación estacional de las precipitaciones (señal de entrada). En tales casos suele reconocerse un filtrado muy lento, superior a los 10 meses como minimo. Coinciden, en general, con zonas de alto almacenamiento, flujo difuso e importantes reservas (Tabla 4)\_

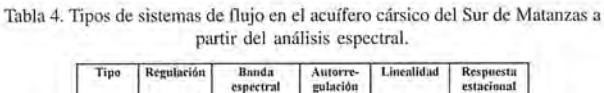

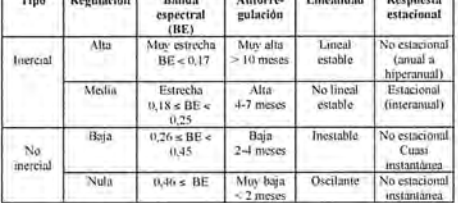

El espectro de densidad de varianza permite obtener una descomposición de la varianza total de la serie para diferentes frecuencias y, por ello, pone de manifiesto la componente aleatoria en relación al período y al paso de tiempo considerado y que es asimilable a un ruido de fondo; la varianza que corresponde a fenómenos estacionales o periódicos y, finalmente, la varianza debida a la componente secular.

Las Figs. 25-41 muestran los espectros de varianza de la serie. Nótese que el pozo HV-19 la señal de entrada se filtra completamente para 11 meses, de manera que puede extenderse la frecuenta de muestreo de paso mensual a semestral sin pérdida de informatividad. Como caso extremo, la señal de entrada en el pozo AL-7, su serie de datos no se filtra hasta una frecuencia equivalente a 2.7 meses de manera que se mantiene un paso de tiempo mensual para el muestreo.

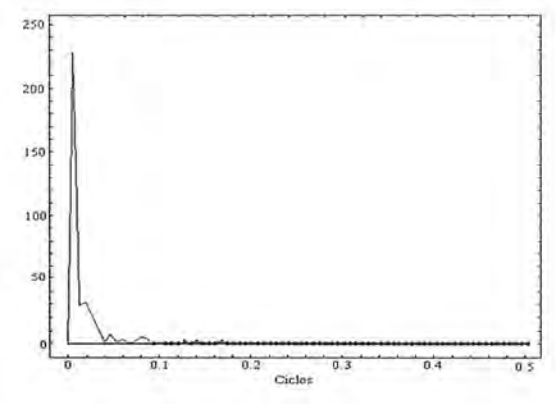

Fig. 25. Espectro de varianza de la estación HV-19

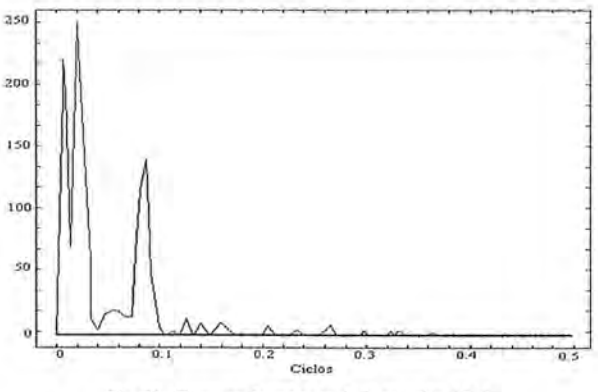

Fig. 26. Espectro de varianza de la estación AL-?

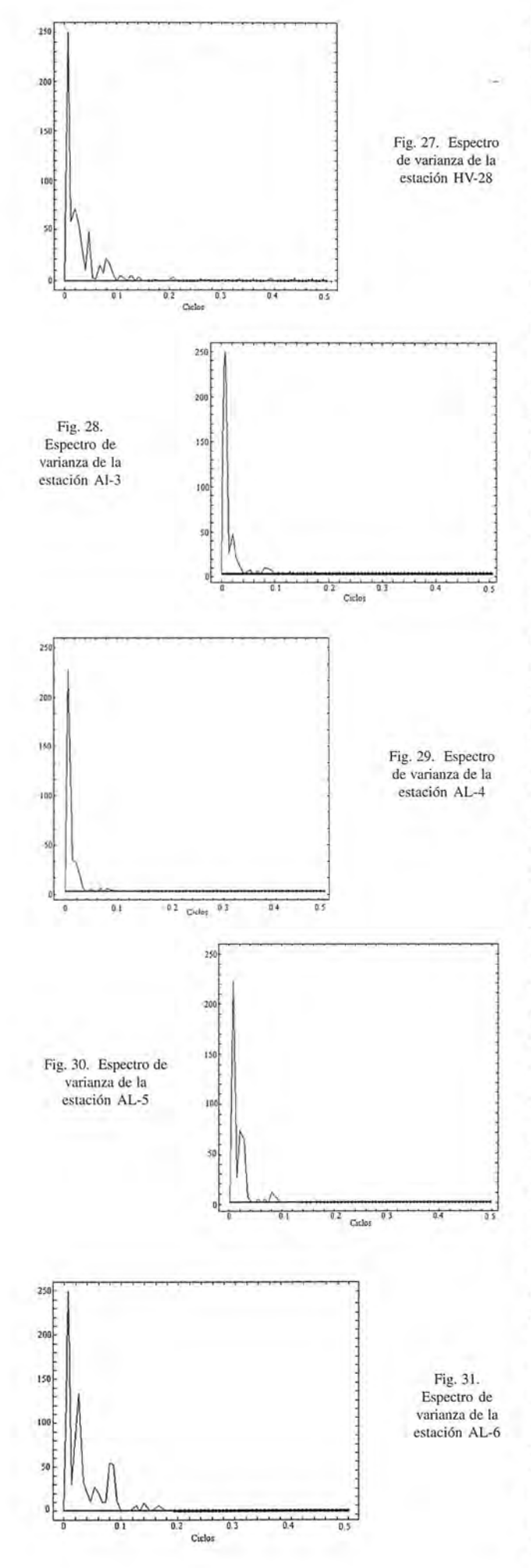

Con el mismo criterio, las frecuencias de muestreo óptimas para cada pozo se muestran en la Tabla 5.

Tabla 5. Frecuencia óptima de monitoreo a partir de los resultados del análisis del espectro de varianza.

| Estación | Frecuencia |
|----------|------------|
| $HV-28$  | mensual    |
| $HV-19$  | semestral  |
| $AL-3$   | semestral  |
| $AL-4$   | semestral  |
| $AL-5$   | semestral  |
| $AL-6$   | bimestral  |
| $AL-7$   | bimestral  |

#### **Análisis multivariado (componentes principales yanáli**sis **de cluster)**

El análisis multivariado, incluye métodos estadísticos muy desarrollados, como los de Clasificación Numérica y el Análisis Factorial. Este tipo de análisis permite mejorar sustancialmente el conocimiento de las relaciones entre las variables físicas y geométricas que caracterizan el sistema mediante la aplicación de métodos que reducen sustancialmente la subjetividad del observador. Ello se logra al sustituir, mediante herramientas matemáticas, las aproximaciones cualitativas por medidas cuantitativas de la certidumbre (o la incertidumbre) con la que de todo el conjunto de factores involucrados aquellos que tienen el mayor peso en el control de la distribución, en el tiempo y el espacio, de los procesos que se pretende investigar; en nuestro caso, las relaciones entre el proceso de adquisición de la composición isotópica de las aguas subterráneas y el modo en que el flujo de las aguas subterráneas se organiza y distribuye.

Los pasos para ello son (Molerio y Torres, 2002):

• Conformación de la matriz observacional o de evidencias

• Estandarización y/o normalización de la matriz

• Solución de la matriz en términos de valores y vectores propios

• Selección del criterio de valor propio mínimo permisible

• Definición del límite aceptable de varianza explicada

- Cálculo de las comunalidades
- Selección del método de extracción de factores
- Selección del método de rotación de la matriz

El Análisis de Cluster es un método de clasificación numérica que se basa en una medida de las distancias entre las variables objetivo. En este caso se seleccionó, como técnica de agrupamiento, el Método del Vecino Más Cercano (Nearest Neighbor), que permite establecer cuál o cuáles son los elementos patrones más similares al objeto que se pretende clasificar dentro de uno u otro grupo aprovechando la posibilidad que brinda el método de extrapolar las cualidades de sus vecinos más cercanos.

Para este tipo de análisis existen varias funciones de semejanza, entre ellas la Distancia Matricial y la Distancia Euclideana, ambas entre puntos. Para definir relaciones de asociatividad entre los diferentes puntos de muestreo se aplican las técnicas de Análisis de Cluster. La Distancia Euclideana no es más que la longitud o valor absoluto de una variable, medida desde el origen del eje cartesiano. Matemáticamente se expresa como la raíz cuadrada de la variable al cuadrado o la expresión más generalizada, su valor absoluto o la raíz cuadrada de este, siempre buscando semejanza en un espacio afín que se toma como referencia. La distancia matricial, a grandes rasgos, es la distancia referida al coeficiente de conelación. La mayor semejanza entre objetos viene dada por el mayor coeficiente de correlación.

El Análisis de Componentes Principales se realizó con las siguientes variables que caracterizan al sistema.

- l. Distancia a la Taza de Vento[l] (DT)
- 2. Rumbo a la Taza (RT)
- 3. Profundidad total del pozo (PT)
- 4. Espesor del acuífero cortado (EAC)
- 5. Espesor de la zona no saturada (EZNS)
- 6. Cota de superficie (CS)
- 7. Cota de fondo (CF)
- 8. Cota piezométrica media (CPM)
- 9. Rango de fluctuación (RF)

10. Distancia al acueducto más próximo (DAP)

11. Rumbo al acueducto más próximo (RAP)

12. Distancia a la divisoria más próxima (DDP)

Trabajando con la matriz en modo R se obtuvo que las variables de mayor peso son las que se muestran en la Tabla 6.

Tabla 6. Resultados del Análisis Factiorial en Modo R.

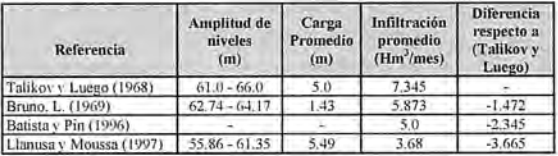

Con ellas se explica el 86,48 % de la varianza de la serie quedando sólo un 13,52 % sin explicar, debido a otros factores, o variables que no han sido incluidas en el análisis.

Con el peso informativo de estas variables podemos establecer en dependencia de su rango de fluctuación en la serie los parámetros de diseño a tener en cuenta en el sistema para los pozos de observación.

#### 1/RT (Rumbo a la taza)

Tiene un rango de variabilidad entre 5 y 297°, y este rango resulta el apropiado para la ubicación de los pozos de la red.

#### 2/PT (Profundidad total)

Debe variar entre 26 y 120 m. El rango óptimo es:

```
Prof. mín=x.Cv
Prof. máx = Xmax
```
#### 3/DT (Distancia a la taza)

Los pozos están entre 3 y 23 km por lo que la distancia promedio será 13 km. Para obtener el rango máximo se suma el valor medio y más/menos el valor máximo, criterio que no se puede seguir porque sale fuera de los límites de la cuenca. El rango mínimo es el valor medio más/menos el valor mínimo, por lo que el rango de distancia a la taza debe fluctuar entre 10 y 16 km.

#### 4/ CS (Cota de superficie)

La cota de superficie se fija para tener una idea aproximada. La cota de fondo y el espesor de acuífero cortado son variables más difíciles de prefijar.

La cota de superficie debe oscilar entre los 54 y 113 m como valores generales y el valor promedio es de 83 m.

#### 5/ DDP (Distancia a la divisoria próxima)

El rango de valores es de 1,1 a 6,2 km dando una distancia promedio del orden de los 3,5 km. Para el agrupamiento de los pozos se utilizó la matriz en modo Q en el análisis de cluster, obteniéndose el agrupamiento que se muestra en la Tabla 7.

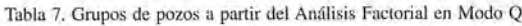

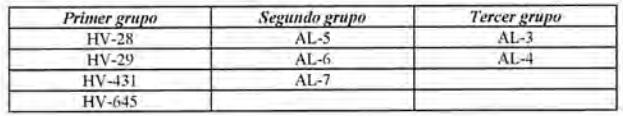

El pozo HV-19 no sale agrupado por no disponerse del dato la profundidad actual y al tener este dato faltante no es posible rotar la matriz. Pero, por su ubicación y características, debe asociarse al primer grupo; quedando muy bien definidas tres zonas hidrogeológicas en el acuífero.

#### Validación geomorfológica de los resultados

#### • Aplicación de cuatro modelos de reconocimiento de patrones en la regionalización del Carácter Morfoestructural Específico del relieve.

Utilizando métodos geomatemáticos para la exploración de variables geomorfológicas, se pudieron correlacionar estas características con la hidrodinámica de la cuenca.

Se reconocieron tres aparatos cársicos o zonas hidrogeológicas que son, la zona norte, la centro este y la centro oeste, cada una con comportamientos hidrodinámicos y morfoestructurales bien definidas. En este sentido, la superficie cársica denudativa se corresponde con la zona de máxima circulación de las aguas subterráneas, el relieve de articulación con el máximo gradiente hidraúlico y el glacis cársico con la zona de descarga hacia la taza de Vento.

En el análisis de los componentes principales de las 11 variables que arrastran los mayores pesos informativos, cuatro se corresponden con características geomorfológicas de la cuenca.

La cuenca de Vento, al estar desarrollada en el piso morfoestructural dela cobertura neoautóctona y en la unidad morfotectónica Oligo-Mioceno, presenta características propias que permiten definir su carácter morfoestructural específico y su información complementaria.

La cuenca de Vento es un sistema cársico del tipo polje estructural bien definido. Con el fin de establecer los patrones geomorfológicos que expresan algunas propiedades hidrodinámicas del acuífero se reconoció una muestra discreta de 72 longitudes y azimut de los alineamientos geomorfológicos y se definieron los patrones que determinan el carácter morfoestructural específico del relieve y la importancia informativa de 10 formas complejas genéticas del relieve en la cuenca.

Los atributos con mayor peso informacional resultaron ser los sectores lineales de los valles cársicos fluviales, que arrastran el 82% de la informatividad obtenida, los azimut entre los 10, 70 y 1200 definieron dos grupos de cluster que representan la mayor informatividad del área.

La aplicación del criterio de convergencia sobre ocho nodos en la red fluvial, permitió definir un modelo fluvial del tipo convergente dependiente desanollado sobre tres tipos complejos del relieve. Estas formas del relieve alcarrzan el 39% de la importancia informacional, en orden decreciente de informatividad están la red fluvial estacional y la superficie cársica denudativa en una primera clase. El modelo fluvial convergente, los paleovalles superficiales y el glacis calcáreo se agrupan en una segunda clase y por ultimo el relieve de articulación y la superficie fluvial denudativa en un tercer grupo.

Para la determinación de la importancia informativa de las superficies del relieve y por tanto del mapa de los componentes principales, se procedió a realizar el cálculo de una Tabla de verdad, que no es más que una matriz booleana de asociación entre variables u objetos por las filas y las columnas de la matriz

Los atributos cualitativos obtenidos para la confección de la matriz son:

- 1. Relieve de articulación o pie de monte
- 2. Estructuras del relieve no cársico
- 3. Superficie cársica de tipo inselbrg
- 4. Red fluvial estacional
- 5. Modelo fluvial radial convergente
- 6. Superficie cársica denudativa
- 7. Superficie cársica corrosiva
- 8. Superficie fluvial acumulativa
- 9. Paleovalles superficiales.

10. Glacis cársico cubierto inactivo de borde de superficie.

Con la matriz inicial de datos se obtuvo la matriz de semejanza que indica mediante el peso informativo de cada atributo, el orden morfogenético de cada uno en la formación del relieve de la cuenca. En la Fig. 32 se muestran las componentes principales de las superficies geomorfológicas se observan las tres regiones geomorfológicas en que se divide la cuenca.

rácter morfoestructural específico del relieve, que en el orden jerárquico de la clasificación morfoestructural de Cuba, es el que determina la estructura propia de las unidades de menor orden en el relieve y su información complementaria. Estos dos aspectos son los de mayor importancia para reconocer en el relieve, la imagen de las propiedades del campo físico de los acuíferos.

El carácter morfoestructural específico del relieve esta definido como la estructura propia de las unidades de menor orden en el relieve. Así en este orden jerárquico se distinguen la altitud asociada a la estructura geológica como resultado de la evolución del sistema geomórfico en la etapa del desarrollo casi platafórmico de Cuba, por lo que refleja la actividad neotectónica de los escalones morfoestructurales primarios sobre la litología que subyace al relieve. Se incluye en este orden se incluye la información complementaria donde se consideran las morfoestructuras de orden local, que incluye tanto las formas lineales como las areales del relieve, formas neotectónicas y estructuras enterradas.

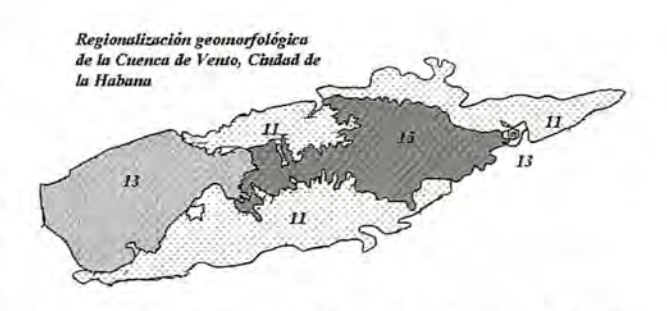

Fig. 32. Mapa de los componentes principales de las superficies del relieve

El análisis de las longitudes se basó en una muestra de 29 individuos para la que se obtuvieron los siguientes valores de su estadística sumaria Tabla 8.

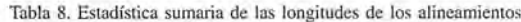

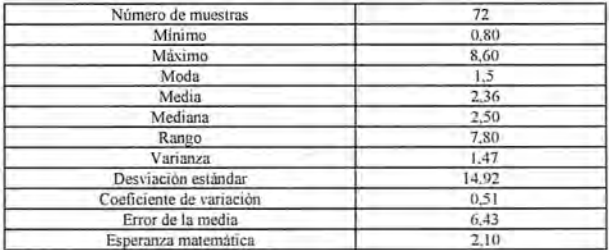

La aplicación del Algoritmo Votacional de Análisis Discriminante pennitió obtener la matriz de control de las longitudes así como su peso informacional (Tabla 9) de la que se deriva que solo cinco longitudes controlan el desarrollo lineal de las formas del relieve. En la Fig. 33 se muestra la distribución de las longitudes de los alineamientos.

Tabla 9. Matriz de control de las longitudes de los alineamientos **geomorfológicos**

| Longitudes (km) | <b>Peso Votacional</b> |
|-----------------|------------------------|
| 2,00            | 1.95                   |
| 1.70            | 1.30                   |
| 1.80            | 1.24                   |
| 3.00            | 1.12                   |
| 8.60            | 1.00                   |

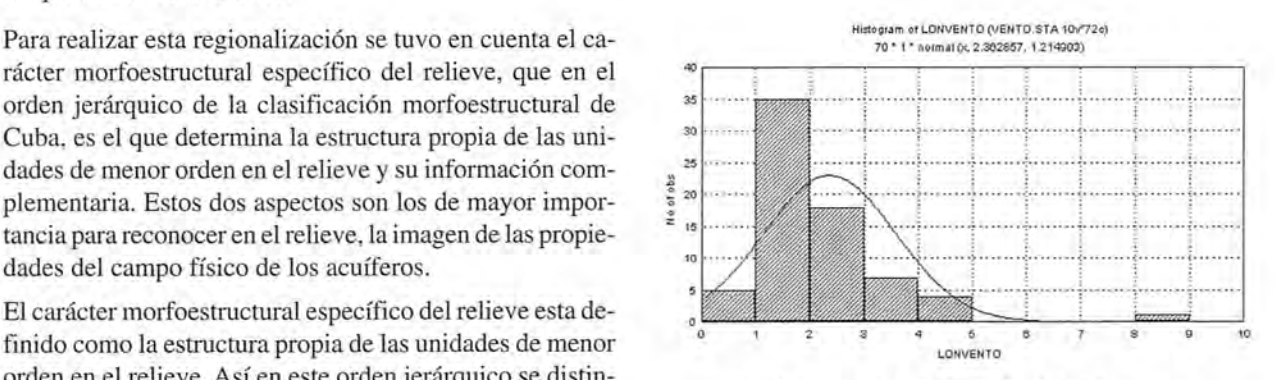

Fig. 33. Distribución de las longitudes de los alineamientos

El análisis de los azimut de los alineamientos se basó en la misma muestra tomada para la medición de las longitudes, los resultados obtenidos se observan en la Tabla 10. Las mayores frecuencias se encuentran en los valores de 10 Y 120, correspondiente a los dos primeros cuadrantes con dirección NNE, ESE.

Morfológicamente esto indica que las directrices tectónicas (Fig. 34) que han condicionado la implantación del carácter morfoestructural específico en la cuenca se corresponde con la fase final de la Orogenia Cubana, la que ha actuado sobre las formas lineales de la cuenca y determino la morfología de la cuenca. En el gráfico de la Fig. 35 siguiente se muestra la distribución de los azimut de los alineamientos. La Tabla **11** muestra la estadística sumaria de los azimutes.

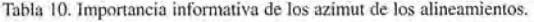

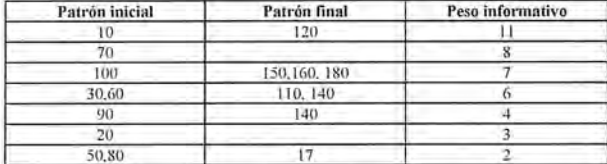

Tabla 1L Estadística sumaria de los azimutes de los alineamientos,

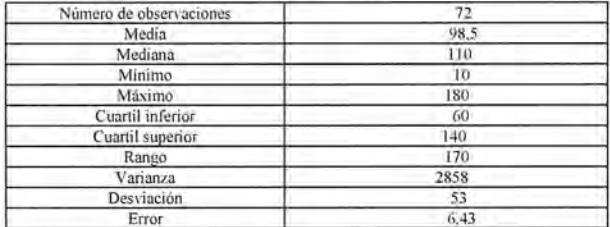

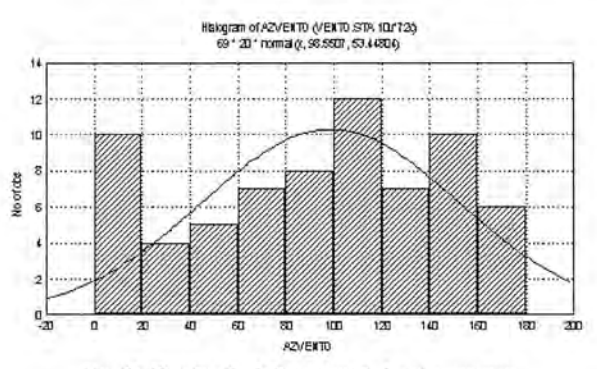

t'ig, 34. Distribución de los azimut de los altneamientos

Finalmente se compararon las dos variables analizadas y se le realizó un análisis de regresión, el resultado se observaen la Fig. 35.

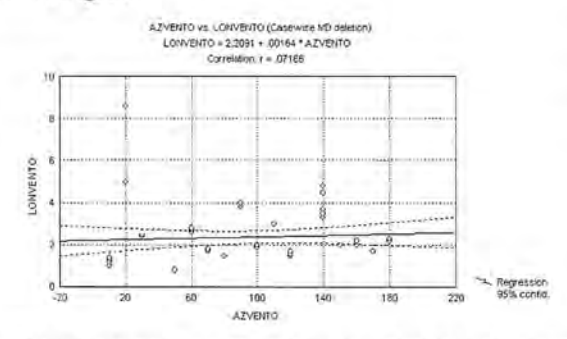

Fig. 35. Análisis de regresión entre el azimut y la longitud de los alineamientos

En este gráfico se nota como no existe ninguna relación / entre las longitudes de los alineamientos y sus longitudes. Esto solamente ocurre para valores aislados que quedan en el interior del intervalo de restricción o confianza de la curva de regresión.

Estos valores son: para azimut de 30,150,160,170 Y1800 se correlacionan longitudes del orden de los 2 Km, Para azimut de 60 coinciden valores de 3 Km., lo que significa que no pueden ser tomados estos indicadores geomorfologicos en conjuntos como patrones geológicos. Solamente así pueden usarse los valores anteriores al intervalo de restricción..

Como puede observarse los resultados geomorfológicos concuerdan con las zonas en que se ha dividido la cuenca a partir de la optimización y del modelo matemático; así mismo, las cotas más propicias para la ubicación de los posos concuerdan con los límites de las superficies delimitadas en el mapa de los componentes principales y que constituyen los límites entre las llanuras bajas y las llanuras altas, tanto en la cuenca como para todo el país.

En la secuencia de mapas que se presentan a continuación se nota la correlación existente entre los tres métodos utilizados, la optimización, la validación el modelo matemático y el mapa geomorfológico.

La aplicación de todo este conjunto de técnicas geomatemáticas (Molerio et al., 1997) condujo a la excelente concordancia que se observa entre los mapas de hidroisohipsas que resultan de la calibración del modelo matemático AQUIMPE en la cuenca de Vento (Fig. 36), el que resulta de la red optimizada (Fig. 37), el elaborado con la red no optimizada de la cuenca elaborado por la Empresa de Aprovechamiento Hidráulico de Ciudad de La Habana (Fig. 38) y la zonación geomorfológica.

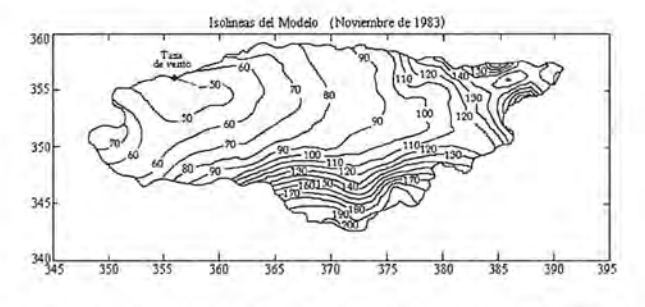

Fig. 36. Mapa obtenido de la calibración del modelo matemático de la cuenca de Vento.

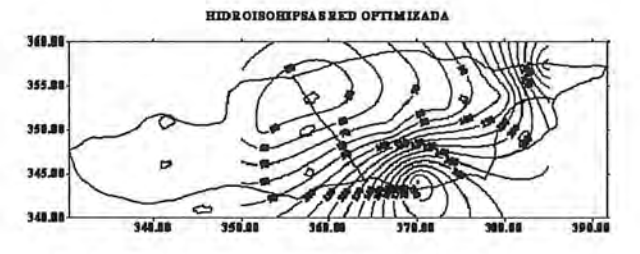

Fig. 37, Mapa de la cuenca de Vento obtenido con la red de monitoreo optimizada.

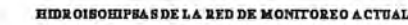

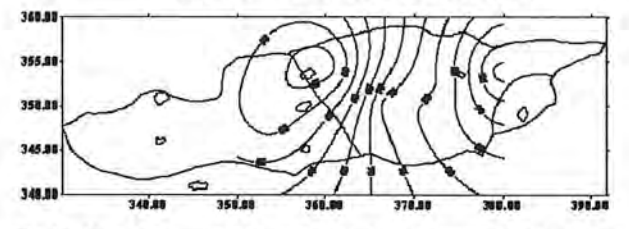

Fig. 38. Mapa de la cuenca de Vento con la red de monitoreo actual del régimen **de las aguas subterráneas.**

#### **CONCLUSIONES**

Teniendo en cuenta todos los resultados obtenidos hasta el momento, la propuesta de la nueva red de monitoreo de niveles se ofrece a continuación:.

1. Mantener el pozo HV-29, ya que este pozo se mantiene un período muy largo de su serie completamente seco,

pero presenta una base de datos extensa, además de tener buena correlación con los restantes pozos.

2. Del primer grupo los pozos HV-28, HV-19, HV-645 tienen una alta correlación entre ellos, por lo que sus comportamientos son similares, de ahí que queden agrupados en un mismo cluster. En consecuencia se propone mantener los pozos HV-28, HV-19, HV-645 por el alto efecto de memoria e intereses de la provincia de seguirlos muestreando.

3. Mantener el AL-5, AL-6 y AL-7, aunque están agrupados y tengan una buena correlación entre ellos, están ubicados geográficamente separados uno del otro y no es recomendable dejar de observar alguna zona, se propone seguirlos controlando mensualmente.

4. Mantener el AL-3 y el AL-4 por que monitoreándolos se logra obtener toda la información de esta zona hidrogeológica, tal es así que tienen el mismo efecto de memoria y además hay una alta correlación entre ellos.

5. Debido al gran peso que tiene en el estudio la distancia de los pozos a la Taza de Vento debe incluirse un limnígrafo en sus alrededores que registre su comportamiento hidrodinámico.

6. Por el análisis de los espectro de varianzas se llega a la conclusión de que la frecuencia de muestreo de los pozos en la cuenca no debe mantenerse como hasta ahora sino variar en la forma:

HV-28 mensual

..

HV-19 mensual

AL-5 mensual

AL-6 mensual

AL-7 mensual

AL-3 mensual

AL-4 semestral

HV-19 Mensual

HV-645 Mensual

Limnígrafo de la Taza diario

De acuerdo con estos resultados hay que buscar la combinación óptima de transporte, reconido, etc. para minimizar el costo del monitoreo.

7. Se pueden definir tres zonas hidrogeológicamente diferentes en el acuífero. Ello implica que un solo gráfico de control de balance (GCBAS) no caracteriza el régimen hidrodinámico de todo el sistema acuífero, al no cumplirse el principio de superposición entre los elementos de cada zona. De este modo, cada zona identificada deberá ser caracterizada con un GCBAS independiente.

8. Los pozos que se mantienen de la red actual son el HV-645,HV-28,HV-19,HV-29, AL-3,Al-4, AL-5, AL-6 y elAL-7.

9. El estudio geomatemático y estadístico realizado se comparó con los resultados del modelo matemático AQUIMPE que se encuentra actualmente en calibración en la Delegación Ciudad Habana<sub>[2]</sub>, llegándose a precisiones con respecto a los pozos necesarios para el trazado de hidroisohipsas. En tal sentido, se observa la necesidad de incluir pozos al norte y al sur de la cuenca y, ya que en estos momentos no brindan toda la información necesaria, por lo que se sugiere incluir los pozos HV-290, HV-88A, HVllAy HV-7a en la red de monitoreo con frecuencia semestral.

La Red de Monitoreo de Tritio tendrá la siguiente estructura.

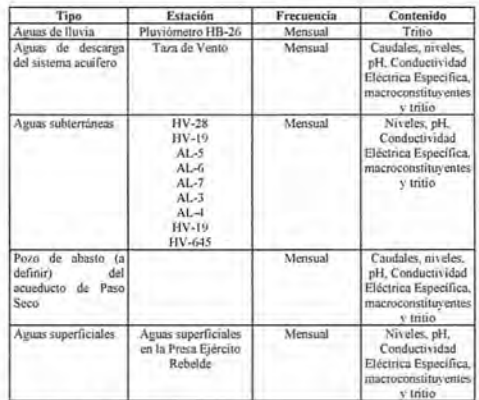

#### BIBLIOGRAFIA

Batista Collazo, J.C. & M. Pin (1996): Aplicación del Modelo Matemático AQUIMPE a la cuenca de Vento, Ciudad de La Habana.

CENHICA, Inst. Nac. Rec. Hidr. , Dir. Prov. Ac. Alc. Ciudad de La Habana, circ. restr. 98:<br>Beilin, B.V. (1984): Sobre las investigaciones hidrogeológicas para el estudio de la fuente de abasto a la Ciudad de La Habana-Acueducto El Gato. Arch. Instituto Nacional de Recursos Hidráulicos. C. Habana, s/p.

Benischke, R., H. Zojer, P. Fritz, P. Maloszewski, W. Slichler (1988): Environmental and ani-ficial tracer studies in an alpine karst massiff (Auslria). IAH 21st. Congr. Karst hydrogeology and karst environmenlal protection, Guilin, China: 938-947.. Herrman, A., B. Finke, M. Schoniger, P. Maloszewski, W. Stichler (1990): The environmental

tracer approach as a tool forhydrological evaluation and regionalization of catchment systems.<br>Regionalization in Hydrology, Proc.Ljubljana Symp. IAHS, Publ. 191:45-58..<br>Maloszewski, P. (1992):Mathematical modeling of trac

from ATH test fields. Prac. 6th. IntematJ.Symp. Water Tracing, Karlsruhe, Ger., A.A. Balhcma. Rouerdam: 25-30..

Maloszewski, P., W. Rauert, W. Stichler, A. Herrmann (1983): a Application of flow models in<br>an alpine catchment area using tritium and deuterium data. Jour Hydrol. 66: 319-330..<br>Maloszewski, P., A. Zuber (1990):Mathematic

Maloszewski, P.,A.Zuber (1991): Influence of matrix diffusion and exchange reactions on<br>radiocarbon ages fissured carbonate aquifers. Water Resourc. Res. 27(8):1937-1945..<br>Maloszewski, P.,A.Zuber. (1992):On the calibration

the interprelalion of tracer analysis in groundwaler. Adv. Water Resource. 15: 47-62..

Mangin, A. (1981): Utilisation des analyses correlatoire et spectrale dans l'approche des systémes hydrologiques. C.R. Acad. Sci. París 293:401-404..<br>Molerio León, L. F. (1975): Aplicación del método de recesión al estudio hidrodinámico de las

fuentes del río Mayabeque. Simposium XXXv. Aniversario Sociedad Espeleológica. Cuba. La Habana 67

Molerio León. L. E (1988): Inducción artificial de la respuesta jerarquizada de los espacios acuíferos en el carso. Jornada Científico-Técnica. Sociedad Cubana de Geología. La Habana 35..

Molerio León. L. E (1990): Hidrogeología y recursos explolables del Acueducto El Galo. Arch. Nacional de Recursos Hidrogeología. La Habana 180:

Molerio León, L. F. (1991): Investigaciones hidrogeológicas en cuencas representativas del<br>Occidente de Cuba. Arch. Instituto Nacional Recursos Hidráulicos. La Habana 200:<br>Molerio León, L.F. (1997): Geostadística. Notas de

Subterránea y Medio Ambiente, Ciudad de La Habana, 59.<br>Molerío León, L. F. y M. G. Guerra Oliva (1981): Notas sobre la problemática hidrogeológica<br>de la porción oriental del polje Janco-Aguacate, provincias Habana y Matanz

Molerio León, L. F., D. Arellano, A. Surí, A. Santos (1990): Dinámica de las aguas subterráneas<br>en la cuenca Jaruco-Aguacate. ARCAL XIII-RLA/8/14. Primera Reunión de Responsables de los Estudios de los Recursos y la Contaminación de las Aguas Subterráneas. Inst. Pesquisas

Hidr., Univ. Fed. Río Grande do Sul, Pono Alegre, Brasil: 13-15.. Molerio León. L.F. & Y. Portuondo López (1997): Técnicas Geomalemáticas Aplicadas en Hidrogeología. Notas de Clase. CENHICA. Inst. Nacional de Recursos Hidráulicos. Circ.restr. 69 (1997).

Molerio León. Leslie f.: M.G Guerra Oliva: E. Flores Valdés & E. Rocamora Álvarez (1997): Hydrogeological Prospecting with Geomathematical Tools in Karstic and Fissured Non-Karstic Aquifers. Internad. Symp. Hydrology in the Humid Tropic Environment. Kingston. Jamaica. AIHS.:19

Molerio León, L.F., J.C. Torres Rodríguez (2002): Métodos Geomatemáticos de diseño y optimización de redes de monitoreo de aguas subterráneas. Ing. Hidr. y Ambiental, La Haba-na. XXIII (2):38-45

Molerio León, L.F., J.C. Torres Rodríguez, E., Rocamora Álvarez, M.G. Guerra Oliva, K. del<br>Rosario (2002a): Optimización de la red de monitoreo del régimen de las aguas subterráneas en la Cuenca Sur de Matanzas, Cuba. I. Dominio espacial. Ing. Hidr. y Ambiental. La Habana, XXIII (2): 10-22

Molerio León, L.F., J.C. Torres Rodríguez, E., Rocamora Álvarez, M.G. Guerra Oliva, K. del Rosario (2002b): Optimización de la red de monitoreo del régimen de las aguas subterráneas en la Cuenca Sur de Matanzas. Cuba. 11. Dominio frecuencial. Ing. Hidr. y Ambiental. La Habana, XXIII (2):23-37

Morales Juberias. T. (1991): Estudio Hidrogeológico de la Zona Norte de Vizcaya. Tesis. Univ. País Vasco., Leioa, 505:

Piñera Caso, J., L.F. Molerio León, C. March Delgado (1982): Análisis de un modelo estadístico para la regionalización de las lransmisividades en un polje. Col. lnlernac. Hidrología Cársica de la Región del Caribe. UNESCO. La Habana: 303-321.

Seiler. K.P., P. Maloszewski, H. Behrens (1989): Results on hydrodynamic dispersion in the karstified aquifer of the Upper Jura of Frankonian Alb, FR Germany. Proc. Internatl. Symp. Contaminant trnnsport in groundwater. SIUtlgan, Balhema, Rotterdam: 83-87.

Schmidt, E. (1979): Reevaluación de los recursos de explotación de los pozos del Acueducto<br>El Gato, cuenca Jaruco-Aguacate. Arch. Instituto Nacional Recursos Hidrológicos. La Habana 30. Varela, E., O. Barros, S. Jiménez. (1990): L'effet de evacuation des residus de raffnerie de

sucre sur un aquifere de calcaire katique. in/ Jackson, R.: Pollution et protection des aquiferes. Unesco Tec. Doc.

[1] Grupo de manantiales que constituyen la descarga natural del acuífero.

[2] Batista Collazo, J.C. & M. Pin (1996): Aplicación del Modelo Matemático AQUIMPE a la<br>cuenca de Vento, Ciudad de La Habana,

CENHICA, Inst. Nac. Rec. Hidr. , Dir. Prov. Ac. Ale. Ciudad de La Habana, circ. restr. 98:

¿Quiénes pueden hacer que las tecnologías más avanzadas hagan más cómodo mi trabajo día a día?

# TECNOLOGÍA & PROFESIONALES

calidad y productividad de su trabajo ha sido y es la constante meta que nos ha hecho crecer desde 1998. Hoy estamos mas cerca, con más profesionales y podemos ofrecerle una gama más completa de soluciones que cubran las necesidades del día a día de su empresa.

> Pónganos a prueba, hacemos más fácil su trabajo.

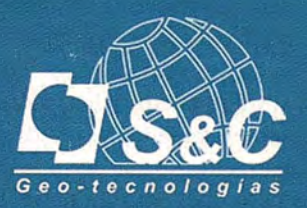

#### Santiago&Cintra Ibérica S.A.

Tel: 902 120 870 www.santiagoecintra.es

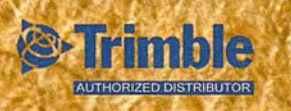

## **ESPECIFICACiÓN DE LAS CLASES DE PRECISiÓN POSICIONAL DE LOS TRA-BAJOS TOPOGRÁFICOS EN FRANCIA**

Cannen López, RocíoAriza (1), José Luis García Balboa (2) (1) Servicios de Traducción e Intermediación Lingüística. (2) Departamento de Ingeniería Cartográfica, Geodésica y Fotogrametría, Universidad de Jaén.

#### Resumen

Se presenta la metodología existente en Francia para la especificación de las clases de precisión posicional. Para ello se han traducido la orden ministerial, la circular y el anexo en los que se recoge. El modelo estadístico posee una base gausiana que se verifica por medio de tres chequeos sobre: valor medio de error, número y tamaño de errores atípicos y desviación. Es una metodología general e independiente de los métodos de levantamiento, y que establece una interface clara para especificación de requisitos de calidad y para la verificación de los mismos.

#### Abstract

This paper presents the methodology for the specification of the positional accuracy classes in France. For this propose have been translated the decree, the circular and the annex where it is established and explained. The statistical model has a Gaussian base that is verified through three tests about the mean error, the number and size of outliers, and the deviation. It is a general methodology, which is also independent of surveying methods being applied, and that establishes a clear interface for quality requirements specification and assessment.

#### Introducción

Este documento presenta la traducción de la orden de 16 de septiembre de 2003 (NOR: EQUP0300864A) del Ministerio Francés de Equipamiento, Transportes, Vivienda, Turismo y del Mar, así como de la circular (NOR: EQP0300865C) de la misma fecha y ministerio que con su extenso anexo complementa y explica en detalle la aplicación del documento anterior.

Consideramos que estos tres documentos forma en su conjunto una aportación técnica relevante por la metodología que proponen. Fundamentalmente, estos documentos establecen un modelo estadístico base o estándar cuya aplicación permite determinar las categorías de precisión posicional que se pueden asignar a un trabajo cartográfico por medio de un control posicional (planimétrico y/o altimétrico). Se propone una metodología de control posicional en la que se establece un modelo estadístico de base gausiana para los errores. Este modelo no es un modelo simple, sino que incluye un conjunto de condiciones que han de cumplir los errores observados. Estas condiciones afectan al valor medio, al los valores atípicos (tanto en cantidad como en tamaño) y a la dispersión. Se trata pues de un modelo riguroso que permite trabajar con 1,2 Y 3 coordenadas pero que, por otra parte, también permite cierta flexibilidad como la que se deriva de incluir un coeficiente de seguridad en función de la calidad de las medidas de control, y de dejar abierto el tamaño de muestra en función de las necesidades de la parte contratante y de los riesgos que desee asumir.

La metodología propuesta es independiente del instrumental y métodos de levantamiento y control utilizados por lo que permite disponer de una interface única para establecer especificaciones a los trabajos y métodos de control. De esta forma se desvincula el desarrollo de los trabajos de una metodología concreta pero sin perder el objetivo de unas exigencias de calidad posicional marcadas en unas especificaciones precisas y exigentes. Esto está en oposición a los clásicos pliegos de prescripciones técnicas en los que se abordan metodologías concretas, aquí interesa la bondad del resultado y ello obliga a centrarse en establecer unas especificaciones claras para el mismo. De esta forma nos podemos beneficiar de los avances técnicos sin necesidad de cambiar de introducir grandes cambios. Como dice el propio documento "esto se ha hecho con el fin de responsabilizar separadamente a los contratantes y a las empresas prestatarias ejecutantes". Así, se da plena libertad de trabajo a las empresas en su labor de suministro (datos y servicios) y la parte contratante sólo ha de centrarse en las exigencias finales que debe disponer el producto o servicio que contratan.

Junto a la propia aportación técnica deseamos destacar también la oportunidad de la misma, que se incluye en una corriente bastante generalizada de revisión y adecuación de las metodologías de control posicional a las nuevas circunstancias tecnológicas.

Por todo lo anterior consideramos que esta traducción nos acerca un documento realmente interesante, y que puede servir a nuestro sector cartográfico para conocer lo que se hace en otros países de nuestro entorno.

#### Francisco Javier Ariza

Departamento de Ingeniería Cartográfica, Geodésica y Fotogrametría

#### Universidad de Jaén

Orden sobre las clases de precisión aplicables a las categorías de trabajos topográficos realizados por el Estado, Colectividades Locales y sus establecimientos públicos, o ejecutados porsu cuenta. (Decreto de 16 de septiembre de 2003, publicado en el Diario Oficial de la República Fran- . cesa el 30 de octubre de 2003).

#### Artículo 1:

Todos los trabajos topográficos realizados para el Estado, Colectividades Locales y sus establecimientos públicos,

o ejecutados por su cuenta, deben especificarse y evaluarse según las modalidades de precisión recogidas en la presente orden, a excepción de los levantamientos hidrográficos.

#### 1.- Especificaciones y clases de precisión Artículo 2:

Los errores determinados por los controles de los levantamientos topográficos permiten verificar la clase de precisión a la que pertenecen. En los levantamientos de objetos geográficos las medidas de enor se determinan sobre puntos característicos de dichos objetos que han de ser puntos bien definidos, es decir, que no deben presentar ambigüedad alguna. Estos puntos se comparan con los puntos correspondientes del terreno nominal. La precisión de un levantamiento de objetos geográficos se puede especificar bien por un modelo estándar, o por una tolerancia de enor.

#### Artículo 3:

La posición de los puntos se define por 1, 2, ó 3 coordenadas. Entre ellas sólo se contabilizarán juntas aquellas que sigan un mismo modelo estadístico según la naturaleza de su levantamiento, así: un levantamiento altimétrico implica una coordenada, un levantamiento planimétrico dos, y un levantamiento tridimensional isotrópico tres; pero un levantamiento tridimensional cuyo modelo estadístico planimétrico sea diferente del modelo estadístico altimétrico, deberá ser objeto de tratamientos separados para las dos coordenadas planimétricas, y para la coordenada altimétrica. El enor en posición *Epos* para un punto dado, en relación a su posición obtenida de un control, se define por la distancia euclídea; es decir: la raíz cuadrada de la suma de los cuadrados de los errores sobre cada una de las coordenadas sometidas a la misma clase de precisión. Una medida no se considera como medida de control salvo que posea una precisión mejor que la de la clase de precisión que se controla, con un coeficiente de seguridad C, al menos igual a 2. Este coeficiente de seguridad es la relación entre la clase de precisión de los puntos a controlar y la del control. Las clases de precisión se evalúan según las reglas de presente artículo. El tamaño y la composición de la muestra de objetos geográficos de control se establecen por contrato.

#### Artículo 4:

Una tolerancia de error puede quedar determinada por una curva, un histograma o una tabla de valores. Deberá precisarse para cada categoría de objetos geográficos, y para cada clase de error, el número tolerado de errores que pueden sobrepasar el umbral correspondiente.

Para cada categoría de objetos se especificará el porcentaje de elementos que pueden sobrepasar un primer umbral determinado, después el porcentaje de los que pueden sobrepasar un segundo umbral, y así para tantos umbrales como se desee considerar. En particular, si hay necesidad, se podrá especificar un umbral que no podrá ser sobrepasado por ningún error. El tamaño y la composición de los umbrales o tolerancias de error se establecerán por contrato.

#### Artículo 5:

Para toda muestra de N objetos geográficos se calcula el error medio en posición *Emedia pos*. Éste se define por la media aritmética de los errores en posición *Epos* levantados sobre puntos de los objetos geográficos. Se dice que la población de la que procede la muestra de N objetos es de clase de precisión [XX]cm cuando simultáneamente se cumplen las tres condiciones siguientes:

A) El error medio de posición *Emedia\_pos* de la muestra es inferior a:

$$
\left[XX\right] \left(1 + \frac{1}{2C^2}\right) \quad cm
$$

Donde  $C$  es el coeficiente de seguridad de las medidas de control.

b) El número N' de errores que sobrepasan el primer umbral:

$$
T = K \left[ XX \right] \left( 1 + \frac{1}{2C^2} \right) \ cm
$$

No excede el entero inmediatamente superior a:

$$
0.01N + 0.232\sqrt{N}
$$

y donde K toma los valores indicados en la Tabla 1, en función del número *n* de coordenadas que caracterizan la posición de los objetos geográficos y siguen la misma ley estadística.

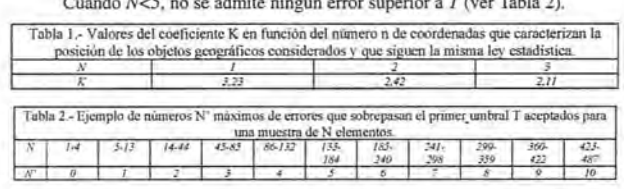

Cuando N<5, no se admite ningún error superior a T (ver Tabla 2).

c) Ningún error de posición en la muestra debe exceder el segundo umbral:

$$
T = 1.5 K \left[ XX \right] \left( 1 + \frac{1}{2C^2} \right) cm
$$

#### 11 Categorías de los trabajos topográficos Artículo 6:

Los puntos de un levantamiento se determinan por 1, 2 ó 3 coordenadas. Los errores observados sobre las redes provienen de tres fuentes: errores internos, errores incorporados, y los errores propios de la red legal de referencia. Estos errores pueden, a veces, individualizarse, en particular cuando las medidas presentan una superabundancia adecuada. Se designa por redundancia de un levantamiento la tasa formada por la relación entre el número de medidas independientes observadas y el número mínimo de medidas que permite determinarlo. Las clases de precisión total y de precisión interna de una red se definen a partir de los tres tipos de errores siguientes:

a) El error interno: Se analiza a partir del error entre las coordenadas optenidas para cada punto, por las medidas de control, y las que se obtienen por cálculo en un sistema independiente, al aplicar una traslación (y para dos b tres coordenadas una rotación), lo más favorable posible, sobre el conjunto de coordenadas suministradas por esos puntos. Los eventuales puntos de apoyo incluidos en el

levantamiento figurarán con sus coordenadas determinadas en el sistema independiente.

b) El error propio de la red legal de referencia: Es especificado por su gestor, eventualmente con varios niveles en función de los elementos de la red efectivamente utilizados en el momento del enlace. Si la discordancia encontrada entre los puntos de la red legal de referencia es mayor que la precisión especificada por el gestor, entonces la precisión se sustituye, en todas las evaluaciones posteriores, por la discordancia constatada efectivamente.

c) El error de enlace: Se analiza, cuando es posible, a partir de los errores sobre las medidas que permiten la unión entre la red legal de referencia, y el propio levantamiento. Un enlace no puede considerarse efectuado hasta que el levantamiento considerado esté unido a suficientes puntos de la red legal de referencia para poner en evidencia eventuales discordancias en esta red. Además, la precisión suministrada por el levantamiento debe ser coherente con la de los elementos de la red legal de referencia utilizados por éstos. Este error de enlace no siempre puede ser individualizado, lo que ocune cuando las medidas del levantamiento ofrecen poca redundancia.

#### 6.1.- Clase de precisión total

La clase de precisión definida anteriormente se aplica a los errores entre las coordenadas suministradas para cada punto, y las que se obtienen por las medidas de control. El error total resulta de la composición cuadrática de los errores internos, de los errores de enlace, y errores propios de la red legal de referencia. Por tanto, el error total nunca puede ser inferior al de una de estas tres fuentes de errores y, en particular, al error propio de la red legal de referencia, tal como esté especificado para ella, o como resulte de las discordancia puesta de manifiesto en el enlace.

#### 6.2.- Clases de precisión interna

La clase de precisión definida anteriormente se aplica al error entre las coordenadas obtenidas para cada punto por las medidas de control y las que se obtienen por cálculo en un sistema independiente, aplicando una traslación (y para dos o tres coordenadas una rotación), lo más favorable posible sobre el conjunto de coordenadas obtenidas para estos puntos. Los eventuales puntos de apoyo incluidos en el levantamiento figurarán con sus coordenadas determinadas en el sistema independiente.

#### 6.3.- Criterios posibles

Las clases de precisión de un levantamiento pueden especificarse según todos o parte de los cuatro criterios siguientes: clase de precisión planimétrica total, clase de precisión planimétrica interna, clase de precisión altimétrica total, clase de precisión altimétrica interna; siguiendo las definiciones de los puntos 6.1 y 6.2 anteriores.

#### Articulo 7. Levantamiento de objetos geográficos

Las clases de precisión de una captura de objetos geográficos son las relativas a los levantamientos que les sirven de referencia, y se analizan según dos criterios independientes: clase de precisión planimétrica en relación su levantamiento, clase de precisión altimétrica en relación a su levantamiento, según los criterios del artículo 2. Se pueden especificar clases de precisión distintas para tipo de

objetos geográficos diferentes en un mismo levantamiento.

#### 7.1. Objetos geográficos puntuales

Si las especificaciones lo indican, ciertos objetos geográficos se pueden considerar como puntuales. Entonces, se determinan por las coordenadas planimétricas y, a necesidad, altimétricas, de su punto de referencia. La clase de precisión se aplica, para cada punto, a la diferencia entre las coordenadas obtenidas por las medidas de control y las coordenadas suministradas por los propios puntos. Los puntos de apoyo que estén incluidos en el levantamiento se excluirán de los puntos así comprobados.

#### 7.2. Objetos geográficos lineales, superficiales y volumétricos

Si las especificaciones lo indican, estos objetos se definen únicamente a partir de líneas y de puntos, y algunos de estos puntos pueden no ser identificables. Una superficie se define por un perímetro, un volumen por sus aristas.

Las clases de precisión sobre los puntos identificables se especifican como la de los objetos geográficos puntuales.

Se denominan puntos no identificables los que sirven a la determinación de un objeto geográfico lineal y cuya posición, a lo largo de este objeto, no se puede especificar con precisión.

Salvo especificación contraria que figure en el pliego de condiciones, las clases de precisión para las líneas que unen puntos no identificables, se aplican al error entre el terreno nominal y los segmentos rectos que unen esos puntos. Este error se mide por la distancia más pequeña entre el punto de control y la línea levantada, escogiendo cada punto de control lo más cerca posible de uno de los puntos levantados.

#### 7.3. Especificaciones del contenido

Los elementos geográficos objeto de levantamiento se ordenan por clases en función de las especificaciones de contenido que precisan los criterios de selección conforme al terreno nominal. Las especificaciones se aplican independientemente a los objetos mal clasificados como a los que faltan (omisiones) o sobran (comisiones), especificando los límites de error correspondientes descritos en el artículo 4.

#### 7.4. Representación altimétrica del terreno

La representación altimétrica del terreno utiliza puntos del terreno nominal definidos por coordenadas altimétricas y planimétricas. Estos puntos están unidos por aristas destinadas a estructurar un modelo de la superficie del terreno (malla regular, triangulación, curvas de nivel, etc.). Las clases de precisión se aplican a las discrepancias entre el teneno nominal y la superficie levantada. Los puntos de control se toman en la vertical de puntos del modelo de superficie.

El terreno nominal introduce un cierto nivel de simplificación y de alisado de la realidad en función del paso de malla o del espaciamiento de las curvas de nivel. Las discrepancias entre el terreno nominal y el terreno real deben ser inferiores a la clase de precisión especificada.

## Leica SmartPole Medición sin paradas con estacionamiento al vuelo

**Modo convencional: su levantamiento topográfico debe iniciarse con el estacionamiento. Ya no. gracias al Leica SmartPole.**

Imagínese llegar al campo y directamente empezar a trabajar con la máxima productividad. Con el SmartPole no precisa puntos de control. Gracias a las características únicas GPS/TPS del SmartPole, cada punto puede usarse como control independientemente del orden de medición, así el estacionamiento se produce al vuelo. Nuestra única base de datos recompone automáticamente los puntos medidos una vez que el procedimiento se ha completado. Ahora, así es un estacionamiento Smart.

El Leica SmartPole tiene otra característica irresistible: conmutación instantánea entre GPS y TPS. Esta es una gran ventaja porque cuando está midiendo es posible encontrar situaciones donde usted puede ver el cielo o la estación total pero no ambos. Con el SmartPole usted simplemente cambia de global a terrestre sin perder un detalle.

El SmartPole es extremadamente ligero de peso y complementa el Sistema Leica 1200 con numerosos beneficios adicionales. Descúbralos ahora.

Leica Geosystems, s.1. Nicaragua,  $46$ ,  $2^{\circ}$   $4^{\circ}$ E-08029 Barcelona Tlf.: (+34) 93 494 94 40 Fax: (+34) 93 494 94 42 WWw.leica-geosystems.com

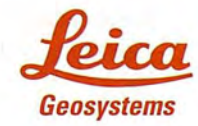

- when it has to be **right** 

Las redes formadas por líneas thalweg, líneas de cresta, de rotura y de pendiente se consideran como objetos geográficos lineales y son objeto de especificaciones propias. Sus clases de precisión planimétrica y altimétrica siguen las especificaciones de los objetos geográficos lineales, de superficie y volumétricos.

#### Articulo 8: Imágenes rectificadas y mapas escaneados

Las especificaciones de precisión aplicables a las imágenes rectificadas y a los documentos escaneados dotados de geometría se analizan según cinco parámetros; uno al menos obligatorio entre los dos primeros, y los tres últimos opcionales.

#### 8.1. Clases de precisión interna

La clase de precisión definida anteriormente se aplica al error entre las coordenadas obtenidas por las medidas de control, para detalles bien identificados, calculados en un sistema independiente, y las que se obtienen por cálculo aplicando una rotación y una traslación, lo más favorable posible, sobre el conjunto de coordenadas de estos puntos obtenidos en la imagen o documento, igualmente en un sistema independiente. El sistema de coordenadas planas de control se caracterizará por el mismo sistema de representación plana que las coordenadas de los puntos evaluados. La clase de precisión no puede ser mejor que el tamaño del píxel utilizado.

#### 8.2. Clase de precisión total

La clase de precisión definida anteriormente se aplica al error entre las coordenadas obtenidas *poi* las medidas de control, para detalles bien identificados, y las de las coordenadas de estos puntos obtenidos en la imagen o el documento. El sistema de coordenadas planas de control se caracterizará por el mismo sistema de representación plana que las coordenadas de los puntos evaluados. La clase de precisión no puede ser mejor que el tamaño del píxel utilizado.

#### 8.3. Levantamiento de los objetos geográficos sobre el suelo

La especificación debe precisar si los errores internos descritos en 6.1 se aplican únicamente a los objetos a ras de suelo o, igualmente, a objetos sobre el suelo.

#### 8.4. Calidad radiométrica de un mosaico

Si se ha realizado un mosaico, la clase de precisión se expresará por la diferencia de valor radiométrico tolerado por canal sobre el empalme (costura) entre imágenes (siempre que no se corresponda con un alineamiento), dividido por la radiometría máxima de la imagen, y expresado en forma de porcentaje.

#### 8.5. Calidad geométrica de un mosaico

La clase de precisión se aplica conforme a los elementos definidos anteriormente y, si se ha realizado un mosaico, a la distancia entre los puntos del borde de unas imágenes ensambladas en el seno de un documento final y los mismos puntos, tal como estarían representados en la imagen vecina si esta imagen se prolongara. Los puntos estarán caracterizados por unas coordenadas en píxeles. Estas distancias serán medidas sobre puntos que no ofrezcan ambigüedad en su identificación sobre las dos imágenes vecinas que conforman el documento final.

Circular relativa a la puesta en marcha del decreto de 16 de septiembre de 2003 donde se presentan las clases de precisión aplicables a las categorías de trabajos topográficos realizados por el Estado, las Colectividades Locales y sus establecimientos públicos, o ejecutados por su cuenta. (Circular de 16 septiembre de 2003, publicada en el Diario Oficial de la República Francesa el 30 de octubre de 2003).

#### 1.- Objetivos

La presente circular sustituye a la circular de enero de 1980, sobre las tolerancias aplicables a los levantamientos a gran escala, que ha quedado obsoleta. El decreto que establece las clases de precisión aplicables a las categorías de trabajos topográficos realizados por el Estado, las colectividades locales y sus establecimientos públicos o ejecutados por su cuenta, integra las evoluciones tecnológicas que han existido a nivel de captura y tratamiento de datos en las dos últimas décadas, todo ello al objeto de facilitar las relaciones entre los contratantes y las empresas prestatarias que ejecutan los trabajos topográficos. El nuevo texto no especifica, en ningún caso, los medios a poner en ejecución para alcanzar una cierta precisión, sino

únicamente los útiles estadísticos a emplear para evaluar un levantamiento dado. Esto se ha hecho con el fin de responsabilizar separadamente a los contratantes y a las empresas prestatarias ejecutantes:

• Para los contratantes se trata de incitarles a no especificar aquello que realmente no se necesita especificar en términos de precisión. Teniendo en cuenta que sus obligaciones son principalmente económicas y de responsabilidad legal, no deberían preocuparse por los medios a poner en obra para alcanzar esas especificaciones, medios que, por otra parte, evolucionan y no podrían ser determinados en un documento de esta índole sin perder los beneficios de las rápidas evoluciones tecnológicas.

• Para las empresas prestatarias ejecutantes se trata de dejarles en completa libertad de encontrar el medio más adecuado para el suministro de datos.

Y para los dos, este texto crea una interface estipulando claramente sobre qué bases han de desarrollarse los controles de exactitud, realizados bien por la empresa ejecutante a demanda de la parte contratante.

#### 2.- El criterio estadístico: la clase de precisión

El texto ofrece varias posibilidades.

#### 2.1.- La tolerancia de error

La posibilidad más general (art. 4 del decreto) es la definición de una tolerancia de error, de la que se pondrá un ejemplo en el anexo. Así, se puede, entre otras posibilidades, y a título de ejemplo, cambiar los umbrales adoptados del modelo estándar descrito en el art. 5 del decreto.

#### 2.2.- La tasa de rechazo

El modelo estándar utiliza diversos elementos de tolerancia para indicar de manera simple lo que se acepta o se rechaza en una clase de precisión dada y que correspondería, para un modelo gausiano, a dos tasas de rechazo en los umbrales del 1% y del 0,01 %. En este caso la clase de precisión descansa sobre tres criterios que deben cumplirse simultáneamente, un error medio en posición, el número de objetos que sobrepasan el primer umbral de tolerancia, y la no conformidad sistemática de objetos que sobrepasan el segundo umbral de tolerancia. 2.3.- El modelo estándar

La noción de clase de precisión [XX]cm implica el empleo del modelo estándar. Ello sustituye a las antiguas clases de precisión del decreto de 1980, entonces en número limitado. En lo sucesivo es posible crear tantas clases de precisión como se necesiten. La pertenencia a una clase dada pasa por cumplir simultáneamente los tres criterios ya mencionados. Por otra parte, estos criterios reposan exclusivamente sobre la medida del error medio en posición *Emed pos* deducido de los errores en posición *Epos* de los objetos escogidos para el control, teniendo este error un sentido físico más evidente que los errores sobre las coordenadas. Explicando estos términos:

Por ejemplo:  $E_{pos} = \sqrt{(x_{control} - x_{object})^2 - (y_{control} - y_{object})^2}$ , • para un control que se realice únicamente sobre las dos coordenadas planimétricas de un objeto dado.

Para un control que se realice sobre una coordenada planimétrica sobre *n* objetos testados:

$$
E_{pos} = |x_{control} - x_{objecto}|
$$
  

$$
E_{media\ pos} = \frac{E_{post} + E_{pos2} + \dots + E_{posn}}{n}
$$

Conviene notar el carácter convencional de los tres criterios adoptados para la definición del modelo estándar, y de sus dos umbrales de tolerancia. Éstos se han defmido por analogía con el que suministraría un modelo de error estrictamente gausiano para umbrales de tolerancias del 1% Ydel 0,01 %, para medidas de control efectuadas sobre una proporción importante de datos entregados. Evidentemente, convendría también disponer de un útil de trabajo para unos controles realizados sobre muestras de tamaño reducido pero su valor estadístico sería igualmente reducido, y/o sobre muestras de objetos cuyo modelo de error no fuera gausiano, lo que representa un caso más corriente. El modelo estándar propuesto permite así a las partes contratante y ejecutora disponer de un útil de trabajo común y bien definido, independientemente de su eventual valor estadístico, de los tamaños de muestras y, de manera más general, de las modalidades de muestreo, que quedarán definidas por vía contractual.

#### 3.- Las modalidades de control

Todo control implica la toma de medidas que deberán suministrar, a priori, unos resultados de una precisión al menos dos veces mejor que la de los elementos a comprobar. La precisión de las mediciones de control se deducirán de las reglas del buen hacer y de los conocimientos generales admitidos por los profesionales (realizando tales mediciones con tal instrumental, según tales métodos, se obtiene tal precisión). Una medición de control no implica necesariamente el empleo de instrumentos distintos a los usuales: con frecuencia se puede obtener una mayor precisión con los mismos instrumentos pero con unos métodos operativos diferentes; por ejemplo, observaciones de mayor duración (caso del GPS) o con más reiteraciones (caso de las medidas de teodolito), etc.

En todos los tipos de levantamientos el texto propone tratar de forma separada el error interno del levantamiento y el error de enlace (o puesta en referencia), pero permite, igualmente, no considerar más que el error total. Ello permite tratar todos los casos que puedan encontrarse, desde levantamientos muy precisos (por ejemplo, microgeodesia para auscultación de obras de ingeniería civil), y no forzosamente enlazados en la red legal de referencia, puesto que el enlace es menos preciso que el propio levantamiento, hasta levantamientos de precisión decimétrica para la captura de objetos para un SIG de precisión métrica, donde el enlace con la red legal puede ser más precisa que el propio levantamiento.

Para el control de objetos geográficos el texto del decreto no trata los problemas específicos de los diferentes interpoladores utilizables para describir una curva a partir de un conjunto de puntos levantados. Por ejemplo, una plaza circular puede, en un caso minimalista, ser determinada por tres puntos, estando descrita como un círculo perfecto pasando. Esta táctica es peligrosa si se aplica sin control y podrá requerirse (en las especificaciones del terreno nominal), que en tal caso haya un mínimo de 4, 3/46 incluso 10%, puntos realmente levantados: este tipo de especificación debe quedar en el dominio del contrato entre el contratante y la empresa prestataria ejecutante, y el decreto no introduce limitaciones en la materia. Por el contrario, está claro que si el control no tiene en cuenta los puntos realmente levantados, no serán las cualidades geométricas de los puntos levantados las que son evaluadas sino las del interpolador utilizado (por ejemplo, hay muchas maneras de hacer pasar una curva por 6 puntos levantados). En este caso se podrían esperar conflictos sin fin sobre "cuál es el mejor útil de interpolación", y otros problemas de este tipo que no son del dominio de un reglamento, sino más bien de las especificaciones particulares, base de la relación entre el contratante y la empresa prestataria ejecutante. El decreto precisa, pues, que los controles deban efectuarse utilizando la distancia más cercana a los puntos realmente levantados, porque en estos puntos las diferencias entre las interpolaciones posibles no crean diferencias apreciables en los resultados obtenidos.

#### 4.- El Enlace

La clase de precisión necesaria para el enlace de un trabajo con la red debe estar determinada por el contratante en función de sus limitaciones económicas y de los riesgos generados por una integración cuya clase de precisión sea insuficiente.

Es necesario, al menos, la medida de dos referencias distintas. Teniendo en cuenta el riesgo de inestabilidad de las señales, esta cifra de dos es el mínimo, por lo que se anima a las empresas ejecutantes a utilizar mayor número cuando tienen esa posibilidad. La discordancia resultante de estas dos uniones condiciona también la precisión del enlace (ver ejemplos en el anexo). Por ejemplo, el error interno puede ser evaluado a través de cálculos sobre el conjunto de mediciones bajo la forma de "red libre", sin introducir los elementos de enlace a la red. A continuación, sobre un conjunto de puntos que sirven al control, las coordenadas así obtenidas en "red libre" se comparan con las coordenadas de control. Para hacer esto se aplicará a las coordenadas en "red libre" la traslación y la rotación que minimice mejor los errores obtenidos. El texto deja completa liber-

tad para emplear el método más "favorable posible", pero la solución más habitual consiste en calcular esta traslación y esta rotación por mínimos cuadrados (mm.cc). Por el contrario, no se ha dejado abierta la posibilidad de aplicar una corrección de factor de escala a las coordenadas publicadas; el contratante no tiene vocación de entrar en este género de postratamiento cuando recepciona y controla un lote de coordenadas.

En el caso de emplear una estación GPS permanente de referencia no se necesita, por tanto, el recurso de manera obligatoria (incluso si cuando éste es aconsejado) o de otro elemento de integración (otra estación GPS, un hito o señal...) si esta estación es objeto de un control regular de la calidad de las coordenadas que suministra (caso de RGP, red GPS permanente de las que el IGN controla los datos, en general, cada semana).

La geometría anima siempre a utilizar métodos que ofrezcan controles internos y una cierta sobreabundancia de medidas en relación al mínimo indispensable para el cálculo de coordenadas, a fin de poner en evidencia posibles fallos. La redundancia puede aprovecharse para evaluar las elipses de error de los puntos levantados en el momento de las compensaciones por mm.cc, y un estudio cuidadoso de las elipses de error permite fácilmente señalar las zonas menos determinadas, por ejemplo, para efectuar allí preferentemente los controles respecto a la clase de precisión especificada.

#### 5.- Relaciones entre el contratante y la empresa prestataria ejecutante

#### 5.1.- Número de los puntos de control

La interface en materia de precisión para los objetos geográficos entre el contratante y la empresa ejecutante está definida por los resultados de controles puntuales, que han de ser independientes de las mediciones que sirvieron para la determinación de aquellos. Es necesario realizar muestreos, siempre onerosos, con una exhaustividad que dependerá del riesgo que asuma el contratante. Las modalidades del control formarán parte de los elementos del contrato. Así, para unas bases de datos de una importancia capital podrá ser normal controlar todos los puntos levantados, mientras que para trabajos poco críticos, el control podrá realizarse sobre un número reducido de puntos.

En el texto se especifican las bases que se han establecido en los pliegos de condiciones y las empresas prestatarias ejecutantes están así perfectamente informadas de los tipos de controles que el contratante ha decidido efectuar para proceder a la receta técnica del levantamiento que ha ordenado: él mismo puede efectuarla sobre la misma base, a título de control de calidad de su producción.

#### 5.2.- Precisión interna, precisión de enlace y precisión total

El contratante no está obligado a entrar en los detalles de especificaciones de precisión interna y/o de la precisión de enlace (integración) de los levantamientos. También puede utilizar los conceptos de precisión planimétrica y/o altimétrica total, que son la combinación de los dos precedentes y se pueden manifestar como suficientes en numerosos casos. Es preciso notar que existe un vínculo entre la precisión interna, la precisión del enlace y la precisión total: si el modelo de errores es aproximadamente gausiano,

la precisión total especificada es igual a la suma cuadrática de la precisión interna, de la precisión de enlace y de la precisión de la red de referencia. La lógica del trabajo requiere que, de todas formas, se evalúe la precisión total [YY] dado que se trata del proceso más simple y que constituye la mejor interface posible entre el contratante y la empresa ejecutante. Si las especificaciones lo estipulan se puede pasar a una evaluación de la precisión interna [XX]. Se deduce entonces la precisión de enlace [ZZ] (que incluye entonces necesariamente la de la red de apoyo y no puede ser inferior a la de ésta), y  $[YY]_2 = [XX]_2 + [ZZ]_2$ . Desde el punto de vista de la empresa ejecutante se recomienda comenzar por una compensación en "red libre" que permite una buena autoevaluación de la calidad de sus mediciones y, si es preciso, también ayuda a encontrar fallos. También se puede extraer de ello una evaluación del error interno.

#### 6.- Clases de precisión (según el nuevo decreto) de las antiguas"categorías de levantamiento" del decreto de 21 de enero de 1980

El decreto de 21 de enero de 1980 estaba fuertemente basado en especificaciones de medios y por ello no hay, con frecuencia, posibilidad de dar un equivalente a ciertas categorías que figuraban en él, como son los levantamientos de conjunto, las poligonales, los itinerarios altimétricos, o los trabajos fotogramétricos. Por el contrario, es posible intentar una aproximación para "levantamientos de detalle y verificación de planos", que introducen las categorías P1 a P7 en planimetría y A1 a A6 en altimetría. En una primera aproximación, las clases de precisión del nuevo decreto corresponden, aproximadamente, al coeficiente Q mencionado en V-B-1.2 y B-B-2.2 del decreto de 1980, sea pues:

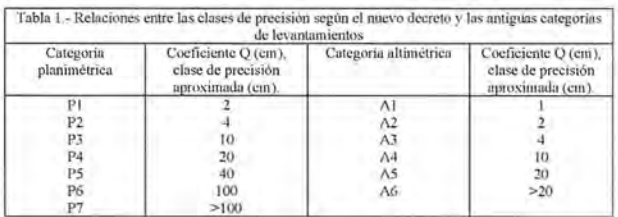

Esta correspondencia no puede ser rigurosa teniendo en cuenta que las bases estadísticas del decreto de 21 enero de 1980 son diferentes de las del presente decreto. Por ejemplo, en el decreto de 1980 no hay que tener en cuenta el número de coordenadas consideradas. Lo mismo ocurre con los umbrales de tolerancia, que son evaluados sobre otras bases (un único umbral de tolerancia en el decreto de 21/01/80 en lugar de dos en el nuevo decreto).

7.- La presente circular y su anexo serán publicados en el Diario Oficial de la República francesa.

En París el 16 de septiembre de 2003.

#### ANEXO

Ejemplos de aplicación de la Orden de 16/09/2003 sobre las clases de precisión aplicables a las categorías de trabajos topográficos realizados por el Estado, Colectividades Locales y sus establecimientos públicos o ejecutados porsu cuenta.

#### 1.- Poligonales

Una poligonal es un tipo clásico de trabajo topográfico que ofrece muy poca redundancia y que presenta, tradi-

## Jeanografia de Candea

Empresa certificada a la calidad NOR ISO 9002

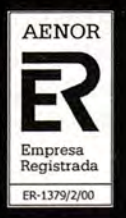

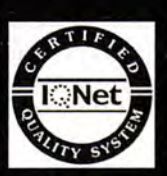

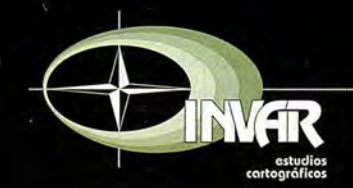

Avda. Hytasa, 38, Edificio Toledo, 1-4<sup>°</sup> 41006 SEVILLA Tels.: 95 465 57 76 - 95 465 51 27 - Fax: 95 465 57 76 E-mail: invar@invarsl.com www.invarsl.com

cionalmente, problemas delicados de detección de fallos. Típicamente, se comienza por observar un punto A de salida, y se determinan sus coordenadas por relación a la red de apoyo, así como la orientación de la visual de partida. Estas determinaciones deben "poner en juego suficientes puntos de apoyo para que las discordancias entre los puntos de la red puedan ser detectadas": por ejemplo, para una intersección inversa son necesarios, al menos, 4 puntos. Para los enlaces utilizando ángulos y distancias son necesarios dos puntos, si bien se anima a las empresas a utilizar un mayor número, cuando sea posible. Para la serie de la poligonal se procede a una serie de medidas de ángulos y distancias que permitan determinar progresivamente los puntos sucesivos necesarios. Al final de la poligonal se determinan las coordenadas del punto de llegada así como la orientación de la última visual, porrelación a la red de apoyo. Existe para este tipo de trabajos todo un cuerpo de usos procedentes de la época donde los medios de cálculo electrónico eran inexistentes, de los cuáles muchos ya no tienen razón de ser (p.e. seguir un camino) mientras que otros deben permanecer (p.e. los lados no deben tener longitudes demasiado diferentes), los cálculos de compensación deben hacerse por mm.cc. Los empresarios están invitados a añadir tantos datos complementarios como sea posible al objeto de facilitar la detección de fallos y mejorar la precisión. Por ejemplo, realizando visuales sobre puntos conocidos o sobre otros puntos distantes de la poligonal que se está midiendo.

#### 1.1.- Clase de precisión planimétrica total

Si se efectúa un control sobre la precisión planimétrica total, se volverán a determinar las coordenadas de N puntos de la poligonal pero por un procedimiento de medida que permita alcanzar una clase de precisión al menos 2 veces mejor que la clase de precisión visual (GPS, etc.). Las nuevas coordenadas obtenidas sobre los N puntos de control se compararán con las coordenadas obtenidas sin ningún otro tratamiento. Los tres criterios a, b y c del art. 5 serán comprobados para verificar si el error total de la poligonal (error interno y error de unión) es de clase [IT]. Se supone que es así en el caso *n=2* (medidas puramente planimétricas con una altimetría con errores bastante distintos de la planimetría, tratando por ello ambas separadamente en este caso), pues *K=2,42* (Tabla 1), y *C=2* (medidas de control de clase dos veces más precisas que la clase de precisión [YY] visual). Se procede entonces a las pruebas siguientes:

a) El error medio en posición *Emedia* pos de la muestra debe ser inferior a:

$$
[YY]\left(1+\frac{1}{8}\right)
$$

b) Entre los N puntos testados el número N' sobrepasa el valor

$$
T = K \left[ XX \right] \left( 1 + \frac{1}{2C^2} \right)
$$

no debe exceder el entero inmediatamente superior a:

$$
0.01\,N+0.232\sqrt{N}
$$

Sabiendo que si  $N < 5 \rightarrow N' = 0$ .

c) Ninguna desviación en posición *Epas* de la muestra excede a

 $1.5 \times 2.42$  [YY]  $1.125 = 4.08$  [YY]

#### 1.2.- Clase de precisión planimétrica interna.

La precisión interna se evalúa por comparación de las coordenadas obtenidas del resultado de los cálculos de compensación efectuados en red libre. En este cálculo se consideran desconocidas las coordenadas de los puntos de la red de apoyo, salvo las de un punto cuyas coordenadas son arbitrariamente impuestas, así como una orientación. No se pide a los cálculos determinar estas incógnitas. Trabajando con los datos en red libre, se busca por mm.cc la traslación y la rotación a aplicar para que las coordenadas así obtenidas estén tan próximas como sea posible de aquellas de los N puntos que han sido objeto de control. Se obtiene así una serie de errores:

$$
E_{pos} = \sqrt{(x_{control} - x_{objecto})^2 - (y_{control} - y_{objecto})^2}
$$

Donde se toma la media como:

$$
E_{\text{media}}_{\text{pos}} = \frac{E_{\text{pos1}} + E_{\text{pos2}} + \dots + E_{\text{posn}}}{n}
$$

Si se trabaja únicamente en planimetría con *K=2.42* (Tabla 1) y un coeficiente de seguridad *C=2* (medidas de control de clases dos veces más precisas que la clase de precisión [XX] visual), se procede, entonces a las pruebas siguientes:

a) El error medio en posición *Emedia* pos de la muestra debe ser inferior a:

$$
[YY]\left(1+\frac{1}{8}\right)
$$

b) Entre los N puntos comprobados, el número N' que sobrepasa el valor

$$
T = K \left[ XX \right] \left( 1 + \frac{1}{2C^2} \right)
$$

no debe exceder el entero inmediatamente superior a:

$$
0.01 N + 0.232\sqrt{N}
$$

Sabiendo que si  $N < 5 \rightarrow N' = 0$ . c) Ninguna desviación en posición *Epos* de la muestra excede a

$$
1.5 \times 2.42
$$
 [YY]  $1.125 = 4.08$  [YY]

Si se verifican estas tres condiciones entonces los errores internos son de clase *[XX].*

#### 1.3.- La puesta en referencia en la referencia legal

Por ejemplo, en 2002 la RBF (Red Base Francesa) es de clase [2]cm, la NTF recalculada en el sistema de referencia RGF93 es de clase [5]cm y la RGP (Red GPS Permanente), es de clase [0,5]cm, si las medidas GPS de enlace son de calidad suficiente. Es pues prudente verificar que no haya errores internos en cada punto de enlace (discordancias sobre las coordenadas obtenidas por las diferentes soluciones de enlace), que sobrepasen estos valores. Si estos valores son excedidos esto se traducirá por un aumento de error  $[YY]$  y  $[XX]$  y conducirá a una clase de error total sobrepasando los umbrales especificados para el trabajo considerado.

#### 1.4.- Ejemplo numérico

Una empresa de trabajos públicos se ve obligada a hacer una carretera. Para ello el maestro de obras provee una poligonación de precisión. Teniendo en cuenta la precisión demandada, la empresa decide hacer controlar esta poligonación antes de comenzar los trabajos. El control se efectúa por GPS estático preciso sobre dos misiones u observaciones distanciadas en seis horas.

#### 1.4.1.- Control de la clase de precisión

El número de puntos de control es  $n=7$ , incluyendo dos puntos de apoyo en planimetría. Sea N=5 para planimetría, y N=7 en altimetría. La clase [YY] de precisión demandada esdeO,12 m.

Análisis de los resultados:

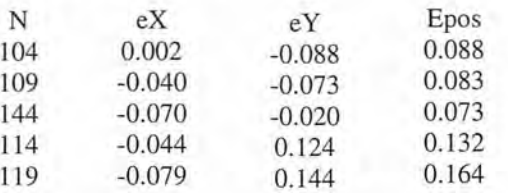

El error medio en posición *Emedio pas=* 0,108 *m.* Para dos coordenada K=2.42, N=5. El coeficiente de seguridad de las medidas de control  $C=2$ , por ello:

a) El error medio en posición *Emedio* pos de la muestra debe ser inferior a:

$$
0.12\left(1+\frac{1}{2C^2}\right) = 0.135\ m
$$

b) Entre los 5 puntos comprobados ninguno excede el umbral

$$
0.12\ \left(1+\frac{1}{2C^2}\right)2.42=0.326\ m
$$

(si un punto sobrepasa este valor podría ser aceptable). c) Ningún error en posición  $E_{pos}$  de la muestra excede a

$$
1.5 \times 2.42 \times 0.12 \times 1.125 = 0.49m
$$

La poligonal es pues de clase [12]cm en planimetría.

#### 1.4.2.- Control de nivelación

El control se ha efectuado en doble carnina con un nivel de alta precisión y con miras de invar, estando todo el material bien calibrado. La clase [YY] de precisión demandada es [0,5]cm.

Análisis de los resultados:

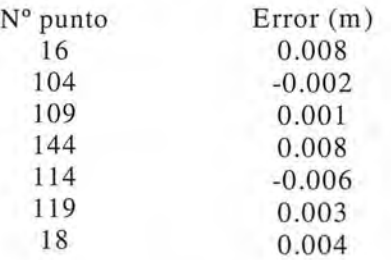

El error medio en posición (media de los valores absolutos de los errores) da 0.0046 m. La clase de precisión solicitada es  $[0,5]$ cm. Para una coordenada se tiene  $K=3.23$ ,  $N=7$ . El coeficiente de seguridad de las medidas de control  $C=2$ . Por todo ello:

a) El error medio en posición *Emedio* pos de la muestra es inferior a:

$$
0.005\left(1+\frac{1}{2C^2}\right) = 0.0056\,m
$$

b) Entre los 7 puntos testados ningún punto excede el primer umbral de 0.018m, siendo 1 el número de casos tolerado.

c) Ningún error en posición excede a

$$
1.5 \times K \times 0.005 \left(1 + \frac{1}{2C^2}\right) = 0.0272 m
$$

Por tanto, la poligonal es de clase *[5]mm* en altimetría. n.- NIVELACIÓN DIRECTA

La nivelación directa es un procedimiento que ofrece poca redundancia. Como únicos elementos de redundancia interna posibles se tiene una media realizada en ida y vuelta, o un camino cerrado sobre sí mismo. En efecto, no se puede considerar que un camino doble (consistente para cada estacionamiento de nivel en leer dos escalas diferentes sobre una misma mira, o en leer una sola escala por mira, modificando la altura de nivel sobre dos series) ofrezca una redundancia real, dado que muchos de los errores de los dos caminos son llevados en paralelo: Este tipo de carninas pueden poner en evidencia una parte (y sólo una parte), de la falta de medidas, siempre posible, y no ofrece, por tanto fiabilidad, la cual apenas mejora en relación a un camino simple. Tomemos el caso de un camino de nivelación directa de una decena de kilómetros, con 15 nuevos puntos de referencia nivelados a lo largo del camino que va de A a B. En A se han unido dos puntos de referencia NGF (RN1 y RN2), y en B igualmente otros dos (RN3 y RN4).

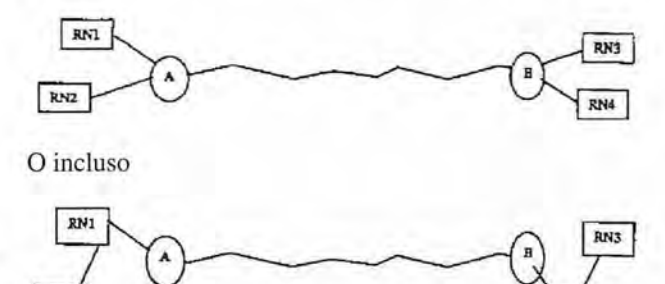

#### 2.1.- Clase de precisión altimétrica interna

RN<sub>2</sub>

Si se efectúa un control, la precisión interna se evalúa por comparación de los desniveles, lo que evita la molestia de buscar "una traslación, la más favorable posible, del conjunto de altitudes suministradas por estos puntos", y se puede volver a medir todo o parte de los 14 tramos, de referencia a referencia, del camino entre A y B y de las integraciones sobre la RN (cuatro posibles). La precisión total, por el contrario, implica una serie de medidas independientes conectando uno de los N puntos controlados

**RN4** 

a la red de referencia. El conjunto de estos controles se efectúa con un procedimiento de medidas que garantizan unos resultados al menos dos veces más precisos que la clase [yy] de precisión buscada (entre otras posibilidades: empleo de un nivel de clase superior, de un micrómetro de láminas de caras paralelas, de miras de mejor calidad, por ejemplo de invar, o simplemente el uso de un método más laborioso pero más preciso). Tal como se hayan previsto en el contrato, se efectuarán N medidas de control entre los cuatro caminos de enlace y los catorce tramos del levantamiento, y las nuevas medidas de desniveles obtenidas se comparan con las viejas: entonces los tres criterios a, b y c del Art. 5 se comprueban, lo que valida o no los resultados. Aquí estamos en el caso n=l (medidas puramente altimétricas), donde  $K = 3.23$  (Tabla 1), y se supone  $C = 2$  (medidas de control dos veces más precisas que [yy]). Si la suma de los valores absolutos de los errores constatados es igual a S, es preciso que:

a) 
$$
E_{median\_{pos}} = S/N_2 < [xx] \left( 1 + \frac{1}{8} \right)
$$

b) Que cada error, en valor absoluto, sea inferior a  $3.31 \times 10^{-1}$ , condición que podría no ser satisfecha una vez si *N2* está comprendido entre cinco y trece, y dos veces si *N2* = 14 (Tabla II).

c) Que cada error en valor absoluto sea inferior a  $4.845$ [xx]  $\left(1 + \frac{1}{8}\right)$ 

#### 2.2.- Clase de precisión altimétrica total

Las nuevas altitudes obtenidas sobre los N puntos de control se comparan a las altitudes obtenidas, sin ningún otro tratamiento: los tres criterios a, b y c del Art. 5 se comprueban para verificar si la precisión es de clase *[yy}.* Se procederá entonces a realizar las siguientes pruebas, como anteriormente:

a) El error medio *Emedia pos* de la muestra debe ser inferior a  $[yy]$   $\left(1 + \frac{1}{8}\right)$ 

b) Entre los N puntos testados el número N' de los que sobrepasan el valor  $\tau \rightarrow 3.23$  [u 1  $(1+\frac{1}{8})$ , no debe exceder el en-

tero inmediatamente superior a  $0.01N + 0.232\sqrt{N}$ , sabiendo que si *N<5, N'=O.*

c) Ningún error de la muestra puede exceder de .

4.845 [yy]  $\left(1+\frac{1}{8}\right)$ 

¿Cómo se puede anticipar la clase de precisión de tal nivelación?. Se pueden deducir de los resultados de un cálculo de compensación por mm.ce, donde son dos elementos esenciales: el error de cierre en ida-vuelta, si la vuelta se ha efectuado, y el error entre la altitud de  $B$ , obtenido (1) de RN1, RN2 Yel desnivelAB de una parte y el resultado (2) de RN3 yRN4 de otra parte. Se indica que si RN4 no hubiera sido observado, la medida sobre RN3 no podría constituir un elemento de unión por si mismo, privando así al levantamiento de uno de los escasos elementos de redundancia. Y si además, A y B se han medido con un camino de sólo ida, con RN4 no observado, como en el caso anterior, el error interno no puede ser determinado, y el trabajo no debería ser aceptado (recepcionado). Al terminar el cálculo de compensación el empresario puede, por ejemplo, buscar la parte del trabajo donde la varianza es máxima a fin de proceder allí a controles de una manera preferente: si en estos puntos los tests son satisfactorios, entonces es verosímil que éste también sea el caso para todo el trabajo, salvo faltas no identificadas.

#### III.- AEROTRIANGULACIÓN

Los puntos de enlace observados por triangulación fotogramétrica constituyen un levantamiento de puntos semejantes a los definidos en el anexo del decreto.

#### 3.1.- Presentación

El ejemplo desanollado aquí se obtiene de la aerotriangulación de una banda de 10 clichés (centros nadirales 65 a 74) a escala de toma 114000 en zonas rurales con una cámara fotogramétrica aerotransportada de focal 152.290 mm. Sobre la figura parcial de más abajo los triángulos simbolizan los puntos de apoyo, los círculos los puntos de unión y el perímetro el dominio total de la cobertura estereoscópica (60% de recubrimiento, márgenes de 5mm sin explotar).

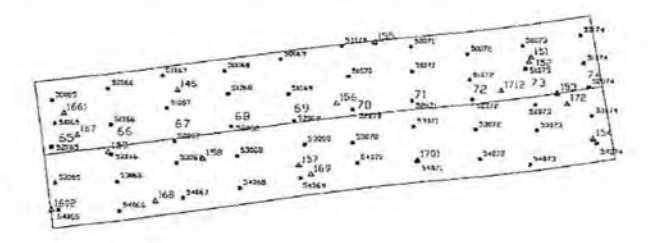

#### 3.2.- Control por muestreo

Como resultado del ajuste del bloque, se obtiene un conjunto de coordenadas para los 21 puntos de apoyo procedentes de la estereopreparación, del cual el EMQ planimétrico se establece en 5.7cm, y el EMQ altimétrico en 4.9 cm. Se obtiene igualmente un juego de coordenadas para los 51 puntos de unión.

¿A qué clase de precisión (en el sentido del Art. 5 del decreto) pueden aspirar estos puntos de unión? Para saberlo se han vuelto a medir 14 puntos claramente identificables sobre el terreno, después de una selección efectuada al azar.

Control de puntos de unión

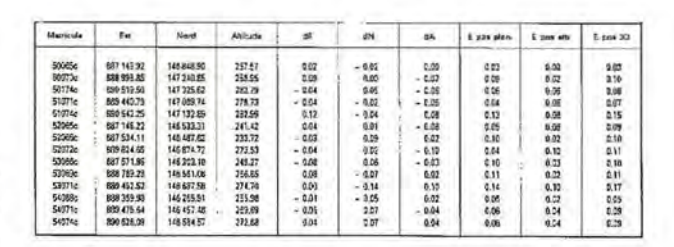

La muestra de 14 puntos de control de más arriba se ha medido por el método GPS diferencial centimétrico, con un coeficiente de seguridad C=3. Este coeficiente se determina con la ayuda de precisiones totales a priori de los métodos considerados:

Explotación fotogramétrica de clichés a escala 1/ 4000: alrededor de 10cm.

Determinación GPS controlada: alrededor de 3cm.

Aquí N=14. El cálculo de *Emedia pos* sólo en planimetría (K=2.42) da 0,07m. El cálculo de *Emedia\_pos* sólo en altimetría (K=3.23) da  $0,04m$ . El cálculo de *Emedia\_pos* en 3D (K=2.11)

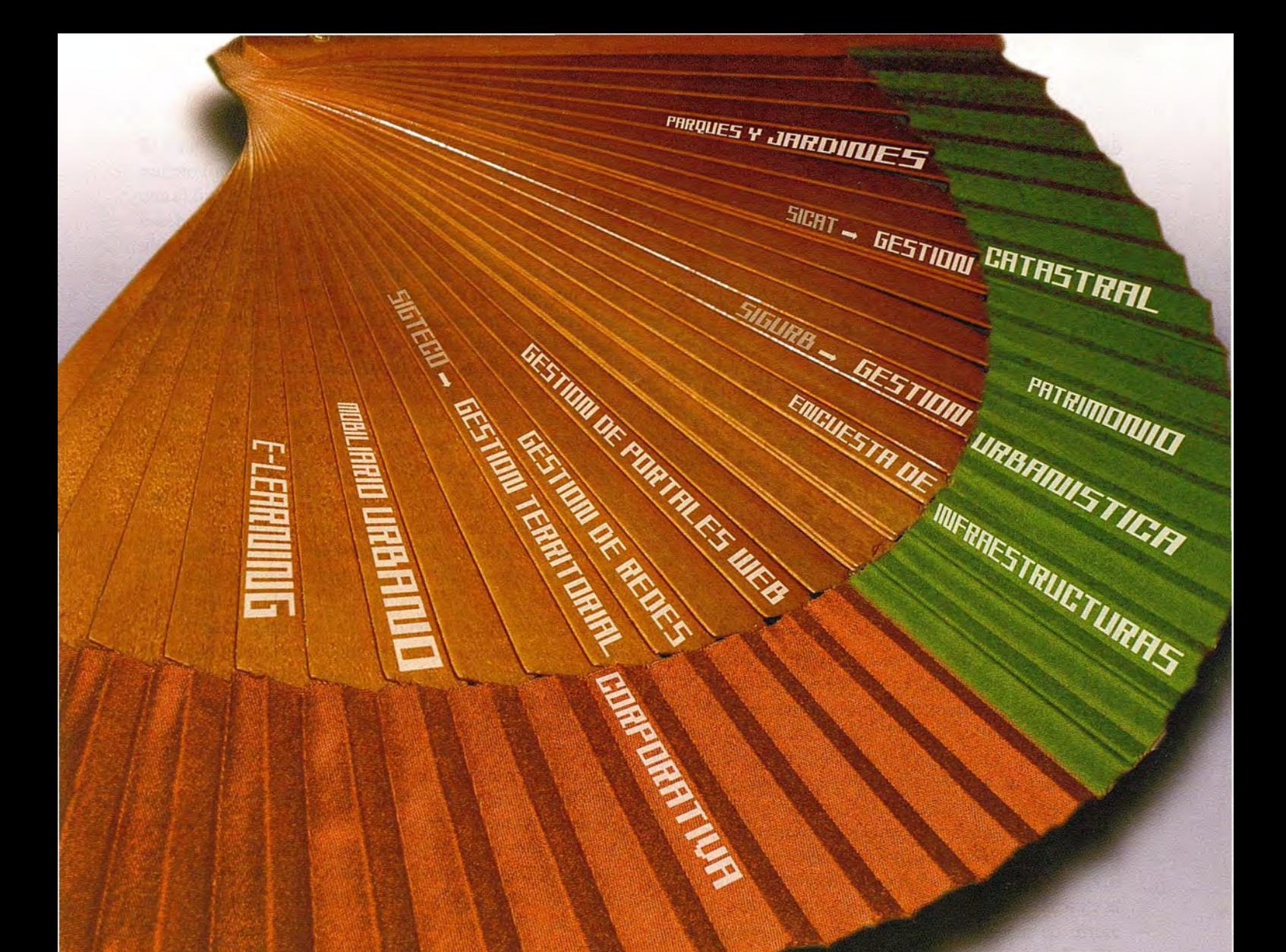

## la solución nás sencilla

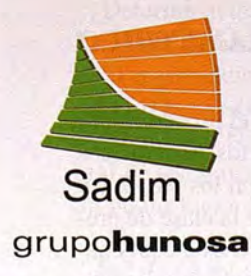

Sadim Sociedad Asturiana de Diversificación Minera S.A.

C/ Jaime Alberti, 2 · 33900 Ciaño Langreo. Asturias (España) Tlfno.: (+34) 985 678 350 · Fax: (+34) 985 682 664

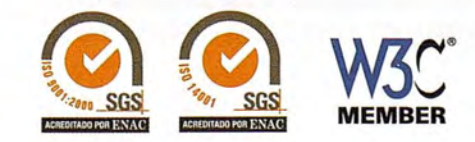

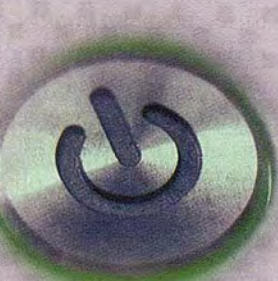

comercial@sadim.es www.sadim.es

da *O,09m.* Si se realizan los cálculos (según el Art. 5 del decreto) se puede verificar que la muestra de puntos de control tridimensionales de arriba de tamaño N=14 está bien como clase de precisión *(lO)cm.*

d) Error medio en posición 3D de la muestra es inferior a

$$
\left(1+\frac{1}{8}\right)10 = 10.6cm
$$

e) El número N' de puntos que sobrepasan la tolerancia de 22.3cm es nulo, se podrían tolerar hasta 2.

f) Ningún error en posición excede de  $1.5 \times 2.11 \left(1+\frac{1}{8}\right)$ 10 = 33.8cm

En la medida en que esta muestra es representativa del conjunto de puntos de unión medidos se puede concluir que el conjunto de puntos de unión de la banda triangular es de la clase de precisión *[lO)cm.*

#### **3.3.- Comentarios**

Razonando únicamente sobre el componente planimétrico, se obtiene una muestra de clase *[8)cm;* del mismo modo, razonando únicamente sobre la altimetría, una muestra de clase *[5)cm.* La planimetría es de una precisión inferior a la altimetría porque los puntos de apoyo observados son puntos naturales, situados en zona rural no habiendo sido precedida la toma de una campaña de señalización.

La aproximación tridimensional del cálculo de la aerotriangulación en bloque por el "método de haces" conduce naturalmente a un control tridimensional de la clase de precisión. Un cálculo efectuado "por el método de modelos independientes" conducirá a un control planimétrico y altimétrico separado, en la medida en que el método de cálculo induce a esta separación dimensional.

El ejemplo de arriba constituye **un** control por muestreo de la clase de precisión total (en el sentido del Art. 5 del decreto) de una serie de puntos de unión de aerotriangulación. Igualmente, se podría muy bien imaginar un control de precisión interna de la muestra a partir de las coordenadas modelo salidas de la orientación relativa de una pareja o par de tomas.

#### **IV.- TRIANGULACIÓN**

Se incluye bajo esta terminología toda red basada en la observación de triángulos, en la que se efectúan a la vez medidas de ángulos y distancias, con una fuerte redundancia que produce pocos problemas de detección de faltas. La red puede ser integrada sobre los puntos del entorno, pero las determinaciones deben "poner en juego suficientes puntos de apoyo para que las discordancias entre los puntos de la red puedan ser detectadas", por ejemplo, para una intersección inversa son necesarios cuatro puntos. Para uniones utilizando ángulos y distancias, son necesarios dos puntos, y bien entendido, se anima siempre al empresario a utilizar más si ello es posible.

#### **4.1.-Precisión planimétrÍca total**

Si se decide un control se determinarán antes las coordenadas de N puntos por un procedimiento de medida al menos 2 veces más preciso que la clase de precisión pretendida (otra triangulación, GPS...). Las nuevas coordenadas obtenidas sobre los N puntos de control se comparan con las coordenadas obtenidas, sin ningún otro tratamiento: los tres criterios a, b, y c del Art. 5 se comprueban para verificar si el error total de la triangulación (error interno y error de unión) es de clase *[yy):* se dispone así de una serie de errores  $E_{\text{grav}} = \sqrt{(x_{\text{constant}} - x_{\text{object}})^2 - (y_{\text{control}} - y_{\text{object}})^2}$ , de donde se toma la media como precisa el art. 5 del decreto:

$$
E_{\text{median}} = \frac{E_{\text{post}} + E_{\text{post}} + \dots + E_{\text{post}}}{n}
$$

Estamos en el caso *n=2,* luego k=2.42 (Tabla 1), y nosotros supondremos *C=2* (medidas de control al menos dos veces más precisas que *[yy)).* Se procede entonces a las pruebas siguientes:

a) El error medio  $E_{median}$ os de la muestra debe ser inferior a [yy ]  $\left(1+\frac{1}{8}\right)$ 

b) Entre los N puntos testados el número N' de los que sobrepasan el valor  $T = 2.42$ [yv]  $\left(1 + \frac{1}{8}\right)$ , no debe exceder el entero inmediatamente superior a, sabiendo que si  $N<5$ ,  $N'=0$ . c) Ningún error de la muestra puede exceder de.

#### **4.2.- Precisión planimétrica interna**

El caso de la precisión interna se trata por comparación de las coordenadas obtenidas de los resultados de los cálculos de compensación efectuados en red libre. En este cálculo se consideran como incógnitas las coordenadas de los puntos de la red de apoyo (excepto un punto cuyas coordenadas serán impuestas arbitrariamente), así como de una orientación. Por otra parte no se exige que los cálculos determinen estas incógnitas. Se busca después por mm.cc la traslación y la rotación del conjunto, trabajo a aplicar a la "red libre", para que las coordenadas así obtenidas estén, lo más próximas posibles de aquellas de N puntos que han sido objeto de control. Si se trabaja únicamente en planimetría, con *K=2.42* (Tabla 1), y un coeficiente de seguridad de medidas de control *C=2* (medidas de control dos veces más precisas que la clase de precisión [xx] pretendida), se procede entonces a las siguientes pruebas:

a) El error medio *Emedia-pos* de la muestra debe ser inferior a [xx]  $\left(1+\frac{1}{8}\right)$ 

b) Entre los N puntos testados el número N' de los que sobrepasan el valor  $T = 2.42$   $[xx]$   $\left(1 + \frac{1}{8}\right)$ , no debe exceder el entero inmediatamente superior a, sabiendo que si  $N<5$ ,  $N'=0$ .

c) Ningún error de la muestra puede exceder de  $4.08[xx]$ 

Si se verifican estas tres condiciones entonces los errores internos son de clase [xx].

#### **V.- LEVANTAMIENTO FOTOGRAMÉTRICO URBANO A ESCALA 112000**

Los puntos y las líneas 3D restituidos por el procedimiento fotogramétrico constituyen unos objetos geográficos puntuales y lineales tal como se definen en los Art. 7.1 Y 7.2 del decreto. Hay que precisar aquí que la clase de precisión de un levantamiento fotogramétrico está estrechamente condicionada por la calidad de los chichés a restituir. Cuando los clichés son suministrados a una empresa con el fin de que sean restituidos fotogramétricamente, deben tenerse en cuenta las especificaciones relativas a la precisión a obtener, en particular la escala de los clichés, la calibración de las ópticas utilizadas, la calidad radiométrica de las imágenes obtenidas, etc.

El ejemplo aquí desarrollado es el resultado del levantamiento fotogramétrico de una zona semiurbana, realizado con el fin de producir planchas gráficas a escala 112000. La escala de los clichés explotados es 1/8000, siendo estosúltimos realizados por medio de una cámara fotogramétrica de focal 152mm. A continuación se presenta un informe gráfico de la zona controlada.

¿A qué clase de precisión (en el sentido del Art.5 del decreto) pueden aspirar los datos comentados arriba? Para saberlo, se han vuelto a medir 7 puntos, claramente identificables sobre el terreno, por el método GPS diferencial centimétrico en el sistema de coordenadas nacional. En la Tabla de abajo, dE, dN y dA representan, en metros, respectivamente, el error en las direcciones este, norte y altitud.

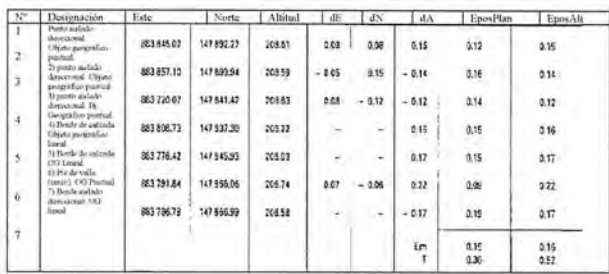

Los puntos 1, 2, 3 y 6 constituyen objetos geográficos puntuales en el sentido del Art. 7.1 del decreto. Los diferentes errores en posición de la tabla precedente son el resultado de la composición cuadrática de los errores en coordenadas planimétricas de una parte, y altimétricas de otra. Para los objetos lineales 4, 5 Y 7, la distancia más corta euclidiana del punto de control a la línea 3D, se ha llevado directamente a la columna  $E_{pos$  plani.

El error altimétrico entre el punto de control GPS y su proyección ortogonal sobre la línea 3D se ha llevado a la colunma *dA* de las desviaciones en altitud *Em* corresponde al error medio en posición tal como está definido en el artículo 5 del decreto y T a la tolerancia tal como se define en el mismo artículo.

El coeficiente de seguridad a utilizar se puede estimar en C=6, a partir de la precisiones totales a priori de los métodos considerados:

1) Explotación fotogramétrica de los clichés a 1/8000: 20 cm.

2) Determinación GPS cuidadas por control: 3cm

Para la planimetría se manifiesta que:

a) El error medio en posición planimétrica de la muestra es inferior a *1.014x20=20.3cm.*

b) El número N' de puntos que sobrepasan el primer umbral de tolerancia es nulo, si bien se podría aceptar hasta un punto fuera de tolerancia.

c) Ningún error en posición planimétrica excede de 1.*5x2.42x20xl.04cm.*

Conclusión: la muestra de 7 puntos de control es de clase *[20¡cm* en planimetría.

Sería aceptable considerar que la muestra es de clase [15]cm tanto en planimetría como en altimetría, sin embargo, visto el pequeño tamaño de la muestra de control es, sin duda, más prudente reducirlo a una clase [20]cm, por otra parte,

conforme a lo que cabe esperar de los procedimientos de explotación fotogramétricos sobre un cliché de escala 1/ 8000.

Para la altimetría, se tiene que:

a) El error medio en posición altimétrica de la muestra es inferior a *1.014x20=20.3cm.*

b) El número N' de puntos que sobrepasan el primer umbral de tolerancia es nulo, si bien se podría aceptar hasta un punto fuera de tolerancia.

c) Ningún error en posición altimétrica excede de *1.5x3.23x20xl.04cm.*

Conclusión: la muestra de 7 puntos de control es pues, al menos, de clase [20*¡cm* en altimetría.

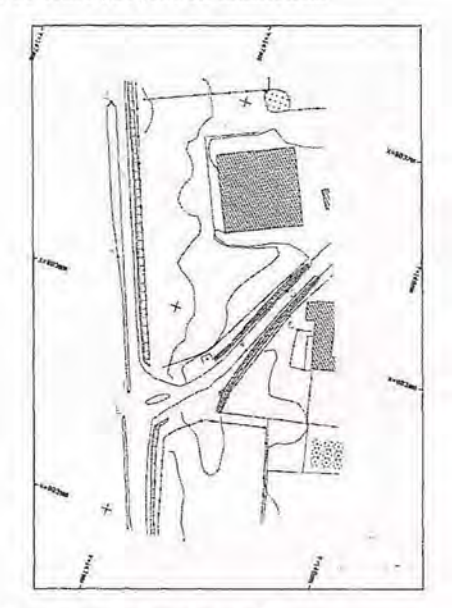

#### VI.- ORTOFOTOGRAFÍA

El texto del decreto detalla los criterios de precisión que se proponen para especificar los trabajos de ortofotografía según dos grupos: en el primero (Art. 8.1 y 8.2) los relativos a la precisión en conjunto, tal que al menos uno de ellos dos presenta un carácter obligatorio, y en el otro grupo (Art 8.3 a 8.5) los relativos a los aspectos más específicos, los cuáles tienen todos un carácter facultativo.

#### 6.1.- Primer grupo

Estos son los elementos de precisión equivalentes a los utilizados para los levantamientos, o sea, la precisión interna y la precisión total. La sola diferencia práctica en relación a estos últimos está ligada al umbral de resolución por el tamaño de píxel.

Para efectuar un control, se va a seleccionar al azar un conjunto de objetos geográficos cuya imagen sobre la ortofotografía no presente ambigüedad: por ejemplo, y según el tamaño de píxel utilizado, un ángulo o el centro de una tapa de alcantarilla, un ángulo de edificio, una intersección de vías cuyos bordes estén bien delimitados, etc. La calidad del detalle se aprecia en función de su tamaño relativo (ángulo un poco redondeado, borde de vías no del todo rectilíneas, sombras disimétricas en torno a un detalle), en relación al tamaño del píxel; un detalle geométrico debe ser inferior a la mitad del tamaño de píxel para quedar representado de manera aceptable.

Para evaluar la clase de precisión interna o total, se efectúan las misma operaciones que para un levantamiento (ver el ejemplo 4) donde, además, se toma en considera**VISITA NUESTRA WEB** 

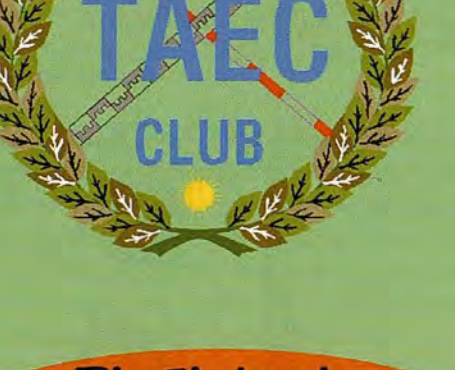

El Club de los topógrafos

### **PODRAS DISPONER DE:**

Hazte

**Socio** 

- **Asesoramiento.**
- **Material Topográfico.**
- **Restitución.**
- **Batimetría.**
- **Etc.**

Mas Información en:<br>http://www.taecclub.com/

## *ii MUY INTERESANTE!!*

ción el tamaño del píxel: estos valores de clase de precisión no pueden ser mejores que la dimensión del lado del píxel empleado.

#### 6.2.- Segundo grupo

Son los elementos de precisión que cubren los aspectos más específicos de las ortofotografías. ¿Se restituye a nivel de suelo (Art. 8.3)? En efecto, es un punto importante en zonas urbanas, donde las inclinaciones de las fachadas pueden, por necesidad, corregirse, pero al precio de trabajos complementarios que generalmente son costosos. Si las fachadas se tratan correctamente, ellas no aparecen sobre la imagen y, en contrapartida, ninguna zona del suelo queda oculta. Evidentemente, lo anterior es mucho menos importante en zonas rurales, puesto que no hay, en general, interés en enderezar las imágenes de los árboles. El elemento de precisión consiste pues, simplemente, en mencionar aquí si los criterios de precisión del primer grupo se aplican únicamente al suelo, o igualmente al sobresuelo, lo que implicará que los problemas de fachadas y de partes ocultas sean tratados o no.

La calidad radiométrica del mosaico (similitud de colores entre dos imágenes vecinas donde es posible reconocer a ojo la localización de la unión (costura) entre ellas), es igualmente un aspecto importante cuando se reagrupan muchas imágenes enderezadas en el seno de una misma ortofotografía. Los colores pueden ser diferentes para un mismo objeto obtenido sobre dos imágenes vecinas, por ejemplo a causa de los tratamientos químicos de las fotografías, de su escaneado, de los efectos de la atmósfera, de la iluminación solar, de la evolución de la vegetación, o de las sombras, si las imágenes consideradas no han sido adquiridas (capturadas) en un corto lapso de tiempo, etc. Pues, "la clase de precisión se expresará por la diferencia de valor radiométrico por canal tolerado sobre los empalmes entre las imágenes no correspondientes a una alineación natural, dividida por la radiometría máxima de la imagen, y expresada en forma de porcentaje".

La calidad geométrica del mosaico (Art 8.5) es un aspecto cuyo control se desarrolla sobre los objetos fáciles de identificar que atraviesan la línea de empalme entre dos imágenes consecutivas, típicamente vías de comunicación, límites de parcelas, lindes de inmuebles, etc. Se prolonga entonces en una de las imágenes desde el lado del límite la alineación escogida, se mide el error con lo que es visible en la otra imagen, y el error se calcula como la distancia entre estos objetos expresados en número de píxeles. Para un borde de carretera, por ejemplo, el paso de la línea de unión entre imágenes se puede plasmar en una forma de bayoneta: la distancia D deducida es aquella entre un punto tomado al límite de una imagen y la prolongación del segmento salido de la imagen vecina. Así definida, esta distancia no depende de la orientación de la alineación sobre la que se realiza el control. Evidentemente, con una dependencia con respecto al tamaño de píxel deducido por el trabajo, un valor usual de D empleado es de 1 píxel.

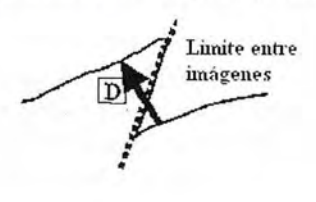

#### **Sistemas de Información Geográficos, Consultas Geoespaciales**

Podemos afirmar, sin género de dudas, que nos encontramos inmersos en la vorágine de la era de la comunicación, cualquier tránsito de información se realiza a través de la red de redes, internet, gracias a esta intercomunicación podemos compartir comunicación desde diversas partes del globo.

Un sistema de información geográfica es, como su nombre indica, la posibilidad de compartir datos vectoriales y alfanuméricos entrelazados entre sí sobre los cuales podamos hacer todo tipo de consultas geoespaciales.

Es por tanto necesaria la formación continua de expertos y especialistas en este campo, tanto para los recién titulados como para los profesionales en ejercicio, siendo evidente la necesidad de una actualización de conocimientos sólida y correctamente estructurada en estas tecnologías.

La Asociación de Ingeniería y Diseño Asistido es una entidad sin ánimo de lucro que tiene como fin la promoción de la ingeniería y la innovación en todos los aspectos del diseño asistido, desde el punto de vista técnico y profesional.

Cadmax Systems es una empresa líder a nivel nacional en la distribución, formación y soporte de cualquier producto de la familia Autodesk, desde el clásico AutoCAd hasta las más innovadoras herramientas de edición, cálculo, diseño y desarrollo como son Autocad Civil 3D, Autocad Map 3D, Autocad Architecture...

Desde la Asociación de Ingeniería y Diseño Asistido (AlDA) y Cadmax Systems se han potenciado los cursos y máster en este ámbito de tal manera que desde hace más de una década somos la primera asociación de empresas elegida por los profesionales a la hora de formarlos y asesorarlos.

**AIDA** 

## ¡Master y Cursos de especialización!

**MASTER EN SISTEMAS DE INFORMACiÓN GEOGRAFICA y GESTiÓN DE DATOS EN INTERNET.**

ESPECIALISTA EN SISTEMAS DE INFORMACIÓN GEOGRÁFICA APLICADOS A ORDENACIÓN DEL TERRITORIO Y MEDIO AMBIENTE.

ESPECIALISTA EN SISTEMAS DE INFORMACIÓN GEOGRÁFICA APLICADOS AL TRATAMIENTO DE IMÁGENES AÉREAS Y DE TELEDETECCIÓN.

ESPECIALISTA EN SISTEMAS DE INFORMACIÓN GEOGRÁFICA APLICADOS AL DESARROLLO DE SERVIDORES **CARTOGRÁFICOS Y APLICACIONES "ON LINE".** 

ESPECIALISTA EN GOOGLE EARTH EN LOS SISTEMAS DE INFORMACIÓN GEOGRÁFICOS.

ESPECIALISTA EN GEOMARKETING.

cadmax

,

## **LOS SISTEMA AIS EN EL ENTORNO PORTUARIO**

Carlos Barreda Abellón - Licenciado en Ciencias Físicas e Ingeniero en Electrónica. Jefe de división Ingeniería de aplicaciones de navegación. GMV Sistemas S.A.

#### RESUMEN:

Los requerimientos marcados por la IMO (Internacional Maritime Organization) establecieron que en el año 2004 todos los buques bajo SOLAS (Safety of Life At Sea) con mas de 300 TRB con tráfico internacional debían llevar incorporado transpondedores móviles AIS (Automatic Identification System). El objetivo del AIS es reforzar la seguridad de la vida humana en el mar, la seguridad y la eficiencia de la navegación y, la protección del medio ambiente. El sistema permite el intercambio de información entre buques y con las instalaciones de control situadas en las costas.

GMV Sistemas ha desarrollado el diseño y despliegue de la primera red AIS en el territorio español para Puertos del Estado, dando cobertura a toda la zona costera del Atlántico (Zona de Galicia y Estrecho). El sistema proporciona servicio AIS en la costa atlántica peninsular, incluida el acceso de datos a través de Internet.

El AIS puede ser una herramienta útil para saber en cada momento la ubicación del buque y su carga, siendo un sistema que hace, en general, más seguro el transporte marítimo. Hoy es posible encontrar al AIS en Aeronaves y Buques dedicados a emergencias SAR (Search and Rescue), en el control del mar, en VTS (Vessel Traffic System), en las Ayudas a la Navegación, etc. Además puede ser un futuro cercano, pieza clave en el desarrollo de la intermodalidad y del short sea shipping.

#### **1 INTRODUCCIÓN**

El sistema AIS, es un sistema de emisión continua y autónoma que opera en la banda VHF del servicio móvil marítimo, capaz de intercambiar información sobre identificación, posición, rumbo, velocidad y otros datos entre buques, y con estaciones costeras, con capacidad de gestión de múltiples informes y gran frecuencia de actualización, basado en la tecnología SOTDMA (Self Organization Time División Múltiple Access).

El AIS (Sistema de Identificación Automática), basa su funcionamiento en la utilización de transpondedores automáticos, instalados a bordo, capaces de enviar información a otros buques o a un centro de control en tierra. Los datos que desde el sistema puede ser disponibles son:

- Nombre del buque.
- Indicativo de llamada.
- Número de identificación OMI.
- Fecha y Hora UTC.
- Rumbo.
- Velocidad.
- Destino.
- ETA.
- Tipo de Buque.

La información que por tanto este sistema proporciona permite a las diferentes autoridades portuarias, la monitorización del el tráfico marítimo dentro de sus aguas territoriales. El sistema AIS incrementa la eficiencia y la seguridad de la navegación y disminuye la carga de trabajo para los usuarios y operadores. Este sistema llegará a ser el medio más utilizado de información suplementaria, para la integración de datos entregados por otros sistemas de navegación (incluyendo radar) y será por tanto una herramienta importante para reforzar el conocimiento de la situación de los buques.

#### 2 **Arquitectura de la red AIS**

La solución de red AIS integrada y desplegada por GMV Sistemas S.A. emplea una variedad de módulos específicos de software que recogen, filtran, distribuyen y exhiben datos AIS de manera que los operadores del sistema pueden en todo momento visualizar una representación comprensiva de la red AIS y de los datos que suministra. La configuración modular de la red de GMV permite fácilmente incrementar las funcionalidades del sistema y también la fácil inclusión de nueves estaciones base en la red AIS, que se pueden configurar, actualizar y supervisar desde el centro de control de la red.

El software encargado de la gestión de la red que se encuentra en el centro de control, es el módulo ASM Toolkit desarrollado por las empresa GMV Sistemas S.A., cumpliendo con los requerimientos establecidos en la recomendación del IALAA-124, IEC-61993-2 y ITU-R M.1371.

El ASM Toolkit es un conjunto de componentes y software que son capaces de controlar, gestionar y configurar la infraestructura completa de una red AIS. La aplicación se encuentra estructurada en diferentes módulos que suministran las siguientes funcionalidades:

- Monitorización de Estaciones Base.
- Configuración remota de Estaciones Base.
- Monitor de unidades de control locales LSS.

Editor de mensajes GSM/GPRS, para la generación de alarmas.

- Monitor de Datos AIS.
- Monitor de Buques AIS.
- Editor de Mensajes de texto AIS.
- Históricos AIS.

#### 3 **Arquitectura de la plataforma Shiplocus**

Dentro de la arquitectura de la red AIS se dispone del servidor WEB Shiplocus, que tiene su origen en la plataforma PALview(. El servidor WEB se compone de un conjunto de módulos interconectados entre sí mediante un sistema de mensajería asíncrona (MOM - Message Oriented Middleware) que asegura la entrega de los mensajes, así como la integridad de los mismos y su recuperación ante posibles fallos.

El protocolo de comunicación utilizado, sobre el citado middleware de mensajería, está basado en el estándar XML, asegurando la estandarización y portabilidad de los módulos de la plataforma.

Todos los módulos de PALview( contienen código reentrante (MT-safe) lo que asegura la escalabilidad de la plataforma. Es posible replicar diversas instancias de cada\_ uno de los módulos en la misma o en diferentes máquinas, ya sea en nodos dentro de un mismo cluster o en máquinas completamente independientes. En todo caso las comunicaciones quedan aseguradas mediante el sistema de mensajería, mientras que las peticiones de servicio podrán ser atendidas por cualquiera de las instancias en ejecución.

Conviene también señalar que todos los módulos han sido íntegramente desarrollados por GMV Sistemas, por lo que están libres del pago de licencias a terceros para su uso.

#### 3.1 FrontEnd. Gestor de comunicaciones

Es el elemento encargado de la gestión directa de los nodos de la red. La comunicación con las estaciones AIS se realizará a través del ASM, utilizando líneas de alta velocidad como puede ser ADSL, o conexiones vía satélite como HISPASAT.

Transmite a las estaciones remotas las órdenes de configuración y teleprogramación pertinentes, recibiendo de los mismos los datos AIS y resto de información remota. Implementa además los mecanismos necesarios de control de errores, reintentos y registro estadístico de fallos en las comunicaciones.

#### 3.2Motor GIS

Se encarga de proveer la cartografía que será servida al usuario vía WEB, y sobre la que se ejecutarán los diferentes servicios basados en localización disponibles en la plataforma. El motor trabaja con cartografía vectorial y/o raster sobre formatos estándares de mercado, entre los que destaca el formato shape de ESRI.

#### 3.3 Gestor de históricos e Informes

Este módulo se encarga de decodificar, procesar y registrar en base de datos, toda la información recibida desde los equipos móviles a través del gestor de comunicaciones.

Se generan también en este módulo todos los informes, tanto en formato HTML como en formato Excel, que posteriormente serán servidos al usuario vía WEB, o bien enviados automáticamente a su dirección de correo electrónico, en caso de que se haya suscrito a los mismos.

#### 3.4 Núcleo PALview

Es el núcleo central de la plataforma. Se encarga de dirigir y monitorizar el funcionamiento de los restantes módulos, así como de comunicarse con el servidor WEB, al que sirve toda la información solicitada.

Aquí se realiza además el seguimiento y lanzamiento de todas las acciones de ejecución programada en la plataforma, como puedan ser la generación y envío de informes para las suscripciones, o el volcado periódico de posiciones y datos desde los diferentes equipos remotos conectados. Todas estas acciones, una vez lanzadas por el núcleo, pueden ser ejecutadas por cualquiera de los módulos anteriormente descritos.

#### 3.5 Servidor WEB

Incorpora toda la funcionalidad de base necesaria para la construcción de la interfaz de usuario específica de cada una de los servicios que puedan hacer uso de la plataforma PALview®, como es el caso de Shiplocus.

#### 3.6 Sistema Gestor de Base de Datos

Repositorio que contendrá toda la información de configuración, necesaria para el funcionamiento del sistema, así como los históricos de datos recibidos desde las estaciones base.

#### 4 Seguridad de los datos

La red AIS hace uso de la tecnología VPN para permitir la extensión de la red local sobre una red pública o no controlada, como Internet. Utilizando la infraestructura de Internet se hace la interconexión de datos entre los diferentes nodos de la red. Desde el centro de control se establecen conexiones punto a punto mediante la tecnología "tunneling".

Lo que se busca es establecer los medios necesarios para garantizar la autenticación, integridad y confidencialidad de todas las comunicaciones de la red AIS. La autenticación y autorización dará el nivel de acceso que los diferentes usuarios o maquinas deben tener, la integridad garantiza que los datos enviados no han sido alterados y la confidencialidad realiza el cifrado de los datos que viajan a través de un medio potencialmente hostil como Internet, y que son susceptibles de interceptación. De este modo, la información no será interpretada por nadie más que por los nodos de la red configurada.

#### S INTRANET portuaria

La estructura hasta aquí planteada es fácilmente trasladable para su uso dentro de INTRANETs portuarias, introduciendo los datos AIS como valor añadido para la gestión portuaria. La información AIS puede ser así contrastada con las escalas planificadas en el puerto.

Los sistemas AIS pueden permitir un desarrollo más eficaz del transporte marítimo de corta distancia (Short Sea Shipping, SSS). El SSS es el movimiento de mercancías y pasajeros por mar entre puertos situados en territorio de la Unión Europea o entre esos puertos y los situados en países no europeos con una línea de costa en los mares ribereños que rodean Europa. Las intranets de las autoridades portuarias en las que se disponga de los datos AIS podrán realizar más fácilmente el desarrollo de sistemas intermodales.

#### 6 CONCLUSIONES

Los servicios que proporcionan las redes AIS como la desplegada en la costa atlántica peninsular, acabarán dando paso al concepto e-NAV (navegación electrónica, sobre Internet), dentro el cual se pueden incluir las redes de estaciones terrestres AIS, el seguimiento de buques a larga distancia y las autopistas marítimas electrónicas. Desarrollo de conceptos como el SSS no trata de plantear una confrontación entre la carretera y el transporte marítimo, sino de fomentar la cooperación de los empresarios de ambos modos para que la competencia se plantee entre cadenas multimodales de transporte

#### 7 BIBLIOGRAFÍA

HERNANDEZ BAIO, Antonio (2004). "MOVILOC(: una aproximación a la gestión de flotas por medic<br>de la plataforma WEB de servicios basados en localización palview("ITS España 2004,<br>December 2001 "IALA Guidelines on AIS as a VT

Diciembre 2002 "IALA. Guía sobre el Sistema Automático de Identificación Universal (AIS), Volumen 1,

Parte 1. Resultados Operacionales. Edición 1.1".<br>Capitán de navío licenciado daniel hindryckx "El sistema de identificación automática, una ayuda a la<br>navegación ultima generación. Deséripción y aplicación"

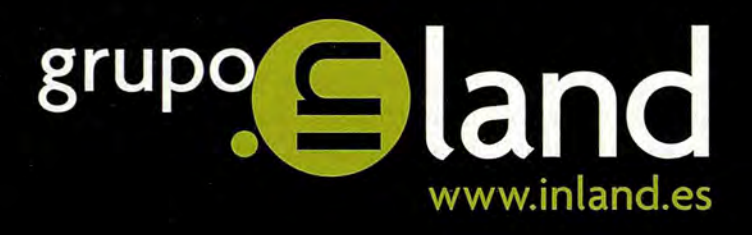

### Cinco años creando soluciones...

Grupo Inland nace en 2002 de la unión de cuatro de las empresas más destacadas del área de la medición del terreno y sistemas de posicionamiento, buscando el compromiso con la calidad y con una visión clara: "ser líderes, modelo de referencia en el mercado, por aportación de valor y por ofrecer un servicio de calidad, fiable e innovador". Desde entonces hemos trabajado intensamente para conseguirlo, adaptando nuestros servicios y productos a tus necesidades.

Hoy, cinco años después seguimos avanzando en dos áreas concretas: la satisfacción del cliente y el compromiso de las personas que formamos Inland. Queremos escucharte para desarrollar soluciones específicas para tí, y aportar el servicio que solo puede proporcionar un equipo humano experto, cercano y comprometido con la innovación permanente, la calidad en el servicio y la integración de soluciones globales, el equipo INLAND.

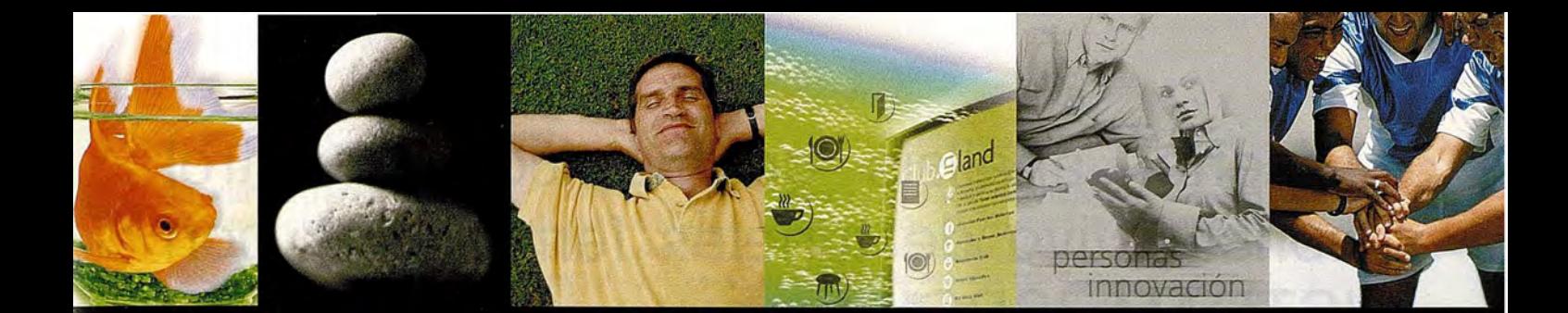

#### TOPOGRAFÍA . GPS . CONSTRUCCIÓN . CONTROL DE MAQUINARIA . AGRICULTURA

Sede central:

Avda. de la Industria, 35. 28760 Tres Cantos - Madrid Tel: 902 103 930 · Fax: 902 170 393

#### Otras sedes:

Barcelona: 93 379 47 47 Guipúzcoa: 943 120 300 Málaga: 952 020 399 Sevilla: 954 541 476 Valencia: 961 366 094

GEOLAND Tenerife: 922 228 905 EICA Portugal: +351 219 104 630

Un gran equipo, grandes personas.<br>Lo vas a notar.

## **Diseño, análisis geométrico y control constructivo de túneles ferroviarios con ISTRAM ISPOL**

Antonio Pérez Carro / Departamento de I+D+i / Buhodra Ingeniería S.A. - ISTRAM

#### RESUMEN

En la construcción de túneles y en particular los proyectados para ferrocarril y metro es necesario comprobar las desviaciones entre el túnel diseñado y el realmente construido, deben ser detectadas para ser tenidas en cuenta en el proceso de ajuste definitivo del proyecto.

La singularidad de los datos obliga a realizar numerosos tipos de análisis y a utilizar datos obtenidos con equipos de medición láser. El ingeniero necesita evaluar en tiempo real la validez de la geometría del trazado y comprobar que se cumplen las especificaciones. Nuestra aplicación es la única herramienta del mercado que permite realizar todas estas tareas sin necesidad de cambiar de entorno de trabajo

#### Palabras clave

Software, túnel, ferrocarril, control, análisis, construcción, medición, gálibos, laser scann

#### ABSTRACT

In tunnels constructions and in particular, the ones projected for railroad and underground it is necessary to verify the deviations from the designed tunnel and the really constructed one, they must be detected to be considered in the process of project defrnitive adjustment.

The data singularity forces to make numerous types of analysis and to use data collected with laser measurement equipments. The engineer needs to evaluate, in real time, the validity of the layout geometry and verify that the specifications are fulfilled. Our application is the only tool in the market that allows to make all these tasks without need to change the work space

#### Keywords

Software, tunnel, railway, control, analysis, construction, measurement, height clearance, laser scanner

#### l.-FASE DE DISEÑO DEL PROYECTO

La aplicación correcta de los radios, clotoides y sus correspondientes peraltes en los proyectos ferroviarios, se rige teniendo en cuenta factores dinámicos generados en función del tráfico para el que va a ser diseñado, aunque al final prima la comodidad del viajero.

El ingeniero proyectista debe de contar con tablas de diseño que puedan ser cargadas por el software de trazado, automatizando los cálculos y ofreciendo un tiempo extra que puede ser dedicado a otros apartados del proyecto.

. . ISTRAM ISPOL permite la completa definición del proyecto ferroviario mas complicado que se pueda imaginar. Actualmente, muchos proyectos ferroviarios y de transporte metropolitano emblemáticos están siendo diseñados con nuestra aplicación.

#### 1.1.-EL TúNEL, FACTORES DE DISEÑO

Es normal que las dimensiones de un túnel dependan directamente de las características del tráfico que va a soportar y del tipo de transporte que va a circular por su interior.

El número de elementos que van a determinar las dimensiones de la sección del túnel tiene que ser definido con facilidad y rapidez, ofreciendo ISTRAM ISPOL un flujo de trabajo dinámico para que el usuario proporcione las geometrías con todo lujo de detalles.

#### 1.2.- CONTROL DE GÁLIBOS Y GEOMETRÍAS

En una segunda aproximación, y partiendo de la geometría inicial se analizan los siguientes elementos:

- § Gálibos dinámicos y de implantación
- § Areas libres dentro del túnel, pasillos
- § Señalización y equipamiento viario

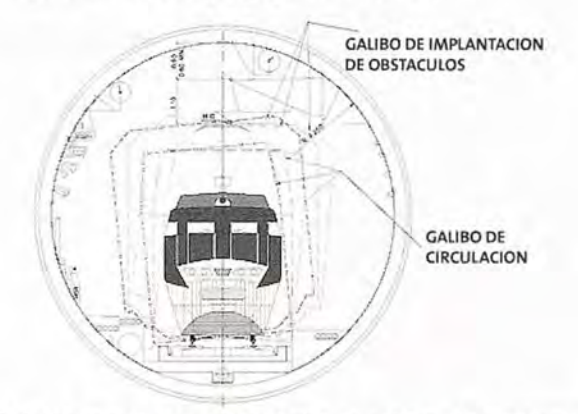

*Al* finalizar esta etapa de trabajo, se utilizan herramientas que permitan tener la certeza de que se cumplen las especificaciones constructivas y los gálibos de circulación, calculándose éstos con sencillas herramientas de análisis interactivo

#### 1.3- PRESUPUESTOS, PLANOS E INFORMES

ISTRAM ISPOL contempla la medición de áreas, volúmenes y elementos lineales como un elemento básico del proyecto, evitando al proyectista la necesidad de exportar datos a hojas de cálculo y obtener allí las mediciones asociadas al túnel.

Los datos, al estar en formato ascii, pueden ser utilizados inmediatamente por otros programas, al contrario de otras aplicaciones que usan un modelo de trabajo cerrado.

Los planos e informes preparados son incluidos inmediatamente en los anejos correspondientes, proporcionando al ingeniero un tiempo extra muy valioso que puede ser aplicado a otras tareas de mayor valor añadido

#### 2.- EXCAVACION DEL TUNEL

#### 2.1 REPLANTEO Y CONTROL

El control de los equipos de perforación sigue un riguroso protocolo para garantizar que las bases topográficas utilizadas y que los prismas y estaciones colocadas en el túnel sean correctas.

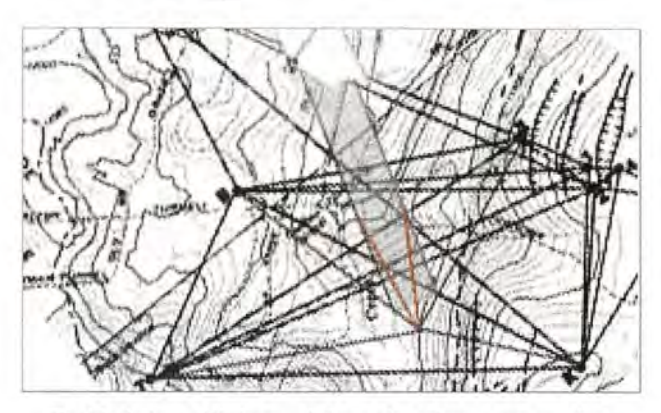

Establecimiento del sistema de bases de replanteo para un túnel

Los equipos modernos de perforación utilizan los datos geométricos que definen el eje del túnel en cada punto especificado, apoyándose en modernos sistemas de guiado que dependen en todo caso de la información de partida.

Los listados de geometrías y replanteo emitidos por ISTRAM ISPOL tienen un formato ascii puro, de manera que rápidamente pueden ser fácilmente transformados y cargados por los equipos de control de los topos o tuneladoras.

#### 2.2- DETECTAR LOS CAMBIOS EN EL TÚNEL

Dependiendo de la formación geológica atravesada, o de la propia singularidad del método de excavación, es normal que el túnel construido sufra pequeñas desviaciones que es necesario detectar

Es habitual que cada cierto tiempo se realicen labores de mantenimiento y revisión de la información topográfica, sobre todo de las estaciones de apoyo cercanas a los equipos de perforación, esto significa que el topógrafo necesita una herramienta que le permita transmitir a los ficheros de datos ya tomados los cambios sufridos por las coordenadas de las bases de replanteo.

Estas labores de control pueden ser gestionadas usando las utilidades de seguimiento y análisis que ISTRAM ISPOL ofrece a tal efecto, permitiendo al ingeniero proyectista y al topógrafo el conecto tratamiento de la información de campo.

|  | 23 |  |  |
|--|----|--|--|
|  |    |  |  |
|  |    |  |  |
|  |    |  |  |
|  |    |  |  |
|  |    |  |  |
|  |    |  |  |
|  |    |  |  |

Análisis de superficie excavada fuera de tolerancia

Los datos a procesar pueden ser obtenidos usando perfilómetros y laser scann, aplicándose esta técnica desde hace relativamente poco tiempo. Para cualquiera de los dos sistemas, es necesario realizar unos procesos de lectura y proyección, para convertir los puntos 3D en sus equivalentes de perfil transversal y longitudinal.

Independientemente del origen de los datos, se hace necesario disponer de una herramienta que permita 'ver' los datos, que en el fondo no dejan de ser un taquimétrico, permitiendo así que se puedan dar validez a los datos por que el usuario los ha podido revisar visualmente.

#### 2.3.-PERFILOMETROS

La toma de datos mediante perfilómetro permite obtener perfiles del interior del túnel, siendo necesario procesar los datos para ubicarlos en una posición conocida en pk e interpretar la superficie media mas aproximada posible.

Es habitual encontrar huecos de datos debido a la existencia de obstáculos dentro del túnel, tal y como sucede con los conductos de ventilación, cables, pasarelas, etc. En este aspecto ISTRAM ISPOL ofrece la posibilidad de crear la superficie teórica circular más aproximada y el centro de la misma, datos que posteriormente son usados para realizar los estudios de desviaciones.

#### 2.4.- LASER SCANN

Estos equipos son utilizados en la actualidad gracias a su rapidez y calidad, substituyendo progresivamente a los perfilómetros manuales. Prácticamente permiten obtener una representación 3D perfecta del estado de un túnel, basada en una nube de puntos x,y,z que es necesario estudiar y analizar

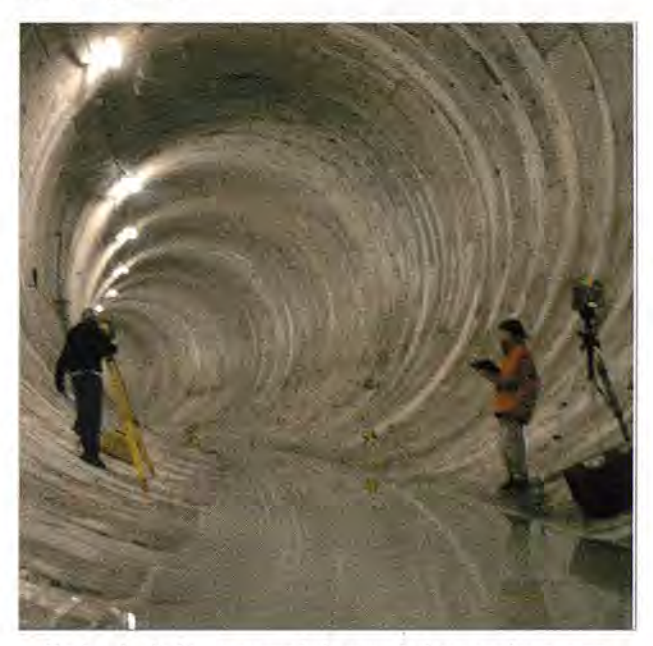

Equipo de técnicos preparando la toma de datos con laser scann

La precisión es configurable, pudiéndose obtener superficies de precisión subcentimétrica, en las que llega a observarse hasta el último detalle.

Para hacernos una idea del volumen de información podemos indicar que para medir 15 metros lineales de un túnel de 6 metros de radio se necesitan más de 200.000 puntos, es lógico pensar que el tratamiento de la información no puede ser efectuado con cualquier programa.

#### 2.5- MANIPULAR Y ANALIZAR DATOS LÁSER

El volumen y significado de los datos tomados obliga a aplicar algoritmos desarrollados específicamente para procesar correctamente la información. En pruebas reales ISTRAM ISPOL ha procesado más de 30 millones de puntos y generado perfiles transversales en un tiempo realmente corto ( inferior a la hora) .

Está claro que esta información debe de ser convenientemente transformada para que sea de utilidad, preparándose ficheros más ligeros y con mayor velocidad de acceso computacional.

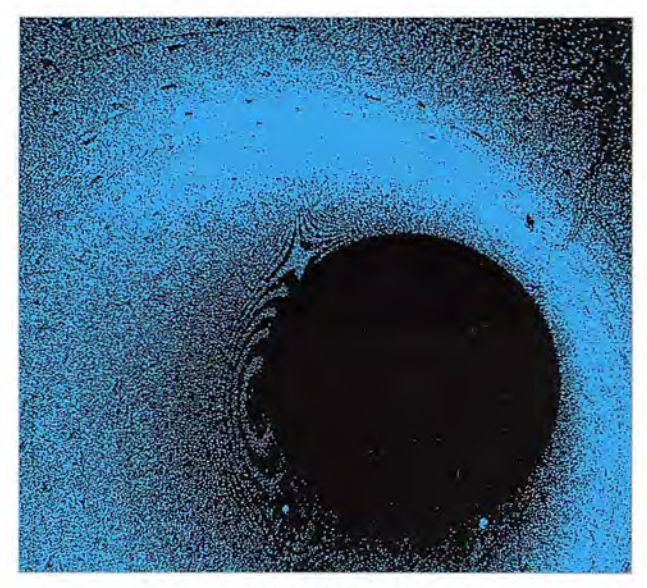

Representación 3D de la nube de puntos

Los datos de la nube de puntos deben de poder ser representados según la típica vista de perfil transversal por lo que es necesario proyectar cada punto sobre el eje a analizar y obtener la superficie equivalente. Sin embargo, la información 3D aporta al usuario una visión más natural y le permite detectar rápidamente los posibles fallos y/o la conveniencia de aplicar uno u otro tipo de filtro.

#### 2.6- DEFINIR LA PRECISION ESPACIAL

Tras haber examinado y analizado varios trabajos, hemos llegado a la conclusión de que la resolución o distancia entre puntos tomada por el láser debe de rondar los 5 centímetros, esta información debe de ser consensuada entre el equipo de medición y el ingeniero proyectista.

Resoluciones menores impedirían generar perfiles de trabajo precisos, en tanto que resoluciones mayores, además de no poder ser tratadas con los equipos habituales en un tiempo razonable, no aportarían mayor calidad de datos.

Es posible, sin embargo, que muy pronto se pueda trabajar con precisiones milimétricas si se considera necesario. Este tipo de resolución permitiría incluso visualizar los encajes de las dovelas y detectar fallos estructurales.

Una vez determinada la resolución espacial debemos definir la forma en que van a ser obtenidos los perfiles transversales, la franja de datos a estudiar para generar un perfil válido debe de estar comprendida entre 2 y 3 veces la precisión media de los datos, de esta manera nos aseguramos de que disponemos de suficiente información . a derecha e izquierda de cada perfil.

#### 2.7 DESCRIPCION DEL MODELO DE TRABAJO

ISTRAM ISPOL ofrece los medios necesarios para crear un flujo de trabajo que permita al usuario aplicar diferentes tipos de procesado de datos y generación de perfiles transversales, con los que en definitiva está acostumbrado a trabajar.

El sistema de trabajo permite además optimizar los recursos y permite aplicar diferentes escenarios de trabajo sin necesidad de reiniciar los procesos, siendo esta función muy útil, ya que ofrece al usuario la posibilidad de realizar rápidos tanteos antes de decidir los parámetros que finalmente va a aplicar.

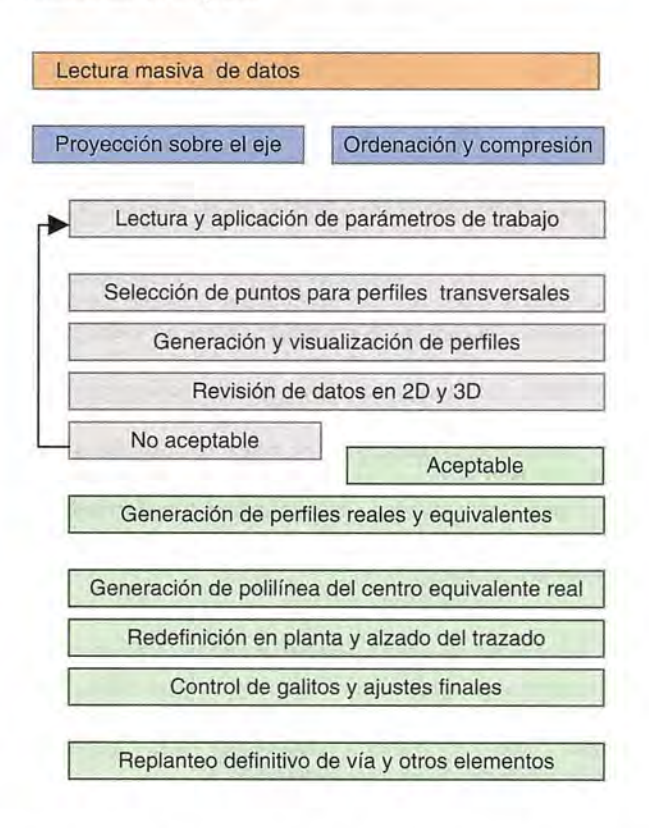

Uno de los elementos más importantes del proceso es el punto en el que se determina el círculo (túneles perforados con TBM) que más se aproxima a la superficie tomada. Análogamente se determina el centro de esa superficie y se generan las polilíneas que posteriormente permitirán redefinir el trazado del túnel.

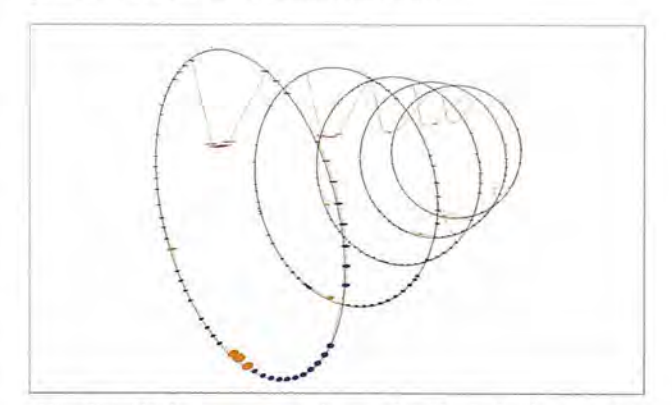

Visualización de puntos aceptados y rechazados y círculo generado

Es necesario discriminar que puntos definen el revestimiento y que puntos representan entidades que no deben ser tenidas en cuenta, como los conductos de ventilación, tratando de obtener el centro del túnel y la superficie teórica real que mejor lo represente.
#### 3.- AJUSTE Y CONTROL DEL PROYECTO

El trazado definitivo y la ubicación final de los elementos del túnel se mecanizan después de haber realizado diferentes análisis, con la intención de encontrar la geometría óptima de las vías y el equipamiento.

Los elementos condicionantes se derivan por un lado del propio proceso constructivo (colocación de estructura interior) y posteriormente de la dinámica de circulación de los vehículos (control de gálibos). En este sentido, las respuestas devueltas por los programas de cálculo de obra lineal no son suficientes, siendo necesario complementarlo con herramientas de análisis puro y específico.

#### 3.1.-TUNEL PROYECTADO vs. CONSTRUIDO

Al comparar las polilíneas 3D del eje construido y el proyectado se obtienen relaciones espaciales que informan de la dirección y cuantía de las diferencias geométricas del trazado.

Esta información, permite a la dirección de obra detectar anomalías en el proceso constructivo e incluso proporciona información que permite suponer como pueden comportarse los equipos de perforación en situaciones similares.

ISTRAM ISPOL proporciona un interface en el que se informa al usuario de la situación mediante códigos, acotaciones y una leyenda cromatográfica muy útil, permitiendo que de un simple vistazo se detecten las zonas donde debemos observar lo que está sucediendo y redefinir la geometría si es necesario.

#### 3.2- CONTROL DE SUPERFICIES

Las tolerancias definidas para cada capa constructiva tienen que ser medidas y controladas, para proceder a la aplicación de las medidas correctoras necesarias.

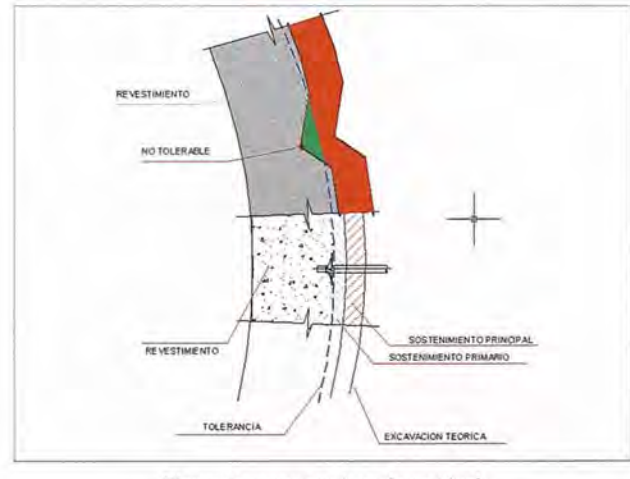

Elementos constructivos de un túnel

Los datos ofrecidos también pueden ser utilizados por el director de producción con el objetivo de dimensionar correctamente los pedidos y acopios de materiales, esta funcionalidad es muy apreciada por nuestros usuarios y permite ajustar los programas de trabajo y localizar las acciones espacialmente en el túnel, con lo que pueden ser planificadas perfectamente.

Un ejemplo muy habitual de esta funcionalidad es la determinación correcta del volumen que realmente hay que gunitar o la ubicación exacta de los lugares donde habrá que realizar un picado localizado.

#### 3.3- INTEGRAR LOS DATOS DE SEGUIMIENTO

Los datos obtenidos por sistemas de medición no pueden existir sin completarse de alguna manera con las notas, observaciones u otro tipo de ensayos realizados en el túnel.

Es habitual que se tomen datos sobre las formaciones geológicas atravesadas, el número de anillo construido y la disposición de cada una de las dovelas, y que además pueda ser introducida , asociada al proyecto y conectada con todas las aplicaciones.

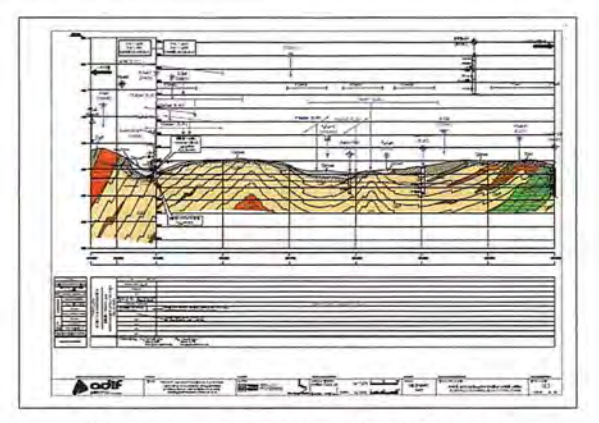

Plano con datos tomados en el interior del túnel

Toda esta información debe de estar disponible para que pueda ser analizada por el propio programa, exportada a bases de datos u hojas de cálculo o simplemente poder ser representada en los planos de control.

#### 3.4- ANALIZAR LOS GÁLIBOS REALES

Dependiendo de la cantidad de desviacióñ producida, puede ser necesario modificar la planta y/o rasante, o cambiar alguno de los componentes de la sección.

En este punto el usuario demanda información analítica, ya que quiere en definitiva ajustar el trazado al espacio disponible. En este aspecto, ISTRAM ISPOL se destaca como la única aplicación que ofrece una metodología sencilla y potente que permita averiguar que cambios hay que aplicar, justo al contrario de la metodología habitual que se basa en 'rediseñar-probar'

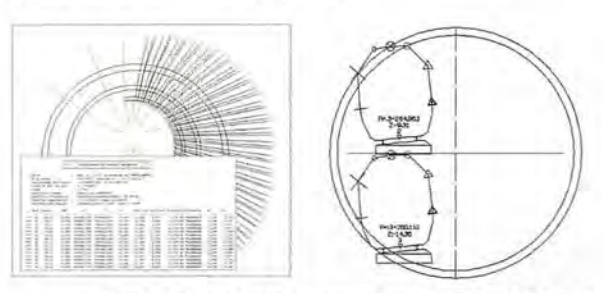

Controles dinámicos de gálibo generados por ISTRAM ISPOL

Cuando estos cambios han sido mecanizados, es necesario realizar una comprobación final que permita obtener la certeza de que los gálibos se mantienen dentro de las tolerancias permitidas, ofreciendo los medios gráficos para demostrarlo ante la dirección de obra.

La ihformación analizada debe de ser representada usando sistemas gráficos y alfanuméricos, permitiendo al ingeniero proyectista obtener una visión general de la situación en el primer caso y un informe detallado en cada pk y punto característico para el segundo.

#### **3.5- TRANSMISION RAPIDA DE LOS CAMBIOS**

Una vez resideñado el trazado del túnel, el ingeniero proyectista debe poder transmitir las relaciones geométricas existentes en el proyecto inicial, esta tarea que es imposible con la mayoría de los programas del mercado es resuelta con sencillez por ISTRAM ISPOL,

Realmente la ingenieria de diseño de un túnel ferroviario, y en concreto los de metro, incluye una gran cantidad de elementos que son dependientes de dos únicos elementos: el túnel y los vehículos que circulan por el.. Todos las demás geometrías se derivan de la definición de ambos, así que la pregunta es: ¿porqué no diseñamos los elementos para que estén vinculados entre si? De esta manera, los cambios son actualizados inmediatamente.

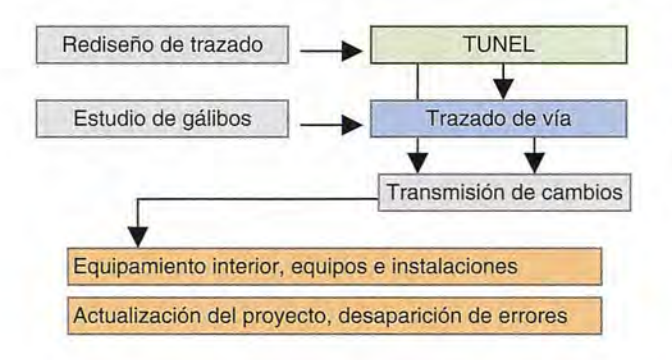

Automatización del diseño y control sobre herencias geométricas

#### **INTEGRACION DEL SOFTWARE**

Dentro de la filosofía de desarrollo que intenta ofrecer una herramienta completa y multidisciplinar, en el futuro prevemos que las herramientas de diseño de proyectos de obra civil contarán con muchos más módulos o extensiones, siempre integrados en un único entorno.

Otros elementos de proyecto no contemplados hoy en día como puedan ser la electrificación, los sistemas de seguridad o la ventilación del túnel estarán integrados en la misma aplicación, beneficiándose todos los integrantes del equipo de ingenieria, ya que se aprovechan al máximo los recursos.

#### **GESTION DEL CONTROL DE CALIDAD**

La necesidad de controlar todos los ensayos e inspecciones está contemplada en todo proyecto de obra civil, y de manera especial, dada la singularidad constructiva, en la construcción de túneles donde se realizan controles específicos.

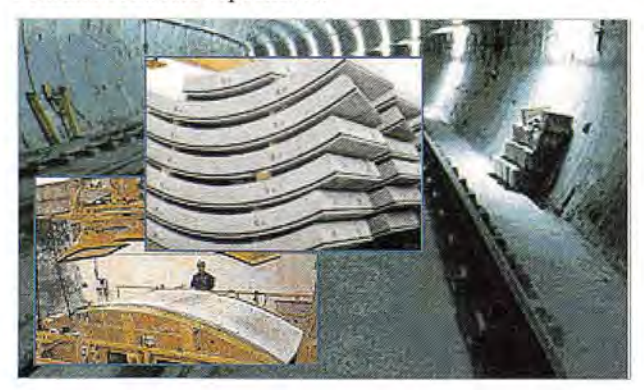

ISTRAM ISCEO es nuestra respuesta a las necesidades en material de control de calidad planteadas en el mundo de la ingenieria civil.

#### **CONCLUSIONES**

A la vista del proceso descrito, es patente que se necesita una aplicación que permita gestionar, procesar y analizar adecuadamente toda la información asociada a un proyecto de ingeniería civil, particularizado en uno muy complicado y específico: ferroviario, con túnel incluido y toma de datos laser scann.

Es necesario evitar programas intermedios y procesos de aproximación sucesiva que en definitiva no son rentables para los equipos de trabajo y que acaban por generar errores. Es habitual que la dinámica normal de trabajo pase por tener varios programas: algunos específicos, otros de tipo CAD generalista y alguna que otra hoja de cálculo de ayuda.

En ese entorno de trabajo es prácticamente imposible tener garantías de éxito y conseguir ejecutar el proyecto en los plazos previstos, con el equipo humano óptimo y libre de errores.

ISTRAM ISPOL ha desarrollado, en colaboración con sus clientes, un completo sistema con el que es posible cumplir con los requerimientos técnicos de proyectos tan emblemáticos y complejos.

La ilustración adjunta representa un proyecto actual al que estamos prestando un especial apoyo, conscientes de la certeza de que no existe ninguna herramienta en el mercado que permita encajar hasta 3 y 4 trenes dentro del mismo túnel, gracias al potente sistema de control de gálibos que hemos desarrollado.

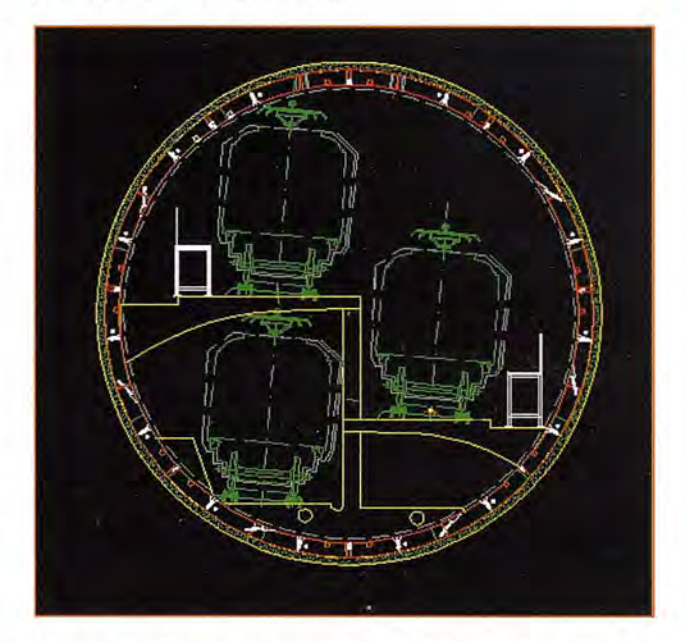

Nuestra aplicación siempre ha tenido en cuenta la necesidad última del ingeniero proyectista de realizar cambios con rapidez y de poder calcular y representar cualquier entidad geométrica

En el caso de los proyectos ferroviarios en túnel se está haciendo un esfuerzo especial para ofrecer herramientas cada vez más potentes, versátiles y funcionales, a la par que preparamos abundante documentación para que nuestros usuarios puedan utilizar el programa apoyándose en los resultados de nuestros estudios y análisis.

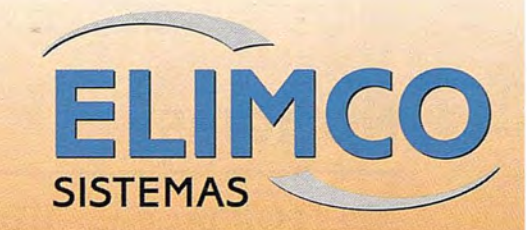

# **C:DNDDR**

# La suite cartográfica que **añade valor a su negocio**

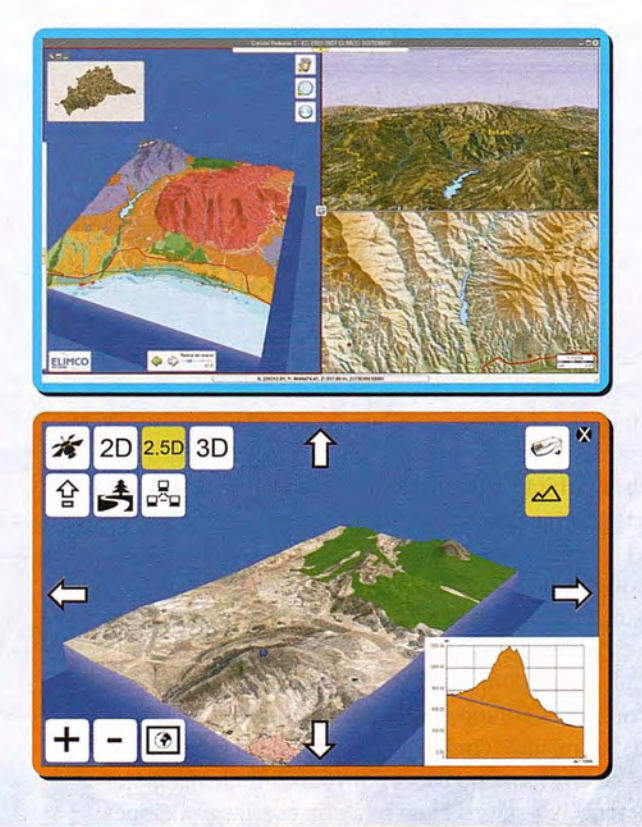

Análisis del territorio Medio Ambiente Divulgación turística Servidores de cartografía Geoportales Gestión de efectivos de emergencia Entornos virtuales Geomárketing

ARTOGRAFÍA – SIG – EADMINISTRACIÓN – SISTEMAS DE CONTROL – AERONÁUTICA - SIMULACIÓN

**IMCO SISTEMAS, S.L.** rque Tecnológico Aeroespacial AERÓPOLIS Hispano Aviación 7-9 ra. N-IV Km 529 309 La Rinconada (Sevilla) paña

info@sistemas.elimco.com http://www.sistemas.elimco.com Tfl: +34 954 432 660 Fax: +34 954 361 372

#### **APLITOP presenta MDT 5.1 Incluye compatibilidad con AutoCAD 2008** y **Windows Vista**

APLITOP presenta la nueva versión 5.1 de su producto TCP - Modelo Digital del Terreno, de gran implantación en el mercado de las aplicaciones de Topografía e Ingeniería Civil basadas en CAD en España.

Entre las novedades destacan el funcionamiento con AutoCAD hasta 2008, tanto en 32 como en 64 bits, IntelliCAD 6 y compatibles y el soporte de los sistemas operativos Windows XP Professional x64 Edition y Windows Vista.

Las sugerencias de los usuarios han contribuido a la implementación de numerosas mejoras, nuevas funciones y comandos. Además la documentación y sistemas de ayuda se han renovado completamente.

Ahora todos los listados que genera la aplicación, además de poder imprimirse, dibujarse y generarse como fichero ASCII, HTML, Word o Excel se pueden exportar a PDE

Por otra parte se integra la información sobre observaciones GPS y estación total en los datos asociados a puntos, a los que se pueden vincular fotografías y otros documentos. También es posible aplicar filtros basados en datos (precisión, fecha, calidad, etc.), controlar la visualización de sus atributos, personalizar listados, etc.

Se ha implementado la verificación del cumplimiento de la Instrucción de Carreteras 3.1-IC para alineaciones en planta y alzado, en cuanto a longitudes, radios, parámetros, pendientes, acuerdos verticales, etc. También se han creado nuevas opciones para el diseño y acotación de alineaciones, así como listados de visibilidad incluyendo distancia de parada, cruce y adelantamiento.

MDT 5.1 permite la generación, replanteo y cálculo de volúmenes de perfiles transversales a partir de secciones sencillas, sin necesidad de definir de forma detallada todos sus elementos. Asimismo se han aumentado las posibilidades de personalización del dibujo y la calidad de presentación de planos.

Mediante un nuevo comando se visualizan secciones de proyecto pulsando interactivamente sobre el dibujo en planta en tiempo real. La asignación de secciones en planta es mucho más cómoda y funcional, y se ha incluido la posibilidad de diferentes taludes de firme a izquierda y derecha del eje, diferenciación entre asignación de plataformas de desmonte y terraplén, la interpolación opcional de cunetas y la definición de taludes de corona.

El apartado de mapas y realismo incluye un nuevo visor para recorrido por terreno y por carretera, con más prestaciones, y diversas mejoras en gestión de texturas y objetos 3D.

Otras nuevas utilidades son la obtención de actualizaciones a través del acceso.a la web de soporte desde la propia aplicación, así como el envío por correo electrónico de dibujos y archivos asociados mediante e-Transmit.

Pueden consultar todos los detalles, o descargar una versión de evaluación, en su página web.

#### **Thales Alenia Space fabrica el satélite científico GOCE, el primero del programa "Planeta Viviente" de la ESA**

**-El** satélite se dedicará al estudio del campo gravi-tatorio terrestre y la circulación de los océanos.

**-El** programa "Planeta Viviente" de la ESA servirá para' realizar un mapa del campo gravitatorio terrestre imprescindible para estudios oceanográficos, geofísicos, geodésicos, y tendrá aplicaciones climatológicas y glaciales.

El pasado 20 de julio Thales Alenia Space ha fabricado el satélite GOCE (Explorador del Campo Gravitatorio y de la Circulación Regular del Océano), el primero de la ESA (Agencia Europea del Espacio) dedicado al estudio del campo terrestre gravitatorio y la circulación de los océanos, que se ha presentado en sus instalaciones de Turín. GOCE es el primero de los satélites de la misión de exploración de la Tierra enclavados en el programa "Planeta Viviente" de la ESA, yservirá para realizar un mapa del campo gravitatorio terrestre imprescindible para estudios oceanográficos, geofísicos y geodésicos, y tendrá aplicaciones climatológicas y glaciales.

El satélite está actualmente completando el ciclo de pruebas finales, y saldrá de Turín hacia las instalaciones de ESTEC de la Agencia Europea del Espacio, en Holanda, a mediados de agosto. Allí deberá superar las pruebas ambientales, que son idénticas a las condiciones extremas a las que el satélite se verá sometido durante su lanzamiento y su vida útil en el espacio, que será de 20 meses. Una vez fmalicen las pruebas y la integración del satélite GOCE, cuya responsabilidad recae en Thales Alenia Space, éste será transferido a Plesetsk, noroeste de Rusia, desde donde será lanzado en la primavera de 2008 en un cohete Rockot. Thales Alenia Space ha diseñado y construido este satélite utilizando la tecnología más avanzada, con la que han desarrollado instrumentos como el Gradiómetro, que servirá para medir el campo gravitatorio mediante un equipo compuesto por seis sensores capacitivos ultra sensibles que constituyen la principal carga útil. También ha creado la unidad "drag free", un instrumento para el control orbital y del sistema que ayudará a compensar el efecto de frenada de las moléculas atmosféricas todavía presentes en la órbita operacional; el simulador end-to-end, capaz de generar datos equivalentes de la misión y de hacer las estimaciones del funcionamiento en órbita; un par de sofisticados receptores GPS y el computador de abordo.En concreto, Thales Alenia Space España ha desarrollado, fabricado y suministrado los dos modelos de vuelo de los Transpondedores de TIC en Banda-S. Estos Transpon-dedores de TTC son vitales para la vida del satélite, y el fallo de los mismos conlleva la pérdida de la misión. Son embarcados en el satélite para controlar el modo de operación y determinar su órbita en relación con las estaciones de control en Tierra'mediante la transmisión de señales de telemetrías, la recepción de la señal remota de control y el intercambio del rango de señales "Tracking" necesarias para el seguimiento del satélite.

78

## **SEGUIMIENTO DE ANIMALES EN SEMILIBERTAD MEDIANTE TECNOLOGIA GPS**

Fernando Cuesta - Instituto Técnico de Gestión Ganadera

Desde mediados del 2005 el Instituto Técnico y de Gestión Ganadero de Navarra está trabajando en colaboración con la Universidad Pública de Navarra en el desarrollo de un sistema para el control de animales en semilibertad mediante tecnología gps. En la actualidad el proyecto que se encuentra en fase experimental.

Este trabajo está integrado en el marco del proyecto Core@ desarrollado dentro del llamado Espacio Atlántico y que está participado por varias cámaras de agricultura francesas (Sarthe, Deux Sévres, Charente, Dordogne, Landes, Lot et Garonne y Pyrenees Atlantiques), la U.T.A.D., el ITG Agrícola, Neiker y el ITG Ganadero.

#### **Objetivos del proyecto**

A corto plazo el objetivo es probar el sistema, estudiar sus ventajas e inconvenientes y la viabilidad de su implantación en Navarra.

El objetivo a largo plazo de este trabajo es llegar a ofrecer al ganadero un sistema de localización del ganado eficaz, de manejo sencillo y económico.

Para ello tras consultar el mercado y no encontrar un sistema específico para el objetivo buscado se eligió un sistema de control de flotas de vehículos.

Las pruebas de los equipos se realizaron en la finca declarada de patrimonio forestal y propiedad del Gobierno de Navarra de Sabaiza. Dicha finca está situada en La Valdorba y pertenece a la jurisdicción de Ezprogui, en la zona media de Navarra. La superficie escriturada de la finca es de 3435 Has. de las que aproximadamente 50 son de praderas y el resto de arbolado.

La gestión ganadera de Sabaiza depende del ITG Ganadero y la forestal del Gobierno de Navana.

En Sabaiza se encuentra el mayor núcleo de población de la raza equina "Jaca Navarra". Ésta es una raza autóctona que se encuentra en peligro de extinción. La labor desarrollada en Sabaiza por el ITG Ganadero está encaminada a mantener, mejorar y difundir esta especie.

Es con yeguas de esta raza con las que se han llevado a cabo las pruebas del sistema de localización mediante gps.

#### **Descripción del sistema**

El equipo gps empleado es el Trimtrac de Trimble. Es un equipo diseñado para el seguimiento y control de vehículos. Es de tamaño bastante reducido, ligero y muy resistente.

Emplea mensajes SMS para comunicarse siendo posible la configuración del mismo desde la distancia.Se puede alimentar mediante 4 pilas de tipo AA o por medio de una 84

batería externa.Permite modificar los tiempos de localización , de envío de mensajes, de espera de mensajes desde el ordenador, etc. El equipo es instalado en un collar de cuero que se coloca en el animal o también puede ser colocado en el interior de un cenceno. Otra forma de transportar el equipo puede ser la colocación del mismo en un arnés en el caso de animales más pequeños como es el ganado ovino.

Para la comunicación entre el ordenador y los equipos se emplea un modem externo.

La gestión de todo el sistema se realiza por medio del software Ratrac Mx. Es un software muy flexible capaz de manejar muchos tipos de modems y de equipos gps.

Está dotado de un gran número de herramientas como recorridos, distancias, posibilidad de crear "cercas", históricos, etc.

Guarda y ordena los archivos de reporte de los equipos en carpetas por fechas.

Acepta una gran cantidad de formatos gráficos para la visualización de la cartografía.

Existe la aplicación del programa para internet.

#### **Desarrollo del trabajo**

Las primeras pruebas se realizaron durante el invierno de 2005 y sirvieron para conocer los equipos, el software, las posibilidades del sistema y la aceptación por parte de los animales de los collares.

Luego se probó la cobertura GSM de la finca y la capacidad de los equipos para recibir la señal gps en las zonas de arbolado más denso.

Otra de las pruebas consistía en medir la autonomía de los equipos con diferentes configuraciones y diferentes baterías, y por último la realización de mapas con las localizaciones de los animales.

Con estos mapas se puede estudiar el comportamiento del ganado, analizar su carácter gregario (lo que permitiría reducir el número de equipos y por lo tanto reducir la inversión) y estudiar esta información junto a otra de tipo climatológico, edafológico, etc.

#### **Resultados de las pruebas**

Tras las primeras pruebas se modificaron los collares cambiando la disposición del compartimento para el gps y desechando el modelo con batería externa por resultar muy aparatoso y molesto para el animal.

En cuanto a los ensayos de cobertura GSM el resultado variaba mucho de unas zonas a otras de la finca llegando a existir zonas sin cobertura en las que el sistema se hacía inviable.

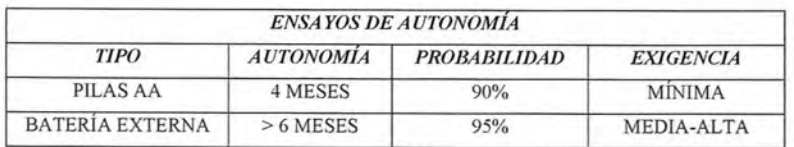

Los resultados de los ensayos de autonomía son:

Al finalizar las pruebas se llegó a la conclusión de que los dos factores más determinantes para la viabilidad del sistema son la autonomía de los equipos y la cobertura gsm de la zona en la que vaya a estar el ganado.

La autonomía mínima buscada en un principio era de 8 meses aproximadamente dependiendo del manejo de la explotación y del tipo de ganado.

Para llegar a esta autonomía con pilas de tipo AA se están probando pilas de litio que teóricamente deben tener un rendimiento de entre 2 y 3 veces superior a las empleadas en las pruebas de Sabaiza, con lo que se alcanzarían los 8 meses.

En cuanto al tema de la cobertura gsm hay zonas en las que esta es inexistente y por lo tanto, a priori, el sistema es inviable para su objetivo fundamental de localización del ganado, pero no así para otro tipo de aplicaciones como puede ser el estudio del comportamiento del ganado. Esto es posible ya que los equipos son capaces de memorizar las posiciones registradas aunque no sean capaces de reportarlas al ordenador al no tener cobertura gsm. De esta forma al recuperar los equipos se puede obtener un histórico de las posiciones en las que el animal ha estado a lo largo del tiempo.

#### **Proyectos futuros**

El objetivo buscado por el ITG Gandadero es el de ofrecer a través de su página web y a los socios que lo deseen la posibilidad de tener un sistema de localización de su ganado.

El socio se daría de alta en el servicio alquilando un número de equipos y en el servidor instalado en las oficinas del ITG Ganadero estarían el programa y la cartografía necesaria (en este caso ortofotos de las zonas de pastos de Navarra) para la visualización de las posiciones de los equipos. De esta forma el ganadero podría acceder a la página y consultar las posiciones de su ganado para poder ir a buscarlo de una manera eficaz.

Otra parte del proyecto es la de mejorar la cobertura gsm. La solución existente para ello es el uso de pequeños repetidores que captan la señal gsm que llega a la zona, la amplifican y la reenvían dotando de cobertura a zonas en las que ésta no existía.

Son equipos de dimensiones reducidas, bastante económicos y que sólo necesitan de un punto de luz para su funcionamiento. Actualmente la colocación de este tipo de equipos depende de la empresa Telefónica Móviles y de momento no se ha probado ninguno con este sistema de localización.

⊐

VENTA

Alouiler

**CALIBRACIÓN - S.A.T.** 

**GABINETE TOPOGRÁFICO** 

**ESTACIÓN REFERENCIA GPS - IBEREE** 

#### NUEVAS OFICINAS LA TÉCNICA:

La Florida, 1. Nave 6. Pol. Ind. Villapark 28670 Villaviciosa de Odón - Madrid Telf.: 902 468 704 Fax: 915 934 883 www.latecnica.com

## **Batimetria con sumergible autónomo**

Pascual Bolufer - Físico - Instituto Químico de Sarriá

Las prospecciones de petróleo y gas se hacen cada año a mayor profundidad,también aumenta la resolución y la sensibilidad de la carta batimétrica.Hay que mantener los gasoductos y oleoductos marinos.

La respuesta de la industria naval ha sido el lanzamiento de vehículos subacuáticos no remolcados.El sonar tradicional no ya basta.

El uso del sonido para determinar la topografía del fondo marino ha sido un éxito indiscutible,tanto para la oceanografia y geofísica como para las innumerables aplicaciones navales.

Como el agua marina es un medio ionizado,las ondas electromagnéticas sufren una fuerte atenuación.No nos sirven.Las ondas de compresión,los ultrasonidos,también son absorbidos,en función de la frecuencia,pero en un grado muy inferior.

El hidrófono (el microfono acuático) emite impulsos sónicos.Es un transductor electroacústico.Transforma la energia eléctrica en mecánica.

Después de reflejarse en el fondo,detectamos el eco con el transductor piezoeléctrico (el equivalente al altavozauricular).Transforma la energía mecánica en eléctrica.

Para una resolución elevada usamos la interferometria acústica,con emisores multihaz y una matriz lineal de transductores.

#### ¿**Cuándo comenzó la Batimetría?**

Según Woods Hole Institution, el inicio científico fue la expedición del H.M.S.Challenger en los años 1872 a 1876,que caracterizó el fondo oceánico,en una travesía de 98 000 millas por los océanos,excepto el Artico,con sondeos y dragas.Transportaba 144 millas de cuerda,para efectuar las mediciones.

Un 2° impulso fue la tragedia del Titanic en 1912.En 1914 el canadiense R.Fessenden construyó un equipo,que podía detectar un iceberg a 2 millas de distancia,pero incapaz de determinar en qué dirección se hallaba.

Luego vinieron las 2 guerras mundiales de 1914 y 1939,que usaron intensamente el sonido,la capa marina termoclina y laa cartografía oceánica en la guerra submarina.Aparece el SONAR(SOund Navigation And Ranking).

Desde el final de la 2<sup>ª</sup>guerra mundial en 1945 hasta el siglo XXI,ha sido la potente industria de prospección de hidrocarburos la que ha levantado la cartografía marina a su alto nivel actual.

La investigación geológica ha aprovechado la situación. Baste recordar la tectónica de placas, presentada por Alfred Weneger en 1915,de una importancia excepcional para entender la historia geológica de nuestro planeta.

Sin los perfiles de las dorsales oceánicas no hubiera sido posible.

Tradicionalmente se distingue entre Hidrografía y Batimetría.

Construimos una carta marina con una finalidad concreta: El mapa hidrográfico pretende primariamente la seguridad de la navegación.

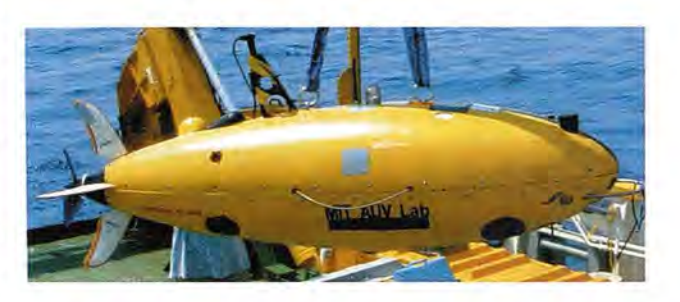

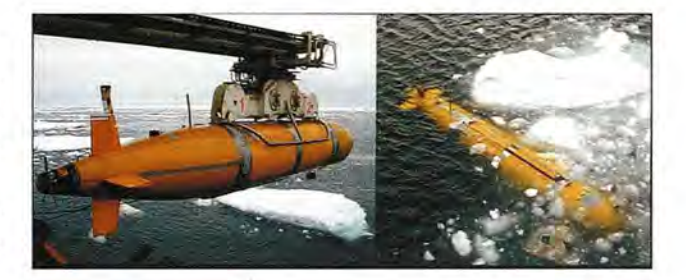

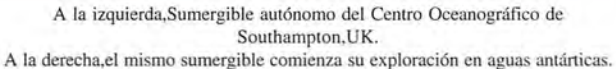

El mapa batimétrico describe el fondo marino,pero hoy día expresa mucho más que la representación tridimensional del fondo:Las manchas de hidrocarburo son un interesante indicio de petróleo en profundidad.

La velocidad del sonido:

La propagación del sonido en el mar depende de muchas variables,por ello no se puede contestar con rapidez a la pregunta ¿qué velocidad tiene el sonido en el mar?

Por mi parte, he calculado la velocidad en el Mediterráneo,basada en la fórmula común:

V=1410+4.21T-0.037T2 +1.1S+O.018P

En donde: V=velocidad en m/s T=temperatura del agua S=salinidad P=profundidad en m.

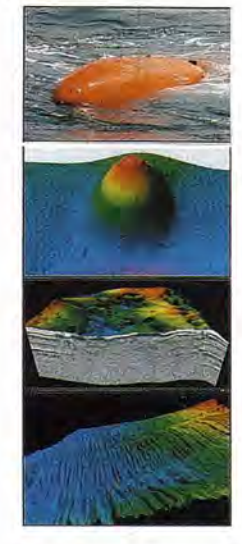

El M.I.T.de EE.UU.conslruyó en 2003 el Xanthos para una expedición a Grecia con sonar lateral de 600 kHz y cámara digital de 1.3 megapixel.

86

Presuponemos una temperatura de 10°C a 1 OOOm de profundidad,con una salinidad del 36 por mil.

Velocidad del sonido a 1 000 m.de profundidad en el Mediterráneo: 1467,5 m/s.

La profundidad aumenta la presión del agua ,y por tanto,la velocidad del sonido en ella.Si además tenemos en cuenta la anomalía térmica de la termoclina,el impulso sónico del sonar lateral experimentará la refracción.La trayectoria curva del haz sónico introduce un error en la medición exacta de la profundidad,es una distorsión,debido a no linealidades del medio acuático.

Las mediciones del ecosondador no las podemos dar por buenas;hay que procesarlas a bordo,y sumar-restar la marea.Es necesario para trazar bien las isobatas,las líneas que unen una misma profundidad.

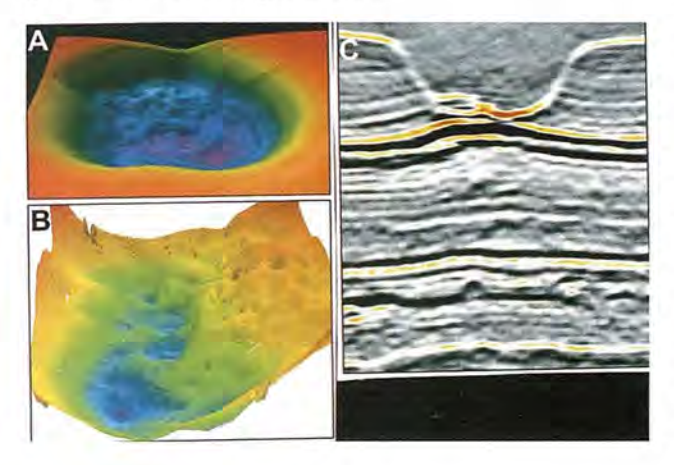

Arriba, foto A El sumergible comercial C-Surveyor 1flotando antes de cargar el lastre. Foto B La batimetría multihaz muestra un volcán de barro,al norte del Green Canyon,EE.UU.en el golfo de México.EI volcán tiene 300 m en la base ,y se levanta 12 m sobre el fondo.

Foto C

Imagen de batimetría multihaz,que ha penetrado en el subsuelo.Muestra finos estratos,cerca del volcán de barro.Información procedente de la industria petrolera.Abarca 500 m,y alcanza una profundidad record de 75 m. Foto D,abajo.

Batimetría multihaz de surcos longitudinales junto al talud Sigsbee, EE.UU.Las corrientes del océano han formado los surcos, con profundidad variable de 3-10 m.

Hecho este trabajo,hay que precisar el lugar exacto en la carta marina.Para esto contamos con el GPS diferencial. Si contamos con los medios necesarios,podemos conseguir una precisión de 1 m,e incluso de 30 cms .

Recordemos que el GPS es una constelación de 24-27 satélites, que orbitan la Tierra a 20 000 kms de altitud, con un periodo orbital de 12 horas y un plano orbital inclinado de 55° respecto del ecuador.

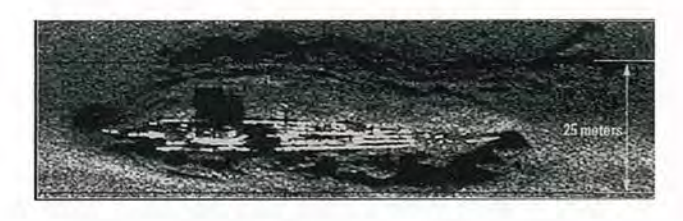

Hundimiento causado por el petróleo en el litoral de Angola.A la izquierda,imágenes obtenidas con el sonar de alta resolución de un sumergible deC&C.

A la derecha,el sismógrafo ha obtenido una imagen que concuerda fielmente con la obtenida con ultrasonidos del sonar.Se aprecian los estratos del subsuelo **oceánico**

La batimetría se beneficia mucho del GPS.

Se usan varias frecuencias para el haz de ultrasonidos: Las frecuencias bajas(por ej. 30 kHz) tienen un alcance mayor en el mar,pero la resolución es baja.

Al contrario,una frecuencia alta(por ej.: 600 kHz) sufre una fuerte atenuación,y solo podrá iluminar blancos próximos al ecosandador.Pero la resolución es alta.En la pantalla podemos reconocer objetos de un tamaño inferior al metro.

En la práctica se usa el multihaz,con dos frecuencias.

Además de la modulación de frecuencia en amplitud,se usa el pulso de frecuencia modulada(chirm), que permite la compresión del pulso en la recepción.

Finalmente,para penetrar en las capas superficiales del subsuelo se lanzan pulsos de 3 a 8 kHz,muy útiles para la prospección de petróleo o gas natural.

La reverberación:

En el fondo marino el pulso es dispersado por pequeños relieves de la superficie.Es una interferencia que aporta información valiosa.

#### **Ecosondador autónomo**

Si lo comparamos con el convencional remolcado,la ventaja es clara:más rápido y más económico.

Mientras la velocidad del remolcado es de 2.0 a 2.5 nudos (según C&C Technologies en 2006) el autónomo alcanza 3.8 nudos,un 60% más rápido.

Desde enero 2001 un sumergible autónomo de C&C Technologies ha recorrido 82000 kms cartografiando aguas profundas(-3000 m),una distancia mayor que dar 2 vueltas al planeta.

La industria naval ha diseñado no menos de 40 sumergibles autónomos,para aplicaciones diversas,a veces con sistema de navegación inercial.

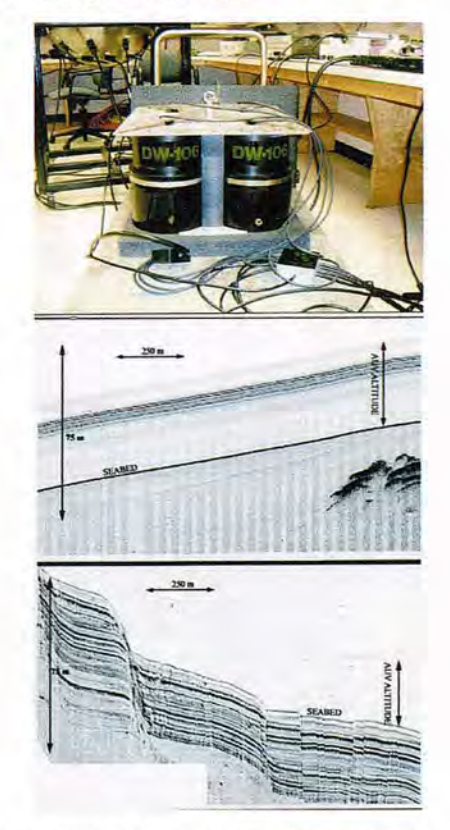

Imagen del sonar lateral del Surveyor:Capta el submarino alemán U-166 hundido en el Golfo de México,en el gran cañón del Mississippi,a 1500 m de profundidad.

Para la exactitud del posicionamiento a veces hace falta,además del buque nodriza,otro barco auxiliar ,que se coloca en la vertical del sumergible.

Las comunicaciones entre el sumergible y el barco son ultrasónicas.Esto permite,entre otras maniobras,acercar el sumergible al objeto del fondo oceánico,que necesitamos observar de cerca,por ej.:manchas de petróleo(seeps y pockmark).En muchas ocasiones el sumergible remolcado,convencional,no es posible acercarlo al mismo fondo marino.

La célula de combustible que alimenta al motor permite un funcionamiento continuado de 40 h.

El sumergible dispone de multihaz para exploración vertical,y sistema de obtención de imágenes.Sonar lateral en modo dual de frecuencia y perfilador para exploración del subsuelo.

El sumergible de C&C es el primer sumergible autónomo comercial.

Hay que precisar qué entendemos por autónomo,pues no lo es totalmente.EI sumergible es vigilado desde el barco,pero el ordenador de a bordo adopta muchas decisiones.

En la carta náutica se indica la zona que debe explorar y cómo debe hacerlo.En cada momento la posición geográfica la indica el GPS.

Ya se ha logrado cartografiar desde -3 000 m,y se está desarrollando el sumergible que funcionará a -4 500 m.La trayectoria no lineal del pulso sónico,debido a la refracción,crea problemas complejos.No obstante ya se han hecho pruebas hasta 4500 m.

La precisión y resolución de los datos geofísicos conseguidos supone un gran avance.

En el Artico y en la Antártica se perforará el hielo marino,para introducir el ecosondador autónomo,y se logrará cartografiar el fondo marino polar.

La Marina de Guerra necesita al sumergible autónomo para buscar minas submarinas,sin exponer vidas humanas.

#### **Las aplicaciones solo han comenzado**

El sumergible autónomo puede acercarse al objeto cuanto baga falta; con ultrasonidos de alta frecuencia(600 MHz) ,una cámara óptica digital y un espectroscopio de masas informará con precisión del objeto que estudia.Es una actividad añadida a la batimetría.La geofísica se lo agradecerá y la industria naval y pesquera también.

Referencias

Chance,Th.The autonomous underwater vehicle:a cost-effective alternative to deep-towed technology.C & C Technologies 2006. Hessner,K.Mapping the sea bottom topography in shallow seasby using a nautical radar.GKSS Technologie Zentrum.2006.

Grasmueck, M. Autonomous underwater vehicle(AUV)mapping reveals coral mound distribution in deep water of the straits of Florida.Geophysical research letters.2003.

Jay,G.A high-resolution survey AUY.C & C Technologies Inc.2006 Kleiner, A.WHSC Sidescan Sonar System. Woods Hole Int.2003. Vaganay,J.Ship hull inspection with the HAUV:US Navy and NATO demonstrations results.Bluefin Robotics Corp.2007.

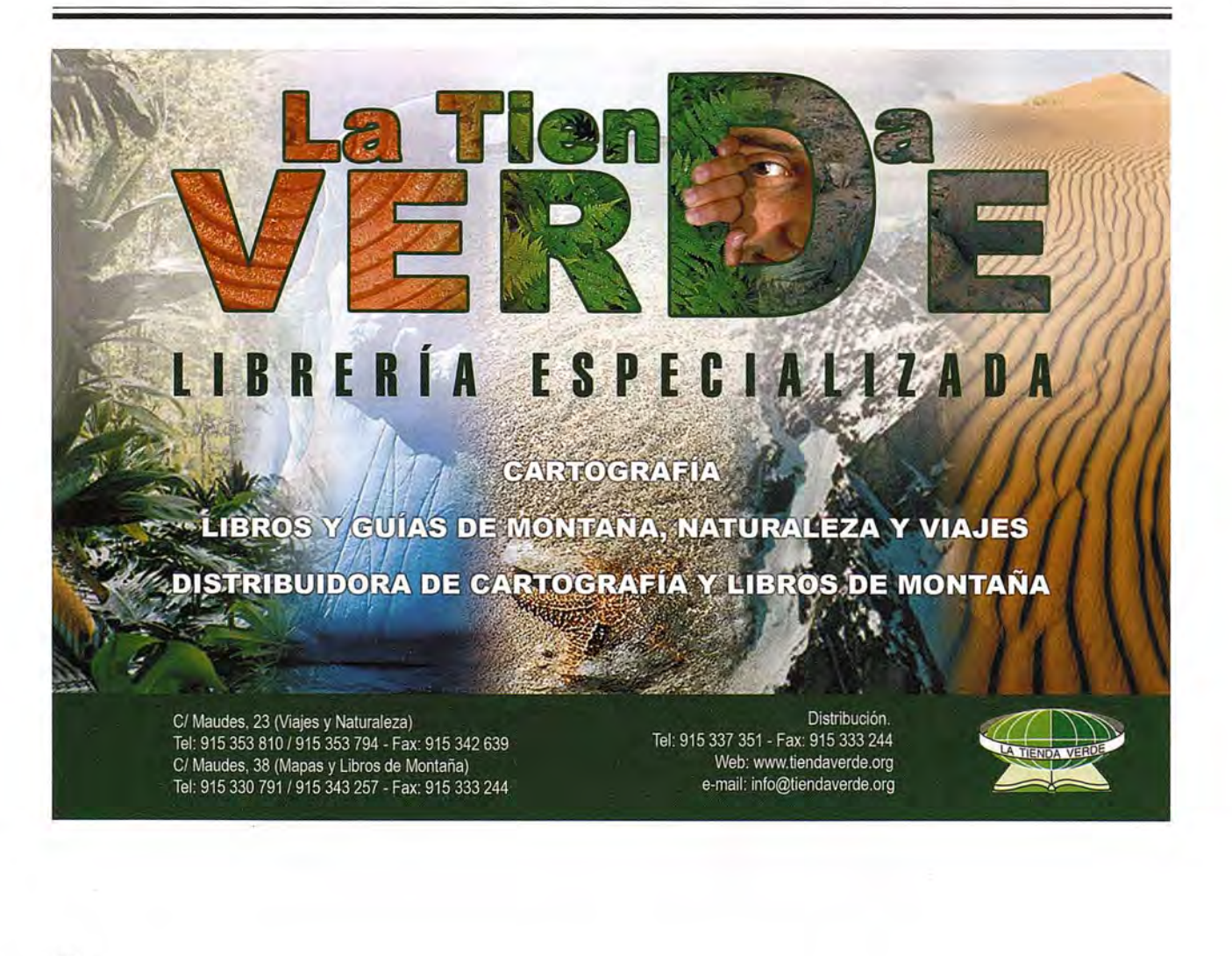

# ingesis

En distribución de material topográfico abarcamos desde venta y alquiler de equipos hasta un servicio postventa muy efectivo. El equipo técnico de INGESIS está formado por personal cualificado para atender cualquier consulta o duda que pueda surgirle al cliente.

Al ser usuarios de los productos ofertados estamos habituados a encontrarnos con todo tipo de situaciones, ofreciendo al cliente no solo una formación sino también nuestra experiencia.

DISTRIBUIDOR AUTORIZADO PARA ANDALUcíA

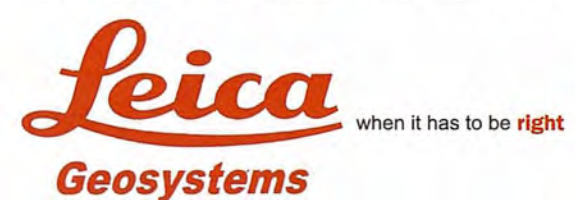

## **Autodesk<sup>0</sup>** diseña herramientas

especializadas y las acerca a sus clientes a través de sus distribuidores autorizados para ofrecerles una atención personalizada.

INGESIS como distribuidor autorizado está cerca de sus clientes para atender sus necesidades y darle el soporte necesario en el momento adecuado.

# **VENTA ALQUILER** M A T E R I A L<br>TOPOGRÁFICO

#### **GPS 1200**

**SMARTOVER** TOTALMENTE COMPATIBLE CON LA RED ANDALUZA DE POSICIONAMIENTO

#### **GPS 900**

CON PRECISiÓN CENTIMÉTRICA A UN PRECIO EXCEPCIONAL

#### **CÓRDOBA**

Periodista Antonio Rodríguez Mesa\_L. 10\_14010 957752392 Q) 957751 388

#### **MÁLAGA**

Iván Paulov, 8\_bloque l\_oficina 1\_29590 Parque Tecnológico de Andalucía 952020240 Q) 952020 171

ingesis@ingesis.net ^

**www.ingesis.net 0**

~\_.

具

具

ESTACIONES TOTALES | CONTROL DE MAQUINARIA | NIVELES Y ACCESORIOS | LASER GPS

# **NORMAS PARA AUTORES**

#### **CONTENIDO**

Mapping es una revista internacional en lengua española que publica artículos sobre Ciencias de la Tierra con un enfoque tanto investigativo como profesional. Mapping no es una revista especialista sino generalista donde se publican artículos de Topografía, Geodesia, SIG, Medio Ambiente, Teledetección,Cartografía, Catastro,Turismo y Ciencias de la Tierra en general. El amplio campo cubierto por esta publicación permite que en ella el lector, tanto científico como técnico, pueda encontrar los últimos trabajos publicados con las nuevas investigaciones y desarrollos en el campo de las Ciencias de la Tierra en la comunidad hispanohablante.

La revista Mapping invita a los autores de artículos en el campo de las Ciencias de la Tierra a la colaboración mediante el envío de manuscritos para su publicación, según las siguientes normas:

#### ESTILO

El artículo será enviado como documento de texto con las siguientes normas de estilo:

- La fuente será "Times New Roman" a tamaño 12.
- Interlineado a doble espacio.
- Sin espaciamiento adicional al final o al principio de los párrafos.
- Justificación en ambos laterales.
- Títulos de los diferentes apartados y subapartados del artículo ordenados de manera numérica, en mayúsculas y en negrita.
- Tamaño del papel DIN A4.
- Márgenes verticales y laterales de 2,5 cm.
- No se admiten encabezados ni pies de página.

#### LONGITUD

La longitud de los artículos no está establecida, recomendándose una extensión en tomo a las 10 páginas para el texto con el estilo propuesto.

#### SISTEMASDEUNIDADES

Salvo excepciones que serán evaluadas por el Comité Editorial el sistema de unidades será el Sistema Internacional. FORMULASMATEMÁTICAS

Las fórmulas matemáticas se incluirán en el cuerpo de texto en una línea aparte y con justificación centrada. Las fórmulas se numerarán correlativamente por su orden de aparición con su número entre paréntesis ala derecha.

#### TABLAS

Las tablas se incluirán en el artículo cada una de ellas en una hoja aparte a continuación del texto, numeradas en orden de aparición y con su leyenda. En el lugar del texto, en el cual deberán ser insertadas para la maquetación final se incluirá una línea con la palabra "tabla" y su número en, mayúsculas, con justificación centrada.

El diseño de las tablas será tal que permita su lectura con maquetación a una columna (8 cm de ancho) y excepcionalmente a 2 columnas (16 cm de ancho).

En ningún caso se admitirán tablas en formato apaisado. FIGURAS

Las figuras se incluirán en el artículo cada una de ellas en una hoja aparte a continuación de las tablas, numeradas en orden de aparición y con su leyenda. En el lugar del texto, en el cual deberán ser insertadas para la maquetación final y se incluirá una línea con la palabra "figura" y su

número en mayúsculas, con justificación centrada. El diseño de las figuras será tal que permita su visibilidad con maquetación a una columna ( 8 cm de ancho) yexcepcionalmente a 2 columnas (16 cm de ancho). Se admiten figuras en blanco y negro y color.

#### **REFERENCIAS**

En el cuerpo del texto del artículo las referencias se citarán por el apellido del autor y el año de publicación separados por una coma y entre paréntesis. Las referencias se incluirán al final del texto como un apartado más del mismo y se documentarán de acuerdo al estándar cuyo modelo se incluye a continuación:

#### LIBROS

*Apellido 1, inicial del nombre 1., Apellido 2, inicial del nombre* 2. *(mio) Título. Edición. Editorial, ciudad de publicación. Número de páginas pp.*

#### REVISTAS

*Apellido 1, inicial del nombre l., Apellido 2, inicial del nombre* 2. *(año) Título del artículo. Revista, número (volumen), pp: pagina de inicio-pagina final.*

#### DOCUMENTOS ELECTRÓNICOS

*Apellido 1, inicial del nombre 1., Apellido 2,*  $i$ *nicial del nombre* 2. (año) Titulo del documen*to. Enlace de Internet.*

En todos los casos se incluirán tantos autores como figuren en las referencias.

#### No se admitirán artículos sin referencias. FORMATO DEL MANUSCRITO

El documento que será enviado al comité editorial en el siguiente formato:

#### HOJADEPORTADA

En la hoja de portada se incluirán los siguientes datos TÍfULO

El título del artículo deberá tener menos de 15 palabras y estar escrito en español e inglés.

#### AUTORESy FILIACIÓN

A continuación del título se incluirán los autores en el orden de aparición , sus datos de filiación y contactos en el siguiente formato:

*Apellido, nombre.*

Institución'o empresa. Teléfono. Correo electrónico. País

#### **ARTÍCULO**

El artículo estará formado por el cuerpo del texto, las tablas y figuras. Irá precedido de su título en mayúsculas, un resumen de 100-200 palabras y palabras claves, todo ello en español e ingles. El artículo comenzará en una hoja aparte y no contendrá ningún dato de los autores para la revisión anónima del mismo. La estructuración de los artículos es decisión de los autores pero se recomienda las estructura habitual en los artículos en publicaciones científicas.

#### ENVIO DE LOS MANUSCRITOS

Los manuscritos serán enviados en formato digital, preferentemente PDF o WORD a la dirección de correo electrónicos manuscritos@mappinginteractivo.com

# **INTEGRAD**

TODA LA TECNOLOGÍA QUE NECESITA, **INTEGRADA EN UN SOLO SISTEMA** 

Con la nueva tecnología integrada de IS ROVER ya puede aprovechar todas las oportunidades de trabajo y ejecutarlas con la mayor calidad y rapidez, todo con un único sistema manejado por un solo operador, lo que permite al profesional trabajar con una alta capacidad tecnológica y una mínima infraestructura.

IS ROVER integra: estación total Trimble S6, receptor R8 GNSS con correcciones de red VRS y controlador de campo TCS2 o CU, todo en un solo instrumento.

La tecnología integrada de IS ROVER le permitirá rentabilizar más su trabajo aumentando su productividad al simplificar la implantación de equipos de campo y mejorar la metodología de trabajo.

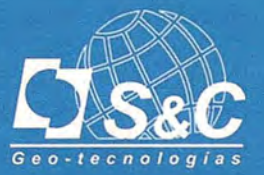

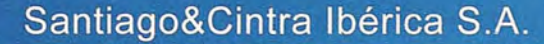

Barcelona 93 432 89 62

Valencia 96 143 35 37

Sevilla 955 087 289

www.santiagoecintra.es

Madrid 902 120 870

# **MODELO DIGITAL BATIMÉTRICO DE LA ZONA MARíTIMA DE LA COMUNIDAD VALENCIANA**

Ángel Martín Furones, Rubén Navarro Sanchís, Ana Belén Anquela Julián, José Luís Bemé Valero. Dpto de Ingeniería Cartográfica, Geodesia y Fotogrametría. Universidad Politécnica de Valencia

#### **Resumen**

El objetivo de este trabajo es la obtención del modelo digital batimétrico para la zona del Levante Español; para ello se deberá recopilar toda la información batimétrica disponible de diferentes fuentes, en nuestro caso cartas marinas, mapas de las campañas de la zona Económica Exclusiva Española (ZEEE) y puntos de la base de datos de la Universidad de California (base de datos mezcla de puntos tomados con sonda en barco y puntos deducidos a partir de altimetría por satélite), se deberá digitalizar la información que se presente en formato papel formando así la base de datos batimétrica (la nube de puntos con coordenadas y profundidad), por último se deberá utilizar una interpolación geoestadística que, además, ofrezca el error cometido en el cálculo (en nuestro caso se ha utilizado la predicción mínimo cuadrática).

#### **Abstraet**

The main objective of this project is the obtention of a digital bathymetric model for the Valencian region; in order to achieve this objective al! bathymetric information should be recopiled from different sources, in our project these sources are: marine maps for the coastal area, maps from the Exclusive Economical Spanish Area campaings and data from the University of California (a mix between ship soundings and deduced altimetric satellite points), the graphic information should be digitalized in order to obtain de bathymetric data base (points with position coordinates and depth), lastly a geostatistical interpolation should be used to obtain the comision error of the interpolation process (Leart-Square prediction have been used in this project).

#### **1. Introducción**

La batimetría permite medir respecto al nivel medio de bajamar las profundidades marinas para determinar la topografía del fondo del mar. Este conocimiento del fondo marino es esencial para entender tanto procesos físicos oceanográficos como la geología y la biología marinas. La vida marina es abundante cuando existen cambios pronunciados de las pendientes del fondo oceánico ya que el agua rica en nutrientes es desviada hacia la superficie. Debido a la lentitud de los procesos erosivos y de sedimentación en los fondos oceánicos, una batimetría de detalle serviría para revelar procesos convectivos del manto, límites tectónicos, subsidencia de la litosfera oceánica y distribuciones volcánicas (Smith y Sandwell 1997, Sandwell et al. 2001). Desde un punto de vista geodésico y geofísico, el conocimiento de la batimetría será de gran utilidad, por ejemplo, en la obtención de mapas de anomalías Bouguer o mapas Isostáticos así como en la corrección terreno para la obtención de un modelo de geoide gravimétrico.

Con el fin de ayudar a todos los posibles estudios marinos, oceanográficos, geodésicos y geofísicos en la zona marítima del levante Español, nos planteamos la elaboración de un modelo digital batimétrico recopilando, analizando y validando toda la información batimétrica dispo-

nible y generando una malla regular de profundidades fácilmente almacenable y manipulable para cualquier estudio científico.

**2. Recopilación de la información batimétrica**

La información batimétrica que hemos utilizado proviene de tres fuentes: cartas náuticas del Instituto Hidrográfico de la Marina que cubren la zona de costa, mapas batimétricos del Instituto Español de Oceanografía (campañas de la Zona Económica Exclusiva Éspañola ZEEE) y puntos procedentes de altimetría de la base de datos Sandwell y Smith de la Universidad de California (mezcla de puntos tomados con sonda en barco y puntos deducidos a partir de altimetría por satélite), a continuación detallamos un poco más cada una de estas fuentes:

Cartas Náuticas: Estas cartas están diseñadas específicamente para cubrir las necesidades de la navegación marítima y, por tanto, incluyen, entre otras cosas, sondas, naturaleza del fondo, elevaciones, configuración y características de la costa, peligros y ayudas a la navegación (http://www.armada.mde.es/ihm). Esta información gráfica se ha digitalizado, en concreto la digitalización se ha efectuado sobre las cartas 486, 485, 484, 482, 481, 476, 475, 474, 473,472,471 Y464, figura 1, cabe destacar que las cartas no son uniformes, es decir, algunas están a escala 1:60000 y otras a 1:50000, algunas se sitúan en el huso 30 y otras en el 31 y unas utilizan el sistema de referencia ED50 y otras el WGS84.

La digitalización por puntos se ha efectuado de forma independiente para cada una de las cartas, introduciendo puntos en el interior de la costa de cota cero para que la posterior interpolación reflejara la línea de costa de la forma más exacta posible.

En cuanto a las precisiones esperadas se puede decir que, dependiendo de la escala y de la digitalización efectuada, podrían rondar los 10 metros en planimetría y 2-5 metros en la medida de la profundidad.

Cartas de la ZEEE: En 1995 el Instituto Hidrográfico de la Marina (IHM) y el Instituto Español de Oceanografía (lEO) comenzaron la investigación oceanográfica e hidrográfica de la Zona Económica Exclusiva Española. Este estudio fue llevado a cabo a bordo del buque oceanográfico Hespérides utilizando, para la obtención de la información batimétrica, dos ecosondas multihaz complementarias en su modo de funcionamiento (modelos EM-1000 y EM-12 de la marca Simrad), (Muñoz et al. 1998, Ballesteros et al. 2000, http://www.ieo.es/zee/data.htrnl).

Se ha digitalizado el mapa correspondiente a la zona del MarBalear y Golfo de Valencia, realizado en tres campañas de campo durante los años 1995,96 y 97, figura 1, ya que no se han publicado (a fecha de 2006) mapas del resto de nuestra zona de estudio. Este mapa está disponible en formato papel a escala y 1:500000, sobre el huso 31 yen el sistema de referencia WGS84.

En cuanto a las precisiones esperadas se puede decir que, dependiendo de la escala y de la digitalización efectuada, podrían rondar los 100 metros en planimetría y 5-10 metros en la medida de la profundidad. Debido a esta menor precisión en comparación con las cartas náuticas, la línea de costa se ha decidido que venga representada por la digitalización de las cartas náuticas.

Altimetría de Satélite: Los mapas corrientes de los fondos marinos, basados en sondeos por barco, sufren, principalmente, de tres serios problemas: distribución de datos irregular (únicamente se dispone de datos sobre las líneas de navegación del barco), mala calidad de los sondeos en áreas remotas (no solo por el método utilizado en la toma de la profundidad, sino porque no se disponía de navegación por satélite para el posicionamiento planimétrico preciso de los puntos) y métodos arcaicos en la producción de los mapas.

En este sentido la altimetría por satélite se ha mostrado como una tecnología capaz de abordar y resolver estos problemas. Gracias a los altímetros colocados en los satélites se ha obtenido el campo gravífico marino de casi todo el globo con gran precisión y resolución espacial moderada. De esta manera variaciones en las anomalías de gravedad están muy correlacionadas con variaciones topográficas del fondo marino y, por tanto, pueden ser utilizados para la obtención de información batimétrica (Smith y Sandwell 1997, Sandwell y Smith 2001, Sandwell et al. 2001).

El altímetro del satélite GEOSAT (operativo 8 meses entre 1985 y 1986) ha sido, probablemente, el más importante para la observación marina. La desclasificación de los datos de ese satélite se produjo en 1995.

A partir de ese año, el grupo de Geodesia por satélite de la Universidad de California dirigido por David Sandwell, se embarcó en un proyecto cuyo objetivo era la generación de batimetría detallada en todo el globo.

Recopilando información antigua de sondas de barco junto con la información de los satélites altimétricos GEOSAT y ERS-l (Satélite de la Agencia Espacial Europea, lanzado en Abril de 1994 y operativo hasta Marzo de 1995) es posible obtener vía Internet la información batimétrica de cualquier lugar del mundo de forma gratuita y sobre una malla aproximada de tres por tres kilómetros (http://topex.ucsd.edu/marine\_topo/), el resultado es un fichero ASCII latitud, longitud, profundidad en el sistema de referencia GRS80. Cabe decir que la distancia media de los perfiles obtenidos por el GEOSAT es de aproximadamente 4 kilómetros y la del ERS-1 de aproximadamente 18 kilómetros en su fase geodésica (Seeber 2003).

Dentro de esta base de datos, la precisión esperada en posicionamiento depende de si la profundidad fue observada en barco ( $\sim$  50 metros) u obtenida a partir de la información del satélite (> 250 metros). Las profundidades medidas tienen valores numéricos impares (2001 p.e.) mientras que las profundidades deducidas a partir de la altimetría por satélite tienen valores pares. La precisión en la medida de la profundidad se estima en 10-100 metros (Sandwell,

correo privado).

Debido a que esta información es la menos precisa, únicamente se han considerado los puntos que no dispongan de alguno digitalizado de las cartas náuticas o del mapa de la ZEEE a menos de 2 kilómetros de distancia, así los datos utilizados en este trabajo procedentes de esta fuente se pueden ver en la figura l.

#### **3. Generación de la base de datos batimétrica**

Una vez se dispone de toda la información batimétrica digitalizada se debe homogeneizar para obtener una base de datos única y común.

En nuestro caso la base de datos final es un fichero con las coordenadas X, Y, profundidad y precisión en la medida de la profundidad.

Las coordenadas X,Y son coordenadas UTM en el sistema de referencia WGS84 (igual al GRS80 a nivel práctico) sobre el huso 31 extendido. La elección de este sistema de referencia se centra en que la mayoría de la información se encuentra en el mismo, únicamente 4 cartas náuticas están situadas en el sistema ED50, por lo que se han transformado al WGS84 tal como se explica en el anejo l.

La profundidad se ha referido nivel medio del mar en Alicante, para ello debemos sumar 0.115 metros a las profundidades de las cartas náuticas y del mapa de la ZEEE para transformar las profundidades referidas al nivel máximo de la bajamar en valencia (cero hidrográfico) a profundidades referidas al nivel medio del mar en Alicante (cero geográfico), (Salvador Moreno, !HM, comunicación privada), en cuanto a los datos disponibles de la base de datos de la Universidad de California, no se da información al respecto, pero la constante es muy pequeña en comparación con los errores esperados en estos puntos batimétricos. Esta última conclusión se puede extrapolar a los valores dados por las cartas náuticas y el mapa de la ZEEE, de todas formas se ha aplicado esta constante a todos los datos con el fin de poder obtener, en su caso, un modelo digital continuo Tierra-Mar.

En base a los errores esperados en la medición de la profundidad, tal como se veía en el apartado anterior, se ha asignado un error de 2 metros en los puntos de las cartas náuticas, de 10 metros en los puntos del mapa de la ZEEE, de 20 metros en los puntos de la base de datos de la Universidad de California medidos y de 100 metros a los deducidos a partir de la altimetría por satélite, estas precisiones quedan confirmadas en la validación de los datos, en el apartado siguiente.

En la figura 1 se puede ver el conjunto de todos los datos que forman parte de la base de datos elaborada, el total de puntos obtenidos es de 91045.

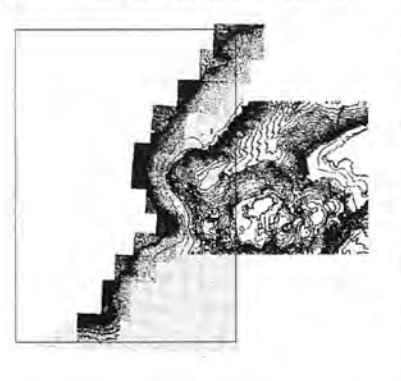

Figura I :Datos utilizados para la realización de la batimetría. En negro los obtenidos por digitalización de las cartas **náuticas, en azul Jos** procedentes de la digitalización del mapa de la ZEEE y en verde los puntos procedentes de la base de datos de la Universidad de California. El rectángulo negro representa el área que cubre la malla final donde se calcula la **batimetría.**

#### 4. Validación de la base de datos batimétrica generada

Una vez elaborada la base de datos, debemos comprobar la coherencia de la misma dado que los datos provienen de tres fuentes diferentes, para ello se han buscado puntos coincidentes (a una distancia menor de 100 metros) entre las tres fuentes de datos por pares y se ha estudiado la diferencia de profundidad entre ellas. Para el estudio con la base de datos de la Universidad de California se ha trabajado con el total de puntos que presenta dicha fuente sobre la zona de estudio para encontrar puntos coincidentes con las otras dos fuentes.

El resumen estadístico del resultado de dicha comparación se muestra en la tabla 1, de donde se puede extraer la conclusión de que los datos procedentes de la base de las cartas náuticas y el mapa ZEEE se ajustan entorno a los 15 metros (teniendo en cuenta el valor de la media y la desviación típica), en este sentido habíamos asignado una precisión de 2 metros a las cartas náuticas y 10 al mapa de la ZEEE, quedando dicha asignación confirmada con esta comparación.

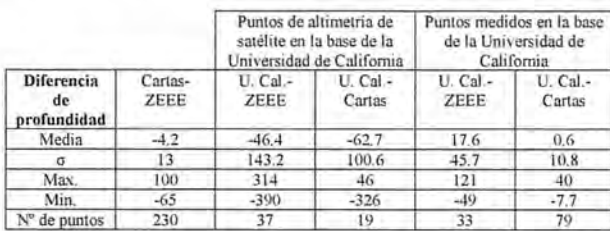

Tabla!. Diferencia entre las profundidades de cada una de las tres fuentes de datos comparando directamente puntos situados a una distancia menor de 100 metros.

En cuanto a la comparación con los datos de la base de datos de la Universidad de California, se deben efectuar dos comparaciones distintas: sobre los puntos medidos y sobre los deducidos a partir de la altimetría de satélite. En cuanto a los puntos medidos vemos que las diferencias son pequeñas con las cartas náuticas, entorno a los 10 metros, y más elevadas respecto al mapa de la ZEEE, entorno a los 60 metros, esto es debido, lógicamente, a que la comparación con los puntos del mapa de la ZEE se produce en una zona mucho más profunda que la comparación con los datos de las cartas náuticas, que se centra en zonas cercanas a la costa y con poca profundidad. En cuanto a la comparación con los puntos deducidos la conclusión anterior se difumina un poco más: entorno a los 160 metros para la comparación con las cartas náuticas y entorno a los 190 con el mapa de la ZEE, esto es debido a que los datos deducidos a partir de altimetría de satélite tienen poca precisión independientemente de la profundidad de la zona sobre la que se encuentren.

Así la única manera de poder trabajar conjuntamente con las tres fuentes de datos es teniendo en cuenta la precisión esperada de cada una de ellas, es decir, se deberá tener en cuenta esta precisión a la hora de ponderar cada una de las ecuaciones de la interpolación posterior.

#### S. Generación del modelo digital batimétrico

Con la base de datos generada y validada se ha procedido a la obtención del modelo digital batimétrico definitivo para la zona marítima de la Comunidad Valenciana. Para ello se ha realizado una interpolación a una malla de kilómetro por

kilómetro. Este paso de malla es inferior al que ofrece la base de datos de la Universidad de California, por lo que, en las zonas donde exclusivamente tengamos este tipo de datos, estaremos cometiendo un error de interpolación, pero la decisión de este paso de malla se ha centrado en el intento de aprovechar al máximo los datos de mejor precisión, es decir, los de las cartas náuticas y el mapa de la ZEE, que poseen una gran resolución espacial.

Los límites de la malla son 4550000 y 4140000 en coordenada Y y 50000 Y331000 en coordenada X (recordemos que nos encontramos sobre el huso 31 extendido), es decir, se trata de interpolar a una malla de 282 columnas por 411 filas (un total de 115902 puntos), muchos de los nodos de esta malla se encuentran en la zona terrestre, en cuyo caso la profundidad asignada es de cero metros.

Para la interpolación se debe utilizar algún método geoestadístico que indique la precisión en la interpolación, para ello se puede utilizar el Krigeado o la predicción mínimo cuadrática, aunque en realidad los dos son el mismo método (Derrnanis, 1984).

En este caso se ha utilizado la predicción mínimo cuadrática efectuando la interpolación de cada punto de forma local, es decir, teniendo en cuenta únicamente los puntos vecinos (se va aumentando la distancia alrededor del punto de cálculo de 1000 en 1000 metros hasta encontrar, como mfnimo, 6 puntos) y calculando con ellos la función covarianza empírica para cada punto a interpolar.

La siguiente expresión es la utilizada para calcular la profundidad de un punto P (Moritz, 1980);

$$
H_p = C_{pi} (C_{ij} + C_c)^T H_i
$$
 (1)

Donde CPi es el vector de covarianzas entre el punto de cálculo y los puntos de profundidad i, Cij es la matriz de covarianzas entre los puntos de profundidad conocida, Ce es la matriz diagonal del error de los puntos de profundidad conocida que dependerá de la fuente de la que procedan tal como se ha visto en el apartado 2 y, finalmente, Hi es el vector de profundidades conocidas de los puntos utilizados en la interpolación.

La varianza del error en la interpolación se puede calcular a partir de la ecuación:

$$
\sigma_{(\Delta g)}^2 = C_{pp} - C_{pj} \left( C_{ij} + C_{e} \right)^{-1} C_{pj}^T \qquad (2)
$$

A partir de estas expresiones se puede realizar la interpolación y obtener el modelo digital batimétrico definitivo para la zona marítima de la Comunidad Valenciana, tal como se puede ver en la figura 2.

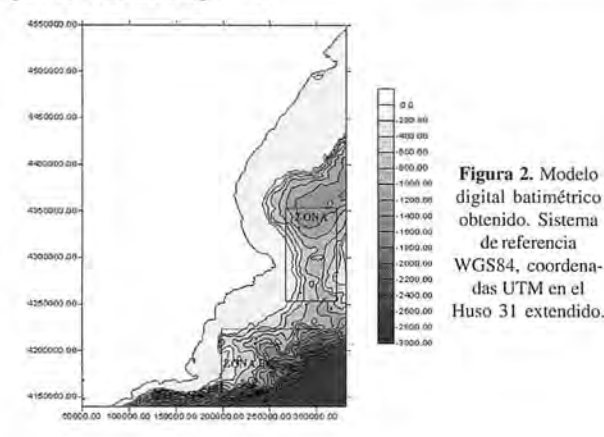

**Hay traba¡os que sólo son para profesionales.**

# **En Topografía y S.I.G.** está **OFITEAT**

### **Verás crecer tu empresa.**

Courven 20 de Mayo de 2007

Carmen 20 de Diciembre de 2006

con la garantia de

ENAC

**ENAC** 

 $\mathbf{sgn}$  **is a subset of the Second Contract of the Second Contract of the Second Contract Of Second Contract Of Second Contract Of Second Contract Of Second Contract Of Second Contract Of Second Contract Of Second Contra** 

**00000** grupo

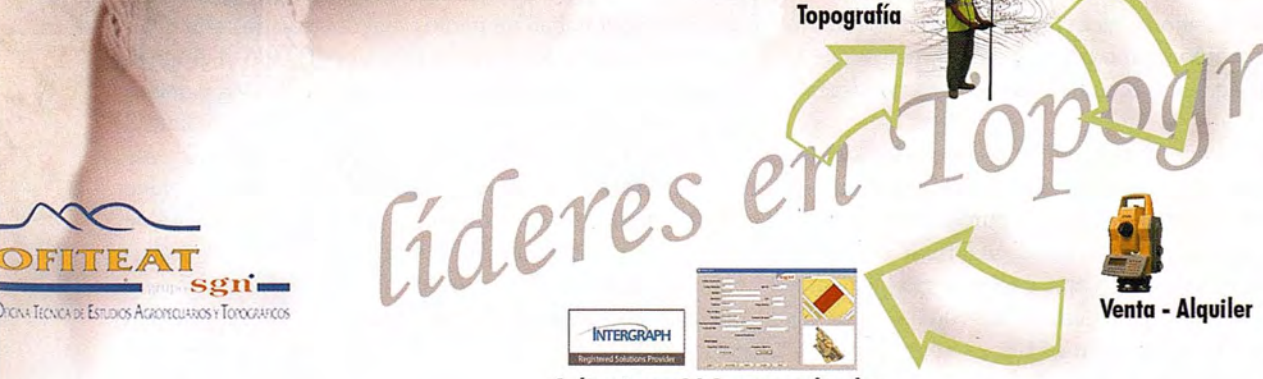

Aplicaciones S.I.G. personalizadas

**953 089 523 - www.ofiteat.es-ofiteat@ofiteat.es**

Cartografía

En cuanto a los errores por comisión según la ecuación 2, la media considerando todos los nodos de la malla es de 14.98 metros y la desviación típica de 41.77 metros, valores de acuerdo con las precisiones medias de los datos de partida. En la figura 3 se pueden ver los nodos con un error superior a 100 metros, estos puntos se sitúan, lógicamente, en las zonas de mayor gradiente, mayor profundidad y en cuya interpolación se han utilizado fundamentalmente puntos de la base de datos de la Universidad de California. Para apreciar mejor la resolución del modelo digital obtenido, en las figuras 4 y 5 se pueden ver los modelos 3D elaborados en dos zonas (A y B de la figura 2) donde las pendientes son elevadas y donde se puede apreciar mucho mejor la morfología del fondo marino del Mediterráneo.

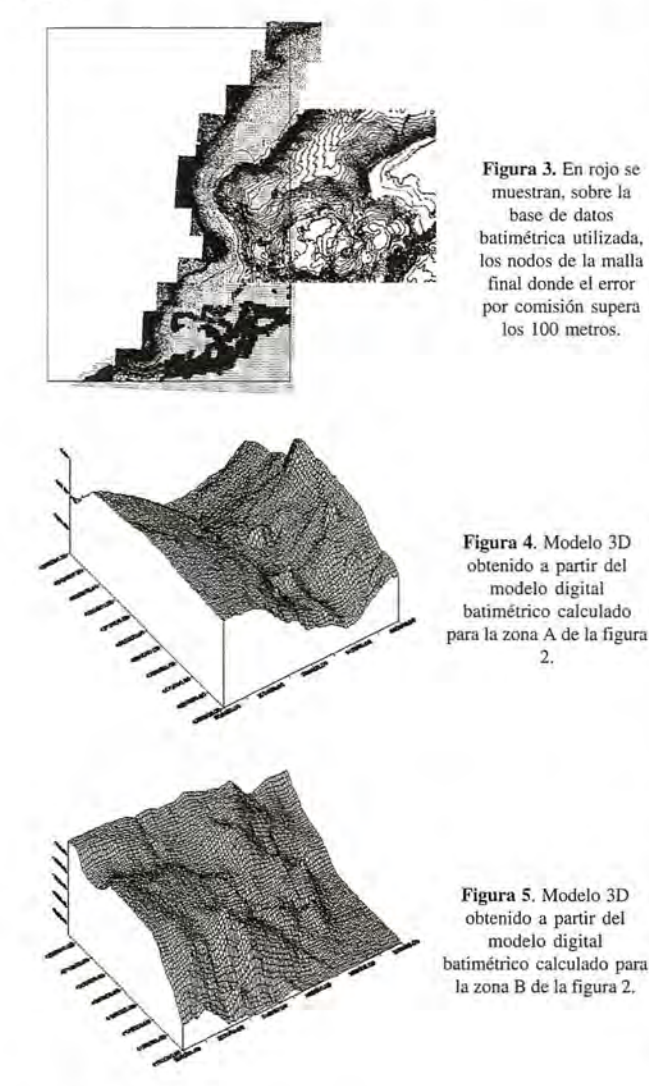

#### **6. Conclusiones** /

El objetivo del trabajo se ha cumplido perfectamente, es decir, se ha obtenido un modelo digital batimétrico de la zona marítima de la Comunidad Valenciana con su error asociado.

Del trabajo efectuado se desprende la conclusión de que la batimetría calculada a partir de los datos por satélite presenta escasa precisión y genera puntos con un error asociado muy grande en el modelo digital final, por lo que este trabajo se deberá completar con la digitalización y reedición del modelo digital batimétrico con las sucesivas campañas oceanográficas de la ZEEE.

#### **7. Bibliografía**

**Ballesteros, M., Muiloz, A., Acosta. J., Herranz, P., Palomo, C. (2000): Descripción morfológica** basada en batimetría multihaz de tres montes submarinos entre las islas de Mallorca e Ibiza<br>II Asamblea Hispano-Portuguesa de Geodesia y Geofísica. Resúmenes, 635-636.

**Capilla, R., Bcmé. J.L.. García, F. (2002): Infraestructura Geodésica en la Comunidad Valen**ciana. III Asamblea Hispano-Portuguesa de Geodesia y Geofísica. Proceedings, 155-159.<br>Dermanis, A. 1984. Kriging and collocation-A comparison. Manuscipta Geodaetica, 9, 159 \67.

González, J., Dalda, A. (2003): Modelos de transfonnaci6n enlfe EDSO y ETRS89. *S'* Selmana **Geomatica de Barcelona. Actas. En CO.**

Moritz, H. (1980). Advanced Physical Geodesy. Ed. Wichmann, Karlsruhe.<br>Sandwell, D., Smith, W.H. (2001): Bathymetric Estimation. Dentro de: Fu, L.L., Cazenave. A

Editores: Satellite Altimetry and Earth Science. Ed. Academic Press, 441-457.<br>Sandwell, D., Smith, W.H., Gille, S., Jayne, S., Soofi, K., Coakley, B. (2001): Bathymetry fron

 $space: white$  paper in support of a high-resolution, ocean altimeter mission. http://topex.ucds.edu. Seeber, G (2003): Satellite Geodesy, 2nd Edition. Ed. Walter de Gruyter. Smith, W.H., Sandwell, D. (1997): Global Sea Floor Topography from Satellite Altimetry and

Ship deplh soundings. Scienee. Vol 277, 19S6-1962.

#### **Anejo 1: Transformación del sistema de referencia EDSO al WGS84**

Para la transformación se han utilizado las coordenadas en ambos sistemas de referencia de los vértices de la red Regente que cubre el área de la Comunidad Valenciana y alrededores (incluyendo las Islas Baleares), las coordenadas en WGS84 (o ETRF89) se han obtenido de la página web http://www.cnig.es. y en ED50 de la página web http:/ /www.ign.es

Dado que únicamente nos interesan las coordenadas latitud y longitud, se han utilizado ecuaciones polinómicas de manera que las heterogeneidades de la red son absorbidas mucho más eficazmente (Capilla et al. 2002, Matesanz y Dalda 2003).

Las expresiones utilizadas son de la forma: Donde:

 $u = k(\varphi - \varphi_m)$  = Latitud normalizada del punto.

 $v = k(\lambda - \lambda_{m})$  = Longitud normalizada del punto.

 $k$  = Factor para pasar de grados a radianes.

 $a_0 + a_1u + a_2v + a_3u^2 + a_4uv + a_5v^2 + ... + a_mu^nv = \Delta\varphi$  $b_0 + b_1 u + b_2 v + b_3 u^2 + b_4 u v + b_5 v^2 + \ldots + b_m u^n v = \Delta \lambda$ 

 $(\varphi_m, \lambda_m)$  = Latitud y Longitud media del área de cálculo.

 $\Delta \varphi = \varphi_{ETRSS9} - \varphi_{ED50}$  Para pasar de ED50 a ETRF89 (igual al WGS84 a nivel práctico).

 $\Delta \lambda = \lambda_{ETRSS9} - \lambda_{ED50}$ Para pasar de ED50 a ETRF89 (igual al WGS84 a nivel práctico).

La elección del polinomio óptimo siempre es una decisión delicada, en este caso se ha optado por el método de introducción progresiva término a término empezando el análisis a partir del grado 5 y dejando siete puntos para la comprobación de los resultados. Desde el primer momento siete vértices situados en las Islas Baleares y otro cerca de la ciudad de Castellón presentaron residuos superiores al resto de los vértices, el análisis estadístico del ajuste indicaba que se trataban de puntos mal controlados con posibles errores groseros. El análisis acabó llegado el grado 9, para el cuál, a excepción de los puntos ya citados y que se eliminaron del ajuste final, ningún residuo tanto en latitud como en longitud superaba el metro, precisión suficiente para el fin perseguido en este trabajo. Este grado coincide con el obtenido en otros trabajos sobre la misma zona de cálculo, (Capilla et al. 2002). En los puntos de comprobación, los valores máximos de los residuos de la transformación han sido de 20 centímetros en latitud y 80 centímetros en longitud.

96

### **Noticias**

**La Tecnica Topografía, adquiere nuevas instalaciones de oficinas y almacenes, para ampliar las existentes, en Villaviciosa de Odón, Madrid (15/05/2007)**

La Técnica Topografía, S.A, empresa especializada en ofrecer una buena calidad en los servicios de Alquiler, Venta y SAT de material topográfico, ha invertido unos 700.000 euros para la adquisición de una nave y oficinas anexa a la que ya tiene eXistente.

Con esta Nave de 500 metros cuadrados, La Técnica amplia sus instalaciones situadas en el Parque Empresarial Villapark de Villaviciosa de Odón en Madrid.

Con esta inversión se pretende ampliar y mejorar los servicios que se vienen ofreciendo desde hace más de 20 años.

En la nueva infraestructura se incluye un nuevo almacén de más de 200 m2, con lo que se conseguirá atender mucho mejor las necesidades de nuestros clientes

La ampliación de las instalaciones coincide en el tiempo con unos buenos resultados en la facturación en este primer semestre con lo que se potenciará la nueva cultura y filosofía que se ha impreso a la empresa desde que se realizó el traslado al Parque Empresarial Villapark, abandonando las instalaciones que se tenían en el barrio céntrico de Madrid.

#### **El Institut Cartografic de Catalunya obtiene derechos de distribución de PurVIEW (tm) - un producto de I.S.M. International Systemap Corp.**

El Institut Cartografic de Catalunya (ICC), la agencia cartográfica de la Generalitat de Cataluña, ha firmado un acuerdo de distribución (VAR) con LS.M. International Systemap Corp., para comercializar PurVIEW, un software de visualización estereoscópica, y generación de cartografía 3D para ArcGIS.

"PurVIEW nos ayudará a facilitar el acceso a nuestro enorme archivo de imágenes aéreas, ofreciendo además la posibilidad, de utilizarlas estereoscópicamente por un gran número de nuestros clientes que no son especialistas en fotogrametría", dijo Josep Lluís Colomer Alberich, Subdirector General Técnico del ICC. "Proporcionaremos a nuestros clientes, una sencilla herramienta, que les va permitir obtener un mayor rendimiento de la información que les suministramos".

Tras más de 25 años de experiencia en cartografía digital, y operando 2 cámaras DMC y un sistema LIDAR, el ICC es una sólida institución que transfiere tecnología a otras organizaciones. El ICC se ha esforzado en situar en unos niveles de innovación y modernidad los estudios y la producción cartográfica realizados en Catalunya.

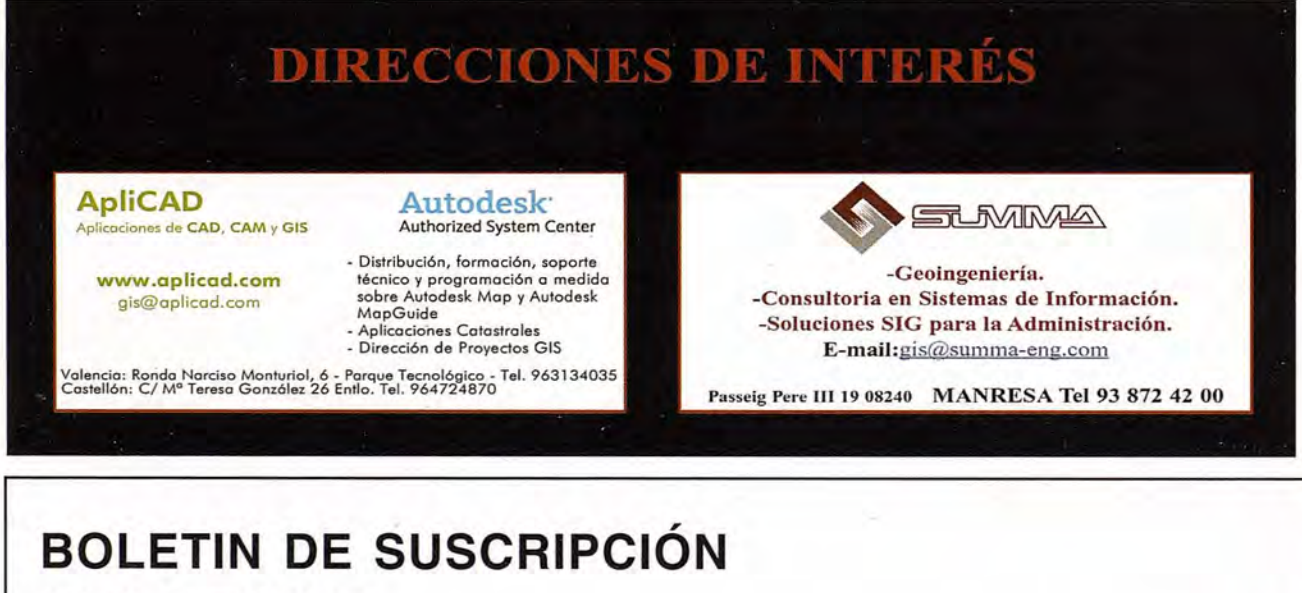

# **MAPPING**

Deseo suscribirme a la revista MAPPING por 12 números al precio de **11** números. Precio para España: 60 euros. Precio para Europa: 90 euros, y América: US\$ 120. Forma de pago: Talón nominativo o transferencia a nombre de REVISTA MAPPING, S.L. CAJA MADRID: P°. de las Delicias, 82 - 28045 MADRID N° 2038-1732-55-3001376203 Enviar a: REVISTAMAPPING, S.L. - C/Hileras, 4, 2°, Of. 2- 28013 MADRID.

Nombre NIF óCIF : .

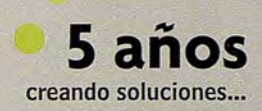

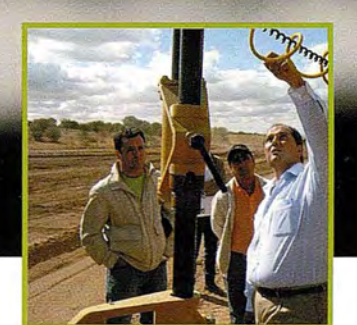

## **Departamento de Soporte**

El **Departamento de Soporte Inland** nace con un claro objetivo: proporcionar la mejor respuesta tecnológica y humana, además de la más rápida. Para ello hemos creado el primer **Centro Internacional de Formación,** con demostraciones en "vivo" de aparatos de topografía, construcción, control de maquinaria, agricultura y nuevas tecnologías que permita a todos los usuarios conocer las ultimas novedades así como formarse en ellas.

**Un nuevo estilo de servicio con soluciones integrales**

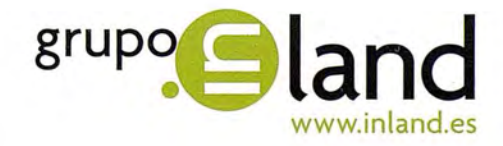

Avda. de la Industria, 35. 28760 Tres Cantos - Madrid Tel: 902 103 930 • Fax: 902 170 393 • info@inland.es

Aportamos valor y soluciones<br>A *notar* **d**<br>A *notar* **e** 

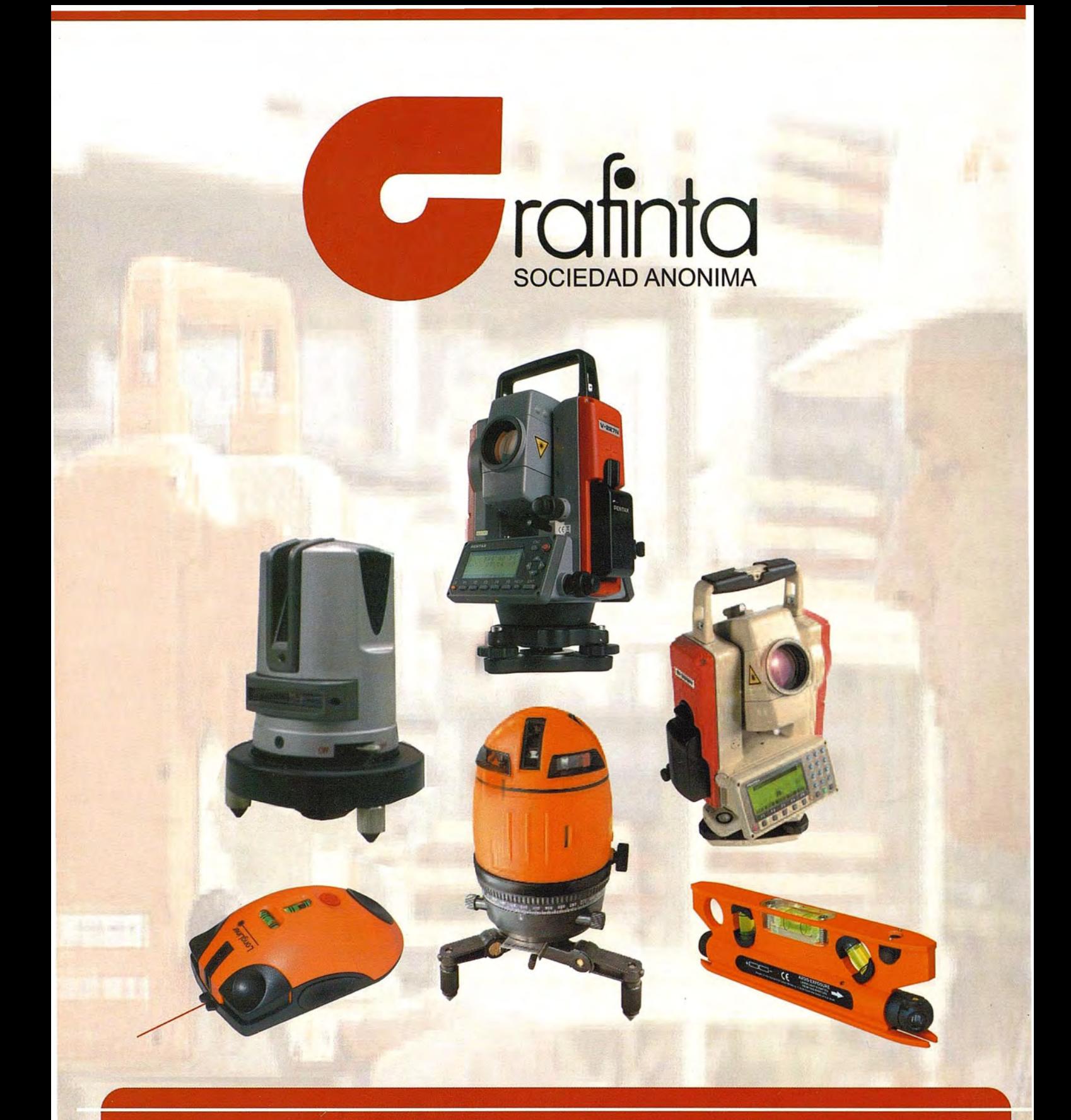

# Equipos y Accesorios<br>para Topografía

Si desea recibir este catálogo indiquenos sus datos nombre, empresa, dirección, teléfono y correo electrónico y le enviaremos un ejemplar totalmente gratuito. Este catálogo, y su contenido, será una herramienta muy útil que le facilitará su trabajo cotidiano.

Grafinta S.A. - Avd. Filipinas, 46 - 28003 Madrid - Telf. 91 553 7207 - Fax. 91 533 6282 - grafinta@grafinta.com